# **Anritsu**

# **Cell Master™ MT8212B**

An Integrated, Handheld Multi-function Base Station Test Tool for Greater Flexibility and Technician Productivity.

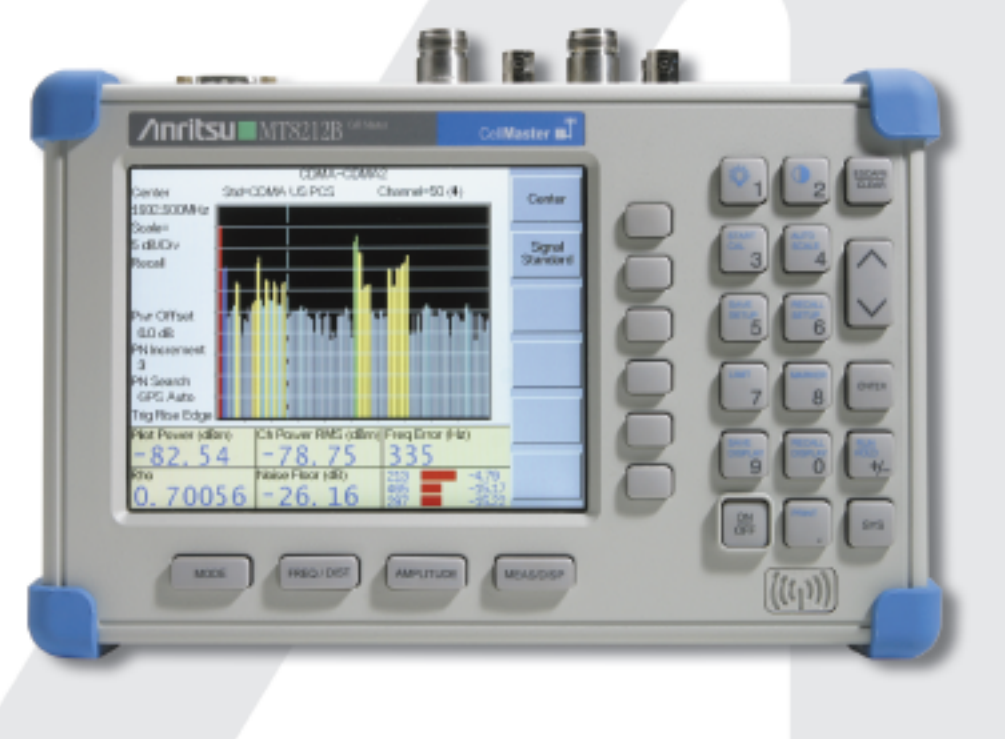

## **Programming Manual**

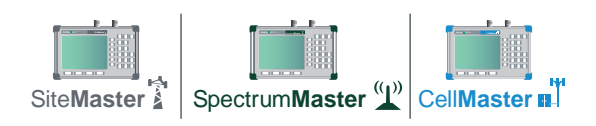

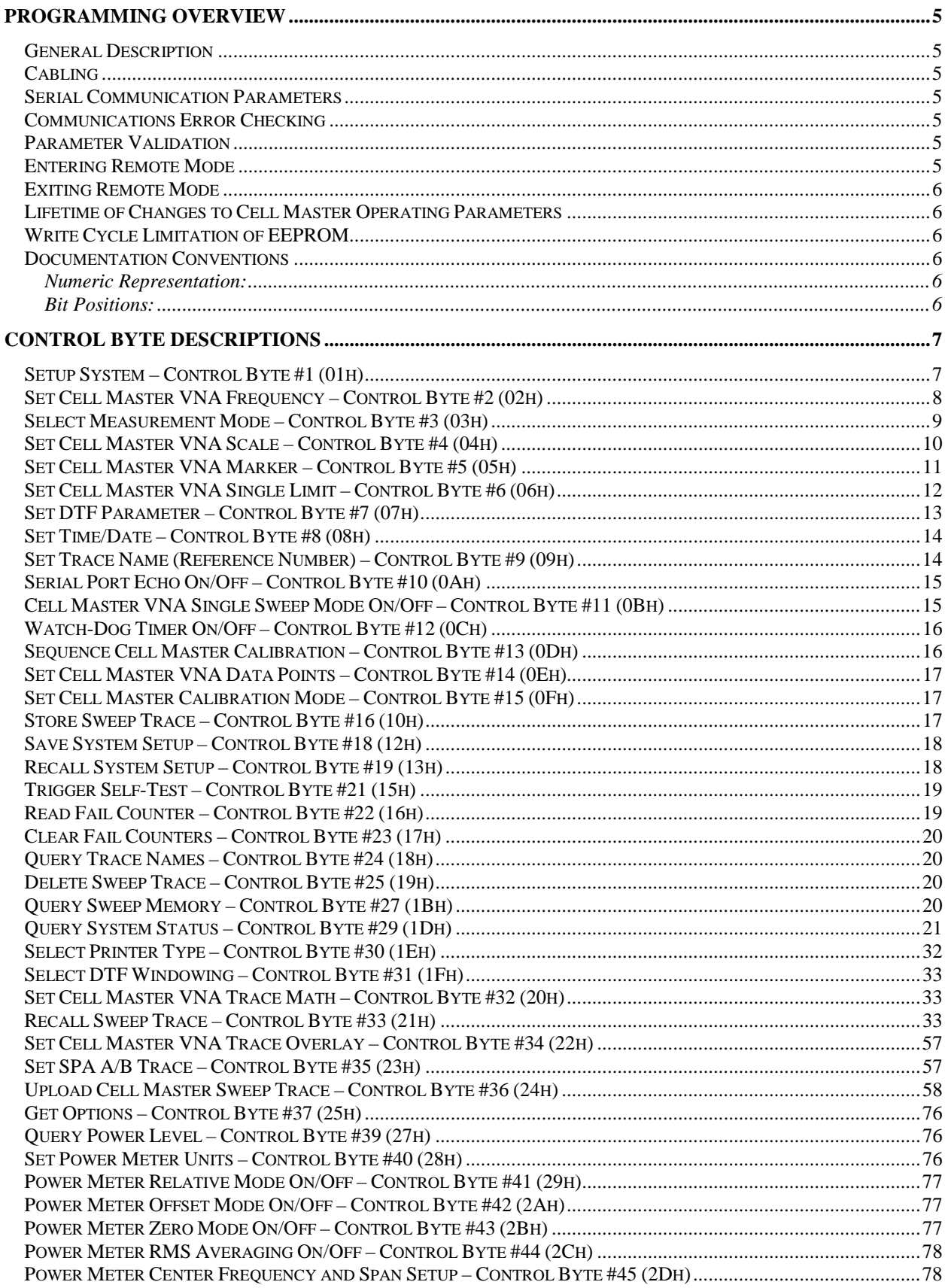

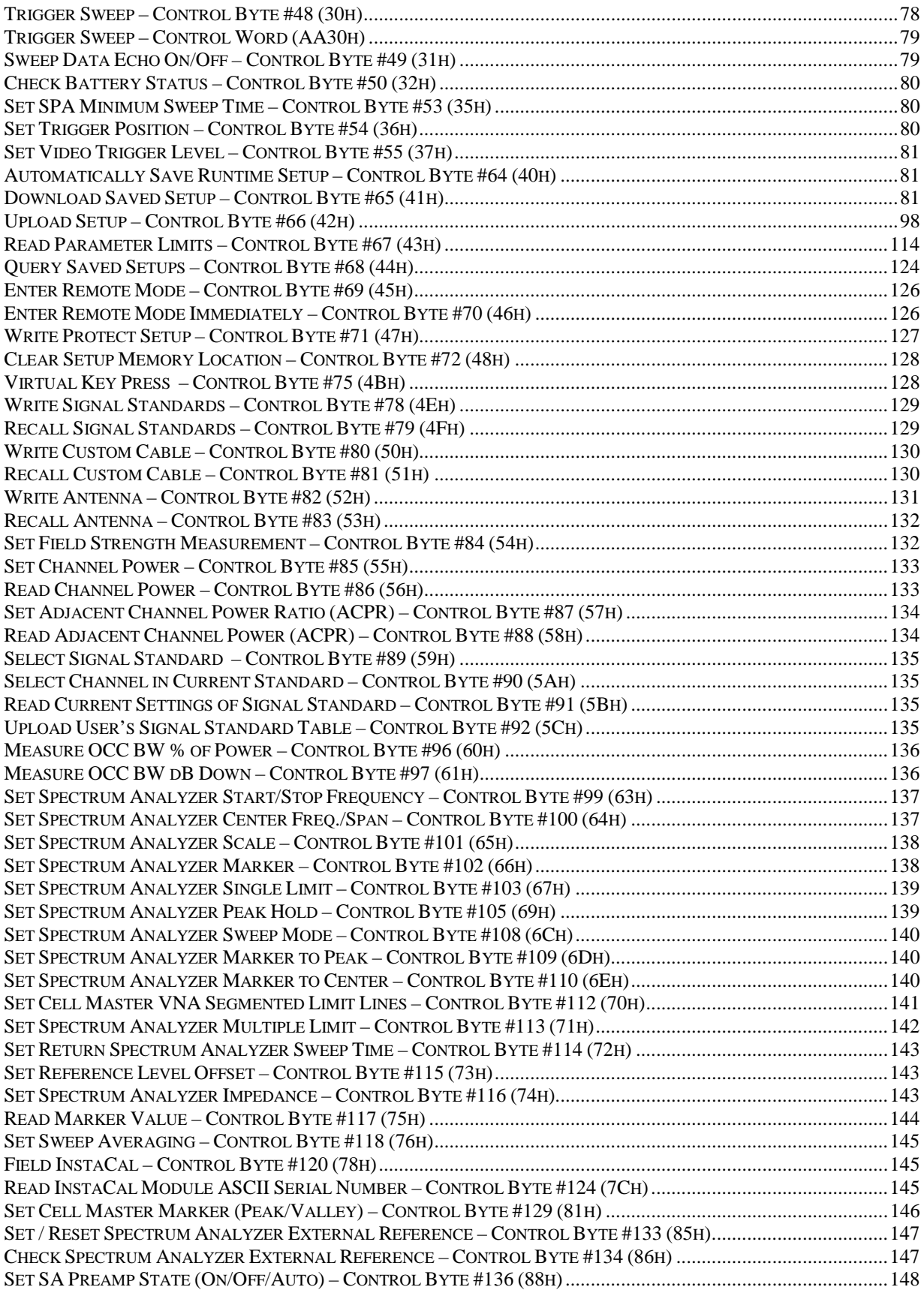

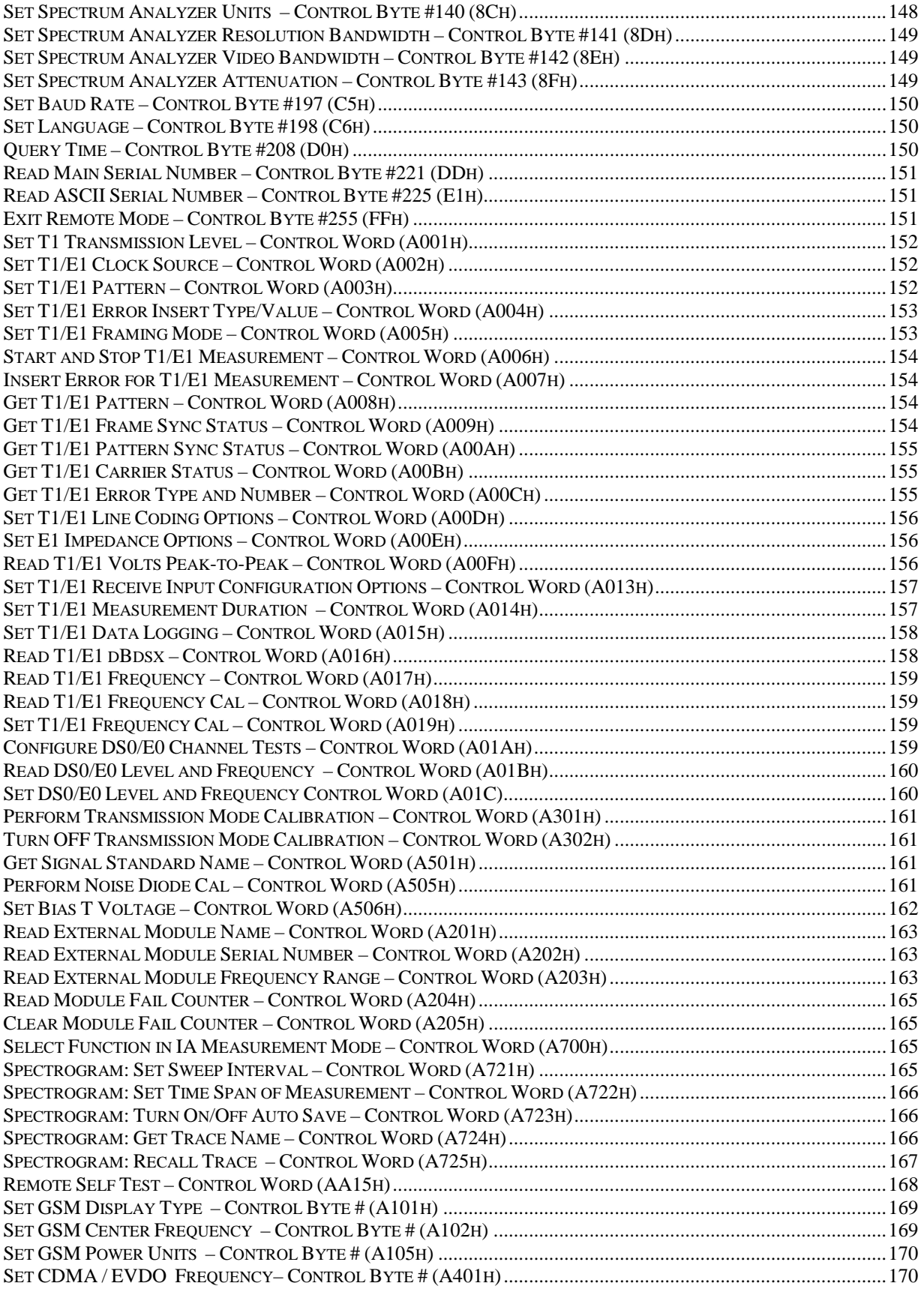

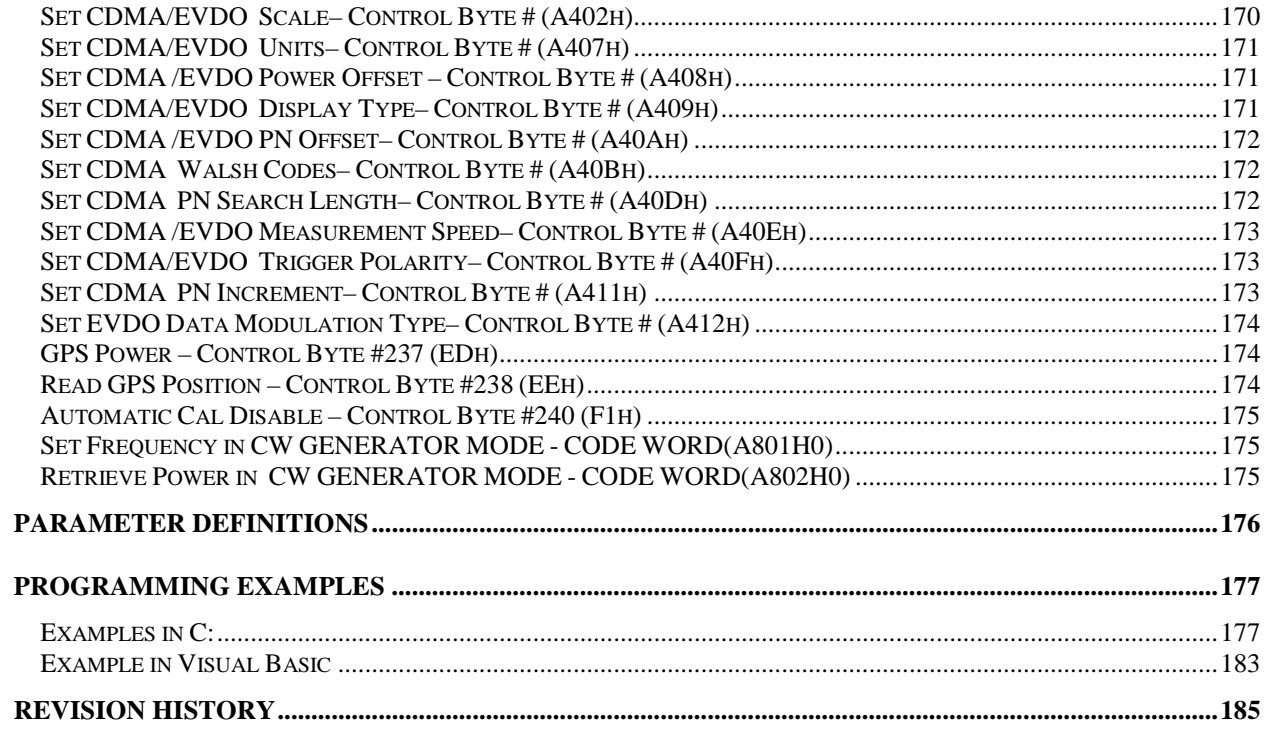

## Programming Overview

#### **Warning: The Anritsu Cell Master Serial Port Commands are not backward compatible with earlier Site Master Models.**

This programming menu is written exclusively for Anritsu Cell Master model MT8212B. For information on firmware upgrades, please contact your local Anritsu service center.

## **General Description**

The Cell Master must first be set into "remote" mode for communication with a computer. Remote mode differs from normal repetitive sweep and single-sweep modes. During remote mode, the Cell Master suspends normal operations and attends to the serial port. The front panel display indicates when the Cell Master is in remote mode. Once in remote mode, you send a series of control bytes and associated data to the Cell Master. These control byte sequences command the Cell Master to perform various functions and activities. The serial port supports virtually all features accessible from the keypad. The only exception is the printer, which requires connection to the same 9 pin connector on the Cell Master rear panel.

To complete the communication session, send the control byte to exit remote mode. Cell Master resumes normal operations. You may also exit the remote mode by using the ESCAPE/CLEAR key.

## **Cabling**

Serial communications take place via the 9 pin connector on the back of the Cell Master. The Cell Master is a DTEtype serial device and therefore requires a "null modem" cable for communication with a computer, which is also a DTE device. We provide a suitable cable with your Cell Master. (Anritsu part number 800-441)

#### **Serial Communication Parameters**

The Cell Master communicates at a baud rate of 9600. It uses no parity bits, 8 data bits, and 1 stop bit (N-8-1). No hardware handshaking is used. The Set Baud Rate serial command Control Byte #197 (C5h) can be used to change the baud rate to other common baud rates.

## **Communications Error Checking**

Since there is no hardware handshaking, byte level error handling must be done by the controlling program. The expected number of response bytes for each control byte (listed in the control byte description section of this manual) works well for responses coming from the Cell Master. For data streams going to the Cell Master, the "watch dog timer" protects against interrupted transmissions by aborting a control byte sequence if the inter-byte time limit is exceeded.

## **Parameter Validation**

The Cell Master validates input parameters for each control byte sequence. If the input parameters are out of range or invalid, the Cell Master notifies the computer by sending Parameter Error Byte #224 (E0h). The Cell Master discards the received data and waits for the next control byte.

## **Entering Remote Mode**

Send the Enter Remote Mode Byte #69 (45h) to the Cell Master to enter remote mode at the end of a sweep Send the Enter Remote Mode Immediately byte #70 (46h) to enter remote mode in the middle of a sweep. The Cell Master's serial port buffer is one byte wide. No internal buffer exists, so waiting for the unit's response is essential. If the Cell Master is not in remote, sending a second byte overwrites the original byte commanding it to go into remote. If you send control byte #69, you must wait until the end of the sweep. If you send control byte #70, the unit will enter remote mode as soon as it receives the byte. Note that this means that data stored for the current sweep may be incomplete.

Once you receive the response string from Cell Master, you are in remote mode.

## **Exiting Remote Mode**

Send the Exit Remote control byte #255 (FFh) to the Cell Master. Cell Master sends a response byte of 255 (FFh) then exits remote mode. Remote mode can also be exited by pressing the ESCAPE/CLEAR key.

### **Lifetime of Changes to Cell Master Operating Parameters**

System parameters changed during remote mode remain changed for normal operation. They are not automatically written to the non-volatile EEPROM. Turning off power erases the changed settings.

If you want the changes saved, you must save the change to one of the setup memories. Use either the run-time setup (location 0, which holds the power-on defaults) or one of the nine saved setups. See control byte #18 (12h) for details.

## **Write Cycle Limitation of EEPROM**

The EEPROM, used to store calibrations, setups and traces has a guaranteed lifetime of at least 100,000 write cycles and an unlimited number of read cycles. The write cycle limitation is for a specific location. For example, you can store setup #1 100,000 times and setup #2 100,000 times, etc.

It is for this reason we do not automatically store the changed system parameters to EEPROM. Instead, we provide a means of changing the operating parameters independent of this limitation.

Be aware of the EEPROM write cycle limitation when programming the Cell Master. Keep the number of write cycles to a minimum.

#### **Documentation Conventions**

Through this manual the following conventions will be observed:

#### Numeric Representation:

**Hexadecimal** numbers are represented with the suffix h. For example, the decimal number 255 is represented in hexadecimal as FFh.

**Binary** numbers are represented with the suffix b. For example, the decimal number 2 is represented in binary as 10b.

**Decimal** numbers are represented with the prefix # when referring to a control byte (command byte) and without a prefix or suffix in all other cases.

#### Bit Positions:

When enumerating bits in a byte, bit 0 will always be the least significant bit (LSB).

## Control Byte Descriptions

## **Setup System – Control Byte #1 (01h)**

*Description:* Sets system status flags and switches. The current value of the flags can be obtained by executing command #29, Query System Setup, and parsing the values from the appropriate bytes. The Cell Master acts on the entire byte. So, the state of each of the bits must be defined every time the command is issued. See control byte #29 (1Dh) response bytes 170 (VNA modes) and 275 and 276 (Spectrum Analyzer mode) for current Cell Master configuration.

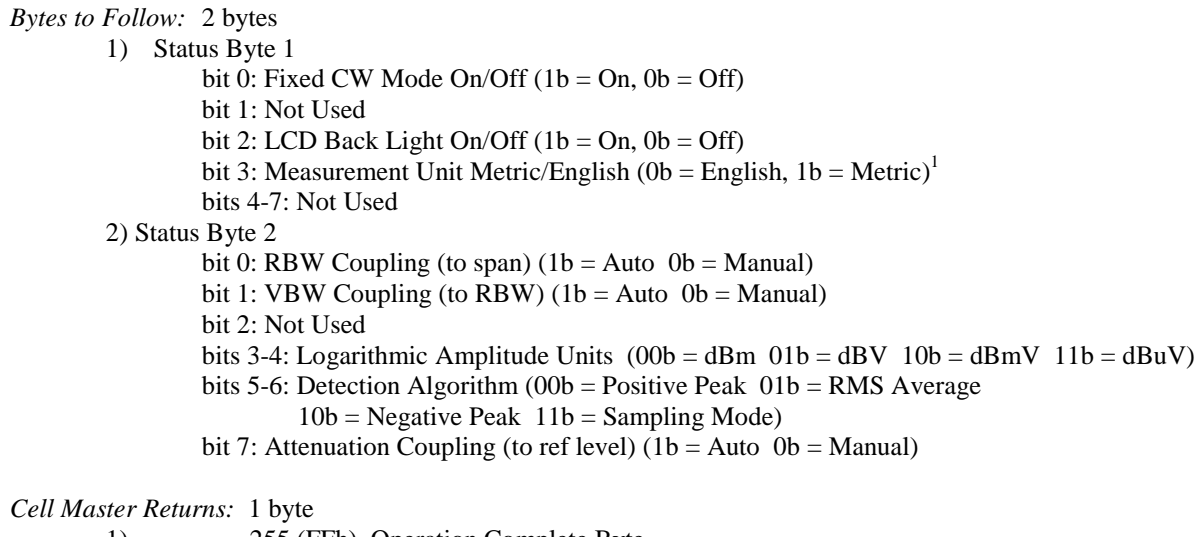

1) 255 (FFh) Operation Complete Byte 238 (EEh) Time-out Error

<sup>1</sup> Set the Metric/English flag to the proper value before sending distance information.

## **Set Cell Master VNA Frequency – Control Byte #2 (02h)**

*Description:* Sets the Cell Master frequency range. Start and stop frequencies are given in terms of 1 Hz steps. (e.g. 1000.3 MHz would be sent as  $1000300000 = 1,000,300,000$  Hz.)

Valid range is 25 MHz – 4000 MHz.

See control byte #29 (1Dh) response bytes 28 to 35 for current Cell Master start and stop frequencies.

*Bytes to Follow:* 8 bytes

- 1) Start Frequency (highest byte)<br>2) Start Frequency
- Start Frequency
- 3) Start Frequency<br>4) Start Frequency
- Start Frequency (lowest byte)
- 5) Stop Frequency (highest byte)
- 6) Stop Frequency
- 7) Stop Frequency
- 8) Stop Frequency (lowest byte)

*Cell Master Returns:* 1 byte

- 1) 255 (FFh) Operation Complete Byte
	- 224 (E0h) Parameter Error : Invalid frequency range
		- 238 (Eeh) Time-out Error

## **Select Measurement Mode – Control Byte #3 (03h)**

*Description:* Sets the measurement mode of the Cell Master. The response byte will not be sent until the mode change is complete.

See control byte #29 (1Dh) response byte 3 for the current Cell Master measurement mode.

#### *Bytes to Follow:* 1 byte

1) Measurement Mode 00h: RL Frequency 01h: SWR Frequency 02h: Cable Loss Frequency 10h: RL Distance 11h: SWR Distance 30h: Spectrum Analyzer Mode 31h: Transmission Mode 39h: Channel Scanner Mode 3Bh: Interference Analyzer Mode 3Ch: CW Signal Generator Mode 40h: Power Meter Mode (narrow band) 41h: Power Monitor Mode (Option 5) 60h: T1 Tester Mode 70h: E1 Tester Mode 90h: CDMA Measurement Mode 91h: GSM Measurement Mode 92h: EVDO Mode

*Cell Master Returns:* 1 byte

1) 255 (FFh) Operation Complete Byte 224 (E0h) Parameter Error : Invalid measurement mode 238 (Eeh) Time-out Error

## **Set Cell Master VNA Scale – Control Byte #4 (04h)**

*Description:* Sets the top and bottom value of current measurement mode.

Return Loss & Cable Loss: Unit is dB/1000. Maximum value sent is 60000 which represents 60.00 dB, Minimum value sent is 0 which represent 0.00 dB, Start value < Stop value

#### SWR:

 Unit is 1/1000 (of ratio) Maximum value sent is 65535 which represents 65.53 Minimum value sent is 1000 which represents 1.00 Start value < Stop value

See control byte #29 (1Dh) response bytes 36 to 43 for current Cell Master scaling.

*Bytes to Follow:* 8 bytes

- 1) Scale Start (highest byte)
- 2) Scale Start
- 3) Scale Start
- 4) Scale Start (lowest byte)
- 5) Scale Stop (highest byte)
- 6) Scale Stop
- *7)* Scale Stop
- *8)* Scale Stop (lowest byte)

*Cell Master Returns:* 1 byte

- 1) 255 (FFh) Operation Complete Byte
	- 224 (E0h) Parameter Error : Invalid scale range
	- 238 (Eeh) Time-out Error

## **Set Cell Master VNA Marker – Control Byte #5 (05h)**

*Description:* Sets an individual marker position and status in the current measurement mode.

The Cell Master sets the position of a marker by its relative position on the graph. The lowest position is 0 at the start frequency (or distance). The highest position is the data point number at the stop frequency (or distance). For example, for a resolution of 130, the first frequency is at position 0. The last frequency is at 129.

To calculate the data point from a frequency (or distance) do the following: point =  $(\text{resolution} - 1) * (\text{marker freq} - \text{start freq}) / (\text{stop freq} - \text{start freq})$ 

See control byte #29 (1Dh) response bytes 44 to 55 for current frequency markers. See control byte #29 (1Dh) response bytes 138 to 149 for current distance markers. See control byte #29 (1Dh) response byte 162 for current marker on/off status.

*Bytes to Follow*: 5 bytes

- 1) Marker Number (01h = marker 1, 02h = marker 2, 03h = marker 3, 04h = marker 4, 05h  $=$  marker 5, 06h  $=$  marker 6)
- 2) Marker Line On/Off  $(01h = On, 00h = Off)$
- 3) Marker Delta On/Off  $(01h = 0n, 00h = 0ff)^2$
- 4) Marker Value (higher byte)
- 5) Marker Value (lower byte)

*Cell Master Returns:* 1 byte

1) 255 (FFh) Operation Complete Byte

224 (E0h) Parameter Error : Invalid marker, marker status, or marker position 238 (Eeh) Time-out Error

 $2$  This byte is not applicable for markers 5 and 6. It will be ignored by the Cell Master.

## **Set Cell Master VNA Single Limit – Control Byte #6 (06h)**

*Description:* Sets the position and On/Off Status of the Single Limit Line for the VNA modes. See control byte #103 to set the single limit for the spectrum analyzer mode.

The single limit is a single, horizontal line. It can be set to On/Off in any Cell Master mode. If Limit Beep is set to ON, the Cell Master will give an error beep when sweep data appears above the limit line in SWR or Return Loss mode, or when sweep data appears below the limit line in Cable Loss mode.

The single limit and multiple limit types are mutually exclusive. That is, setting the single limit ON automatically turns multiple limit lines OFF. See control byte #112 (70h) for information about multiple limits.

See control byte #29 (1Dh) response bytes 56-59, and byte 164 for current Cell Master configuration.

#### *Bytes to Follow:* 6 bytes

- 1) Limit Line On/Off  $(01h = On, 00h = Off)$
- 2) Beep at Limit On/Off  $(01h = On, 00h = Off)$
- 3) Limit Value (highest byte)
- 4) Limit Value
- 5) Limit Value
- 6) Limit Value (lowest byte)

#### *Cell Master Returns:* 1 byte

- 1) 255 (FFh) Operation Complete Byte
	- 224 (E0h) Parameter Error : Invalid limit status, limit beep status, or limit value 238 (Eeh) Time-out Error

#### *Notes:*

- Return Loss & Cable Loss:
	- Limit should be sent as  $(dB * 1000)$  Maximum value sent is 60000 which represents 60.00 dB Minimum value sent is 0 which represents 0.0 dB

#### SWR:

 Limit is in **thousandths** (of ratio), so it should be sent as ( ratio \* 1000 ) Maximum value sent is 65530 which represents 65.53 Minimum value sent is 1000 which represents 1.00

## **Set DTF Parameter – Control Byte #7 (07h)**

*Description:* Sets Distance to Fault parameters.

Be aware using this control byte. The distance to fault parameters are all inter-related. Consequently, the control byte must change all of those parameters at the same time to properly set them.

Please refer to the Cell Master User's Guide for a detailed explanation of the factors influencing proper selection of DTF parameters.

Give Start & Stop Distances in hundred-thousandths of meter or foot (12.34 m would be sent as 1234000)

Relative Propagation Velocity is in hundred-thousandths (a Relative Propagation Velocity of 0.850 will be sent as 85000)

Cable Loss is in hundred-thousandths of dB/m or dB/ft (-0.345 dB/m would be sent as 34500)

See control byte #29 (1Dh) response bytes 130-137 (Distance), 150-157 (Propagation Velocity & Cable Loss) for current Cell Master configuration.

#### *Bytes to Follow*: 16 bytes

1) Start Distance (highest byte) 2) Start Distance 3) Start Distance 4) Start Distance (lowest byte) 5) Stop Distance (highest byte) 6) Stop Distance 7) Stop Distance 8) Stop Distance (lowest byte) 9) Relative Propagation Velocity (highest byte) 10) Relative Propagation Velocity 11) Relative Propagation Velocity 12) Relative Propagation Velocity (lowest byte) 13) Cable Loss (highest byte) 14) Cable Loss 15) Cable Loss 16) Cable Loss (lowest byte)

#### *Cell Master Returns:* 1 byte

- 1) 255 (FFh) Operation Complete Byte
	- 224 (E0h) Parameter Error : Parameter(s) out of range
	- 238 (Eeh) Time-out Error

### **Set Time/Date – Control Byte #8 (08h)**

*Description:* Sets the current time and date.

This Time/Date is stamped into all stored sweeps (for users' reference).

The Cell Master stores bytes as ASCII text. Recommended time form is "hh:mm:ss" (hour:minute:sec). Recommended date format is "mm/dd/yyyy" (month/day/year).

The current time setting can be found by using control byte #33 to recall trace 0 and examining response bytes 31- 38.

The current date setting can be found by using control byte #33 to recall trace 0 and examining response bytes 21- 30.

*Bytes to Follow:* 7 bytes

- 1) Hour
- 2) Minute
- 3) Month
- 4) Day
- 5) Year (higher byte)
- 6) Year (lower byte)
- 7) Daylight Saving  $(01h = On, 00h = Off)$

*Cell Master Returns:* 1 byte

- 1) 255 (FFh) Operation Complete Byte
	- 238 (Eeh) Time-out Error

#### **Set Trace Name (Reference Number) – Control Byte #9 (09h)**

*Description:* Stores a Reference Number with the sweep trace.

The reference number is also known as the trace name. It is any combination of 16 letters, numbers and the characters "-", ",", "..." And "+". This command stores a trace name with the sweep trace.

The current reference number is found by recalling trace 0 and examining response bytes 39 to 54.

*Bytes to Follow:* 16 bytes (ASCII text string)

*Cell Master Returns:* 1 byte

1) 255 (FFh) Operation Complete Byte 238 (Eeh) Time-out Error

## **Serial Port Echo On/Off – Control Byte #10 (0Ah)**

*Description:* Sets the serial port echo mode On/Off.

Serial Port Echo Mode uses the **single sweep** mode (see control byte #11 (0Bh)). At the end of each sweep cycle, the Cell Master sends a Sweep Complete Byte #192 (C0h) to the serial port.

This mode activates once the Cell Master exits from the remote mode. Serial Port Echo status can't be saved to or recalled from saved setups. Cycling power resets the Serial port echo status to Off.

The Serial Port Echo Mode allows run-time handshaking between the Cell Master and computer by doing the following:

- 1) Enter remote mode. Set Serial Port Echo Mode On. Exit remote mode.
- 2) The Cell Master sweeps once and then sends the Sweep Complete Byte.
- 3) After you receive it. Enter remote mode. Recall sweep 0 (last sweep trace in RAM).
- 4) Exit remote mode. Send Sweep Triggering Byte #48 (30h) and wait for the next sweep cycle.
- 5) Repeat steps 2-4

#### *Bytes to Follow:* 1 byte

1) Serial Port Echo Status 00h : Off 01h : On

#### *Cell Master Returns:* 1 byte

- 1) 255 (FFh) Operation Complete Byte
	- 224 (E0h) Parameter Error : Invalid serial port echo status
	- 238 (Eeh) Time-out Error

#### **Cell Master VNA Single Sweep Mode On/Off – Control Byte #11 (0Bh)**

*Description:* Enables or disables the Single Sweep Mode during Cell Master VNA modes of operation. For Single Sweep Mode during the Spectrum Analyzer mode of operation see control byte #108 (6Ch)

Single Sweep Mode activates once the Cell Master exits from the remote mode.

When the Cell Master returns to local mode, the Cell Master stops sweeping, waits for either the Run/Hold Key of the Cell Master keypad or triggering byte #48 (30h).

Cell Master also checks for the Enter Remote byte #69 (45h) at the end of each sweep. If present in the buffer, Cell Master returns to remote mode.

*Bytes to Follow:* 1 byte

1) Single Sweep Mode Status 00h : Off 01h : On

*Cell Master Returns:* 1 byte

1) 255 (FFh) Operation Complete Byte 224 (E0h) Parameter Error : Invalid single sweep mode status 238 (Eeh) Time-out Error

## **Watch-Dog Timer On/Off – Control Byte #12 (0Ch)**

*Description:* Enables or disables the Watch-dog timer. Default is Disabled.

The Cell Master incorporates a watch-dog timer for higher reliability in serial communication. In selected control bytes (see control byte summary), the Cell Master checks for the time interval between each byte received from the computer. If the time interval exceeds the set time limit (0.5 sec), the Cell Master notifies the computer by sending Time-out Byte #238 (Eeh). The Cell Master discards the data it just received and then waits for the next control byte sequence.

*Bytes to Follow:* 1 byte

1) Watch-dog timer On/Off  $00h = \text{Off}$  $01h = On$ 

*Cell Master Returns:* 1 byte

1) 255 (FFh) Operation Complete Byte

224 (E0h) Parameter Error : Invalid watch-dog timer status

#### **Sequence Cell Master Calibration – Control Byte #13 (0Dh)**

*Description:* Initiates a calibration step.

The Cell Master must be calibrated to give accurate measurements.

The command sequence must be sent in correct order. i.e. Open -> Short -> Load. You can also abort the calibration by command – "Abort" before the command – "Load" is sent. Once command – "Load" is sent, calibration is completed, and the old calibration data is lost.

This command is designed to be executed step by step: open, short, load. Issuing any other command during this command sequence will cause undesired results.

*Bytes to Follow:* 1 byte

1) Calibration Step to trigger  $01h = Open$  $02h =$ Short  $03h =$ Load  $04h = Not Used$  $05h =$ Abort

*Cell Master Returns:* 1 byte

1) 255 (FFh) Operation Complete Byte

224 (E0h) Error : Invalid Cal operation or Cal Incomplete

238 (Eeh) Time-out Error

## **Set Cell Master VNA Data Points – Control Byte #14 (0Eh)**

*Description:* Set number of measurement data points for Cell Master VNA modes.

*Bytes to Follow:* 1 byte

1) Number of Data Points  $00h = 130$  Points  $01h = 259$  Points  $02h = 517$  Points

#### *Cell Master Returns:* 1 byte

1) 255 (FFh) Operation Complete Byte

- 224 (E0h) Parameter Error : Invalid number of data points
	- 238 (Eeh) Time-out Error

## **Set Cell Master Calibration Mode – Control Byte #15 (0Fh)**

*Description:* Set the Cell Master calibration mode to OSL Cal (standard) or FlexCal.

*Bytes to Follow:* 1 byte

- 1) Calibration Mode
	- $00h = OSL$  Calibration (standard)
	- $01h = FlexCal$  Calibration

*Cell Master Returns:* 1 byte

- 1) 255 (FFh) Operation Complete Byte
	- 224 (E0h) Parameter Error : Invalid calibration mode
	- 238 (Eeh) Time-out Error

## **Store Sweep Trace – Control Byte #16 (10h)**

*Description:* Saves current trace to the next available memory location. Trace name can be set using control byte #9, "Set Trace Name (Reference Number)" before executing this command.

*Bytes to Follow:* 0 bytes

*Cell Master Returns:* 5 bytes 1-4) Time/Date Stamp (In long integer format) 5) Operation result: 255 (FFh) Operation Complete Byte 224 (E0h) Out of memory (Memory full) 238 (Eeh) Time-out Error

#### **Save System Setup – Control Byte #18 (12h)**

*Description:* Saves current system setup parameters to a specific setup store location.

The Cell Master saves all parameters described in Query System Status - Control Byte #29 (1Dh), (except Serial Port Echo Status) to the specified store location. Store location 0 is the run-time setup of the Cell Master. It holds the power-on defaults of the Cell Master.

#### *Bytes to Follow:* 1 byte

- 1) Location to save system setup parameters:
	- 0 10 for SWR Mode, Return Loss Mode, Cable Loss Mode and DTF Mode
	- 0 5 for Spectrum Analyzer Mode
	- 0 5 for Power Meter Mode
	- 0 5 for T1/E1 Modes

#### *Cell Master Returns:* 1 byte

- 1) 255 (FFh) Operation Complete Byte
	- 224 (E0h) Parameter Error : Invalid store location

238 (EEh) Time-out Error

#### **Recall System Setup – Control Byte #19 (13h)**

*Description:* Recalls system setup parameters from a specific store location. Storage locations depend on the measurement mode of the current setup. When the current mode is Spectrum Analyzer, Spectrum Analyzer setups (1-5) can be recalled. When the current mode is one of the Cell Master VNA modes (SWR, RL, CL, DTF), one of the 10 VNA mode setups can be recalled. When the current mode is T1/E1, one of the T1/E1 setups can be recalled  $(1-5)$ .

The Cell Master recalls all parameters described in Query System Status - Control Byte #29 (1Dh), (except Serial Port Echo Status) from the specified store location. The recalled setup does **not** automatically become the power-on runtime setup when exiting remote. Therefore, a call to #29 will not display the parameters in that setup.

You may want to save the recalled setup as the run-time setup by saving it to setup location 0 (which holds the power-on runtime setup). See control byte #18 (12h) for details.

#### *Bytes to Follow:* 1 byte

1) Location from which to recall system setup parameters:

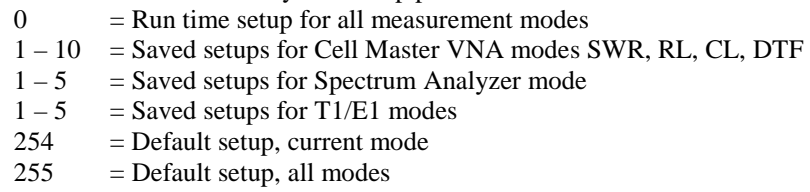

#### *Cell Master Returns:* 1 byte

1) 255 (FFh) Operation Complete Byte

- 224 (E0h) Parameter Error : Invalid store location or no saved setup
- 227 (E3h) Frequency Mismatch Error
- 238 (EEh) Time-out Error

### **Trigger Self-Test – Control Byte #21 (15h)**

*Description:* Triggers a self test on the Cell Master.

*Bytes to Follow:* 0 bytes

*Cell Master Returns:* 12 bytes 1) Self-treport:  $(0b = \text{fail}, 1b = \text{Pass})$  (LSB) bit 0 : Phase Lock Loop bit 1 : Integrator bit 2 : Battery bit 3 : Temperature bit 4 : EEPROM read/write bit 5 : RTC Battery bits 6- 7 : Not Used 2) Self-treport:  $(0b = Fail, 1b = Pass)$  (LSB) bit 0 : Spectrum Analyzer Lock bits 1–7 : Not Used 3) Battery Voltage (higher byte) 4) Battery Voltage (lower byte) 5) Temperature (higher byte) 6) Temperature (lower byte) 7) Lock Fail Counter (higher byte) 8) Lock Fail Counter (lower byte) 9) Integrator Fail Counter (higher byte) 10) Integrator Fail Counter (lower byte) 11) Spectrum Analyzer Lock Fail Counter (higher byte) 12) Spectrum Analyzer Lock Fail Counter (lower byte)

*Notes:* 

Battery Voltage in  $1/10$ th of a Volt (e.g.  $124 = 12.4$  Volts) Temperature in 1/10th of degree Celsius (e.g.  $362 = 36.2 \degree$ C) or degree Fahrenheit (e.g. 934 = 93.4 °F), depending on the current measurement unit (Metric or English) selected

## **Read Fail Counter – Control Byte #22 (16h)**

*Description:* Reads the Fail Counter. Values are integer numbers of failures.

*Bytes to Follow:* 0 bytes

*Cell Master Returns:* 8 bytes

- 1) Value of SM Lock Fail Counter (higher byte)
- 2) Value of SM Lock Fail Counter (lower byte)
- 3) Value of Integration Fail Counter (higher byte)
- 4) Value of Integration Fail Counter (lower byte)
- 5) Value of SA Lock Fail Counter (higher byte)
- 6) Value of SA Lock Fail Counter (lower byte)
- 7) Value of SA Fatal Error Counter (higher byte)
- 8) Value of SA Fatal Error Counter (lower byte)

#### **Clear Fail Counters – Control Byte #23 (17h)**

*Description:* Resets the Lock Fail Counter and Integrator Fail Counter and spectrum analyzer Fatal Error Counter..

*Bytes to Follow:* 0 bytes

*Cell Master Returns:* 1 byte 1) 255 (FFh) Operation Complete Byte

#### **Query Trace Names – Control Byte #24 (18h)**

*Description:* Returns a list of all saved traces.

*Bytes to Follow:* 0 bytes

*Cell Master Returns:*  $3 + (41 \times \text{number of save traces})$  bytes 1-2) # of saved traces

For each trace:

- 1-2) Trace Index
- 3) Measurement Mode (refer to Control Byte #3)
- 4-21) Date/Time in string format ("MM/DD/YYYYHH:MM:SS")
- 22-25) Date/Time as Unsigned Long Integer (Seconds Since January 1, 1970)
- 26-41) Trace Name (16 bytes)

255 (FFh) Operation Complete Byte

#### **Delete Sweep Trace – Control Byte #25 (19h)**

*Description:* Delete single trace or all stored sweep traces in Cell Master.

*Bytes to Follow:* 1 byte

1) 0 - Delete all traces

X - Delete single trace #X

*Cell Master Returns:* 1 byte 1) 255 (FFh) Operation Complete Byte

#### **Query Sweep Memory – Control Byte #27 (1Bh)**

*Description:* Queries Cell Master for percentage of memory that is available for trace storage.

*Bytes to Follow:*0 bytes

*Cell Master Returns:* 1 byte 1) % of memory currently available (0 to 100)

## **Query System Status – Control Byte #29 (1Dh)**

#### **This command is new to the MT8212A. Use it, instead of Control Byte #20, to access the new features.**

*Description:* Queries the Cell Master for current system settings. Unlike Control Byte #20, this command returns only data that is valid for the active mode, plus system settings, such as the defined printer.

The current state of the Cell Master represents the state after the last successful remote control operation.

For example, change the start frequency to another valid frequency while in remote mode, then execute control byte #29. The new start frequency will be returned in the defined bytes, even though no sweep has been performed with that frequency.

#### *Bytes to Follow:* 0 bytes

#### *Cell Master Returns:*

For All Modes:

- 1) Number of Following Bytes (higher byte)
- 2) Number of Following Bytes (lower byte)
- 3) Measurement Mode<sup>3</sup>
- 4) Printer Type<sup>4</sup>
- 5) Current Language

 $(00h = English, 01h = French, 02h = German, 03h = Spanish, 04h = Chinese, 05h =$ Japanese)

- 6) LCD Contrast Value (0-255)
- 7) Date Format

 $(00h = MM/DD/YYYY, 01h = DD/MM/YYYY, 02h = YYYY/MM/DD)$ 

- 8) RTC battery  $5$  (higher byte)
- 9) RTC battery (lower byte)
- 10) PC Board Revision<sup>6</sup> (higher byte)
- 11) PC Board Revision (lower byte)
- 12-13) Digital Mother Board ID. Beginning with motherboard 64968, the hardware includes a 9-bit digital ID port. The digital ID will be used together with the PC Board Revision (mother board ID voltage) to identify the board and "dash" number. For boards prior to 64968, bytes 12 and 13 will be 0 14-25) Not Used

For Cell Master VNA Modes:

- 26) Cell Master VNA Mode Data Points (higher byte)
- 27) Cell Master VNA Mode Data Points (lower byte)
- 28) VNA Start Frequency (Frequency in Hz) (highest byte)
- 29) VNA Start Frequency
- 30) VNA Start Frequency
- 31) VNA Start Frequency (lowest byte)
- 32) VNA Stop Frequency (Frequency in Hz) (highest byte)
- 33) VNA Stop Frequency
- 34) VNA Stop Frequency
- 35) VNA Stop Frequency (lowest byte)
- 36) VNA Scale Start (highest byte)<sup>7</sup>
- 37) VNA Scale Start
- 38) VNA Scale Start
- 39) VNA Scale Start (lowest byte)
- 40) VNA Scale Stop (highest byte)
- $3$  Refer to Control Byte #3 "Select Measurement Mode" for valid measurement modes.

<sup>4</sup> See Control Byte #30 for supported printers.

<sup>&</sup>lt;sup>5</sup> Value sent as Volts  $*$  10. For example, 2.7 V = 27.

<sup>&</sup>lt;sup>6</sup> This value is for internal use only.

<sup>&</sup>lt;sup>7</sup> See "Set Cell Master VNA Scale" Control Byte #4 for data format.

41) VNA Scale Stop

42) VNA Scale Stop

43) VNA Scale Stop (lowest byte)

- 44) VNA Frequency Marker 1 (higher byte)<sup>8</sup>
- 45) VNA Frequency Marker 1(lower byte)
- 46) VNA Frequency Marker 2 (higher byte)
- 47) VNA Frequency Marker 2 (lower byte)
- 48) VNA Frequency Marker 3 (higher byte)
- 49) VNA Frequency Marker 3 (lower byte)
- 50) VNA Frequency Marker 4 (higher byte)
- 51) VNA Frequency Marker 4 (lower byte)
- 52) VNA Frequency Marker 5 (higher byte)
- 53) VNA Frequency Marker 5 (lower byte)
- 54) VNA Frequency Marker 6 (higher byte)
- 55) VNA Frequency Marker 6 (lower byte)
- 56) Cell Master VNA Single Limit (highest byte) $9$
- 57) Cell Master VNA Single Limit
- 58) Cell Master VNA Single Limit
- 59) Cell Master VNA Single Limit (lowest byte)
- 60) VNA Multiple Limit Segment # (1)
- 61) VNA Multiple Limit Segment Status ( $0h = Off$ ,  $01h = On$ )
- 62) VNA Multiple Limit Segment Start X (highest byte)<sup>10</sup>
- 63) VNA Multiple Limit Segment Start X
- 64) VNA Multiple Limit Segment Start X
- 65) VNA Multiple Limit Segment Start X (lowest byte)
- 66) VNA Multiple Limit Segment Start Y (higher byte)
- 67) VNA Multiple Limit Segment Start Y (lower byte)
- 68) VNA Multiple Limit Segment End X (highest byte)
- 69) VNA Multiple Limit Segment End X
- 70) VNA Multiple Limit Segment End X
- 71) VNA Multiple Limit Segment End X (lowest byte)
- 72) VNA Multiple Limit Segment End Y (higher byte)
- 73) VNA Multiple Limit Segment End Y (lower byte)
- 74-129) Repeat bytes  $60 73$  for segments  $2 5$
- 130) Start Distance (highest byte)<sup>11</sup>
- 131) Start Distance
- 132) Start Distance
- 133) Start Distance (lowest byte)
- 134) Stop Distance (highest byte)
- 135) Stop Distance
- 136) Stop Distance
- 137) Stop Distance (lowest byte)
- 138) Distance Marker 1 (higher byte)<sup>12</sup>
- 139) Distance Marker 1 (lower byte)
- 140) Distance Marker 2 (higher byte)
- 141) Distance Marker 2 (lower byte)
- 142) Distance Marker 3 (higher byte)
- 143) Distance Marker 3 (lower byte)

- Where # of data points can be found in bytes 2-3, start freq is in bytes 4-7, and stop freq is in bytes 8-11.
- <sup>9</sup> See Control Byte #6, "Set Cell Master VNA Single Limit" for data format.
- <sup>10</sup> See Control Byte #112, "Set Cell Master VNA Segmented Limit Lines" for data format.

<sup>11</sup> Distance data uses units  $1/100,000$  m or  $1/100,000$  ft

<sup>&</sup>lt;sup>8</sup> Marker Point =  $($  # data points - 1  $)$  \*  $($  marker freq - start freq)  $/$   $($  stop freq - start freq)

<sup>&</sup>lt;sup>12</sup> Marker Point = ( # data points – 1 ) \* ( marker dist – start dist ) / ( stop dist – start dist )

Where # of data points can be found in bytes 2-3, start dist is in bytes 106-109, and stop dist is in bytes 110-113.

- 144) Distance Marker 4 (higher byte)
- 145) Distance Marker 4 (lower byte)
- 146) Distance Marker 5 (higher byte)
- 147) Distance Marker 5 (lower byte)
- 148) Distance Marker 6 (higher byte)
- 149) Distance Marker 6 (lower byte)
- 150) Relative Propagation Velocity (highest byte)<sup>13</sup>
- 151) Relative Propagation Velocity
- 152) Relative Propagation Velocity
- 153) Relative Propagation Velocity (lowest byte)
- 154) Cable Loss (highest byte)<sup>14</sup>
- 155) Cable Loss
- 156) Cable Loss
- 157) Cable Loss (lowest byte)
- 158) Average Cable  $\text{Loss}^{15}$  (highest byte)
- 159) Average Cable Loss
- 160) Average Cable Loss
- 161) Average Cable Loss (lowest byte)
- 162) Status Byte 1:  $(0b = Off, 1b = On)$ 
	- (LSB) bit 0 : Cell Master Marker 1 On/Off
		- bit 1 : Cell Master Marker 2 On/Off
		- bit 2 : Cell Master Marker 3 On/Off
		- bit 3 : Cell Master Marker 4 On/Off
		- bit 4 : Cell Master Marker 5 On/Off
		- bit 5 : Cell Master Marker 6 On/Off
		- bits 6- 7 : Not Used
- 163) Status Byte 2:  $(0b = \text{Off}, 1b = \text{On})$ 
	- (LSB) bit 0 : Not Used
		- bit 1 : Cell Master Marker 2 Delta On/Off
		- bit 2 : Cell Master Marker 3 Delta On/Off
		- bit 3 : Cell Master Marker 4 Delta On/Off
		- bits 4-7: Not Used
- 164) Status Byte 3: ( $0b = \text{Off }$ ,  $1b = \text{On}$ )
	- (LSB) bit 0 : Cell Master Limit Type (0b = Single, 1b = Multiple)
		- bit 1 : Cell Master Limit Beep On/Off
			- bit 2 : FREQ-SWR Multiple Limit Segment 1 Status On/Off
			- bit 3 : FREQ-SWR Multiple Limit Segment 2 Status On/Off
			- bit 4 : FREQ-SWR Multiple Limit Segment 3 Status On/Off
			- bit 5 : FREQ-SWR Multiple Limit Segment 4 Status On/Off
			- bit 6 : FREQ-SWR Multiple Limit Segment 5 Status On/Off
			- bit 7 : Cell Master Single Limit Status On/Off
- 165) Status Byte 4:  $(0b = \text{Off}, 1b = \text{On})$ 
	- (LSB) bits 0-1: Not Used
		- bit 2: FREQ-RL Multiple Limit Segment 1 Status On/Off
		- bit 3: FREQ-RL Multiple Limit Segment 2 Status On/Off
		- bit 4: FREQ-RL Multiple Limit Segment 3 Status On/Off
		- bit 5: FREQ-RL Multiple Limit Segment 4 Status On/Off
		- bit 6: FREQ-RL Multiple Limit Segment 5 Status On/Off
		- bit 7: Not Used
- 166) Status Byte 5:  $(0b = \text{Off}, 1b = \text{On})$

(LSB) bits 0-1: Not Used

bit 2: FREQ-CL Multiple Limit Segment 1 Status On/Off

<sup>14</sup> Cable loss uses units  $1/100,000$  dB/m or  $1/100,000$  dB/ft.

 $\overline{a}$ 

 $13$  Relative Propagation Velocity uses units  $1/100,000$ .

<sup>&</sup>lt;sup>15</sup> Average Cable Loss is  $dB * 1000$ .

- bit 3: FREQ-CL Multiple Limit Segment 2 Status On/Off bit 4: FREQ-CL Multiple Limit Segment 3 Status On/Off bit 5: FREQ-CL Multiple Limit Segment 4 Status On/Off bit 6: FREQ-CL Multiple Limit Segment 5 Status On/Off bit 7: Not Used
- 167) Status Byte 6:  $(0b = \text{Off}, 1b = \text{On})$ 
	- (LSB) bits 0-1: Not Used
		- bit 2 : DIST-SWR Multiple Limit Segment 1 Status On/Off bit 3 : DIST-SWR Multiple Limit Segment 2 Status On/Off bit 4 : DIST-SWR Multiple Limit Segment 3 Status On/Off bit 5 : DIST-SWR Multiple Limit Segment 4 Status On/Off bit 6: DIST-SWR Multiple Limit Segment 5 Status On/Off
		- bit 7 : Not Used
- 168) Status Byte 7:  $(Ob = Off, 1b = On)$

(LSB) bits 0-1: Not Used

- bit 2: DIST-RL Multiple Limit Segment 1 Status On/Off bit 3: DIST-RL Multiple Limit Segment 2 Status On/Off bit 4: DIST-RL Multiple Limit Segment 3 Status On/Off bit 5: DIST-RL Multiple Limit Segment 4 Status On/Off bit 6: DIST-RL Multiple Limit Segment 5 Status On/Off
- bit 7: Not Used
- 
- 169) Status Byte 8:
	- (LSB) bits 0 1 : DTF Windowing Mode
- **bit:** 1 0
- | |
	- 0 0 Rectangular (No Windowing)
	- 0 1 Nominal Side Lobe
	- 1 0 Low Side Lobe
	- 1 1 Minimum Side Lobe
	- bit 2: Serial Port Echo Status On/Off
	- bits 3 7 : Not Used
	- 170) Status Byte 9:  $(0b = Off, 1b = On)$ 
		- (LSB) bit 0 : Fixed CW Mode On/Off
			- bit 1 : Cell Master VNA Cal On/Off
			- bit 2 : LCD Back Light On/Off
			- bit 3 : Measurement Unit Metric/English (0b = English, 1b = Metric)
			- bit 4 : InstaCal On/Off
			- bits 5-6: Not Used
			- bit  $7:$  Cal Mode (0b = OSL Cal, 1b = FlexCal)
	- 171) VNA Signal Standard<sup>16</sup> (higher byte)
	- 172) VNA Signal Standard (lower byte)
	- 173-196) VNA Signal Standard Name, 24 bytes of ASCII
	- 197-217) VNA Cable Name, 21 bytes of ASCII
	- 218-300) Not Used

For Spectrum Analyzer Mode:

- 26) Spectrum Analyzer Mode Data Points (higher byte)
- 27) Spectrum Analyzer Mode Data Points (lower byte)
- 28) Spectrum Analyzer Start Frequency<sup>17</sup> (highest byte)
- 29) Spectrum Analyzer Start Frequency
- 30) Spectrum Analyzer Start Frequency
- 31) Spectrum Analyzer Start Frequency (lowest byte)
- 32) Spectrum Analyzer Stop Frequency (highest byte)

<sup>&</sup>lt;sup>16</sup> Index into Standard List (use control byte #89 to retrieve the ASCII string name). "No Standard" sent as FFFEh

<sup>&</sup>lt;sup>17</sup> Frequency unit is Hz.

33) Spectrum Analyzer Stop Frequency

34) Spectrum Analyzer Stop Frequency

35) Spectrum Analyzer Stop Frequency (lowest byte)

36) Spectrum Analyzer Center Frequency (highest byte)

37) Spectrum Analyzer Center Frequency

38) Spectrum Analyzer Center Frequency

39) Spectrum Analyzer Center Frequency (lowest byte)

40) Spectrum Analyzer Frequency Span (highest byte)

41) Spectrum Analyzer Frequency Span

42) Spectrum Analyzer Frequency Span

43) Spectrum Analyzer Frequency Span (lowest byte)

44) Spectrum Analyzer Minimum Frequency Step Size (highest byte)

45) Spectrum Analyzer Minimum Frequency Step Size

- 46) Spectrum Analyzer Minimum Frequency Step Size
- 47) Spectrum Analyzer Minimum Frequency Step Size (lowest byte)
- 48) Ref Level (highest byte) $^{18}$

49) Ref Level

50) Ref Level

- 51) Ref Level (lowest byte)
- 52) Scale per div (highest byte) $19$
- 53) Scale per div

54) Scale per div

55) Scale per div (lowest byte)

- 56) Spectrum Analyzer Frequency Marker 1 (higher byte)<sup>20</sup>
- 57) Spectrum Analyzer Frequency Marker 1 (lower byte)
- 58) Spectrum Analyzer Frequency Marker 2 (higher byte)
- 59) Spectrum Analyzer Frequency Marker 2 (lower byte)
- 60) Spectrum Analyzer Frequency Marker 3 (higher byte)
- 61) Spectrum Analyzer Frequency Marker 3 (lower byte)
- 62) Spectrum Analyzer Frequency Marker 4 (higher byte)
- 63) Spectrum Analyzer Frequency Marker 4 (lower byte)
- 64) Spectrum Analyzer Frequency Marker 5 (higher byte)
- 65) Spectrum Analyzer Frequency Marker 5 (lower byte)
- 66) Spectrum Analyzer Frequency Marker 6 (higher byte)
- 67) Spectrum Analyzer Frequency Marker 6 (lower byte)
- 68) Spectrum Analyzer Single Limit (highest byte)<sup>21</sup>
- 69) Spectrum Analyzer Single Limit
- 70) Spectrum Analyzer Single Limit
- 71) Spectrum Analyzer Single Limit (lowest byte)
- 72) SPA Multiple Upper Limit 1 Start X (Frequency in Hz) (highest byte)
- 73) SPA Multiple Upper Limit 1 Start X (Frequency in Hz)
- 74) SPA Multiple Upper Limit 1 Start X (Frequency in Hz)
- 75) SPA Multiple Upper Limit 1 Start X (Frequency in Hz) (lowest byte)
- 76) SPA Multiple Upper Limit 1 Start Y (Power Level) (highest byte) 22
- 77) SPA Multiple Upper Limit 1 Start Y (Power Level)
- 78) SPA Multiple Upper Limit 1 Start Y (Power Level)
- 79) SPA Multiple Upper Limit 1 Start Y (Power Level) (lowest byte)
- 80) SPA Multiple Upper Limit 1 End X (Frequency in Hz) (highest byte)
- 81) SPA Multiple Upper Limit 1 End X (Frequency in Hz)

<sup>21</sup> Value sent as ( value in dBm  $*$  1000 ) + 270000

<sup>&</sup>lt;sup>18</sup> Value sent as (value in dBm  $*$  1000) + 270,000)

<sup>&</sup>lt;sup>19</sup> Value sent as (value  $*$  1000)

<sup>&</sup>lt;sup>20</sup> Value sent as data point on the display. Equivalent frequency = (point \* span / ( # data points – 1 ) ) + start frequency.

<sup>&</sup>lt;sup>22</sup> Value sent as ( value in dBm  $*$  1000 ) + 270000

- 82) SPA Multiple Upper Limit 1 End X (Frequency in Hz)
- 83) SPA Multiple Upper Limit 1 End X (Frequency in Hz) (lowest byte)
- 84) SPA Multiple Upper Limit 1 End Y (Power Level) (highest byte)<sup>23</sup>
- 85) SPA Multiple Upper Limit 1 End Y (Power Level)
- 86) SPA Multiple Upper Limit 1 End Y (Power Level)
- 87) SPA Multiple Upper Limit 1 End Y (Power Level) (lowest byte)
- 88-231) SPA Multiple Upper Limits 2-5, SA Multiple Lower Limits 1-5 (see bytes 72-87 for format)
- 232) RBW Setting (highest byte) $^{24}$
- 233) RBW Setting
- 234) RBW Setting
- 235) RBW Setting (lowest byte)
- 236) VBW Setting (highest byte)<sup>25</sup>
- 237) VBW Setting
- 238) VBW Setting
- 239) VBW Setting (lowest byte)
- 240) OCC BW Method<sup>26</sup>
- 241) OCC BW % Value (highest byte)<sup>27</sup>
- 242) OCC BW % Value
- 243) OCC BW % Value
- 244) OCC BW % Value (lowest byte)
- 245) OCC BW dBc (highest byte)<sup>28</sup>
- 246) OCC BW dBc
- 247) OCC BW dBc
- 248) OCC BW dBc (lowest byte)
- 249) Attenuation (highest byte)
- 250) Attenuation
- 251) Attenuation
- 252) Attenuation (lowest byte)
- 253) Antenna Index(0-14)
- 254-269) Antenna Name (16 bytes in ASCII)
- 270) Status Byte 1:  $(0b = \text{Off } , 1b = \text{On } )$ 
	- (LSB) bit 0 : Spectrum Analyzer Mode Marker 1 On/Off
		- bit 1 : Spectrum Analyzer Mode Marker 2 On/Off
		- bit 2 : Spectrum Analyzer Mode Marker 3 On/Off
		- bit 3 : Spectrum Analyzer Mode Marker 4 On/Off
		- bit 4 : Spectrum Analyzer Mode Marker 5 On/Off
		- bit 5 : Spectrum Analyzer Mode Marker 6 On/Off
		- bits 6 7 : Not Used
- 271) Status Byte 2:  $(0b = \text{Off}, 1b = \text{On})$ 
	- (LSB) bit  $0$ : Transmission Measurement Cal Status  $(0 Off, 1 ON)$ 
		- bit 1 : Spectrum Analyzer Mode Marker 2 Delta On/Off
		- bit 2 : Spectrum Analyzer Mode Marker 3 Delta On/Off
		- bit 3 : Spectrum Analyzer Mode Marker 4 Delta On/Off
		- bit 4 : Pre Amp Mode ( $0b$  = Manual,  $1b$  = Auto)
		- bit 5 : Pre Amp Status On/Off
		- bit 6 : Dynamic Attenuation On/Off
		- bit 7: Normalization ON/OFF (MS2711D only)
- 272) Status Byte 3:  $(0b = \text{Off/Beep if data is BELOW line})$ ,
	- $1b = On/Beep$  if data is ABOVE line)

 $\overline{a}$ 

<sup>&</sup>lt;sup>23</sup> Value sent as ( value in dBm  $*$  1000 ) + 270000

<sup>&</sup>lt;sup>24</sup> RBW frequency sent in Hz.

<sup>&</sup>lt;sup>25</sup> VBW frequency sent in Hz.

 $^{26}$  00h = % of power, 01h = dB down

 $270 - 99\%$ 

 $280 - 120$  dBc

- (LSB) bit  $0:$  SPA Limit Type (0b = Single, 1b = Multiple)
	- bit 1 : SPA Single Limit Beep On/Off
		- bit 2 : SPA Single Limit Status On/Off
		- bit 3 : SPA Single Limit Beep Level ABOVE/BELOW
		- bit 4 : SPA Multiple Limit Upper Segment 1 Status On/Off
		- bit 5 : SPA Multiple Limit Upper Segment 1 Beep Level ABOVE/BELOW<sup>29</sup>
		- bit 6 : SPA Multiple Limit Upper Segment 2 Status On/Off
		- bit 7 : SPA Multiple Limit Upper Segment 2 Beep Level ABOVE/BELOW
- 273) Status Byte 4 : (  $0b = \text{Off/Beep}$  if data is BELOW line,
	- $1b = On/Beep$  if data is ABOVE line)
	- (LSB) bit 0 : SPA Multiple Limit Upper Segment 3 Status On/Off
		- bit 1 : SPA Multiple Limit Upper Segment 3 Beep Level ABOVE/BELOW
			- bit 2 : SPA Multiple Limit Upper Segment 4 Status On/Off
			- bit 3 : SPA Multiple Limit Upper Segment 4 Beep Level ABOVE/BELOW
			- bit 4 : SPA Multiple Limit Upper Segment 5 Status On/Off
			- bit 5 : SPA Multiple Limit Upper Segment 5 Beep Level ABOVE/BELOW
			- bit 6 : SPA Multiple Limit Lower Segment 1 Status On/Off
		- bit 7 : SPA Multiple Limit Lower Segment 1 Beep Level ABOVE/BELOW<sup>30</sup>
- 274) Status Byte 5: (  $0b = \text{Off/Beep}$  if data is BELOW line,
	- $1b = On/Beep$  if data is ABOVE line)
	- (LSB) bit 0 : SPA Multiple Limit Lower Segment 2 Status On/Off
		- bit 1 : SPA Multiple Limit Lower Segment 2 Beep Level ABOVE/BELOW
			- bit 2 : SPA Multiple Limit Lower Segment 3 Status On/Off
			- bit 3 : SPA Multiple Limit Lower Segment 3 Beep Level ABOVE/BELOW
			- bit 4 : SPA Multiple Limit Lower Segment 4 Status On/Off
			- bit 5 : SPA Multiple Limit Lower Segment 4 Beep Level ABOVE/BELOW
			- bit 6 : SPA Multiple Limit Lower Segment 5 Status On/Off
			- bit 7 : SPA Multiple Limit Lower Segment 5 Beep Level ABOVE/BELOW
- 275) Status Byte 6:  $(0b = \text{Off}, 1b = \text{On})$ 
	- (LSB) bit 0 : Antenna Factors Correction On/Off
		- bit 1 : Bias Tee On/Off (MS2711D Only)
			- bit 2 : SPA Cal Status On/Off
			- bits 3-4 : Amplitude Units (Log) 00b = dBm  $01b =$  dBV  $10b =$  dBmV  $11b =$  dBuV  $(Linear) - 00b = Watts 01b = Volts$
			- bits 5-6 : Detection Alg (00b = pos. peak  $01b = RMS$  Averaging  $10b = neg$ . peak  $11b =$ Sampling Mode)
			- bit 7: Units Type  $(0b = Log 1b = Linear)$
- 276) Status Byte 7:  $(0b = \text{Off}, 1b = \text{On})$ 
	- (LSB) bit 0: Serial Port Echo Status On/Off
		- bit 1: Return Sweep Time On/Off
			- bit 2: RBW Coupling  $(1b = Auto, 0b = Manual)$
			- bit 3: VBW Coupling  $(1b = Auto, 0b = Manual)$
			- bit 4: Attenuation Coupling (1b = Auto,  $0b$  = Manual)
			- bit 5: Channel Power On/Off
			- bit 6: Adjacent Channel Power On/Off
		- bit 7: Occupied BW Measurement On/Off
- 277) Reference Level Offset<sup>31</sup> (highest byte)
- 278) Reference Level Offset
- 279) Reference Level Offset
- 280) Reference Level Offset (lowest byte)
- 281) External Reference Frequency<sup>32</sup>

 $29$  Beep level is always 1b for upper segmented limit line

 $30$  Beep level is always 0b for lower segmented limit line

<sup>&</sup>lt;sup>31</sup> Value sent as (value in dBm  $*$  1000) + 270,000

 $32$  1 byte in MHz (i.e.  $20 = 20$ MHz)

- 282) Signal Standard<sup>33</sup> (higher byte)
- 283) Signal Standard (lower byte)
- 284) Channel Selection<sup>34</sup> (highest byte)
- 285) Channel Selection (lowest byte)
- 286) Trigger Type<sup>35</sup>
- 287) Interference Analysis Frequency (in Hz) (highest byte)
- 288) Interference Analysis Frequency (in Hz)
- 289) Interference Analysis Frequency (in Hz)
- 290) Interference Analysis Frequency (in Hz) (lowest byte)
- 291) Trigger Position  $(0 100\%)$
- 292) Min Sweep Time (in  $\mu$ s) (highest byte)<br>293) Min Sweep Time (in  $\mu$ s)
- 293) Min Sweep Time (in  $\mu$ s)<br>294) Min Sweep Time (in  $\mu$ s)
- 294) Min Sweep Time (in  $\mu$ s)<br>295) Min Sweep Time (in  $\mu$ s)
- 295) Min Sweep Time (in  $\mu$ s) (lowest byte)<br>296) Video Trigger Level<sup>36</sup> (highest byte)
- Video Trigger Level<sup>36</sup> (highest byte)
- 297) Video Trigger Level
- 298) Video Trigger Level
- 299) Video Trigger Level (lowest byte)
- 300) Status Byte 8
	- (LSB) bit 0: Input Power Status (1b = Input Power Too High,  $0b =$  Input Power Ok) bit 1: Reserved bits 2-7: Not Used
- 301) Status Byte 9
	- (LSB) bits 0-6: Number of sweeps to average (1-25, 1 implies averaging OFF) bit 7: Not Used
- 302) Status Byte 10:  $(0b = \text{Off}, 1b = \text{On})$ 
	- (LSB) bits 0-1: Trace Math Operation (00b = A only,  $01b = A-B$ ,  $10b = A+B$ ) bit 2: Max Hold On/Off bit 3: Min Hold On/Off bits 4-7: Not Used
- 303) Impedance  $(00h = 50\Omega, 0Ah = 75\Omega$  Anritsu Adapter,  $0Ch = 75\Omega$  Other Adapter)
- $304$ ) Impedance  $Loss<sup>37</sup>$  (higher byte)
- 305) Impedance Loss (lower byte)
- 306) AM/FM Demod Type<sup>38</sup>
- $307$  AM/FM Demod Status (01h = On, 00h = Off)
- 308) AM/FM Demod Volume (0 to 100)
- 309) AM/FM Demod Frequency (in Hz) (highest byte)
- 310) AM/FM Demod Frequency (in Hz)
- 311) AM/FM Demod Frequency (in Hz)
- 312) AM/FM Demod Frequency (in Hz) (lowest byte)
- 313) AM/FM Demod Time (in ms) (highest byte)
- 314) AM/FM Demod Time (in ms)
- 315) AM/FM Demod Time (in ms)
- 316) AM/FM Demod Time (in ms) (lowest byte)
- 317) SSB BFO Offset<sup>39</sup> (highest byte)
- 318) SSB BFO Offset
- 319) SSB BFO Offset

- <sup>35</sup> Trigger Type 00h = Single,  $01h$  = Free Run,  $02h$  = Video,  $03h$  = External
- <sup>36</sup> Value sent as ( value in dBm  $*$  1000 ) + 270,000

 $\overline{a}$ 

 $33$  Index into Standard List (use control byte #89 to retrieve the ASCII string name). "No Standard" sent as FFFEh 34 "No Channel" is sent as FFFEh

 $37$  Value sent as (value in dB  $*$  1000), valid values are 0 to 20 dB

<sup>&</sup>lt;sup>38</sup> AM/FM Demod Type:  $00h = FM-Wide$  Band,  $01h = FM-Narrow$  Band,  $02h = AM$ ,  $03h = SSB$  Lower,  $04h = SSB$ Upper

<sup>&</sup>lt;sup>39</sup> Value sent as ((value in Hz) – 10,000)

- 320) SSB BFO Offset (lowest byte)
- $321)$  Frequency Scale Factor<sup>40</sup> (higher byte)
- 322) Frequency Scale Factor (lower byte)
- 323) Frequency Range Minimum<sup>41</sup> (highest byte)
- 324) Frequency Range Minimum
- 325) Frequency Range Minimum
- 326) Frequency Range Minimum (lowest byte)
- 327) Frequency Range Maximum<sup>42</sup> (highest byte)
- 328) Frequency Range Maximum
- 329) Frequency Range Maximum
- 330) Frequency Range Maximum (lowest byte)
- 331) Marker Type<sup>43</sup>
- 332-355) Signal Standard Name, 24bytes of ASCII
- 356-400) Not Used

#### For Power Meter Mode (Both option 5 and narrow band):

- 26) Power Meter Start Freq (highest byte)
- 27) Power Meter Start Freq
- 28) Power Meter Start Freq
- 29) Power Meter Start Freq (lowest byte)
- 30) Power Meter Stop Freq (highest byte)
- 31) Power Meter Stop Freq
- 32) Power Meter Stop Freq
- 33) Power Meter Stop Freq (lowest byte)
- 34) Power Meter Center Freq (highest byte)
- 35) Power Meter Center Freq
- 36) Power Meter Center Freq
- 37) Power Meter Center Freq (lowest byte)
- 38) Power Meter Span Freq (highest byte)
- 39) Power Meter Span Freq
- 40) Power Meter Span Freq
- 41) Power Meter Span Freq (lowest byte)
- 42) Signal Standard<sup>44</sup> (higher byte)
- 43) Signal Standard (lower byte)
- 44) Channel Selection<sup>45</sup> (higher byte)
- 45) Channel Selection (lower byte)
- 46) Power Meter Offset (highest byte)
- 47) Power Meter Offset
- 48) Power Meter Offset
- 49) Power Meter Offset (lowest byte)
- 50) Power Meter Relative (highest byte)<sup>46</sup>
- 51) Power Meter Relative
- 52) Power Meter Relative
- 53) Power Meter Relative (lowest byte)
- 54) Power Meter Status (00h = Off,  $01h = On$ )
- 55) Power Meter Unit (00h = Watts,  $01h = dBm$ )
- 56) Power Meter Relative Status (00h = Off,  $01h = On$ )
- 57) Power Meter Offset Status (00h = Off, 01h = On)

- 41 Scaled by Frequency Scale Factor
- <sup>42</sup> Scaled by Frequency Scale Factor
- $43$  0 Regular Marker, 1 Noise Marker
- <sup>44</sup> Index into Standard List (use control byte #89 to retrieve the ASCII string name). "No Standard" sent as FFFEh
- <sup>45</sup> "No Channel" is sent as FFFEh

<sup>40</sup> In number of Hz

<sup>&</sup>lt;sup>46</sup> Value as ((value in dBm  $*$  1000) + 100)

- 58) Power Meter RMS Averaging Level (00h = Off,  $01h = Low$ ,  $02h = Medium$ ,  $03h = High$ )
- 59) Frequency Scale Factor<sup>47</sup> (higher byte)
- 60) Frequency Scale Factor (lower byte)
- 61) Frequency Range Minimum<sup>48</sup> (highest byte)
- 62) Frequency Range Minimum
- 63) Frequency Range Minimum
- 64) Frequency Range Minimum (lowest byte)
- 65) Frequency Range Maximum<sup>49</sup> (highest byte)
- 66) Frequency Range Maximum
- 67) Frequency Range Maximum
- 68) Frequency Range Maximum (lowest byte)
- 69) Zero Status (00h = Off,  $01h = On$ )
- 70) Zero Value<sup>50</sup> (highest byte)
- 71) Zero Value
- 72) Zero Value
- 73) Zero Value (lowest byte)
- 74-97) Signal Standard Name, 24 bytes of ASCII
- 98-120) Not Used
- For T1 Mode:
	- 26) T1 Receive Input (00h: Terminate, 01h: Bridged, 02h: Monitor)
	- 27) T1 Framing Mode (01h: ESF, 02h: D4SF)
	- 28) T1 Line Coding (01h: B8ZS, 02h: AMI)
	- 29) T1 Clock Source (00h: External, 01h: Internal)
	- 30) T1 Tx Level (01h: 0 dB, 02h: -7.5 dB, 03h: -15 dB)
	- 31) T1 Error Insert Type (00h: Frame Error, 01h: BPV, 02h: Bit Errors, 04h: RAI, 05h: AIS)
	- 32) T1 Loop Code (00h: CSU, 01h: NIU, 02h: User 1, 03h: User 2)
	- 33) T1 CRC Method (00h: ANSI CRC, 01h: Japanese CRC)
	- 34) T1 Loop Type (00h: In Band, 01h: Data Link)
	- 35) T1 Pattern (higher byte)
	- 36) T1 Pattern (lower byte) 01h: PRBS-9, 02h: PRBS-11, 03h: PRBS-15, 04h: PRBS-20(O.151), 05h: PRBS-20(O.153), 06h: PRBS-23, 07h: QRSS, 08h: 1 in 8, 09h: 2 in 8, 0Ah: 3 in 8, 0Bh: All Ones, 0Ch: All Zeros, 0Dh: T1-DALY, 0Eh: User Defined)
	- 37) T1 Pattern Invert Status (00h: Non-Inverted, 01h: Inverted)
	- 38) T1 Display Type (00h: Histogram, 01h: Raw Data)
	- 39) T1 Impedance
	- 40 55) First User Defined Loop Code Down (16 bytes)
	- 56 71) Second User Defined Loop Code Down (16 bytes)
	- 72 87) First User Defined Loop Code Up (16 bytes)
	- 88 103) Second User Defined Loop Code Up (16 bytes)
	- 104 135) User Defined Pattern (32 bytes)
	- 136) T1 1<sup>st</sup> User Defined Loop Up (highest byte)
	- 137) T1 1<sup>st</sup> User Defined Loop Up (lowest byte)
	- 138) T1  $2<sup>nd</sup>$  User Defined Loop Up (highest byte)
	- 139) T1 2<sup>nd</sup> User Defined Loop Up (lowest byte)
	- 140) T1 1<sup>st</sup> User Defined Loop Down (highest byte)
	- 141)  $T1$ <sup>st</sup> User Defined Loop Down (lowest byte)
	- 142) T1 2nd User Defined Loop Down (highest byte)
	- 143) T1 2nd User Defined Loop Down (lowest byte)
	- 144) T1 User Defined Pattern (highest byte)
	- 145) T1 User Defined Pattern

<sup>47</sup> In number of Hz

<sup>48</sup> Scaled by Frequency Scale Factor

<sup>49</sup> Scaled by Frequency Scale Factor

<sup>&</sup>lt;sup>50</sup> Value sent as ((value in dBm  $*$  1000) + 100)

- 146) T1 User Defined Pattern
- 147) T1 User Defined Pattern (lowest Byte)
- 148) T1 Bit Error Insert Value (1-1000) (highest byte)
- 149) T1 Bit Error Insert Value (lowest byte)
- 150) T1 Frame Error Insert Value (1-1000) (highest byte)
- 151) T1 Frame Error Insert Value (lowest byte)
- 152) T1 BPV Error Insert Value (1-1000) (highest byte)
- 153) T1 BPV Error Insert Value (lowest byte)
- 154) T1 Graph Resolution<sup>51</sup>
- 155) T1 Measurement Duration<sup>52</sup>
- 156) T1 Voltage Measurement Scale (00h: Vpp, 01h: dBdsx)
- 157) T1 Auto Framing Mode (00h: fixed framing, >00h: auto framing mode)
- (158 240) Not Used

For E1 Mode:

- 26) E1 Receive Input (00h: Terminate, 01h: Bridged, 02h: Monitor)
- 27) E1 Framing Mode (03h: PCM30, 04h: PCM30CRC, 05h: PCM31, 06h: PCM31CRC)
- 28) E1 Line Coding (02h: AMI, 03h: HDB3)
- 29) E1 Clock Source (00h: External, 01h: Internal)
- 30) E1 Tx Level
- 31) E1 Error Insert Type (00h: Frame Error, 01h: BPV, 02h: Bit Errors, 04h: RAI, 05h: AIS)
- 32) E1 Loop Code
- 33) E1 CRC Method
- 34) E1 Loop Type
- 35) E1 Pattern (highest byte)
- 36) E1 Pattern (lowest byte) (01h: PRBS-9, 02h: PRBS-11, 03h: PRBS-15, 04h: PRBS-20(O.151), 05h: PRBS-20(O.153), 06h: PRBS-23, 07h: QRSS, 08h: 1 in 8, 09h: 2 in 8, 0Ah: 3 in 8, 0Bh: All Ones, 0Ch: All Zeros, 0Dh: T1-DALY, 0Eh: User Defined)
- 37) E1 Pattern Invert (00h: Non-Inverted, 01h: Inverted)
- 38) E1 Display Type (00h: Histogram, 01h: Raw Data)
- 39) E1 Impedance (01h: 75  $\Omega$ , 02h: 120  $\Omega$ )
- 40 55) First User Defined Loop Code Down (16 bytes)
- 56 71) Second User Defined Loop Code Down (16 bytes)
- 72 87) First User Defined Loop Code Up (16 bytes)
- 88 103) Second User Defined Loop Code Up (16 bytes)
- 104 135) User Defined Pattern (32 bytes)
- 136) E1 1<sup>st</sup> User Defined Loop Up (highest byte)
- 137) E1  $1^{st}$  User Defined Loop Up (lowest byte)
- 138) E1  $2^{nd}$  User Defined Loop  $Up$  (highest byte)
- 139) E1  $2<sup>nd</sup>$  User Defined Loop Up (lowest byte)
- 140) E1  $1<sup>st</sup>$  User Defined Loop Down (highest byte)
- 141) E1  $1<sup>st</sup>$  User Defined Loop Down (lowest byte)
- 142) E1 2nd User Defined Loop Down (highest byte)
- 143) E1 2nd User Defined Loop Down (lowest byte)
- 144) E1 User Defined Pattern (highest byte)
- 145) E1 User Defined Pattern
- 146) E1 User Defined Pattern
- 147) E1 User Defined Pattern (lowest byte)
- 148) E1 Bit Error Insert Value (1-1000) (higher byte)
- 149) E1 Bit Error Insert Value (lower byte)
- 150) E1 Frame Error Insert Value (1-1000) (higher byte)

<sup>51</sup> Graph Resolution: 00h: Auto, 01h: 1 sec, 02h: 15 sec, 03h: 30 sec, 04h 45 sec, 05h 1 min, 06h: 15 min, 07h: 30 min, 08h: 45 min, 09h: 60 min

 $52$  Measurement Duration: 00h: Manual, 01h: 3 min, 02h: 15 min, 03h: 30 min, 04h: 1 hr, 05h: 3 hrs, 06h: 6 hrs, 07h: 12 hrs, 08h: 1 day, 09h: 2 days

- 151) E1 Frame Error Insert Value (lower byte)
- 152) E1 BPV Error Insert Value (1-1000) (higher byte)
- 153) E1 BPV Error Insert Value (lower byte)
- 154) E1 Graph Resolution<sup>53</sup>
- 155) E1 Measurement Duration<sup>54</sup>
- 156) E1 voltage measurement scale: 00h: Vpp, 01h: dBdsx
- 157-240) Not Used

#### **Select Printer Type – Control Byte #30 (1Eh)**

*Description:* Select Printer Type.

*Bytes to Follow:*1 byte

- 1) Printer ID
	- 0 Epson Stylus Models
	- 1 Epson LQ Models
	- 2 Citizen PN Models
	- 3 NEC Superscript Models
	- 4 NEC Silentwriter Models
	- 5 Seiko DPU 411, 414 Models
	- 6 Canon BJC 50
	- 7 Canon BJC 80
	- 8 Canon BJC 250
	- 9 Canon BJC 4400
	- 10 HP DJ 300 Series
	- 11 HP DJ 400 Series
	- 12 HP DJ 500 Series
	- 13 HP DJ 600 Series
	- 14 HP DJ 800 Series
	- 15 HP DJ 1120
	- 16 HP LJ 6L, 6P, 4000
	- 17 Epson Esc/P Compatible
	- 18 Epson Esc/P2 Compatible
	- 19 Epson Esc/P Raster Compatible
	- 20 HP PCL3 Compatible

*Cell Master Returns:* 1 byte 1) 255 (FFh) Operation Complete Byte

<sup>53</sup> Graph Resolution: 00h: Auto, 01h: 1 sec, 02h: 15 sec, 03h: 30 sec, 04h 45 sec, 05h 1 min, 06h: 15 min, 07h: 30 min, 08h: 45 min, 09h: 60 min

 $^{54}$  Measurement Duration: 00h: Manual, 01h: 3 min, 02h: 15 min, 03h: 30 min, 04h: 1 hr, 05h: 3 hrs, 06h: 6 hrs, 07h: 12 hrs, 08h: 1 day, 09h: 2 days

## **Select DTF Windowing – Control Byte #31 (1Fh)**

*Description:* Select DTF Windowing Methods.

DTF windowing allows you to make a trade off between side lobe height and resolution.

#### *Bytes to Follow:* 1 byte

- 1) Windowing Method
	- $00h$  = Rectangular (finest resolution, highest side lobes)
	- $01h =$  Nominal Side Lobe (balance between resolution and side lobes)
	- 02h = Low Side Lobe
	- 03h = Minimum Side Lobe

*Cell Master Returns:* 1 byte

1) 255 (FFh) Operation Complete Byte 224 (E0h) Parameter Error: Invalid DTF Windowing Method

238 (EEh) Time-out Error

### **Set Cell Master VNA Trace Math – Control Byte #32 (20h)**

*Description:* Setup trace math operation and trace for VNA modes.

*Bytes to Follow:* 2 bytes 1) Trace Math Operation  $00h = \text{Off}$  $01h =$  Addition  $02h =$ Subtraction 2) Trace on which to Perform Math Operation (1 to 200)

*Cell Master Returns:* 1 byte

1) 255 (FFh) Operation Complete Byte

- 224 (E0h) Parameter Error: Invalid Trace Math Operation
- 238 (EEh) Time-out Error

## **Recall Sweep Trace – Control Byte #33 (21h)**

#### **This command is new to the MT8212A. Use it, instead of Control Byte #17, to access the new features.**

*Description:* Queries the Cell Master for sweep trace data.

NOTE: Before you can recall a sweep stored in non-volatile memory (trace numbers 1-200) you must build a trace table in the Cell Master's RAM. Use Control Byte #24 to build the trace table. Since the trace table exists in RAM, Control Byte #24 must be executed every time the Cell Master's power is cycled.

#### *Bytes to Follow:* 1 byte

 $0 =$  Last sweep trace before entering remote mode (sweep trace in RAM)

1- 200 = Specific saved sweep number (stored sweeps in Flash memory)

#### *Cell Master Returns:*

- 1-2) # of following bytes (total length 2)
- 3) Current Instrument Date Format<sup>55</sup>
- 4) Not Used
- 5-11) Model Number (7 bytes in ASCII)

-

 $\overline{a}$ 

 $^{55}$  00h = MM/DD/YYYY, 01h = DD/MM/YYYY, 02h = YYYY/MM/DD

- 12-15) Software Version (4 bytes ASCII)
- 16) Measurement Mode<sup>56</sup>
- 17-20) Time/Date (in Long Integer<sup>57</sup>)
- 21-30) Date in String Format (mm/dd/yyyy)
- 31-38) Time in String Format (hh:mm:ss)
- 39-54) Reference number stamp (16 bytes in ASCII)
- 55-56) # data points (130, 259 or 517 or 401 or 100)

#### For all "Cell Master VNA Modes" :

- 57) Start Frequency<sup>58</sup> (highest byte)
- 58) Start Frequency
- 59) Start Frequency
- 60) Start Frequency (lowest byte)
- 61) Stop Frequency (highest byte)
- 62) Stop Frequency
- 63) Stop Frequency
- 64) Stop Frequency (lowest byte)
- 65) Minimum Frequency Step Size (highest byte)
- 66) Minimum Frequency Step Size
- 67) Minimum Frequency Step Size
- 68) Minimum Frequency Step Size (lowest byte)
- 69) Scale Top<sup>59</sup> (highest byte)
- 70) Scale Top
- 71) Scale Top
- 72) Scale Top (lowest byte)
- 73) Scale Bottom (highest byte)
- 74) Scale Bottom
- 75) Scale Bottom
- 76) Scale Bottom (lowest byte)
- 77) Frequency Marker  $1^{60}$  (higher byte)
- 78) Frequency Marker 1 (lower byte)
- 79) Frequency Marker 2 (higher byte)
- 80) Frequency Marker 2 (lower byte)
- 81) Frequency Marker 3 (higher byte)
- 82) Frequency Marker 3 (lower byte)
- 83) Frequency Marker 4 (higher byte)
- 84) Frequency Marker 4 (lower byte)
- 85) Frequency Marker 5 (higher byte)
- 86) Frequency Marker 5 (lower byte)
- 87) Frequency Marker 6 (higher byte)
- 88) Frequency Marker 6 (lower byte)
- 89) Single Limit<sup>61</sup> (highest byte)
- 90) Single Limit
- 91) Single Limit
- 92) Single Limit (lowest byte)
- 93) Multiple Limit Segment # (1)
- 94) Multiple Limit Segment Status
- 95) Multiple Limit Start  $X^{62}$  (highest byte)

- <sup>57</sup> Time/Date long integer representation is in seconds since January 1, 1970
- <sup>58</sup> Frequency units are Hz

<sup>&</sup>lt;sup>56</sup> Refer to Control Byte #3 "Select Measurement Mode" for detailed value.

<sup>59</sup> See Control Byte #4 "Set Cell Master Scale" for data format

<sup>&</sup>lt;sup>60</sup> marker point = (# of data points - 1) \* ( marker freq - start freq ) / ( stop freq - start freq ) where # of data points can be found in bytes 55-56, start freq is in bytes 57-60, and stop freq is in bytes 61-64.

<sup>61</sup> See Control Byte #6 "Set Cell Master VNA Single Limit" for data format.

96) Multiple Limit Start X 97) Multiple Limit Start X 98) Multiple Limit Start X (lowest byte) 99) Multiple Limit Start Y (higher byte) 100) Multiple Limit Start Y (lower byte) 101) Multiple Limit End X (highest byte) 102) Multiple Limit End X 103) Multiple Limit End X 104) Multiple Limit End X (lowest byte) 105) Multiple Limit End Y (higher byte) 106) Multiple Limit End Y (lower byte) 107–162) Repeat bytes 93-106 for segments 2-5 163) Start Distance<sup> $63$ </sup> (highest byte) 164)Start Distance 165)Start Distance 166)Start Distance (lowest byte) 167)Stop Distance (highest byte) 168)Stop Distance 169)Stop Distance 170)Stop Distance (lowest byte) 171)Distance Marker  $1^{64}$  (higher byte) 172)Distance Marker 1 (lower byte) 173)Distance Marker 2 (higher byte) 174)Distance Marker 2 (lower byte) 175)Distance Marker 3 (higher byte) 176)Distance Marker 3 (lower byte) 177)Distance Marker 4 (higher byte) 178)Distance Marker 4 (lower byte) 179)Distance Marker 5 (higher byte) 180)Distance Marker 5 (lower byte) 181)Distance Marker 6 (higher byte) 182)Distance Marker 6 (lower byte) 183)Relative Propagation Velocity<sup> $65$ </sup> (highest byte) 184)Relative Propagation Velocity 185)Relative Propagation Velocity 186)Relative Propagation Velocity (lowest byte)  $187)$ Cable Loss<sup>66</sup> (highest byte) 188)Cable Loss 189)Cable Loss 190)Cable Loss (lowest byte) 191)Average Cable  $\text{Loss}^{67}$  (highest byte) 192)Average Cable Loss 193)Average Cable Loss 194)Average Cable Loss (lowest byte) 195)Status Byte 1: ( $0b = \text{Off }$ ,  $1b = \text{On}$ ) (LSB) bit 0 : Marker 1 On/Off bit 1 : Marker 2 On/Off bit 2 : Marker 3 On/Off

62 See Control Byte #112 "Set Cell Master VNA Segmented Limit Lines" for data format.

 $63$  Distance data uses units  $1/100,000$ m (or feet)

<sup>&</sup>lt;sup>64</sup> Marker Point =  $($  # data points – 1  $)$  \*  $($  marker dist – start dist  $)/$   $($  stop dist – start dist  $)$ 

Where # of data points can be found in bytes 55-56, start dist is in bytes 163-166, and stop dist is in bytes 167-170. 65 Relative Propagation Velocity uses units 1/100,000

<sup>&</sup>lt;sup>66</sup> Cable Loss uses units  $1/100,000$  dB/m or  $1/100,000$  dB/ft.

 $67$  Average Cable Loss is dB  $*$  1000.
bit 3 : Marker 4 On/Off bit 4 : Marker 5 On/Off bit 5 : Marker 6 On/Off bits 6-7 : Not Used 196)Status Byte 2:  $(0b = \text{Off}, 1b = \text{On})$  (LSB) bit 0 : Marker 2 Delta On/Off bit 1 : Marker 3 Delta On/Off bit 2 : Marker 4 Delta On/Off bits 3-7 : Not Used 197)Status Byte 3: ( $0b = \text{Off }$ ,  $1b = \text{On}$ ) (LSB) bit 0 : Single Limit On/Off bit 1: CW On/Off bit 2: Trace Math On/Off bits 3-5 : Not Used bit 6 : Limit Type (  $0b =$  Single; 1b = Multiple) bit 7 : Unit of Measurement (1b = Metric,  $0b =$  English) 198)Status Byte 4: (LSB) bit 0 - 1 : DTF Windowing Mode **bit:** 1 0 | | 0 0 - Rectangular (No Windowing) 0 1 - Nominal Side Lobe 1 0 - Low Side Lobe – 1 1 - Minimum Side Lobe bits  $2 - 7$ : Not Used 199)Status Byte 5 (Cal Status): 00h : Calibration Off 01h : Standard Calibration On 02h : InstaCal Calibration On 03h : Standard FlexCal On 04h : InstaCal FlexCal On 200) VNA Signal Standard<sup>68</sup> (higher byte) 201)VNA Signal Standard (lower byte) 202-205) GPS Position – Latitude (long integer) $^{69}$ 206-209) GPS Position – Longitude (long integer) 210-211) GPS Position – Altitude (short integer) 212) Signal Standard Link Type<sup>70</sup> 213-236) Signal Standard Name, 24 bytes in ASCII 237-257) Cable Name, 21 bytes in ASCII 258-324) Not Used 325-1364) Sweep Data  $(130 \text{ points} * 8 \text{ bytes} / \text{point} = 1040 \text{ bytes})$  $325-2396$  Sweep Data (259 points  $* 8$  bytes/point = 2072 bytes) 325-4460) Sweep Data  $(517 \text{ points} * 8 \text{ bytes} / \text{point} = 4136 \text{ bytes})$  8 bytes for each data point 1. gamma<sup>71</sup> (highest byte) 2. gamma 3. gamma 4. gamma (lowest byte) 5. phase<sup>72</sup> (highest byte)

<sup>&</sup>lt;sup>68</sup> Index into Standard List (use control byte #89 to retrieve the ASCII string name). "No Standard" sent as FFFEh  $69$  Signed long integer is used to represent latitude and longitude. Positive latitude means North hemisphere, negative latitude means South hemisphere; Positive longitude means East hemisphere, negative longitude means West hemisphere. Degree = int(abs(value)/1,000,000); Minute = (float)(abs(value)%1,000,000)/10,000

 $70$  1 – Uplink, 2 – Downlink, 3 – Both, 0 – Invalid Link

 $71$  Gamma data uses  $1/10,000$  units.

- 6. phase
- 7. phase
- 8. phase (lowest byte)

*Notes:* 

return  $loss = -20*(\log(gamma) / \log(10))$  $VSWR = (1+gamma)/(1-gamma)$ phase compares the reflected to the incident (reference)

For Spectrum Analyzer Mode:

- $57$ ) Start Frequency<sup>73</sup> (highest byte)
- 58) Start Frequency<br>59) Start Frequency
- **Start Frequency**
- 60) Start Frequency (lowest byte)
- 61) Stop Frequency (highest byte)
- 62) Stop Frequency
- 63) Stop Frequency
- 64) Stop Frequency (lowest byte)
- 65) Center Frequency (highest byte)
- 66) Center Frequency
- 67) Center Frequency
- 68) Center Frequency (lowest byte)
- 69) Frequency Span (highest byte)
- 70) Frequency Span
- 71) Frequency Span
- 72) Frequency Span (lowest byte)
- 73) Minimum Frequency Step Size (highest byte)
- 74) Minimum Frequency Step Size
- 75) Minimum Frequency Step Size
- 76) Minimum Frequency Step Size (lowest byte)
- 77) Ref Level<sup>74</sup> (highest byte)
- 78) Ref Level
- 79) Ref Level
- 80) Ref Level (lowest byte)
- 81) Scale per div<sup>75</sup> (highest byte)
- 82) Scale per div<br>83) Scale per div
- Scale per div
- 84) Scale per div (lowest byte)
- 85) Frequency Marker  $1^{76}$  (higher byte)
- 86) Frequency Marker 1 (lower byte)
- 87) Frequency Marker 2 (higher byte)
- 88) Frequency Marker 2 (lower byte)
- 89) Frequency Marker 3 (higher byte)
- 90) Frequency Marker 3 (lower byte)
- 91) Frequency Marker 4 (higher byte)
- 92) Frequency Marker 4 (lower byte)
- 93) Frequency Marker 5 (higher byte)
- 94) Frequency Marker 5 (lower byte)
- 95) Frequency Marker 6 (higher byte)
- 96) Frequency Marker 6 (lower byte)

 $72$  Phase data uses  $1/10$  degree unit.

<sup>73</sup> Frequency in Hz

<sup>&</sup>lt;sup>74</sup> Value sent as ( Value in dBm  $*$  1000 ) + 270,000

 $^{75}$  Value sent as (Value  $*$  1000)

<sup>&</sup>lt;sup>76</sup> Value sent as data point on display. Freq = (Point \* Span / (Total Data Points - 1)) + Start Freq

- 97) Single Limit<sup>77</sup> (highest byte)
- 98) Single Limit
- 99) Single Limit
- 100) Single Limit (lowest byte)
- 101) Multiple Upper Limit 1 Start X (Frequency in Hz) (highest byte)
- 102) Multiple Upper Limit 1 Start X (Frequency in Hz)
- 103) Multiple Upper Limit 1 Start X (Frequency in Hz)
- 104) Multiple Upper Limit 1 Start X (Frequency in Hz) (lowest byte)
- 105) Multiple Upper Limit 1 Start Y (Power Level<sup>78</sup>) (highest byte)
- 106) Multiple Upper Limit 1 Start Y (Power Level)
- 107) Multiple Upper Limit 1 Start Y (Power Level)
- 108) Multiple Upper Limit 1 Start Y (Power Level) (lowest byte)
- 109) Multiple Upper Limit 1 End X (Frequency in Hz) (highest byte)
- 110) Multiple Upper Limit 1 End X (Frequency in Hz)
- 111) Multiple Upper Limit 1 End X (Frequency in Hz)
- 112) Multiple Upper Limit 1 End X (Frequency in Hz) (lowest byte)
- 113) Multiple Upper Limit 1 End Y (Power Level) (highest byte)
- 114) Multiple Upper Limit 1 End Y (Power Level)
- 115) Multiple Upper Limit 1 End Y (Power Level)
- 116) Multiple Upper Limit 1 End Y (Power Level) (lowest byte)

117-260) Multiple Upper Limits 2-5, Multiple Lower Limits 1-5 (see bytes 101-116 for format)

- 261) RBW Setting (Frequency in Hz) (highest byte)
- 262) RBW Setting (Frequency in Hz)
- 263) RBW Setting (Frequency in Hz)
- 264) RBW Setting (Frequency in Hz) (lowest byte)
- 265) VBW Setting (Frequency in Hz) (highest byte)
- 266) VBW Setting (Frequency in Hz)
- 267) VBW Setting (Frequency in Hz)
- 268) VBW Setting (Frequency in Hz) (lowest byte)
- 269) OCC BW Method (0b = % of power,  $1b = dB$  down)
- 270) OCC BW % Value<sup>7</sup>
- 271) OCC BW dBc  $80$
- $272)$  Attenuation<sup>81</sup> (highest byte)
- 273) Attenuation
- 274) Attenuation
- 275) Attenuation (lowest byte)
- 276-291)Antenna Name(16 bytes in ASCII)
- 292) Status Byte 1:  $(0b = Off, 1b = On)$ 
	- (LSB) bit 0 : Marker 1 On/Off
		- bit 1 : Marker 2 On/Off
			- bit 2 : Marker 3 On/Off
			- bit 3 : Marker 4 On/Off
			- bit 4 : Marker 5 On/Off
			- bit 5 : Marker 6 On/Off
		- bits 6-7: Not Used
- 293) Status Byte 2:  $(0b = \text{Off}, 1b = \text{On})$ 
	- (LSB) bit 0 : Not Used
		- bit 1 : Marker 2 Delta On/Off
		- bit 2 : Marker 3 Delta On/Off
		- bit 3 : Marker 4 Delta On/Off

 $80$  dBc value  $0 - 120$  dBc

 $\overline{a}$ 

<sup>&</sup>lt;sup>77</sup> Value sent as ( Value in dBm  $*$  1000 ) + 270,000

<sup>&</sup>lt;sup>78</sup> Value sent as ( value in dBm  $*$  1000 ) + 270,000

 $79\%$  value is 0-99

 $81$  Value sent as (value in dB  $*$  1000)

- bit 4 : Pre Amp Mode ( $0b$  = Manual,  $1b$  = Auto)
- bit 5 : Pre Amp Status On/Off
- bit 6 : Dynamic Attenuation On/Off
- bit 7: Normalization ON/OFF (MS2711D only)
- 294) Status Byte 3:  $(0b = \text{Off}, 1b = \text{On})$ 
	- (LSB) bit 0 : Antenna Factor Correction On/Off
	- bits 1-2 : Detection alg (00b = pos. peak  $01b = RMS$  average  $10b = neg$ . peak  $11b =$
	- sampling mode)
		- bits 3-4 : Amplitude Units (Log)  $(00b = dBm 01b = dBv 10b = dBmV 11b = dBuV)$ 
			- $(Linear) (00b = Watts 01b = Volts)$
		- bit 5 : Channel Power On/Off
		- bit 6 : Adjacent Channel Power On/Off
		- bit 7 : Units Type  $(0b = Log 1b = Linear)$
- 295) Status Byte  $4^{82}$ 
	- $(0b = Off/Beep \text{ if } data \text{ is } BELOW \text{ line}, 1b = On/Beep \text{ if } data \text{ is } ABOVE \text{ line})$
	- (LSB) bit  $0:$  Limit Type (0b = Single, 1b = Multiple)
		- bit 1 : Not Used
			- bit 2 : Single Limit On/Off
			- bit 3 : Single Limit Beep Level ABOVE/BELOW
			- bit 4 : Multiple Limit Upper Segment 1 Status On/Off
			- bit 5 : Multiple Limit Upper Segment 1 Beep Level ABOVE/BELOW<sup>83</sup>
			- bit 6 : Multiple Limit Upper Segment 2 Status On/Off
		- bit 7 : Multiple Limit Upper Segment 2 Beep Level ABOVE/BELOW
- 296) Status Byte 5
	- $(0b = Off/Bee$  if data is below line,  $1b = On/Bee$  if data is above line)
	- (LSB) bit 0 : Multiple Limit Upper Segment 3 Status On/Off
		- bit 1 : Multiple Limit Upper Segment 3 Beep Level ABOVE/BELOW
		- bit 2 : Multiple Limit Upper Segment 4 Status On/Off
		- bit 3 : Multiple Limit Upper Segment 4 Beep Level ABOVE/BELOW
		- bit 4 : Multiple Limit Upper Segment 5 Status On/Off
		- bit 5 : Multiple Limit Upper Segment 5 Beep Level ABOVE/BELOW
		- bit 6 : Multiple Limit Lower Segment 1 Status On/Off
		- bit 7 : Multiple Limit Lower Segment 1 Beep Level ABOVE/BELOW<sup>84</sup>
- 297) Status Byte 6

 $(0b = Off/Beep \text{ if data is } BELOW \text{ line}, 1b = On/Beep \text{ if data is } ABOVE \text{ line})$ 

- (LSB) bit 0 : Multiple Limit Lower Segment 2 Status On/Off
	- bit 1 : Multiple Limit Lower Segment 2 Beep Level ABOVE/BELOW
		- bit 2 : Multiple Limit Lower Segment 3 Status On/Off
		- bit 3 : Multiple Limit Lower Segment 3 Beep Level ABOVE/BELOW
		- bit 4 : Multiple Limit Lower Segment 4 Status On/Off
		- bit 5 : Multiple Limit Lower Segment 4 Beep Level ABOVE/BELOW
		- bit 6 : Multiple Limit Lower Segment 5 Status On/Off
		- bit 7 : Multiple Limit Lower Segment 5 Beep Level ABOVE/BELOW
- 298)Status Byte 7
	- (LSB) bits 0-6: Number of sweeps to average (1-25, 1 implies averaging OFF) bit 7: Not Used
- 299)Reference Level Offset <sup>85</sup>(highest byte)
- 300)Reference Level Offset
- 301)Reference Level Offset
- 302)Reference Level Offset (lowest byte)

<sup>&</sup>lt;sup>82</sup> For bits 2, 1 and 0 ("X" is "don't care): 0X0=no limit, 1X0=single limit, 0X1=multiple limit, 1X1=multiple limit.

 $83$  Upper limits always trigger an error beep if data is ABOVE the limit segment, for example, this bit is always 1b.

<sup>&</sup>lt;sup>84</sup> LOWER limits always trigger an error beep if data is BELOW the limit segment, for example, this bit is always  $0<sub>b</sub>$ 

<sup>&</sup>lt;sup>85</sup> Value sent as ( value in dBm  $*$  1000 ) + 270,000

303)External Reference Frequency 86  $304)$ Signal Standard<sup>87</sup> (highest byte) 305)Signal Standard (lowest byte) 306)Channel Selection<sup>88</sup> (highest byte) 307)Channel Selection (lowest byte) 308) Interference Analysis Cellular Standard<sup>89</sup> 309)Interference Analysis Estimated Bandwidth (highest byte) 310)Interference Analysis Estimated Bandwidth 311)Interference Analysis Estimated Bandwidth 312)Interference Analysis Estimated Bandwidth (lowest byte) 313)Interference Analysis Frequency (in Hz) (highest byte) 314)Interference Analysis Frequency (in Hz) 315)Interference Analysis Frequency (in Hz) 316)Interference Analysis Frequency (in Hz) (lowest byte) 317-320) Reserved 321) Trigger Type $90$ 322) Trigger Position  $(0 - 100\%)$  $323$ )Min Sweep Time (in  $\mu$ s) (highest byte)  $324$ )Min Sweep Time (in  $\mu s$ )  $325$ )Min Sweep Time (in  $\mu s$ )  $326$ )Min Sweep Time (in  $\mu s$ ) (lowest byte)  $327$ ) Video Trigger Level<sup>91</sup> (highest byte) 328)Video Trigger Level 329)Video Trigger Level 330)Video Trigger Level (lowest byte)  $331)$ Status Byte 8 (0b = Off, 1b = On) (LSB) bits 0-1: Trace Math Operation (00b = A only,  $01b = A-B$ ,  $10b = A+B$ ) bit 2: Max Hold On/Off bit 3: Min Hold On/Off bit 4: Transmission Mode Calibration On/Off (Option 21 Only) bit 5: Bias Tee On/Off (Option 10, MS2711D Only) bit 6: Occupied BW Measurement On/Off bit 7: Not Used 332)Impedance (00h =  $50\Omega$ , 0Ah =  $75\Omega$  Anritsu Adapter, 0Ch =  $75\Omega$  Other Adapter)  $333)$ Impedance  $\text{Loss}^{92}$  (higher byte) 334)Impedance Loss (lower byte)  $335)$ Frequency Scale Factor<sup>93</sup> (higher byte) 336)Frequency Scale Factor (lower byte)  $337$ )Frequency Range Minimum<sup>94</sup> (highest byte) 338)Frequency Range Minimum 339)Frequency Range Minimum 340)Frequency Range Minimum (lowest byte) 341)Frequency Range Maximum<sup>95</sup> (highest byte) 342)Frequency Range Maximum  $86$  1 byte in MHz (i.e.  $20 = 20$ MHz) <sup>87</sup> Index into Standard List (use control byte #89 to retrieve the ASCII string name). "No Standard" sent as FFFEh

<sup>88 &</sup>quot;No Channel" is sent as FFFEh

 $89$  4 Standards – 00h = 1250KHZ CDMA, 01h = GSM, 02h = TDMA, 03h = AMPS, 04h = Unknown FFh =

Interference Analysis Measurement OFF

<sup>&</sup>lt;sup>90</sup> Trigger Type – 00h = Single, 01h = Free Run, 02h = Video, 03h = External

<sup>&</sup>lt;sup>91</sup> Value sent as ( value in dBm  $*$  1000 ) + 270,000

 $92$  Value sent as (value in dB  $*$  1000), valid values are 0 to 20 dB

<sup>93</sup> In number of Hz

<sup>&</sup>lt;sup>94</sup> Scaled by Frequency Scale Factor

<sup>&</sup>lt;sup>95</sup> Scaled by Frequency Scale Factor

343)Frequency Range Maximum

344)Frequency Range Maximum (lowest byte)

345)Linked Trace Number (1-200)

- $346$ )Status Byte 9 (0b = Off, 1b = On)
- (LSB) bit 0: C/I Measurement On/Off bits 1-3: C/I Carrier Trace/Signal Type<sup>96</sup> bits 4-7: Not Used

347)C/I Calculated Power<sup>97</sup> (Carrier or Interference – NB FHSS<sup>98</sup>) (highest byte)

348)C/I Calculated Power (Carrier or Interference – NB FHSS)

349)C/I Calculated Power (Carrier or Interference – NB FHSS)

350)C/I Calculated Power (Carrier or Interference – NB FHSS) (lowest byte)

 $351)$ C/I Calculated Power<sup>99</sup> (Interference – WB FHSS<sup>100</sup>) (highest byte)

- 352)C/I Calculated Power (Interference WB FHSS)
- 353)C/I Calculated Power (Interference WB FHSS)

354)C/I Calculated Power (Interference – WB FHSS) (lowest byte)

355)C/I Calculated Power  $^{101}$  (Interference – Broadband<sup>102</sup>) (highest byte)

356)C/I Calculated Power (Interference – Broadband)

357)C/I Calculated Power (Interference – Broadband)

358)C/I Calculated Power (Interference – Broadband) (lowest byte)

359) Occupied Bandwidth Power(Highest Byte)<sup>103</sup>

360)Occupied Bandwidth Power

361)Occupied Bandwidth Power

362)Occupied Bandwidth Power (Lowest Byte)

363) Marker Type<sup>104</sup>

364-367) GPS Position – Latitude (long integer)<sup>105</sup>

368-371) GPS Position – Longitude (long integer)

372-373) GPS Position – Altitude (short integer)

 $374$ )Signal Standard Link Type<sup>106</sup>

375-398) Signal Standard Name, 24 bytes in ASCII

399) Measure Offset Status

400-431) Not Used

432-2035) Sweep Data  $(401 \text{ points} * 4 \text{ bytes} / \text{point} = 1604 \text{ bytes})$ 

4 bytes for each data point

1.  $dBm^{107}$  (highest byte)

- 2. dBm 3. dBm
- 
- 4. dBm (lowest byte)

 $^{96}$  000b = Carrier – NB FHSS, 001b = Carrier – WB FHSS, 010b = Carrier – Broadband, 111b = Interference <sup>97</sup> Value sent as ( value in dBm  $*$  1000 ) + 270,000

<sup>&</sup>lt;sup>98</sup> If Status Byte 9, bytes 1-3 equal 111b, then value will be calculated power for the Interference as a NB FHSS signal. Otherwise, these bytes represent the calculated Carrier power.

<sup>&</sup>lt;sup>99</sup> Value sent as ( value in dBm  $*$  1000 ) + 270,000

 $100$  If Status Byte 9, bytes 1-3 equal 111b, then value will be calculated power for the Interference as a WB FHSS signal. Otherwise, these bytes should be ignored.<br><sup>101</sup> Value sent as (value in dBm  $*$  1000) + 270,000

 $102$  If Status Byte 9, bytes 1-3 equal 111b, then value will be calculated power for the Interference as a Broadband signal. Otherwise, these bytes should be ignored.<br><sup>103</sup> If Method is % of power then the value is db Down \* 1000. If the method is db down, then the value is %

 $1040 -$  Regular Marker, 1 – Noise Marker<br> $105$  Signed long integer is used to represent latitude and longitude. Positive latitude means North hemisphere, negative latitude means South hemisphere; Positive longitude means East hemisphere, negative longitude means West hemisphere. Degree = int(abs(value)/1,000,000); Minute = (float)(abs(value)%1,000,000)/10,000

<sup>&</sup>lt;sup>106</sup> 1 – Uplink, 2 – Downlink, 3 – Both, 0 – Invalid Link <sup>107</sup> Value sent as ( value in dBm \* 1000 ) + 270,000

For Power Meter Mode (both option 5 and narrow band):

- 57) Power Meter Mode  $(00h = \text{Off}, 01h = \text{On})$
- 58) Power Meter Unit  $(00h = dBm, 01h = Watts)$
- 59) Start Frequency (in Hz) (highest byte)
- 60) Start Frequency (in Hz)
- 61) Start Frequency (in Hz)
- 62) Start Frequency (in Hz) (lowest byte)
- 63) Stop Frequency (in Hz) (highest byte)
- 64) Stop Frequency (in Hz)
- 65) Stop Frequency (in Hz)
- 66) Stop Frequency (in Hz) (lowest byte)
- 67) Center Frequency (in Hz) (highest byte)
- 68) Center Frequency (in Hz)
- 69) Center Frequency (in Hz)
- 70) Center Frequency (in Hz) (lowest byte)
- 71) Frequency Span (in Hz) (highest byte)
- 72) Frequency Span (in Hz)
- 73) Frequency Span (in Hz)
- 74) Frequency Span (in Hz) (lowest byte)
- 75) Power Offset Status (00h = Off, 01h = On)
- 76) Power Offset<sup>108</sup> (highest byte)
- 77) Power Offset
- 78) Power Offset
- Power Offset (lowest byte)
- 80) Power Relative Status (00h = Off,  $01h = On$ )
- 81) Power Relative Value<sup>109</sup> (highest byte)
- 82) Power Relative Value
- 83) Power Relative Value
- 84) Power Relative Value (lowest byte)
- 85) RMS Averaging Level (00h = Off, 01h = Low, 02h = Medium, 03h = High)
- 86) Power Zero Status (00h = Off,  $01h = On$ )
- 87) External Reference Status (00h = Off, 01h = On)
- 88) External Reference Frequency (in Hz) (highest byte)
- 89) External Reference Frequency (in Hz)
- 90) External Reference Frequency (in Hz)
- 91) External Reference Frequency (in Hz) (lowest byte)
- 92) Signal Standard<sup>110</sup> (higher byte)
- 93) Signal Standard (lower byte)
- 94) Channel Selection<sup>111</sup> (higher byte)
- 95) Channel Selection (lower byte)
- 96) Frequency Scale Factor<sup>112</sup> (higher byte)
- 97) Frequency Scale Factor (lower byte)
- 98) Frequency Range Minimum<sup>113</sup> (highest byte)
- 99) Frequency Range Minimum
- 100) Frequency Range Minimum
- 101) Frequency Range Minimum (lowest byte)
- 102) Frequency Range Maximum<sup>114</sup> (highest byte)
- 103) Frequency Range Maximum
- <sup>108</sup> Value sent as (value in dB  $*$  1000), valid values are 0 to 60 dB

<sup>&</sup>lt;sup>109</sup> Value sent as (value in dBm \* 1000)<br><sup>110</sup> Index into Standard List (use control byte #89 to retrieve the ASCII string name). "No Standard" sent as FFFEh<br><sup>111</sup> "No Channel" is sent as FFFEh<br><sup>112</sup> In number of Hz<br><sup>113</sup>

- 104) Frequency Range Maximum
- 105) Frequency Range Maximum (lowest byte)
- 106-109) GPS Position Latitude (long integer)<sup>115</sup>
- 110-113) GPS Position Longitude (long integer)
- 114-115) GPS Position Altitude (short integer)
- 116) Signal Standard Link Type<sup>116</sup>
- 117-140) Signal Standard Name, 24 bytes in ASCII
- 141-150) Not Used
- 151) Power Meter Reading<sup>117</sup> (highest byte)
- 152) Power Meter Reading
- 153) Power Meter Reading
- 154) Power Meter Reading (lowest byte)
- 155) Measure Offset Status

For T1 Tester / E1 Tester Mode:

- 57) Receive Input (00h: Terminate, 01h: Bridged, 02h: Monitor)
- 58) Framing Mode<sup>118</sup>
- 59) Line Coding (01h: B8ZS, 02h: AMI, 03h: HDB3)
- 60) Tx Level (Valid for T1 Only) (01h: 0 dB, 02h: -7.5 dB, 03h: -15 dB)
- 61) Clock Source (00h: External, 01h: Internal)
- 62) Error Insert Type (00h: Frame Error, 01h: BPV, 02h: Bit Errors, 03h: BER, 04h: RAI, 05h: AIS)
- 63) Loop Code (Valid for T1 Only) (00h: CSU, 01h: NIU, 02h: User 1, 03h: User 2)
- 64) Loop Type (Valid for T1 Only) (00h: In Band, 01h: Data Link)
- 65) CRC Method (Valid for T1 Only) (00h: ANSI CRC, 01h: Japanese CRC)
- 66) Display Type (00h: Histogram, 01h: Raw Data)
- 67) Impedance (Valid for E1 Only) (01h: 75  $\Omega$ , 02h: 120  $\Omega$ )
- 68) Pattern<sup>119</sup>
- 69) Pattern Invert Status (00h: Non-Inverted, 01h: Inverted)
- 70) Insert Bit Error Value (1-1000) (higher byte)
- 71) Insert Bit Error Value (lower byte)
- 72) Insert BPV Error Value (1-1000) (higher byte)
- 73) Insert BPV Error Value (lower byte)
- 74) Insert Frame Error Value (1-1000) (higher byte)
- 75) Insert Frame Error Value (lower byte)
- 76) Measurement Duration<sup>120</sup>
- 77) Histogram Resolution<sup>121</sup>
- 78) Frame Sync Status (00h: In Sync, 01h: Out-of-Sync)
- 79) Pattern Sync Status (00h: In Sync, 01h: Out-of-Sync)
- 80) Carrier Status (00h: In Sync, 01h: Out-of-Sync)
- 81) Rx Alarms (bit 0: Receiving AIS, bit 1: Receiving RAI, bit 2: Receiving E1 MMF error)
- 82) BPV Error Count (highest byte)

<sup>121</sup> Histogram Resolution: 00h: Auto, 01h: 1 sec, 02h: 15 sec, 03h: 30 sec, 04h: 45 sec, 05h: 1 min, 06h: 15 min, 07h: 30 min, 08h: 45 min, 09h: 60 min

<sup>&</sup>lt;sup>115</sup> Signed long integer is used to represent latitude and longitude. Positive latitude means North hemisphere, negative latitude means South hemisphere; Positive longitude means East hemisphere, negative longitude means West hemisphere. Degree = int(abs(value)/1,000,000); Minute = (float)(abs(value)%1,000,000)/10,000<br><sup>116</sup> 1 – Uplink, 2 – Downlink, 3 – Both, 0 – Invalid Link

<sup>&</sup>lt;sup>117</sup> Power sent as (power in dBm  $*$  1000). Use two's-complement method to decode negative power levels. <sup>118</sup> T1 Mode: 01h: ESF, 02h: D4SF

E1 Mode: 03h: PCM30, 04h: PCM30CRC, 05h: PCM31, 06h: PCM31CRC

<sup>119</sup> Pattern: 01h: PRBS-9, 02h: PRBS-11, 03h: PRBS-15, 04h: PRBS-20(O.151), 05h: PRBS-20(O.153), 06h: PRBS-23, 07h: QRSS, 08h: 1 in 8, 09h: 2 in 8, 0Ah: 3 in 8, 0Bh: All Ones, 0Ch: All Zeros, 0Dh: T1-DALY, 0Eh: User Defined

<sup>&</sup>lt;sup>120</sup> Measurement Duration: 00h: Manual, 01h: 3 min, 02h: 15 min, 03h: 30 min, 04h: 1 hr, 05h: 3 hrs, 06h: 6 hrs, 07h: 12 hrs, 08h: 1 day, 09h: 2 days

- 83) BPV Error Count
- 84) BPV Error Count
- 85) BPV Error Count (lowest byte)
- 86) CRC Error Count (highest byte)
- 87) CRC Error Count
- 88) CRC Error Count
- 89) CRC Error Count (lowest byte)
- 90) Frame Error Count (highest byte)
- 91) Frame Error Count
- 92) Frame Error Count
- 93) Frame Error Count (lowest byte)
- 94) LOF Error Count (highest byte)
- 95) LOF Error Count
- 96) LOF Error Count
- 97) LOF Error Count (lowest byte)
- 98) E Bit Error Count (E1 Only) (highest byte)
- 99) E Bit Error Count (E1 Only)
- 100) E Bit Error Count (E1 Only)
- 101) E Bit Error Count (E1 Only) (lowest byte)
- 102) Errored Seconds (highest byte)
- 103) Errored Seconds
- 104) Errored Seconds
- 105) Errored Seconds (lowest byte)
- 106) Bit Count (highest byte)
- 107) Bit Count
- 108) Bit Count
- 109) Bit Count (lowest byte)
- 110) Bit Errors (highest byte)
- 111) Bit Errors
- 112) Bit Errors
- 113) Bit Errors (lowest byte)
	- 114) User Defined Pattern (convert to binary for pattern) (highest byte)
	- 115) User Defined Pattern
	- 116) User Defined Pattern
	- 117) User Defined Pattern (lowest byte)
	- 118 125) Measurement Start Time String (ASCII string: "HH:MM:SS")
	- 126 136) Measurement Stop Time String (ASCII string: "DD:HH:MM:SS")
	- 137 147) Elapsed Time String (ASCII string: "DD:HH:MM:SS")
	- 148 155) Bit Error Rate String (ASCII string in engineering format: x.xxE-xx)
	- 156 655) 100 data points with 5 bytes for each data point.
		- 1<sup>st</sup> byte has information about Carrier Loss, Frame Loss, BPV and CRC
		- Following 4 bytes corresponds to the Bit Error Count

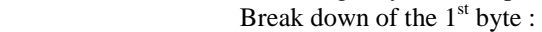

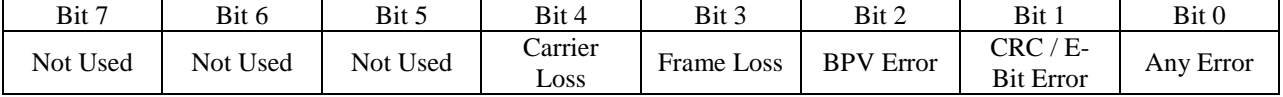

- 656) Vpp or dBdsx (high byte) Only in Vpp mode. See T1/E1 Vpp and dBdsx commands for data format. 657) Vpp or dBdsx (low byte)
- 658) T1 or E1 Receive Frequency in Hz (high byte) (Only in BER mode)
- 659) T1 or E1 Receive Frequency in Hz
- 660) T1 or E1 Receive Frequency in Hz
- 661) T1 or E1 Receive Frequency in Hz (low byte)
- 662-665) GPS Position Latitude (long integer)<sup>122</sup>
- 666-669) GPS Position Longitude (long integer)
- 670-671) GPS Position Altitude (short integer)
- 672) DS0/E0 Channel Insert State.  $1 ==$  Insert ON,  $0 ==$  Insert OFF
- 673) DS0/E0 Channel Number
- 674– 675) DS0/E0 Audio Monitor Volume in %
- $676-677$ ) DS0/E0 Send Level in dBm, 0 to  $-30$ , offset by 30
- 678– 679) DS0/E0 Send Frequency in Hz
- 680– 681) DS0/E0 Receive Level in dBm, resolution 0.1 dB, range –40.0 to +3.0, offset by 401
- 682– 683) DS0/E0 Receive Frequency in Hz
- 684) Vpp Scale:  $0 = Vpp$ ,  $1 = dBdsx$
- 685) Vpp Input Configuration:  $0 =$  Terminated,  $1 =$  Bridged
- 686) Vpp Impedance:  $0 = 100$  ohms,  $1 = 75$  ohms,  $2 = 120$  ohms
- 687) G.821 flag = 1 if SES, UAS and DGRM to follow
- 688 689) Degraded Minutes (DGRM)
- 690 693) Severely Errored Seconds (SES)
- 694 697) Unavailable Seconds (UAS)
- 698) Bit error insertion rate 1 through 7 where the number indicates a rate of 1E-x
- 698– 750) Not used

For GSM Mode:

- 57) Scale Division (highest Byte)
- 58) Scale Division (Lowest Byte)
- 59) Center Frequency (Highest Byte)
- 60) Center Frequency
- 61) Center Frequency
- 62) Center Frequency (Lowest Byte)
- 63) External Reference Frequency (Highest Byte)
- 64) External Reference Frequency
- 65) External Reference Frequency
- 66) External Reference Frequency (lowest Byte)
- 67) Signal Standard (Highest Byte)
- 68) Signal Standard (Lowest Byte)
- 69) Display Type<sup>123</sup>
- 70) Display Units<sup>124</sup>
- 71) Power Offset (Highest Byte)
- 72) Power Offset
- 73) Power Offset
- 74) Power Offset (Lowest Byte)
- 75) Channel (Highest Byte)<sup>125</sup>
- 76) Channel (Lowest Byte)
- 77-80) GPS Position Latitude (long integer)<sup>126</sup>
- 81-84) GPS Position Longitude (long integer)
- 85-86) GPS Position Altitude (short integer)
- 87-88) GSM Signal Status<sup>127</sup>

 $122$  Signed long integer is used to represent latitude and longitude. Positive latitude means North hemisphere, negative latitude means South hemisphere; Positive longitude means East hemisphere, negative longitude means West hemisphere. Degree = int(abs(value)/1,000,000); Minute = (float)(abs(value)%1,000,000)/10,000<br><sup>123</sup> 0 – Spectrum, 1 – Frame View, 2 – Slot View

<sup>&</sup>lt;sup>124</sup> 0 – dBm, 1 - Watts<br><sup>125</sup> Invalid channels are sent as 0xFFFF<br><sup>126</sup> Signed long integer is used to represent latitude and longitude. Positive latitude means North hemisphere, negative latitude means South hemisphere; Positive longitude means East hemisphere, negative longitude means West hemisphere. Degree = int(abs(value)/1,000,000); Minute = (float)(abs(value)%1,000,000)/10,000

89) GSM Measurement Status<sup>128</sup> 90-113) Signal Standard Name, 24 bytes in ASCII 114) Measure Offset Status 115-126) Reserved 127) Measured Channel power (Highest Byte)<sup>129</sup> 128) Measured Channel Power (Lowest Byte) 129) Measured Burst Power (Highest Byte)<sup>130</sup> 130) Measured Burst Power (Lowest Byte) 131) Frequency Error (Highest Byte) 132) Frequency Error 133) Frequency Error 134) Frequency Error (lowest Byte) 135) Occupied Bandwidth (Highest Byte) 136) Occupied Bandwidth 137) Occupied Bandwidth 138) Occupied Bandwidth (Lowest Byte) 139) Measured TSC (Highest Byte) 140) Measured TSC (Lowest Byte) 141 – 156) Reserved 157- 959) Spectrum Data <sup>131</sup> 960 – 1762) Frame View Data 1763 – 2565) Slot View Data For CDMA Mode:

- 57) Scale Division (highest Byte)
- 58) Scale Division (Lowest Byte)
- 59) Center Frequency (highest Byte)
- 60) Center Frequency
- 61) Center Frequency
- 62) Center Frequency (Lowest Byte)
- 63) External Reference Frequency (highest Byte)
- 64) External Reference Frequency
- 65) External Reference Frequency
- 66) External Reference Frequency (Lowest Byte)
- 67) Measurement Length
- 68) PN Offset (Highest Byte)
- 69) PN Offset (Lowest Byte)
- 70) Status Byte 1
	- a. Bit 0 External Trigger Polarity<sup>132</sup>
	- b. Bit 1 Not Used
	- c. Bit  $2 Not$  Used
	- d. Bit 3 Not Used
	- e. Bit 4 Not Used
	- f. Bit 5 Not Used
	- g. Bit 6 Not Used
	- h. Bit 7 Not Used

<sup>127</sup> MEAS OK 0x0000, LEVEL UNDER MASK 0x0001, SIGNAL ABNORMAL MASK 0x0002, TSC NOT FOUND MASK 0x0004, ADC OTR MASK 0x0010, OVERPOWER MASK 0x0020, LOCK FAIL MASK 0x0100, DDC NOT RESPONDING MASK 0x0200

 $128$  0 if we have measured data available, 0xFF if we don't have measured data yet and the device is in the process of measuring data<br> $129 * 250 + 50000$ 

- 
- 
- $^{130}$  \* 250 + 50000<br> $^{131}$  401 Points, 2 bytes per point<br> $^{132}$  0 Falling Edge, 1 Rising Edge

71) Status Byte 2

- a. Bit 0 Not Used
- b. Bit 1 Not Used
- c. Bit 2 Marker 6 Status
- d. Bit 3 Marker 5 Status
- e. Bit 4- Marker 4 Status
- f. Bit 5- Marker 3 Status
- g. Bit 6- Marker 2 Status
- h. Bit 7- Marker 1 Status
- 72) Status Byte 3 Reserved
- 73) Marker 1 Position
- 74) Marker 2 Position
- 75) Marker 3 Position
- 76) Marker 4 Position
- 77) Marker 5 Position
- 78) Marker 6 Position
- 79) Signal Standard (Highest Byte)
- 80) Signal Standard (Lowest Byte)
- 81) Display Type<sup>133</sup>
- 82) Units $134$
- 83) Power Offset (Highest Byte)
- 84) Power Offset
- 85) Power Offset
- 86) Power Offset (Lowest Byte)
- 87) PN Increment
- 88) Channel (Highest Byte)<sup>135</sup>
- 89) Channel (Lowest Byte)
- 90) PN Search Mode<sup>136</sup>
- 91) CDMA Signal Status (Highest Byte)<sup>137</sup>
- 92) CDMA Signal Status (Lowest Byte)
- 93) CDMA Measurement Status<sup>138</sup>
- 94-117) Signal Standard Name, 24 bytes in ASCII
- 118-153) Reserved
- 154) Measured Rho  $(Highest Byte)^{139}$
- 155) Measured Rho
- 156) Measured Rho
- 157) Measured Rho (Lowest Byte)
- 158) PN Offset (Highest Byte)<sup>140</sup>
- 159) PN Offset
- 160) PN Offset
- 161) PN Offset (Lowest Byte)

 $133$  0 – CDP, 1 – Text Only, 2 – CDP Bit Reverse, 3 – Over the Air Measurements

 $^{134}$  0 – dBm, 1 - Watts<br> $^{135}$  Invalid channels are sent as 0xFFFF<br> $^{136}$  Indicates the PN Search mode - GPS AUTO 0, GPS MANUAL 1, EXTERNAL AUTO 2, EXTERNAL MANUAL 3, UNTRIGGERED 4

<sup>&</sup>lt;sup>137</sup> MEASURMENT OK 0x0000, LEVEL UNDER MASK 0x0001, SIGNAL ABNORMAL MASK 0x0002, SHORT CODE NOT FOUND MASK 0x0004, AMPLIFIER SATURATION MASK 0x0008, ADC OTR MASK 0x0010, OVERPOWER MASK 0x0020, LOCK FAIL MASK 0x0100 , DDC NOT RESPONDING MASK 0x0200, NO EXTERNAL TRIGGER MASK 0x0400

 $138$  0x00 indicates that the measurement is done and that there is valid data available. 0xFF indicates that the measurement is in process and there is no data available yet. All the measured values should be disregarded if this byte is 0xFF

 $139$  Rho multiplied by 65535

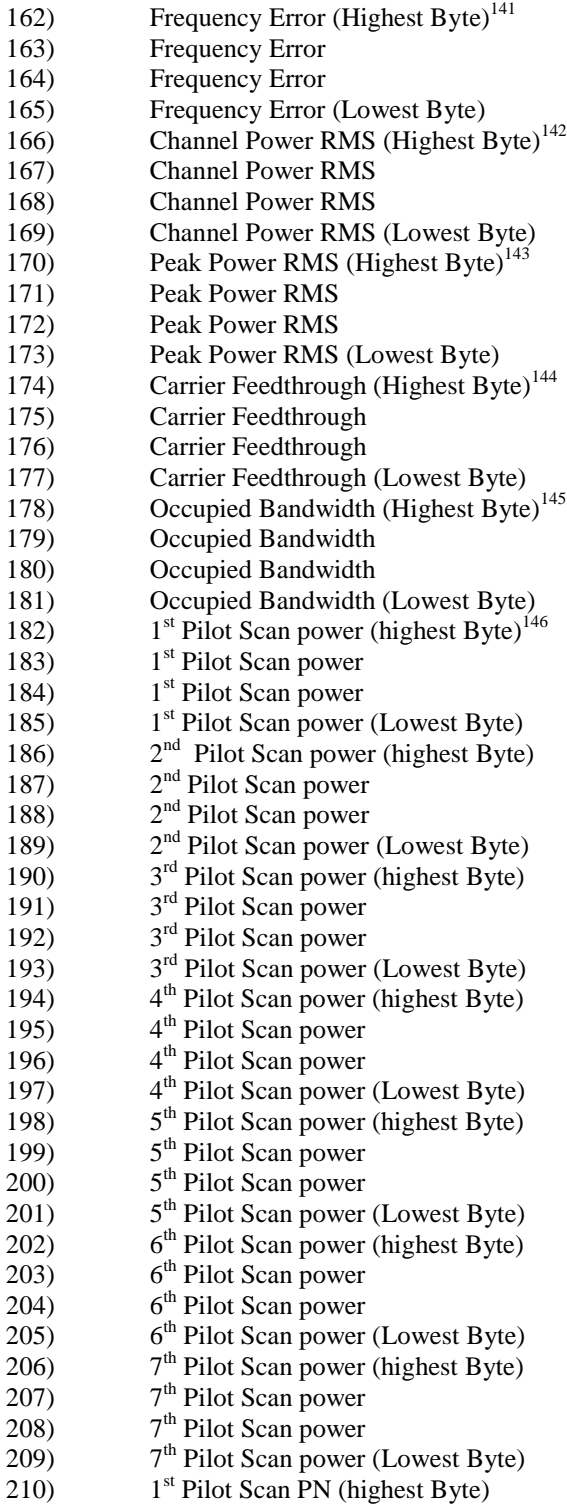

- 
- 
- 
- 

<sup>141</sup> Frequency Error multiplied by 1000000<br><sup>142</sup> Channel power \* 250 + 50000<br><sup>143</sup> Peak power \* 250 + 50000<br><sup>144</sup> Carrier Feedthrough \* 250 + 25000<br><sup>145</sup> Occupied Bandwidth in Hz. Note: This is available only with Option

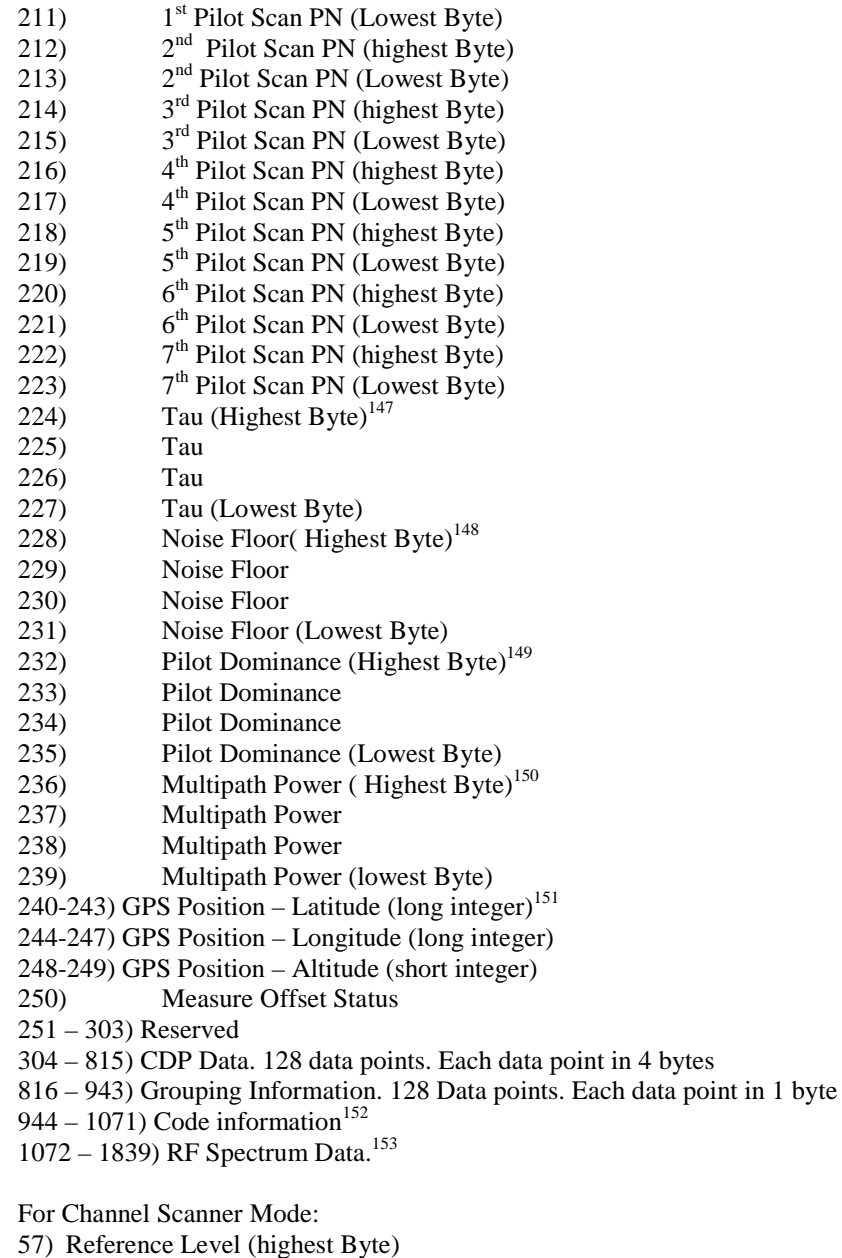

58) Reference Level

<sup>147</sup> Tau is sent as ((Tau in micro sec) + 30)  $*$  10

<sup>148</sup> Noise floor is sent as (Noise floor in dB)  $*$  250 + 50000

<sup>149</sup> Pilot Dominance is sent as (Value in dB) \*  $250 + 50000$ . Note: This is available only with option 33.(OTA Measurements)

in 4 bytes

<sup>151</sup> Signed long integer is used to represent latitude and longitude. Positive latitude means North hemisphere, negative latitude means South hemisphere; Positive longitude means East hemisphere, negative longitude means West hemisphere. Degree = int(abs(value)/1,000,000); Minute = (float)(abs(value)%1,000,000)/10,000

152 0 - CDMA\_PILOT, 1 - CDMA\_PAGE, 2 - CDMA\_SYNC, 3 - CDMA\_QUICK\_PAGE , 4 - CDMA\_IS95\_TRAFFIC, 5 - CDMA\_CDMA2000, 6 - CDMA\_UNKNOWN 7 - CDMA\_NOISE

<sup>153</sup> 384 Data points, 2 bytes per point. Data sent as  $((Value in dB) * 250) + 50000$  Note: This is available only with option 42.(RF Measurements)

<sup>&</sup>lt;sup>150</sup> Multipath Power is sent as (Value in dB)  $*$  250 + 50000 Note: This is available only with option 33.(OTA Measurements)

59) Reference Level 60) Reference Level (Lowest Byte) 61) Scale Division (Highest Byte) 62) Scale Division 63) Scale Division 64) Scale Division (Lowest Byte) 65) Start Frequency (Highest Byte) 66) Start Frequency 67) Start Frequency 68) Start Frequency (Lowest Byte) 69) Span Frequency (Highest Byte) 70) Span Frequency 71) Span Frequency 72) Span Frequency (Lowest Byte) 73) Channel Step (Highest Byte) 74) Channel Step (Lowest Byte) 75) Channel Frequency Step (Highest Byte) 76) Channel Frequency Step 77) Channel Frequency Step 78) Channel Frequency Step (Lowest Byte) 79) Number of Channels Displayed 80) External Reference Frequency<sup>154</sup> 81) Display Type Channels or Frequencies<sup>155</sup> 82) Display Type Graph or  $Text^{156}$ 83) Signal Standard (Highest Byte) 84) Signal Standard 85) Signal Standard 86) Signal Standard (Lowest Byte) 87-90) GPS Position – Latitude (long integer)<sup>157</sup> 91-94) GPS Position – Longitude (long integer) 95-96) GPS Position – Altitude (short integer) 97) Start Channel (Highest Byte) 98) Start Channel 99) Start Channel 100) Start Channel (Lowest Byte) 101– 124) Signal Standard Name, 24 bytes in ASCII 125 – 152) Reserved 153– 272) Channel Scanner Data<sup>158</sup>

For Interference Analyzer RSSI Mode

- 57) Center Frequency (Highest Byte)
- 58) Center Frequency
- 59) Center Frequency
- 60) Center Frequency (lowest Byte)
- 61) Reference Level (Highest Byte)
- 62) Reference Level
- 63) Reference Level

155 O – Channel, 1 - Frequency<br>  $1560$  – Graph, 1 - Text<br>  $157$  Signed long integer is used to represent latitude and longitude. Positive latitude means North hemisphere, negative latitude means South hemisphere; Positive longitude means East hemisphere, negative longitude means West hemisphere. Degree = int(abs(value)/1,000,000); Minute = (float)(abs(value)%1,000,000)/10,000

 $158$  20 points, 6 bytes per point. First 2 bytes are channel numbers(Invalid channels sent as 0xFFFF) and 4 bytes are values. Value sent as (value in  $\text{dBm}$ ) \*  $1000 + 270,000$ 

 $154$  Frequency in MHz, OFF if 0

- 64) Reference Level (Lowest Byte)
- 65) Scale (Highest Byte)
- 66) Scale
- 67) Scale
- 68) Scale (Lowest Byte)
- 69) RBW (Highest Byte)
- 70) RBW
- 71) RBW
- 72) RBW (Lowest Byte)
- 73) VBW (highest Byte)
- 74) VBW
- 75) VBW
- 76) VBW (Lowest Byte)
- 77) Status Byte 1
	- a. Bit 0 Detection Algorithm (Lowest Bit)<sup>159</sup>
	- b. Bit 1 Detection Algorithm
	- c. Bit 2 Detection Algorithm (Highest Bit)
	- d. Bit 3 Not Used
	- e. Bit 4 Not Used
	- f. Bit 5 Not Used
	- g. Bit 6 Not Used
- 78) Reference Level Offset (Highest Byte)
- 79) Reference Level Offset
- 80) Reference Level Offset
- 81) Reference Level Offset (Lowest Byte)
- 82) External Reference Frequency<sup>160</sup>
- 83) Signal Standard (Highest Byte)
- 84) Signal Standard (Lowest Byte)
- 85) Channel (Highest Byte)<sup>161</sup>
- 86) Channel (Lowest Byte)
- 87) Min RSSI Measured (Highest Byte)
- 88) Min RSSI Measured
- 89) Min RSSI Measured
- 90) Min RSSI Measured (Lowest Byte)
- 91) Max RSSI Measured (Highest Byte)
- 92) Max RSSI Measured
- 93) Max RSSI Measured
- 94) Max RSSI Measured (Lowest Byte)
- 95) Measure Duration (Highest Byte)<sup>162</sup>
- 96) Measure Duration
- 97) Measure Duration
- 98) Measure Duration (Lowest Byte)
- 99) Sweep Point Interval(Highest Byte)<sup>163</sup>
- 100) Sweep Point Interval
- 101) Sweep Point Interval
- 102) Sweep Point Interval (Lowest Byte)
- 103 106) GPS Position Latitude (long integer) $164$

 $159$  000 - Positive Peak, 010 – RMS Averaging, 100 – Negative Peak, 110 – Sampling Mode

<sup>&</sup>lt;sup>160</sup> Frequency in MHz, OFF if 0<br><sup>161</sup> Invalid channels are sent as 0xFFFF<br><sup>162</sup> Measure Duration time in minutes<br><sup>163</sup> Sweep Point Interval time in milliseconds<br><sup>164</sup> Signed long integer is used to represent latitude and negative latitude means South hemisphere; Positive longitude means East hemisphere, negative longitude means West hemisphere. Degree = int(abs(value)/1,000,000); Minute = (float)(abs(value)%1,000,000)/10,000

- 107-110) GPS Position Longitude (long integer)
- 111-112) GPS Position Altitude (short integer)
- 113) Signal Standard
- 114-117) Start GPS Position Latitude (long integer)<sup>165</sup>
- 118-121) Start GPS Position Longitude (long integer)
- 122-123) Start GPS Position Altitude (short integer)
- 124) Attenuation (Highest Byte)<sup>166</sup>
- 125) Attenuation
- 126) Attenuation
- 127) Attenuation (Lowest Byte)
- 128 151) Signal Standard Name, 24 bytes in ASCII
- 152) Measure Offset Status
- 153 207) Reserved
- $208 3415$ ) RSSI Sweep data<sup>167</sup>

#### For EVDO Mode

- 57) Scale Division (highest Byte)
- 58) Scale Division (Lowest Byte)
- 59) Center Frequency (highest Byte)
- 60) Center Frequency
- 61) Center Frequency
- 62) Center Frequency (Lowest Byte)
- 63) External Reference Frequency (highest Byte)
- 64) External Reference Frequency
- 65) External Reference Frequency
- 66) External Reference Frequency (Lowest Byte)
- 67) Measurement Speed
- 68) PN Offset (Highest Byte)
- 69) PN Offset (Lowest Byte)
- 70) Status Byte 1
	- a. Bit 0 External Trigger Polarity<sup>168</sup>
	- b. Bit  $1$  CDP Display Type<sup>169</sup>
	- c. Bit  $2 RF$  Meas Display Type<sup>170</sup>
	- d. Bit  $3 -$  Idle Slot<sup>171</sup>
	- e. Bit 4 Rho Overall 2 status<sup>172</sup>
	- f. Bit 5 Not Used
	- g. Bit 6 Not Used
	- h. Bit 7 Not Used
- 71) Status Byte 2
	- a. Bit  $0$  Not Used
	- b. Bit 1 Not Used
	- c. Bit 2 Marker 6 Status
	- d. Bit 3 Marker 5 Status

<sup>&</sup>lt;sup>165</sup> Signed long integer is used to represent latitude and longitude. Positive latitude means North hemisphere, negative latitude means South hemisphere; Positive longitude means East hemisphere, negative longitude means West hemisphere. Degree = int(abs(value)/1,000,000); Minute = (float)(abs(value)%1,000,000)/10,000<br><sup>166</sup> Attenuation is sent as (Att in dB \* 1000)

<sup>&</sup>lt;sup>167</sup> Sweep Data contains 401 display points, 8 bytes per display point. The first 4 bytes are the amplitude, the next 2 bytes are the latitude increments from the start GPS position and the following 2 bytes are the longitude increments from the Start GPSposition.

<sup>&</sup>lt;sup>168</sup> 0 – Falling Edge, 1 – Rising Edge<br><sup>169</sup> 0 – Mac, 1 - Data

<sup>&</sup>lt;sup>170</sup> 0 – Idle, 1 - Active<br><sup>171</sup> 0 – Slot is not idle, 1- Idle Slot<br><sup>172</sup> 0 – Not valid 1- Valid Rho Overall 2 Value

e. Bit 4- Marker 4 Status f. Bit 5- Marker 3 Status g. Bit 6- Marker 2 Status h. Bit 7- Marker 1 Status 72) Status Byte 3 – Reserved 73) Marker 1 Position 74) Marker 2 Position 75) Marker 3 Position 76) Marker 4 Position 77) Marker 5 Position 78) Marker 6 Position 79) Signal Standard (Highest Byte) 80) Signal Standard (Lowest Byte) 81) Display Type<sup>173</sup> 82) Units $1^{74}$ 83) Power Offset (Highest Byte) 84) Power Offset 85) Power Offset 86) Power Offset (Lowest Byte) 87) Data Modulation<sup>175</sup> 88) Channel (Highest Byte)<sup>176</sup> 89) Channel (Lowest Byte) 90) PN Search Mode<sup>177</sup> 91) EVDO Signal Status (Highest Byte)<sup>178</sup> 92) EVDO Signal Status (Lowest Byte) 93) EVDO Measurement Status<sup>179</sup> 94-117) Signal Standard Name, 24 bytes in ASCII 118) Data Marker 180 a) Bit  $0 -$  Marker 1 b) Bit  $1 -$ Marker 2 c) Bit  $2 -$ Marker 3 d) Bit 3 – Marker 4

- e) Bit 4 Marker 5
- f) Bit 5 Marker 6
- g) Bit 6 Reserved
- h) Bit 7 Reserved
- 119-153) Reserved
- 154) Rho Pilot (Highest Byte)<sup>181</sup>
- 155) Rho Pilot
- 156) Rho Pilot

 $173$  0 – CDP, 1 – Text Only, 2 – CDP Bit Reverse, 3 – Over the Air Measurements

<sup>&</sup>lt;sup>174</sup> 0 – dBm, 1 - Watts<br>
<sup>175</sup> 0 – Auto, 1 – QPSK, 2 – 8-PSK, 4 – 16-QAM<br>
<sup>176</sup> Invalid channels are sent as 0xFFFF<br>
<sup>177</sup> Indicates the PN Search mode - GPS AUTO 0, GPS MANUAL 1, EXTERNAL AUTO 2, EXTERNAL MANUAL 3, UNTRIGGERED 4

<sup>&</sup>lt;sup>178</sup> MEASURMENT OK 0x0000, LEVEL UNDER MASK 0x0001, SIGNAL ABNORMAL MASK 0x0002, SHORT CODE NOT FOUND MASK 0x0004, AMPLIFIER SATURATION MASK 0x0008, ADC OTR MASK 0x0010, OVERPOWER MASK 0x0020, LOCK FAIL MASK 0x0100 , DDC NOT RESPONDING MASK 0x0200, NO EXTERNAL TRIGGER MASK 0x0400

 $179$  0x00 indicates that the measurement is done and that there is valid data available. 0xFF indicates that the measurement is in process and there is no data available yet. All the measured values should be disregarded if this byte is 0xFF

<sup>&</sup>lt;sup>180</sup> If the marker was turned on in the Data CDP, the status bit of that particular marker will be 1, otherwise 0  $^{181}$  Rho multiplied by 65535

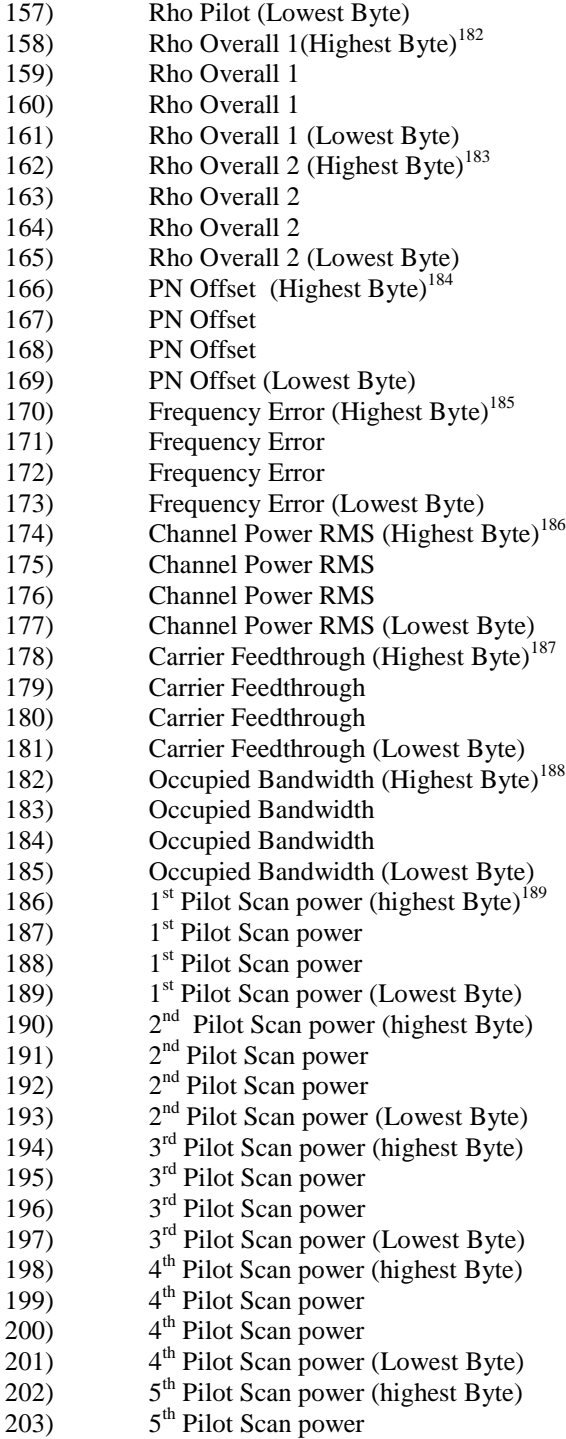

-<sup>182</sup> Rho multiplied by 65535<br><sup>183</sup> Rho multiplied by 65535

<sup>185</sup> Frequency Error multiplied by 1000000<br><sup>186</sup> Channel power \* 250 + 50000<br><sup>187</sup> Carrier Feedthrough \* 250 + 25000<br><sup>188</sup> Occupied Bandwidth in Hz. Note: This is available only with Option 62(RF Measurements),

<sup>189</sup> Note: This is available only with Option 34(Over the Air Measurements). This applies to all 7 Pilot Scanned

| 204) | 5 <sup>th</sup> Pilot Scan power                |
|------|-------------------------------------------------|
| 205) | 5 <sup>th</sup> Pilot Scan power (Lowest Byte)  |
| 206) | 6 <sup>th</sup> Pilot Scan power (highest Byte) |
| 207) | 6 <sup>th</sup> Pilot Scan power                |
| 208) | 6 <sup>th</sup> Pilot Scan power                |
| 209) | 6 <sup>th</sup> Pilot Scan power (Lowest Byte)  |
| 210) | 7 <sup>th</sup> Pilot Scan power (highest Byte) |
| 211) | 7 <sup>th</sup> Pilot Scan power                |
| 212) | 7 <sup>th</sup> Pilot Scan power                |
| 213) | 7 <sup>th</sup> Pilot Scan power (Lowest Byte)  |
| 214) | 1 <sup>st</sup> Pilot Scan PN (highest Byte)    |
| 215) | 1 <sup>st</sup> Pilot Scan PN (Lowest Byte)     |
| 216) | 2 <sup>nd</sup> Pilot Scan PN (highest Byte)    |
| 217) | 2 <sup>nd</sup> Pilot Scan PN (Lowest Byte)     |
| 218) | 3 <sup>rd</sup> Pilot Scan PN (highest Byte)    |
| 219) | 3 <sup>rd</sup> Pilot Scan PN (Lowest Byte)     |
| 220) | 4 <sup>th</sup> Pilot Scan PN (highest Byte)    |
| 221) | 4 <sup>th</sup> Pilot Scan PN (Lowest Byte)     |
| 222) | 5 <sup>th</sup> Pilot Scan PN (highest Byte)    |
| 223) | 5 <sup>th</sup> Pilot Scan PN (Lowest Byte)     |
| 224) | 6 <sup>th</sup> Pilot Scan PN (highest Byte)    |
| 225) | 6 <sup>th</sup> Pilot Scan PN (Lowest Byte)     |
| 226) | 7 <sup>th</sup> Pilot Scan PN (highest Byte)    |
| 227) | 7 <sup>th</sup> Pilot Scan PN (Lowest Byte)     |
| 228) | Tau (Highest Byte) <sup>190</sup>               |
| 229) | Tau                                             |
| 230) | Tau                                             |
| 231) | Tau (Lowest Byte)                               |
| 232) | Noise Floor(Highest Byte) <sup>191</sup>        |
| 233) | Noise Floor                                     |
| 234) | Noise Floor                                     |
| 235) | Noise Floor (Lowest Byte)                       |
| 236) | Pilot Dominance (Highest Byte) <sup>192</sup>   |
| 237) | Pilot Dominance                                 |
| 238) | Pilot Dominance                                 |
| 239) | Pilot Dominance (Lowest Byte)                   |
| 240) | Multipath Power (Highest Byte) <sup>193</sup>   |
| 241) | <b>Multipath Power</b>                          |
| 242) | <b>Multipath Power</b>                          |
| 243) | Multipath Power (lowest Byte)                   |
| 244) | Pilot Mac Power - Average (Highest Byte)        |
| 245) | Pilot Mac Power - Average                       |
| 246) | Pilot Mac Power - Average                       |
| 247) | Pilot Mac Power - Average (Lowest Byte)         |
| 248) | Pilot Mac Power - Active(Highest Byte)          |
| 249) | Pilot Mac Power - Active                        |
| 250) | Pilot Mac Power - Active                        |
| 251) | Pilot Mac Power - Active (Lowest Byte)          |
| 252) | Pilot Mac Power - Idle (Highest Byte)           |

<sup>&</sup>lt;sup>190</sup> Tau is sent as ((Tau in micro sec) + 30)  $*$  10

<sup>&</sup>lt;sup>191</sup> Noise floor is sent as (Noise floor in dB)  $* 250 + 50000$ 

<sup>&</sup>lt;sup>192</sup> Pilot Dominance is sent as (Value in dB)  $* 250 + 50000$ . Note: This is available only with option 33.(OTA Measurements)

<sup>&</sup>lt;sup>193</sup> Multipath Power is sent as (Value in dB)  $* 250 + 50000$  Note: This is available only with option 33.(OTA Measurements)

| 253)                                                | Pilot Mac Power - Idle                                         |  |
|-----------------------------------------------------|----------------------------------------------------------------|--|
| 254)                                                | Pilot Mac Power - Idle                                         |  |
| 255)                                                | Pilot Mac Power - Idle (Lowest Byte)                           |  |
| 256)                                                | Pilot Power - Average (Highest Byte)                           |  |
| 257)                                                | Pilot Power - Average                                          |  |
| 258)                                                | Pilot Power - Average                                          |  |
| 259)                                                | Pilot Power - Average (Lowest Byte)                            |  |
| 260)                                                | Pilot Power - Active (Highest Byte)                            |  |
| 261)                                                | Pilot Power - Active                                           |  |
| 262)                                                | Pilot Power - Active                                           |  |
| 263)                                                | Pilot Power - Active (Lowest Byte)                             |  |
| 264)                                                | Pilot Power - Idle (Highest Byte)                              |  |
| 265)                                                | Pilot Power - Idle                                             |  |
| 266)                                                | Pilot Power - Idle                                             |  |
| 267)                                                | Pilot Power - Idle (Lowest Byte)                               |  |
| 268)                                                | Data Power - Average (Highest Byte)                            |  |
| 269)                                                | Data Power - Average                                           |  |
| 270)                                                | Data Power - Average                                           |  |
| 271)                                                | Data Power - Average (Lowest Byte)                             |  |
| 272)                                                | Data Power - Active (Highest Byte)                             |  |
| 273)                                                | Data Power - Active                                            |  |
| 274)                                                | Data Power - Active                                            |  |
| 275)                                                | Data Power - Active (Lowest Byte)                              |  |
| 276)                                                | Data Power - Idle (Highest Byte)                               |  |
| 277)                                                | Data Power - Idle                                              |  |
| 278)                                                | Data Power - Idle                                              |  |
| 279)                                                | Data Power - Idle (Lowest Byte)                                |  |
| 280)                                                | EVM (Highest Byte)                                             |  |
| 281)                                                | EVM (Lowest Byte)                                              |  |
| 282)                                                | Measured Data Modulation Type                                  |  |
| 283)                                                | Idle Activity (Highest Byte) <sup>194</sup>                    |  |
| 284)                                                | Idle Activity (Lowest Byte)                                    |  |
| 285)                                                | Active Activity (Highest Byte)                                 |  |
| 286)                                                | Active Activity (Lowest Byte)                                  |  |
| 287)                                                | Measured CDP MAC Treshold (Highest Byte) <sup>195</sup>        |  |
| 288)                                                | Measured CDP MAC Treshold                                      |  |
| 289)                                                | Measured CDP MAC Treshold                                      |  |
| 290)                                                | Measured CDP MAC Treshold (Lowest Byte)                        |  |
|                                                     | 291-294) GPS Position – Latitude (long integer) <sup>196</sup> |  |
|                                                     | 295-298) GPS Position - Longitude (long integer)               |  |
| 299-300) GPS Position - Altitude (short integer)    |                                                                |  |
| 301)                                                | <b>Measure Offset Status</b>                                   |  |
| $302 - 400$ ) Reserved                              |                                                                |  |
| 401 – 720) CDP Mac. 64 data points <sup>197</sup> . |                                                                |  |
| 721 - 848 )CDP Data <sup>198</sup>                  |                                                                |  |
| 849 - 1616) RF Spectrum Data. <sup>199</sup>        |                                                                |  |
|                                                     |                                                                |  |

 $194$  Sent in %  $*$  100

0 – Not Used, 1 – EVDO Control Info, 2 – EVDO Odd Code, 3 – EVDO Even Code, 4 - Noise

<sup>&</sup>lt;sup>195</sup> Sent as (Value in db  $*$  250) + 50000

<sup>&</sup>lt;sup>196</sup> Signed long integer is used to represent latitude and longitude. Positive latitude means North hemisphere, negative latitude means South hemisphere; Positive longitude means East hemisphere, negative longitude means West hemisphere. Degree = int(abs(value)/1,000,000); Minute = (float)(abs(value)%1,000,000)/10,000  $197$  Each data point in 5 bytes. First Byte is Code Information, following 4 bytes are code power. Code Information –

<sup>&</sup>lt;sup>198</sup> 32 Points. 4 bytes per point. First 16 points are the I data and the following 16 are the Q Data

 $1617 - 2384$ ) Idle Power vs Time Data<sup>200</sup>  $2385 - 3152$ ) Active Power vs Time Data<sup>201</sup> *Cell Master Returns (*For invalid sweeps/empty stored sweep locations)*:* 11 bytes 1-2) Number of following bytes (9 bytes for invalid sweep recall) 3) Current Instrument Date Format<sup>202</sup> 4) Model # (unsigned integer, 13h for Cell Master model MT8212A) 5-11) Extended Model # (7 bytes in ASCII) *Cell Master Returns (Invalid sweep location):* 1 byte 1. 224 (E0) Parameter Error: Invalid sweep location

## **Set Cell Master VNA Trace Overlay – Control Byte #34 (22h)**

*Description:* Setup trace overlay operation and trace for VNA modes.

*Bytes to Follow:* 2 bytes

- 1. Trace Overlay (0 or 1)
	- $00h = \text{Off}$
	- $01h = On$
- 1. Trace on which to Perform Overlay Operation (1 to 200)

*Cell Master Returns:* 1 byte

- 1) 255 (FFh) Operation Complete Byte 224 (E0h) Parameter Error: Invalid Trace Overlay Operation
	- 238 (EEh) Time-out Error

## **Set SPA A/B Trace – Control Byte #35 (23h)**

*Description:* Defines traces "A" and "B" for Spectrum Analyzer mode.

Trace A is always the currently measured data (with or without trace math). It is always visible.

Trace B is always stored data and may come from a saved sweep or a previous "A" trace. There is no default for trace B. Trace B can be ON (visible) or OFF.

### *Bytes to Follow:* 3 bytes

- 1) "A" trace display  $(00h = A \text{ only}, 01h = A-B, 02h = A+B)$
- 2) "B" trace status  $(00h = Off, 01h = On)$
- 3) "B" trace number  $0 =$  save current "A" data into "B" buffer, use that as "B"  $1-200$  = trace number  $255 = no$  "B" trace defined

*Cell Master Returns:* 1 byte

1) 255 (FFh) Operation Complete Byte 224 (E0h) Parameter Error: Not enough bytes transferred, "B" trace requested to be used in calculations or displayed, but no trace or invalid trace specified 238 (Eeh) Time-out Error

<sup>&</sup>lt;sup>199</sup> 384 Data points, 2 bytes per point. Data sent as  $((Value in dB) * 250) + 50000$  Note: This is available only with option 62.(RF Measurements)

<sup>&</sup>lt;sup>200</sup> 384 Points, 2 Bytes per point. Data sent as ((Value in dB)  $*$  250) + 50000 Note: This is available only with option 62.(RF Measurements)

<sup>&</sup>lt;sup>201</sup> 384 Points, 2 Bytes per point. Data sent as  $((Value in dB) * 250) + 50000$  Note: This is available only with option 62.(RF Measurements)

 $^{202}$  00h = MM/DD/YYYY, 01h = DD/MM/YYYY, 02h = YYYY/MM/DD

## **Upload Cell Master Sweep Trace – Control Byte #36 (24h)**

**This command is new to the MT8212A. Use it, instead of Control Bytes #26 and #28, to access the new features.** 

*Description:* Uploads a sweep trace to the Cell Master.

#### *Bytes to Follow:*

- For All Modes:
	- 1-2) # of following bytes<br>3) Measurement Mode<sup>2</sup>
	- Measurement Mode<sup>203</sup>
	- 4-7) Time/Date (in Long Integer)
	- 8-17) Date in String Format (MM/DD/YYYY)
	- 18-25) Time in String Format (HH:MM:SS)
	- 26-41) Reference number stamp (16 ASCII bytes)
	- 42-43) # of data points (130, 259, 517 or 401 or 100)

For VNA Modes:

- 44) Start Frequency (highest byte) $^{204}$
- 45) Start Frequency
- 46) Start Frequency
- 47) Start Frequency (lowest byte)
- 48) Stop Frequency (highest byte)
- 49) Stop Frequency
- 50) Stop Frequency
- 51) Stop Frequency (lowest byte)
- 52) Minimum Frequency Step Size (highest byte)
- 53) Minimum Frequency Step Size
- 54) Minimum Frequency Step Size
- 55) Minimum Frequency Step Size (lowest byte)
- 56) Scale Top (highest byte)<sup>205</sup>
- 57) Scale Top
- 58) Scale Top
- 59) Scale Top (lowest byte)
- 60) Scale Bottom (highest byte)
- 61) Scale Bottom
- 62) Scale Bottom
- 63) Scale Bottom (lowest byte)
- 64) Frequency Marker 1 (higher byte)<sup>206</sup>
- 65) Frequency Marker 1 (lower byte)
- 66) Frequency Marker 2 (higher byte)
- 67) Frequency Marker 2 (lower byte)
- 68) Frequency Marker 3 (higher byte)
- 69) Frequency Marker 3 (lower byte)
- 70) Frequency Marker 4 (higher byte)
- 71) Frequency Marker 4 (lower byte)
- 72) Frequency Marker 5 (higher byte)
- 73) Frequency Marker 5 (lower byte)
- 74) Frequency Marker 6 (higher byte)
- 75) Frequency Marker 6 (lower byte)
- 76) Single Limit Line Value (highest byte) $207$

<sup>&</sup>lt;sup>203</sup> See Control Byte #3 "Set Measurement Mode" for available measurement modes.

<sup>&</sup>lt;sup>204</sup> Frequency in Hz<br><sup>205</sup> See Control Byte #4, "Set Cell Master VNA Scale" for data format.<br><sup>206</sup> Marker point = (Number of data points – 1) \* (marker freq – start freq) / (stop freq – start freq)<br><sup>207</sup> See Control Byte

77) Single Limit Line Value 78) Single Limit Line Value 79) Single Limit Line Value (lowest byte) 80) Multiple Limit Segment # (1) 81) Multiple Limit Segment Status (00h = Off,  $01h = On$ ) 82) Multiple Limit Start X (highest byte)<sup>208</sup> 83) Multiple Limit Start X 84) Multiple Limit Start X 85) Multiple Limit Start X (lowest byte) 86) Multiple Limit Start Y (higher byte) 87) Multiple Limit Start Y (lower byte) 88) Multiple Limit End X (highest byte) 89) Multiple Limit End X 90) Multiple Limit End X 91) Multiple Limit End X (lowest byte) 92) Multiple Limit End Y (higher byte) 93) Multiple Limit End Y (lower byte) 94-149) Repeat bytes 80-93 for segments 2-5 150) Start Distance (highest byte)<sup>209</sup> 151) Start Distance 152) Start Distance 153) Start Distance (lowest byte) 154) Stop Distance (highest byte) 155) Stop Distance 156) Stop Distance 157) Stop Distance (lowest byte) 158) Distance Marker 1 (higher byte)<sup>210</sup> 159) Distance Marker 1 (lower byte) 160) Distance Marker 2 (higher byte) 161) Distance Marker 2 (lower byte) 162) Distance Marker 3 (higher byte) 163) Distance Marker 3 (lower byte) 164) Distance Marker 4 (higher byte) 165) Distance Marker 4 (lower byte) 166) Distance Marker 5 (higher byte) 167) Distance Marker 5 (lower byte) 168) Distance Marker 6 (higher byte) 169) Distance Marker 6 (lower byte) 170) Relative Propagation Velocity (highest byte)<sup>211</sup> 171) Relative Propagation Velocity 172) Relative Propagation Velocity 173) Relative Propagation Velocity (lowest byte) 174) Cable Loss (highest byte)<sup>212</sup> 175) Cable Loss 176) Cable Loss 177) Cable Loss (lowest byte) 178) Average Cable  $Loss^{213}$  (highest byte) 179) Average Cable Loss 180) Average Cable Loss

<sup>208</sup> See Control Byte #112, "Set Cell Master VNA Segmented Limit Lines" for data format.

<sup>209</sup> Distance data uses units 1/100,000m or 1/100,000 ft<br><sup>210</sup> Marker point = ( # of data points - 1 ) \* ( marker dist - start dist ) / ( stop dist - start dist )<br><sup>211</sup> Relative Propagation Velocity uses units 1/100,000<br>

 $\overline{a}$ 

- 181) Average Cable Loss (lowest byte)
- 182) Status Byte 1:  $(0b = \text{Off } , 1b = \text{On } )$ 
	- (LSB) bit 0 : Marker 1 On/Off bit 1 : Marker 2 On/Off bit 2 : Marker 3 On/Off bit 3 : Marker 4 On/Off bit 4 : Marker 5 On/Off bit 5 : Marker 6 On/Off bits 6-7 : Not Used
- 183) Status Byte 2:  $(0b = \text{Off}, 1b = \text{On})$  (LSB) bit 0 : Marker 2 Delta On/Off bit 1 : Marker 3 Delta On/Off bit 2 : Marker 4 Delta On/Off bits 3-7: Not Used
- 184) Status Byte 3:  $(0b = Off, 1b = On)$ 
	- (LSB) bit 0 : Single Limit On/Off bit 1: CW On/Off
		- bit 2: Trace Math On/Off
		- bits 3-5: Not Used
		- bit  $6:$  Limit Type ( $0b =$ Single;  $1b =$ Multiple)
		- bit 7 : Unit of measurement (1b = Metric,  $0b$  = English)
- 185) Status Byte 4:
	- (LSB) bit  $0 1$ : DTF Windowing Mode
- **bit:** 1 0
	- 0 0 Rectangular (No Windowing)
	- 0 1 Nomina– Side Lobe
	- 1 0 Low Si–e Lobe
	- 1 1 Minimu– Side Lobe
		- bits  $2 7$ : Not Used
	- 186) Status Byte 5 (Cal Status) :
		- 00h : Calibration Off
			- 01h : Standard Calibration On
		- 02h : InstaCal Calibration On
		- 03h : Standard FlexCal On
		- 04h : InstaCal FlexCal On
	- 187) VNA Signal Standard<sup>214</sup> (higher byte)
	- 188) VNA Signal Standard (lower byte)
	- 189-192) GPS Position Latitude (long integer)<sup>215</sup>
	- 193-196) GPS Position Longitude (long integer)
	- 197-198) GPS Position Altitude (short integer)
	- 199) Reserved
	- 200-223) Signal Standard Name, 24 bytes in ASCII
	- 224-244) Cable Name, 21 bytes in ASCII
	- 245-314) Not Used
	- 315-1354) Sweep Data (130 points \* 8 bytes/point= 1040 bytes)
	- 315-2386) (259 points \* 8 bytes/point= 2072 bytes) 315-4450) (517 points \* 8 bytes/point= 4136 bytes)
		-
- 8 bytes for each data point
- 1. Gamma<sup> $^{21\bar{6}}$ </sup> (highest byte)
	- 2. Gamma

<sup>&</sup>lt;sup>214</sup> Index into Standard List (use control byte #89 to retrieve the ASCII string name). "No Standard" sent as FFFEh  $^{215}$  Signed long integer is used to represent latitude and longitude. Positive latitude means North h negative latitude means South hemisphere; Positive longitude means East hemisphere, negative longitude means West hemisphere. Degree = int(abs(value)/1,000,000); Minute = (float)(abs(value)%1,000,000)/10,000

 $216$  Gamma uses units scaled to  $1/10,000$ 

- 3. Gamma
- 4. Gamma (lowest byte)
- 5. Phase<sup>217</sup> (highest byte)
- 6. Phase
- 7. Phase
- 8. Phase (lowest byte)

#### *Notes:*

return  $loss = -20^*$  (  $log(Gamma) / log(10)$  )

 $VSWR = (1 + Gamma)/(1 - Gamma)$ 

Phase compares the reflected to the incident (reference)

For Spectrum Analyzer Mode:

- 44) Start Frequency (in Hz) (highest byte)
- 45) Start Frequency (in Hz)
- 46) Start Frequency (in Hz)
- 47) Start Frequency (in Hz) (lowest byte)
- 48) Stop Frequency (in Hz) (highest byte)
- 49) Stop Frequency (in Hz)
- 50) Stop Frequency (in Hz)
- 51) Stop Frequency (in Hz) (lowest byte)
- 52) Center Frequency (in Hz) (highest byte)
- 53) Center Frequency (in Hz)<br>54) Center Frequency (in Hz)
- Center Frequency (in Hz)
- 55) Center Frequency (in Hz) (lowest byte)
- 56) Frequency Span (in Hz) (highest byte)
- 57) Frequency Span (in Hz)
- 58) Frequency Span (in Hz)
- 59) Frequency Span (in Hz) (lowest byte)
- 60) Ref Level<sup>218</sup> (highest byte)
- 61) Ref Level
- 62) Ref Level
- 63) Ref Level (lowest byte)
- 64) Scale per div<sup>219</sup> (highest byte)
- 65) Scale per div
- 66) Scale per div
- 67) Scale per div (lowest byte)
- 68) Marker  $1^{220}$  (higher byte)
- 69) Marker 1 (lower byte)
- 70) Marker 2 (higher byte)
- 71) Marker 2 (lower byte)
- 72) Marker 3 (higher byte)
- 73) Marker 3 (lower byte)
- 74) Marker 4 (higher byte)
- 75) Marker 4 (lower byte)
- 76) Marker 5 (higher byte)
- 77) Marker 5 (lower byte)
- 78) Marker 6 (higher byte)
- 79) Marker 6 (lower byte)
- 80) Single Limit<sup>221</sup> (highest byte)

 $217$  Phase is transmitted in 1/10ths of a degree

<sup>&</sup>lt;sup>218</sup> Value sent as (value in dBm \* 1000) + 270,000<br><sup>219</sup> Value sent as (value \* 1000)

<sup>&</sup>lt;sup>220</sup> Marker values are sent as  $\#$  of data point on display. See Control Byte #102, "Set Spectrum Analyzer Marker" for calculation of data point.

```
81) Single Limit
```
82) Single Limit

83) Single Limit (lowest byte)

- 84) Multiple Upper Limit 1 Start X (Frequency in Hz) (highest byte)
- 85) Multiple Upper Limit 1 Start X (Frequency in Hz)
- 86) Multiple Upper Limit 1 Start X (Frequency in Hz)
- 87) Multiple Upper Limit 1 Start X (Frequency in Hz) (lowest byte)
- 88) Multiple Upper Limit 1 Start Y (Power Level) (highest byte)
- 89) Multiple Upper Limit 1 Start Y (Power Level)
- 90) Multiple Upper Limit 1 Start Y (Power Level)
- 91) Multiple Upper Limit 1 Start Y (Power Level) (lowest byte)
- 92) Multiple Upper Limit 1 End X (Frequency in Hz) (highest byte)
- 93) Multiple Upper Limit 1 End X (Frequency in Hz)
- 94) Multiple Upper Limit 1 End X (Frequency in Hz)
- 95) Multiple Upper Limit 1 End X (Frequency in Hz) (lowest byte)
- 96) Multiple Upper Limit 1 End Y (Power Level) (highest byte)
- 97) Multiple Upper Limit 1 End Y (Power Level)
- 98) Multiple Upper Limit 1 End Y (Power Level)
- 99) Multiple Upper Limit 1 End Y (Power Level) (lowest byte)
- 100-243) Multiple Upper Limits 2-5, Multiple Lower Limits 1-5 (see bytes 84-99 for format)
- 244) RBW Setting<sup>222</sup> (highest byte)
- 245) RBW Setting
- 246) RBW Setting
- 247) RBW Setting (lowest byte)
- 248) VBW Setting<sup>223</sup> (highest byte)
- 249) VBW Setting
- 250) VBW Setting
- 251) VBW Setting (lowest byte)
- 252) OCC BW Method (00h = % of power,  $01h = dB$  down)
- 253) OCC BW % Value (0-99)
- 254)OCC BW dBc (0-120)
- $255)$ Attenuation<sup>224</sup> (highest byte)
- 256) Attenuation
- 257) Attenuation
- 258) Attenuation (lowest byte)
- 259-274)Name (16 bytes in ASCII)
- 1.4 Status Byte 1:  $(0b = \text{Off}, 1b = \text{On})$ 
	- (LSB) bit 0 : Marker 1 On/Off
		- bit 1 : Marker 2 On/Off
			- bit 2 : Marker 3 On/Off
			- bit 3 : Marker 4 On/Off
		- bit 4 : Marker 5 On/Off bit 5 : Marker 6 On/Off
		- bits 6-7: Not Used
- 275)Status Byte 2:  $(0b = Off, 1b = On)$ (LSB) bit 0 : Not Used bit 1 : Marker 2 Delta On/Off bit 2 : Marker 3 Delta On/Off
	-
	- bit 3 : Marker 4 Delta On/Off
	- bit 4 : Pre Amp Mode (0b = Manual,  $1b = Auto$ )
	- bit 5 : Pre Amp Status On/Off

- <sup>221</sup> All amplitude values are sent as (value in dBm  $*$  1000) + 270,000<br><sup>222</sup> Valid frequencies (in Hz) are 100, 300, 1,000, 3,000, 10,000, 30,000, 100,000, 300,000, 1,000,000<br><sup>223</sup> Valid frequencies (in Hz) are 100, 300
- 

- bit 6 : Dynamic Attenuation On/Off
- bit 7 : Normalization ON/OFF (MS2711D Only)
- 276)Status Byte 3:  $(0b = \text{Off}, 1b = \text{On})$ 
	- (LSB) bit 0 : Antenna Factor Correction On/Off

bits 1-2 : Detection alg (00b = pos. peak  $01b = RMS$  Averaging  $10b = neg$ . peak,  $11 =$ Sampling Mode)

bits 3-4 : Amplitude Units (log) (00b = dBm  $01b =$  dBV  $10b =$  dBmV  $11b =$  dBuV)

 $(Linear) - (00b = Watts 01b = Volts)$ 

- bit 5: Channel Power On/Off
- bit 6: Adjacent Channel Power Ratio On/Off
- bit 7 : Units Type  $(0b = Log 1b = Linear)$
- 277)Status Byte 4
	- $(0b = Off/Beep$  if data is BELOW line,  $1b = On/Beep$  if data is ABOVE line)
	- (LSB) bit  $0:$  Limit Type (0b = Single, 1b = Multiple)
		- bit 1 : Single Limit On/Off
		- bit 2 : Single Limit Beep Level (0b = beep when data is below line  $1b = above$ )
		- bit 3 : Not Used
		- bit 4 : Multiple Limit Upper Segment 1 Status On/Off
		- bit 5 : Multiple Limit Upper Segment 1 Beep Level ABOVE/BELOW
		- bit 6 : Multiple Limit Upper Segment 2 Status On/Off
		- bit 7 : Multiple Limit Upper Segment 2 Beep Level ABOVE/BELOW
- 278)Status Byte 5
	- $(0b = Off/Beep \text{ if } data \text{ is } BELOW \text{ line}, 1b = On/Beep \text{ if } data \text{ is } ABOVE \text{ line})$
	- (LSB) bit 0 : Multiple Limit Upper Segment 3 Status On/Off
		- bit 1 : Multiple Limit Upper Segment 3 Beep Level ABOVE/BELOW
			- bit 2 : Multiple Limit Upper Segment 4 Status On/Off
		- bit 3 : Multiple Limit Upper Segment 4 Beep Level ABOVE/BELOW
		- bit 4 : Multiple Limit Upper Segment 5 Status On/Off
		- bit 5 : Multiple Limit Lower Segment 5 Beep Level ABOVE/BELOW
		- bit 6 : Multiple Limit Lower Segment 1 Status On/Off
- bit 7 : Multiple Limit Lower Segment 1 Beep Level ABOVE/BELOW 279)Status Byte 6
	- $(0b = Off/Beep$  if data is BELOW line,  $1b = On/Beep$  if data is ABOVE line)
		- (LSB) bit 0 : Multiple Limit Lower Segment 2 Status On/Off
			- bit 1 : Multiple Limit Lower Segment 2 Beep Level ABOVE/BELOW
				- bit 2 : Multiple Limit Lower Segment 3 Status On/Off
				- bit 3 : Multiple Limit Lower Segment 3 Beep Level ABOVE/BELOW
				- bit 4 : Multiple Limit Lower Segment 4 Status On/Off
				- bit 5 : Multiple Limit Lower Segment 4 Beep Level ABOVE/BELOW
				- bit 6 : Multiple Limit Lower Segment 5 Status On/Off
				- bit 7 : Multiple Limit Lower Segment 5 Beep Level ABOVE/BELOW
- 280)Status Byte 7
	- (LSB) bits 0-6: Number of Sweeps to Average (1-25, 1 implies averaging OFF) bit 7 : Not Used
- 281)Reference Level Offset<sup> $225$ </sup> (highest byte)
- 282)Reference Level Offset
- 283)Reference Level Offset
- 284)Reference Level Offset (lowest byte)
- 285)External Reference Frequency<sup>226</sup>
- $286)$ Signal Standard<sup>227</sup> (higher byte)
- 287)Signal Standard (lower byte)
- 288)Channel Selection<sup>228</sup> (higher byte)

<sup>&</sup>lt;sup>225</sup> Value sent as (Value in dBm  $*$  1000) + 270,000

<sup>&</sup>lt;sup>226</sup> byte in MHz (i.e. 20 = 20MHz)<br><sup>227</sup> Index into Standard List (use control byte #89 to retrieve the ASCII string name). "No Standard" sent as FFFEh.

289)Channel Selection (lower byte)

290) Interference Analysis Cellular Standard<sup>229</sup>

291)Interference Analysis Estimated Bandwidth (highest byte)

292)Interference Analysis Estimated Bandwidth

293)Interference Analysis Estimated Bandwidth

294)Interference Analysis Estimated Bandwidth (lowest byte)

295)Interference Analysis Frequency (in Hz) (highest byte)

296)Interference Analysis Frequency (in Hz)

297)Interference Analysis Frequency (in Hz)

298)Interference Analysis Frequency (in Hz) (lowest byte)

300-303) Reserved

304)Trigger Type<sup>230</sup>

 $305$ )Trigger Position  $(0 - 100\%)$ 

 $306$ )Min Sweep Time (in us) (highest byte)

 $307$ )Min Sweep Time (in  $\mu s$ )

 $308$ )Min Sweep Time (in  $\mu s$ )

 $309$ )Min Sweep Time (in  $\mu s$ ) (lowest byte)

310) Video Trigger Level<sup>231</sup> (highest byte)

311)Video Trigger Level

312)Video Trigger Level

313)Video Trigger Level (lowest byte)

314)Status Byte 8 (0b = Off,  $1b = On$ )

(LSB) bits 0-1: Trace Math Operation (00b = A only,  $01b = A-B$ ,  $10b = A+B$ )

bit 2: Max Hold On/Off

bit 3: Min Hold On/Off

bit 4: Transmission Mode Calibration Status (Option 21 Only)

- bit 5: Bias Tee On/Off (Option 10, MS2711D Only)
- bit 6: Occupied BW Measurement On/Off

bit 7: Not Used

315) Impedance  $(00h = 50\Omega, 0Ah = 75\Omega$  Anritsu Adapter,  $0Ch = 75\Omega$  Other Adapter)

- $316)$  Impedance  $Loss<sup>232</sup>$  (higher byte)
- 317) Impedance Loss (lower byte)
- 318) Frequency Scale Factor<sup>233</sup> (higher byte)
- 319) Frequency Scale Factor (lower byte)
- 320) Frequency Range Minimum<sup>234</sup> (highest byte)
- 321) Frequency Range Minimum
- 322) Frequency Range Minimum
- 323) Frequency Range Minimum (lowest byte)
- $324$ ) Frequency Range Maximum<sup>235</sup> (highest byte)
- 325) Frequency Range Maximum
- 326) Frequency Range Maximum
- 327) Frequency Range Maximum (lowest byte)
- 328) Linked Trace Number (1-200)
- 329) Status Byte 9 (0b = Off,  $1b = On$ )
	- (LSB) bit 0: C/I Measurement On/Off

 <sup>228 &</sup>quot;No Channel" is sent as FFFEh.

<sup>&</sup>lt;sup>229</sup> 4 Standards – 00h = 1250KHZ CDMA, 01h = GSM, 02h = TDMA, 03h = AMPS, 04h = Unknown FFh = Interference Analysis Measurement OFF

<sup>&</sup>lt;sup>230</sup> Trigger Type – 00h = Single, 01h = Free Run, 02h = Video, 03h = External<br><sup>231</sup> Value sent as (Value in dBm \* 1000) + 270,000<br><sup>232</sup> Value sent as (value in dB \* 1000), valid values are 0 to 20 dB<br><sup>233</sup> In number of H

## bits 1-3: C/I Carrier Trace/Signal Type<sup>236</sup>

bits 4-7: Not Used

- 330) C/I Calculated Power<sup>237</sup> (Carrier or Interference NB FHSS<sup>238</sup>) (highest byte)
- 331) C/I Calculated Power (Carrier or Interference NB FHSS)
- 332) C/I Calculated Power (Carrier or Interference NB FHSS)
- 333) C/I Calculated Power (Carrier or Interference NB FHSS) (lowest byte)
- 334) C/I Calculated Power<sup>239</sup> (Interference WB FHSS<sup>240</sup>) (highest byte)
- 335) C/I Calculated Power (Interference WB FHSS)
- 336) C/I Calculated Power (Interference WB FHSS)
- 337) C/I Calculated Power (Interference WB FHSS) (lowest byte)
- 338) C/I Calculated Power  $241$  (Interference Broadband<sup>242</sup>) (highest byte)
- 339) C/I Calculated Power (Interference Broadband)
- 340) C/I Calculated Power (Interference Broadband)
- 341) C/I Calculated Power (Interference Broadband) (lowest byte)
- 342) Marker Type<sup>243</sup>
- $343-346$ ) GPS Position Latitude (long integer)<sup>244</sup>
- 347-350) GPS Position Longitude (long integer)
- 351-352) GPS Position Altitude (short integer)
- 353) Reserved
- 354-377) Signal Standard Name, 24 bytes in ASCII
- 378) Measure Offset Status
- 379-400) Not Used

401-2004) Sweep Data  $(401 \text{ points} * 4 \text{ bytes} / \text{point} = 1604 \text{ bytes})$ 

- 4 bytes for each data point
	- 1.  $dBm^{245}$  (highest byte)
	- 2. dBm
	- 3. dBm
	- 4. dBm (lowest byte)

For T1/E1 Modes:

- 44) Receive Input (00h: Terminate, 01h: Bridged, 02h: Monitor)
- 45) Framing Mode<sup>246</sup>
- 46) Line Coding (01h: B8ZS, 02h: AMI, 03h: HDB3)
- 47) Tx Level (Valid for T1 Only) (01h: 0 dB, 02h: -7.5 dB, 03h: -15 dB)
- 48) Clock Source (00h: External, 01h: Internal)
- 49) Error Insert Type (00h: Frame Error, 01h: BPV, 02h: Bit Errors, 04h: RAI, 05h: AIS)
- 50) Loop Code (Valid for T1 Only) (00h: CSU, 01h: NIU, 02h: User 1, 03h: User 2)
- 51) Loop Type (Valid for T1 Only) (00h: In Band, 01h: Data Link)

<sup>&</sup>lt;sup>236</sup> 000b = Carrier – NB FHSS, 001b = Carrier – WB FHSS, 010b = Carrier – Broadband, 111b = Interference<br><sup>237</sup> Value sent as (value in dBm \* 1000) + 270,000<br><sup>238</sup> If Status Byte 9, bytes 1-3 equal 111b, then signal will

Otherwise, these bytes represent the calculated Carrier power.<br><sup>239</sup> Value sent as (value in dBm  $*$  1000) + 270,000

 $^{240}$  If Status Byte 9, bytes 1-3 equal 111b, then signal will be calculated power for the Interference – NB FHSS trace. Otherwise, these bytes should be ignored.<br><sup>241</sup> Value sent as (value in dBm  $*$  1000) + 270,000

<sup>&</sup>lt;sup>242</sup> If Status Byte 9, bytes 1-3 equal 111b, then signal will be calculated power for the Interference – NB FHSS trace. Otherwise, these bytes should be ignored.<br> $243$  0 – Regular Marker, 1 – Noise Marker

 $^{244}$  Signed long integer is used to represent latitude and longitude. Positive latitude means North hemisphere, negative latitude means South hemisphere; Positive longitude means East hemisphere, negative longitude means West hemisphere. Degree = int(abs(value)/1,000,000); Minute = (float)(abs(value)%1,000,000)/10,000

<sup>&</sup>lt;sup>245</sup> Value sent as (Value in dBm  $*$  1000 ) + 270,000<br><sup>246</sup> T1 Mode: 01h: ESF, 02h: D4SF

E1 Mode: 03h: PCM30, 04h: PCM30CRC, 05h: PCM31, 06h: PCM31CRC

- 52) CRC Method (Valid for T1 Only) (00h: ANSI CRC, 01h: Japanese CRC)
- 53) Display Type (00h: Histogram, 01h: Raw Data)
- 54) Impedance (Valid for E1 Only) (01h: 75  $\Omega$ , 02h: 120  $\Omega$ )
- 55) Pattern<sup>247</sup>
- 56) Pattern Invert Status (00h: Non-Inverted, 01h: Inverted)
- 57) Insert Bit Error Value (1-1000) (higher byte)
- 58) Insert Bit Error Value (lower byte)
- 59) Insert BPV Error Value (1-1000) (higher byte)
- 60) Insert BPV Error Value (lower byte)
- 61) Insert Frame Error Value (1-1000) (higher byte)
- 62) Insert Frame Error Value (lower byte)
- 63) Measurement Duration<sup>248</sup>
- 64) Histogram Resolution<sup>249</sup>
- 65) Frame Sync Status (00h: In Sync, 01h: Out-of-Sync)
- 66) Pattern Sync Status (00h: In Sync, 01h: Out-of-Sync)
- 67) Carrier Status (00h: In Sync, 01h: Out-of-Sync)
- 68) Rx Alarms (bit 0: Receiving AIS, bit 1: Receiving RAI, bit 2: Receiving E1 MMF error)
- 69) BPV Error Count (highest byte)
- 70) BPV Error Count
- 71) BPV Error Count
- 72) BPV Error Count (lowest byte)
- 73) CRC Error Count (highest byte)
- 74) CRC Error Count
- 75) CRC Error Count
- 76) CRC Error Count (lowest byte)
- 77) Frame Error Count (highest byte)
- 78) Frame Error Count
- 79) Frame Error Count
- 80) Frame Error Count (lowest byte)
- 81) LOF Error Count (highest byte)
- 82) LOF Error Count
- 83) LOF Error Count
- 84) LOF Error Count (lowest byte)
- 85) E Bit Error Count (E1 Only) (highest byte)
- 86) E Bit Error Count (E1 Only)
- 87) E Bit Error Count (E1 Only)
- 88) E Bit Error Count (E1 Only) (lowest byte)
- 89) Errored Seconds (highest byte)
- 90) Errored Seconds
- 91) Errored Seconds
- 92) Errored Seconds (lowest byte)
- 93) Bit Count (highest byte)
- 94) Bit Count
- 95) Bit Count
- 96) Bit Count (lowest byte)
- 97) Bit Errors (highest byte)
- 98) Bit Errors
- 99) Bit Errors

<sup>249</sup> Histogram Resolution: 00h: Auto, 01h: 1 sec, 02h: 15 sec, 03h: 30 sec, 04h: 45 sec, 05h: 1 min, 06h: 15 min, 07h: 30 min, 08h: 45 min, 09h: 60 min

<sup>&</sup>lt;sup>247</sup> Pattern: 01h: PRBS-9, 02h: PRBS-11, 03h: PRBS-15, 04h: PRBS-20(O.151), 05h: PRBS-20(O.153), 06h: PRBS-23, 07h: QRSS, 08h: 1 in 8, 09h: 2 in 8, 0Ah: 3 in 8, 0Bh: All Ones, 0Ch: All Zeros, 0Dh: T1-DALY, 0Eh: User Defined

<sup>&</sup>lt;sup>248</sup> Measurement Duration: 00h: Manual, 01h: 3 min, 02h: 15 min, 03h: 30 min, 04h: 1 hr, 05h: 3 hrs, 06h: 6 hrs, 07h: 12 hrs, 08h: 1 day, 09h: 2 days

100)Bit Errors (lowest byte)

101)User Defined Pattern (convert to binary for pattern) (highest byte)

102)User Defined Pattern

103)User Defined Pattern

104)User Defined Pattern (lowest byte)

105 – 112) Measurement Start Time String (ASCII string: "HH:MM:SS")

113 – 123) Measurement Stop Time String (ASCII string: "DD:HH:MM:SS")

124 – 134) Elapsed Time String (ASCII string: "DD:HH:MM:SS")

135 – 142) Bit Error Rate String (ASCII string in engineering format: x.xxE-xx)

143 – 642) 100 data points with 5 bytes for each data point.

1<sup>st</sup> byte has information about Carrier Loss, Frame Loss, BPV and CRC

Following 4 bytes corresponds to the Bit Error Count

Break down of the 1<sup>st</sup> byte :

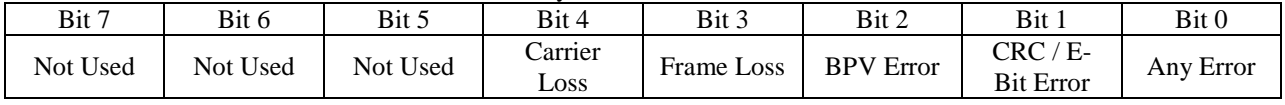

643) Vpp or dBdsx (high byte)

644) Vpp or dBdsx (low byte)

645) T1 or E1 Receive Frequency in Hz (high byte)

646) T1 or E1 Receive Frequency in Hz

647) T1 or E1 Receive Frequency in Hz

648) T1 or E1 Receive Frequency in Hz (low byte)

649-652) GPS Position – Latitude (long integer)<sup>250</sup>

653-656) GPS Position – Longitude (long integer)

657-658) GPS Position – Altitude (short integer)

659) DS0/E0 Insert State,  $1 ==$  Insert ON,  $0 ==$  Insert OFF

660) DS0/E0 Channel Number

661– 662) DS0/E0 Audio Monitor Volume in %

663– 664) DS0/E0 Send Level in dBm from 0 to –30, offset by 30

665– 666) DS0/E0 Send Frequency in Hz, 100 to 3000 Hz.

667– 668) DS0/E0 Receive Level from -40.0 to +3.0 dBm, offset by 401

669– 670) DS0/E0 Receive Frequency in Hz

671) Vpp Scale:  $0 = Vpp$ ,  $1 = dBdsx$ 

672) Vpp Input Configuration:  $0 =$  Terminated,  $1 =$  Bridged

673) Vpp Input Impedance:  $1 = 75$  ohms,  $2 = 120$  ohms

674 – 675) Degraded Minutes (DGRM)

676 – 679) Severely Errored Seconds (SES)

680 –683) Unavailable Seconds (UAS)

684-687) GPS Position – Latitude (long integer)<sup>251</sup>

688-691) GPS Position – Longitude (long integer)

692-693) GPS Position – Altitude (short integer)

694 – 737) Not Used

For Power Meter:

44) Power Monitor Mode (00h = Off,  $01h = On$ )

45) Power Meter Unit (00h = dBm,  $01h = Watts$ )

46) Start Frequency<sup>252</sup> (highest byte)

<sup>251</sup> Signed long integer is used to represent latitude and longitude. Positive latitude means North hemisphere, negative latitude means South hemisphere; Positive longitude means East hemisphere, negative longitude means West hemisphere. Degree = int(abs(value)/1,000,000); Minute = (float)(abs(value)%1,000,000)/10,000 <sup>252</sup> Scaled by Frequency Scale Factor (bytes 96-97)

 $250$  Signed long integer is used to represent latitude and longitude. Positive latitude means North hemisphere, negative latitude means South hemisphere; Positive longitude means East hemisphere, negative longitude means West hemisphere. Degree  $=$  int(abs(value)/1,000,000); Minute  $=$  (float)(abs(value)%1,000,000)/10,000

- 47) Start Frequency
- 48) Start Frequency
- 49) Start Frequency (lowest byte)
- 50) Stop Frequency<sup>253</sup> (highest byte)
- 51) Stop Frequency
- 52) Stop Frequency
- 53) Stop Frequency (lowest byte)
- 54) Center Frequency<sup>254</sup> (highest byte)
- 55) Center Frequency
- 56) Center Frequency
- 57) Center Frequency (lowest byte)
- 58) Frequency Span<sup>255</sup> (highest byte)
- 59) Frequency Span
- 60) Frequency Span
- 61) Frequency Span (lowest byte)
- 62) Power Offset Status (00h = Off,  $01h = On$ )
- 63) Power Offset<sup>256</sup> (highest byte)
- 64) Power Offset
- 65) Power Offset
- 66) Power Offset (lowest byte)
- 67) Power Relative Status (00h = Off,  $01h = On$
- 68) Power Relative Value<sup>257</sup> (highest byte)
- 69) Power Relative Value
- 70) Power Relative Value
- 71) Power Relative Value (lowest byte)
- 72) RMS Averaging Level (00h = Off,  $01h = Low$ ,  $02h = Medium$ ,  $03h = High$ )
- 73) Power Zero Status (00h = Off,  $01h = On$ )
- 74) External Reference Status (00h = Off,  $01h = On$ )
- 75) External Reference Frequency (in Hz) (highest byte)
- 76) External Reference Frequency (in Hz)
- 77) External Reference Frequency (in Hz)
- 78) External Reference Frequency (in Hz) (lowest byte)
- 79) Signal Standard<sup>258</sup> (higher byte)
- 80) Signal Standard (lower byte)
- 81) Channel Selection<sup>259</sup> (higher byte)
- 82) Channel Selection (lower byte)
- 83) Frequency Scale Factor<sup>260</sup> (higher byte)
- 84) Frequency Scale Factor (lower byte)
- 85) Frequency Range Minimum<sup>261</sup> (highest byte)
- 86) Frequency Range Minimum
- 87) Frequency Range Minimum
- 88) Frequency Range Minimum (lowest byte)
- 89) Frequency Range Maximum<sup>262</sup> (highest byte)
- 90) Frequency Range Maximum
- 91) Frequency Range Maximum

- 
- 

<sup>260</sup> In number of Hz<br><sup>261</sup> Scaled by Frequency Scale Factor <sup>262</sup> Scaled by Frequency Scale Factor

<sup>&</sup>lt;sup>253</sup> Scaled by Frequency Scale Factor (bytes 96-97)<br><sup>254</sup> Scaled by Frequency Scale Factor (bytes 96-97)<br><sup>255</sup> Scaled by Frequency Scale Factor (bytes 96-97)<br><sup>256</sup> Value sent as (value in dB \* 1000), valid values are 0 t

92) Frequency Range Maximum (lowest byte)

93-96) GPS Position – Latitude (long integer)<sup>263</sup>

97-100) GPS Position – Longitude (long integer)

101-102) GPS Position – Altitude (short integer)

103) Reserved

104 – 127) Signal Standard Name, 24 bytes in ASCII

128 – 150) Not Used

151) Power Meter Reading<sup>264</sup> (highest byte)

- 152) Power Meter Reading
- 153) Power Meter Reading
- 154) Power Meter Reading (lowest byte)
- 155) Measure Offset Status

For GSM Mode:

- 44) Scale Division (highest Byte)
- 45) Scale Division (Lowest Byte)
- 46) Center Frequency (Highest Byte)
- 47) Center Frequency
- 48) Center Frequency
- 49) Center Frequency (Lowest Byte)
- 50) External Reference Frequency (Highest Byte)
- 51) External Reference Frequency
- 52) External Reference Frequency
- 53) External Reference Frequency (lowest Byte)
- 54) Signal Standard (Highest Byte)
- 55) Signal Standard (Lowest Byte)
- 56) Display Type<sup>265</sup>
- 57) Display Units<sup>266</sup>
- 58) Power Offset (Highest Byte)
- 59) Power Offset
- 60) Power Offset
- 61) Power Offset (Lowest Byte)
- 62) Channel (Highest Byte)<sup>2</sup>
- 63) Channel (Lowest Byte)
- 64-67) GPS Position Latitude (long integer)<sup>268</sup>
- 68-71) GPS Position Longitude (long integer)
- 72-73) GPS Position Altitude (short integer)
- 74-76) Reserved

77-100) Signal Standard Name, 24bytes in ASCII

- 101) Measure Offset Status
- 102 113) Reserved
- 114) Measured Channel power (Highest Byte)
- 115) Measured Channel Power (Lowest Byte)
- 116) Measured Burst Power (Highest Byte)
- 117) Measured Burst Power (Lowest Byte)

<sup>&</sup>lt;sup>263</sup> Signed long integer is used to represent latitude and longitude. Positive latitude means North hemisphere, negative latitude means South hemisphere; Positive longitude means East hemisphere, negative longitude means West hemisphere. Degree = int(abs(value)/1,000,000); Minute = (float)(abs(value)%1,000,000)/10,000<br><sup>264</sup> Power sent as (power in dBm \* 1000). Use two's-complement method to decode negative power levels.

<sup>&</sup>lt;sup>265</sup> 0 – Spectrum, 1 – Frame View, 2 – Slot View<br>
<sup>266</sup> 0 – dBm, 1 - Watts<br>
<sup>267</sup> Invalid channels are sent as 0xFFFF<br>
<sup>267</sup> Signed long integer is used to represent latitude and longitude. Positive latitude means North negative latitude means South hemisphere; Positive longitude means East hemisphere, negative longitude means West hemisphere. Degree = int(abs(value)/1,000,000); Minute = (float)(abs(value)%1,000,000)/10,000

- 118) Frequency Error (Highest Byte)
- 119) Frequency Error
- 120) Frequency Error
- 121) Frequency Error (lowest Byte)
- 122) Occupied Bandwidth (Highest Byte)
- 123) Occupied Bandwidth
- 124) Occupied Bandwidth
- 125) Occupied Bandwidth (Lowest Byte)
- 126) TSC (MSB)
- 127) TSC(LSB)
- 128 143) Reserved
- 144- 945) Spectrum Data <sup>269</sup>
- 946 1747) Frame View Data
- 1748 2549) Slot View Data

For CDMA Mode:

- 44) Scale Division (highest Byte)
- 45) Scale Division (Lowest Byte)
- 46) Center Frequency (highest Byte)
- 47) Center Frequency
- 48) Center Frequency
- 49) Center Frequency (Lowest Byte)
- 50) External Reference Frequency (highest Byte)
- 51) External Reference Frequency
- 52) External Reference Frequency
- 53) External Reference Frequency (Lowest Byte)
- 54) Measurement Length
- 55) PN Offset (Highest Byte)
- 56) PN Offset (Lowest Byte)
- 57) Status Byte 1
	- i. Bit 0 External Trigger Polarity<sup>270</sup>
		- j. Bit 1 Not Used
		- k. Bit 2 Not Used
		- l. Bit 3 Not Used
		- m. Bit 4 Not Used
		- n. Bit 5 Not Used
		- o. Bit 6 Not Used
		- p. Bit 7 Not Used
- 58) Status Byte 2
	- q. Bit 0 Not Used
	- r. Bit 1 Not Used
	- s. Bit 2 Marker 6 Status
	- t. Bit 3 Marker 5 Status
	- u. Bit 4- Marker 4 Status
	- v. Bit 5- Marker 3 Status
	- w. Bit 6- Marker 2 Status
	- x. Bit 7- Marker 1 Status
- 59) Status Byte 3 Reserved
- 60) Marker 1 Position
- 61) Marker 2 Position
- 62) Marker 3 Position
- 63) Marker 4 Position
- 64) Marker 5 Position

 $269$  401 Points, 2 bytes per point

 $270$  0 – Falling Edge, 1 – Rising Edge

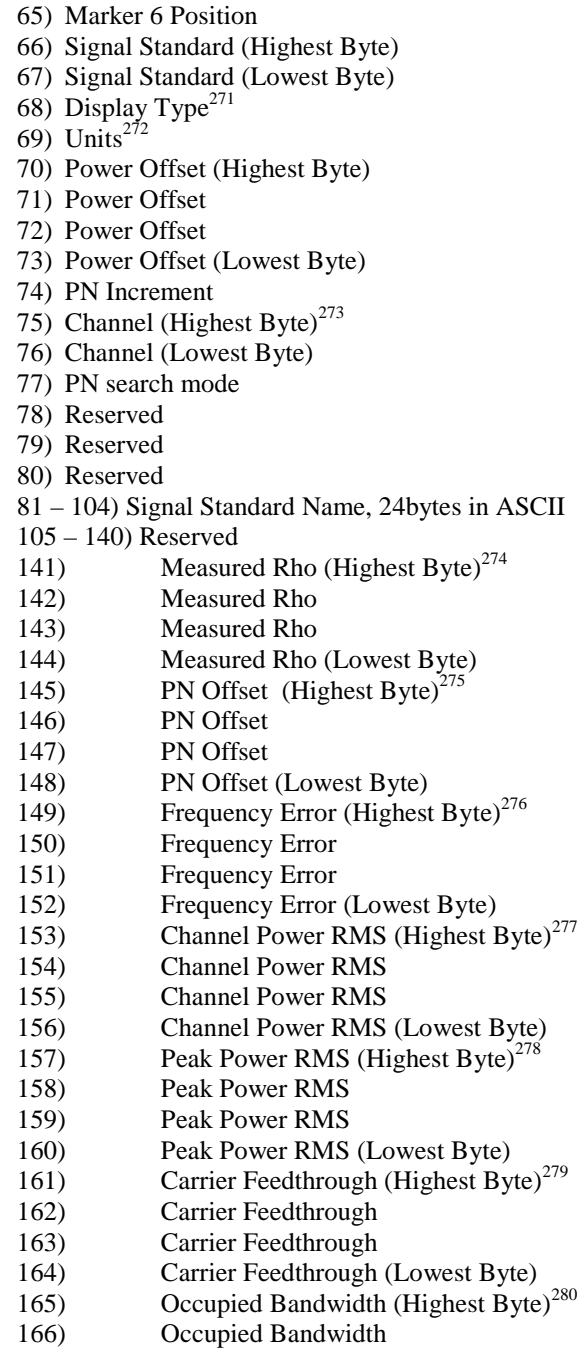

167) Occupied Bandwidth

<sup>271</sup> 0 – CDP, 1 – Text Only, 2 – CDP Bit Reverse, 3 – Over the Air Measurements  $272$  0 – dBm, 1 - Watts  $273$  Invalid channels are sent as 0xFFFF  $274$  Rho multiplied by 65535

# <sup>276</sup> Frequency Error multiplied by 1000000<br><sup>277</sup> Channel power \* 250 + 50000<br><sup>278</sup> Peak power \* 250 + 50000

<sup>279</sup> Carrier Feedthrough  $*$  250 + 25000<br><sup>280</sup> Occupied Bandwidth in Hz
| 168) | Occupied Bandwidth (Lowest Byte)                |
|------|-------------------------------------------------|
| 169) | 1 <sup>st</sup> Pilot Scan power (highest Byte) |
| 170) | 1 <sup>st</sup> Pilot Scan power                |
|      |                                                 |
| 171) | 1 <sup>st</sup> Pilot Scan power                |
| 172) | 1 <sup>st</sup> Pilot Scan power (Lowest Byte)  |
| 173) | 2 <sup>nd</sup> Pilot Scan power (highest Byte) |
| 174) | 2 <sup>nd</sup> Pilot Scan power                |
| 175) | 2 <sup>nd</sup> Pilot Scan power                |
| 176) | 2 <sup>nd</sup> Pilot Scan power (Lowest Byte)  |
| 177) | 3 <sup>rd</sup> Pilot Scan power (highest Byte) |
| 178) | 3 <sup>rd</sup> Pilot Scan power                |
| 179) | 3 <sup>rd</sup> Pilot Scan power                |
| 180) | 3 <sup>rd</sup> Pilot Scan power (Lowest Byte)  |
|      |                                                 |
| 181) | 4 <sup>th</sup> Pilot Scan power (highest Byte) |
| 182) | 4 <sup>th</sup> Pilot Scan power                |
| 183) | 4 <sup>th</sup> Pilot Scan power                |
| 184) | 4 <sup>th</sup> Pilot Scan power (Lowest Byte)  |
| 185) | 5 <sup>th</sup> Pilot Scan power (highest Byte) |
| 186) | 5 <sup>th</sup> Pilot Scan power                |
| 187) | 5 <sup>th</sup> Pilot Scan power                |
| 188) | 5 <sup>th</sup> Pilot Scan power (Lowest Byte)  |
| 189) | 6 <sup>th</sup> Pilot Scan power (highest Byte) |
| 190) | 6 <sup>th</sup> Pilot Scan power                |
| 191) | 6 <sup>th</sup> Pilot Scan power                |
| 192) | 6 <sup>th</sup> Pilot Scan power (Lowest Byte)  |
| 193) | 7 <sup>th</sup> Pilot Scan power (highest Byte) |
| 194) | 7 <sup>th</sup> Pilot Scan power                |
| 195) | $7th$ Pilot Scan power                          |
| 196) | 7 <sup>th</sup> Pilot Scan power (Lowest Byte)  |
| 197) | 1 <sup>st</sup> Pilot Scan PN (highest Byte)    |
|      | 1 <sup>st</sup> Pilot Scan PN (Lowest Byte)     |
| 198) |                                                 |
| 199) | 2 <sup>nd</sup> Pilot Scan PN (highest Byte)    |
| 200) | 2 <sup>nd</sup> Pilot Scan PN (Lowest Byte)     |
| 201) | 3 <sup>rd</sup> Pilot Scan PN (highest Byte)    |
| 202) | 3 <sup>rd</sup> Pilot Scan PN (Lowest Byte)     |
| 203) | 4 <sup>th</sup> Pilot Scan PN (highest Byte)    |
| 204) | 4 <sup>th</sup> Pilot Scan PN (Lowest Byte)     |
| 205) | 5 <sup>th</sup> Pilot Scan PN (highest Byte)    |
| 206) | 5 <sup>th</sup> Pilot Scan PN (Lowest Byte)     |
| 207) | 6 <sup>th</sup> Pilot Scan PN (highest Byte)    |
| 208) | 6 <sup>th</sup> Pilot Scan PN (Lowest Byte)     |
| 209) | 7 <sup>th</sup> Pilot Scan PN (highest Byte)    |
| 210) | 7 <sup>th</sup> Pilot Scan PN (Lowest Byte)     |
| 211) | Tau (Highest Byte) <sup>281</sup>               |
| 212) | Tau                                             |
| 213) | Tau                                             |
| 214) | Tau (Lowest Byte)                               |
|      | Noise Floor(Highest Byte) <sup>282</sup>        |
| 215) | Noise Floor                                     |
| 216) |                                                 |
| 217) | Noise Floor                                     |
| 218) | Noise Floor (Lowest Byte)                       |
| 219) | Pilot Dominance (Highest Byte) <sup>283</sup>   |

<sup>&</sup>lt;sup>281</sup> Tau is sent as ((Tau in micro sec) +30) \* 10<br><sup>282</sup> Noise floor is sent as (Noise floor in dB) \* 250 + 50000<br><sup>283</sup> Pilot Dominance is sent as (Value in dB) \* 250 + 50000

220) Pilot Dominance 221) Pilot Dominance 222) Pilot Dominance (Lowest Byte) 223) Multipath Power ( Highest Byte)<sup>284</sup> 224) Multipath Power 225) Multipath Power 226) Multipath Power (lowest Byte) 227-230) GPS Position – Latitude (long integer)<sup>285</sup> 231-234) GPS Position – Longitude (long integer) 235-236) GPS Position – Altitude (short integer) 237) Measure Offset Status 238-287 ) Reserved 288 -799) CDP Data. 128 data points. Each data point in 4 bytes 800-927) Grouping Information. 128 Data points. Each data point in 1 byte 928-1055) Code information<sup>286</sup> 1056-1823) RF Spectrum Data.<sup>287</sup>

For Channel Scanner Mode:

- 44) Reference Level (highest Byte)
- 45) Reference Level
- 46) Reference Level
- 47) Reference Level (Lowest Byte)
- 48) Scale Division (Highest Byte)
- 49) Scale Division
- 50) Scale Division
- 51) Scale Division (Lowest Byte)
- 52) Start Frequency (Highest Byte)
- 53) Start Frequency
- 54) Start Frequency
- 55) Start Frequency (Lowest Byte)
- 56) Span Frequency (Highest Byte)
- 57) Span Frequency
- 58) Span Frequency
- 59) Span Frequency (Lowest Byte)
- 60) Channel Step (Highest Byte)
- 61) Channel Step (Lowest Byte)
- 62) Channel Frequency Step (Highest Byte)
- 63) Channel Frequency Step
- 64) Channel Frequency Step
- 65) Channel Frequency Step (Lowest Byte)
- 66) Number of Channels Displayed
- 67) External Reference Frequency<sup>288</sup>
- 68) Display Type Channels or Frequencies<sup>289</sup>
- 69) Display Type Graph or Text<sup>290</sup>
- 70) Signal Standard (Highest Byte)

<sup>&</sup>lt;sup>284</sup> Multipath Power is sent as (Value in dB)  $*$  250 + 50000

 $^{285}$  Signed long integer is used to represent latitude and longitude. Positive latitude means North hemisphere, negative latitude means South hemisphere; Positive longitude means East hemisphere, negative longitude means West hemisphere. Degree = int(abs(value)/1,000,000); Minute = (float)(abs(value)%1,000,000)/10,000 286 0 - CDMA\_PILOT, 1 - CDMA\_PAGE, 2 - CDMA\_SYNC, 3 - CDMA\_QUICK\_PAGE , 4 -

CDMA\_IS95\_TRAFFIC, 5 - CDMA\_CDMA2000, 6 - CDMA\_UNKNOWN 7 - CDMA\_NOISE

<sup>&</sup>lt;sup>287</sup> 384 Data points, 2 bytes per point. Data sent as ((Value in dB) \* 250) + 50000 <sup>288</sup> Frequency in MHz, OFF if 0

 $289$  0 – Channel, 1 - Frequency

 $290$  0 – Graph, 1 - Text

71) Signal Standard (Lowest Byte) 72-75) GPS Position – Latitude (long integer)<sup>291</sup> 76-79) GPS Position – Longitude (long integer) 80-81) GPS Position – Altitude (short integer) 82) Start Channel (Highest Byte) 83) Start Channel 84) Start Channel 85) Start Channel (Lowest Byte) 86 – 109) Signal Standard Name, 24bytes in ASCII 110 – 137) Reserved 138– 257) Channel Scanner Data<sup>292</sup> For Interference Analyzer RSSI Mode 44) Center Frequency (Highest Byte) 45) Center Frequency 46) Center Frequency 47) Center Frequency (lowest Byte) 48) Reference Level (Highest Byte) 49) Reference Level 50) Reference Level 51) Reference Level (Lowest Byte) 52) Scale (Highest Byte) 53) Scale 54) Scale 55) Scale (Lowest Byte) 56) RBW (Highest Byte) 57) RBW 58) RBW 59) RBW (Lowest Byte) 60) VBW (highest Byte) 61) VBW 62) VBW 63) VBW (Lowest Byte)

- 64) Status Byte 1
	- a. Bit 0 Detection Algorithm (Lowest Bit)<sup>293</sup>
	- b. Bit 1 Detection Algorithm
	- c. Bit 2 Detection Algorithm (Highest Bit)
	- d. Bit 3 Not Used
	- e. Bit 4 Not Used
	- f. Bit 5 Not Used
	- g. Bit 6 Not Used
- 65) Reference Level Offset (Highest Byte)
- 66) Reference Level Offset
- 67) Reference Level Offset
- 68) Reference Level Offset (Lowest Byte)
- 69) External Reference Frequency<sup>294</sup>
- 70) Signal Standard (Highest Byte)
- 71) Signal Standard (Lowest Byte)

<sup>&</sup>lt;sup>291</sup> Signed long integer is used to represent latitude and longitude. Positive latitude means North hemisphere, negative latitude means South hemisphere; Positive longitude means East hemisphere, negative longitude means West hemisphere. Degree = int(abs(value)/1,000,000); Minute = (float)(abs(value)%1,000,000)/10,000

 $292$  20 points, 6 bytes per point. First 2 bytes are channel numbers(Invalid channels sent as 0xFFFF) and 4 bytes are values. Value sent as (value in  $\text{dBm}$ ) \*  $1000 + 270,000$ 

 $^{293}$  000 - Positive Peak, 010 – RMS Averaging, 100 – Negative Peak, 110 – Sampling Mode

 $294$  Frequency in MHz, OFF if 0

72) Channel (Highest Byte)<sup>295</sup> 73) Channel (Lowest Byte) 74) Min RSSI Measured (Highest Byte) 75) Min RSSI Measured 76) Min RSSI Measured 77) Min RSSI Measured (Lowest Byte) 78) Max RSSI Measured (Highest Byte) 79) Max RSSI Measured 80) Max RSSI Measured 81) Max RSSI Measured (Lowest Byte) 82) Measure Duration (Highest Byte)<sup>296</sup> 83) Measure Duration 84) Measure Duration 85) Measure Duration (Lowest Byte) 86) Sweep Point Interval(Highest Byte)<sup>297</sup> 87) Sweep Point Interval 88) Sweep Point Interval 89) Sweep Point Interval (Lowest Byte) 90 - 93) GPS Position – Latitude (long integer)<sup>298</sup> 94-97) GPS Position – Longitude (long integer) 98-99) GPS Position – Altitude (short integer) 100) Signal Standard 101-104) Start GPS Position – Latitude (long integer)<sup>299</sup> 105-108) Start GPS Position – Longitude (long integer) 109-110) Start GPS Position – Altitude (short integer) 111) Attenuation (Highest Byte) $300$  112) Attenuation 113) Attenuation 114) Attenuation (Lowest Byte) 115– 138) Signal Standard Name, 24bytes in ASCII 139) Measure Offset Status 140– 194) Reserved 195 – 3402) RSSI Sweep data $301$ 

*Cell Master Returns:* 1 byte

1) 255 (FFh) Operation Complete Byte

224 (E0h) Parameter Error: Not enough bytes transferred

225 (E1h) Memory Error: Not enough memory to store data

238 (EEh) Time-out Error

<sup>299</sup> Signed long integer is used to represent latitude and longitude. Positive latitude means North hemisphere, negative latitude means South hemisphere; Positive longitude means East hemisphere, negative longitude means West hemisphere. Degree = int(abs(value)/1,000,000); Minute = (float)(abs(value)%1,000,000)/10,000<br><sup>300</sup> Attenuation is sent as (Att in dB \* 1000)

 $301$  Sweep Data contains 401 display points, 8 bytes per display point. The first 4 bytes are the amplitude, the next 2 bytes are the latitude increments from the start GPS position and the following 2 bytes are the longitude increments from the Start GPSposition.

<sup>&</sup>lt;sup>295</sup> Invalid channels are sent as 0xFFFF

<sup>296</sup> Measure Duration time in minutes

 $297$  Sweep Point Interval time in milliseconds

<sup>&</sup>lt;sup>298</sup> Signed long integer is used to represent latitude and longitude. Positive latitude means North hemisphere, negative latitude means South hemisphere; Positive longitude means East hemisphere, negative longitude means West hemisphere. Degree = int(abs(value)/1,000,000); Minute = (float)(abs(value)%1,000,000)/10,000

### **Get Options – Control Byte #37 (25h)**

*Description:* Queries the option(s) installed on the Cell Master, returns a list as an ASCII string.

*Bytes to Follow:* 0 bytes

*Cell Master Returns:* 1-4 bytes, depending on the option(s) If NO options are installed: "None"

# **Query Power Level – Control Byte #39 (27h)**

*Description:* Return Power Level at the RF In port. Also returns power meter settings.

*Bytes to Follow:* 0 bytes

*Cell Master Returns:* 30 bytes

- 1) Statyte #1 (0b = Off,  $1b = On$ ) 1. (LSB) bit  $0:$  Unit  $(0b - Watt\% - 1b - dBm/dBr)$  bit 2 : Relative Mode On/Off bit 3: Offset Mode On/Off bit 4: Zero Mode On/Off bits 5-7: Not Used 2) RMS Averaging Status<sup>302</sup><br>3 - 6) Re–ative Mode Reference Re–ative Mode Reference Power Level in dBm 7 - 10) Of–set Mode Power Level 11 - 14) Z–ro Mode Power Level 15 - 18) A–solute Power Level 19 - 22) P–wer 23 -–26) Ce–er Frequency
	- 27 30) S–an Frequency

*Notes:* 

Power is returned as (dBm \* 1000) Relative power is returned as  $(dB * 1000)$ Offset is returned as (dB \* 1000) Frequencies are returned in Hz

## **Set Power Meter Units – Control Byte #40 (28h)**

*Description:* Set Power Meter units to watts or dBm.

*Bytes to Follow:* 1 byte

1) Units

 $00h = W$ att (% if in relative mode)  $01h = dBm$  (dB if in relative mode)

*Cell Master Returns:* 1 byte

- 1) 255 (FFh) Operation Complete Byte 224 (E0h) Parameter Error: Invalid Units
	- 238 (EEh) Time-out Error

 $302$  RMS Averaging – 00h = Off, 01h = Low, 02h = Medium, 03h = High

### **Power Meter Relative Mode On/Off – Control Byte #41 (29h)**

*Description:* Enable or disable Power Meter Relative Mode.

*Bytes to Follow:* 1 byte

1) Relative Mode State  $00h =$ Off  $01h = On$  w/ trigger (use the current power level as a reference power level)

*Cell Master Returns:* 1 byte

1) 255 (FFh) Operation Complete Byte 224 (E0h) Parameter Error: Invalid parameter

238 (EEh) Time-out Error

# **Power Meter Offset Mode On/Off – Control Byte #42 (2Ah)**

*Description:* Enable or disable Power Meter Offset Mode.

*Bytes to Follow:* 5 bytes 1) On/Off  $(01h = On, 00h = Off)$ 2 - 5) Off–et Power Level in dB (Multiplied by 1000)

*Cell Master Returns:* 1 byte

1) 255 (FFh) Operation Complete Byte 224 (E0h) Parameter Error: Invalid parameter 238 (EEh) Time-out Error

*Note:* 

If you turn the Offset mode off, you must still send the other bytes. Bytes 2 - 5 will–be ignored.

## **Power Meter Zero Mode On/Off – Control Byte #43 (2Bh)**

*Description:* Enable or disable Power Meter Zeroing Mode.

*Bytes to Follow:* 1 byte

1) Zero Mode Status

 $00h = \text{Off}$ 

 $01h = On$  with trigger (current power level is referenced as  $-80$  dBm)

*Cell Master Returns:* 1 byte

1) 255 (FFh) Operation Complete Byte 224 (E0h) Parameter Error: Invalid status

238 (EEh) Time-out Error

# **Power Meter RMS Averaging On/Off – Control Byte #44 (2Ch)**

*Description:* Disable/enable Power Meter RMS Averaging. Enabling can be set to 3 different levels.

*Bytes to Follow:* 1 byte

- 1) RMS Averaging State
	- $00h =$ Off
		- $01h = On (Low)$  with trigger (current power level is referenced as -80 dBm)
		- $02h = On (Median)$
		- $03h = On (High)$

*Cell Master Returns:* 1 byte

1) 255 (FFh) Operation Complete Byte 224 (E0h) Parameter Error: Invalid state

238 (EEh) Time-out Error

## **Power Meter Center Frequency and Span Setup – Control Byte #45 (2Dh)**

*Description:* Sets the center frequency and span frequency for the Power Meter mode.

*Bytes to Follow:* 8 bytes

- 1) Center Frequency (in Hz) (highest byte)
- 2) Center Frequency (in Hz)
- 3) Center Frequency (in Hz)
- 4) Center Frequency (in Hz) (lowest byte)
- 5) Span Frequency (in Hz) (highest byte)
- 6) Span Frequency (in Hz)
- 7) Span Frequency (in Hz)
- 8) Span Frequency (in Hz) (lowest byte)

*Cell Master Returns:* 1 byte

- 1) 255 (FFh) Operation Complete Byte
	- 224 (E0h) Parameter Error: Invalid frequency range
		- 238 (EEh) Time-out Error

# **Trigger Sweep – Control Byte #48 (30h)**

*Description:* Causes the Cell Master to perform a sweep if it is in single sweep mode.

This command works only when the Cell Master is NOT in remote mode. Send this command, receive the "Operation Complete Byte" and then wait for the "Sweep Complete Byte" to signify the end of the sweep.

Note: The "Sweep Complete Byte" is not returned unless serial echo status is turned on using command #10.

*Bytes to Follow:* 0 bytes

*Cell Master Returns:* 1 byte 1) 192 (C0h) Sweep Complete Byte (at the end of the sweep)

# **Trigger Sweep – Control Word (AA30h)**

*Description:* Causes the Cell Master to perform a sweep if it is in single sweep mode.

This command works only when the Cell Master is NOT in remote mode. Send this command, receive the "Operation Complete Byte" and then wait for the "Sweep Complete Byte" to signify the end of the sweep.

Note: The "Sweep Complete Byte" is not returned unless serial echo status is turned on using command #10.

*Bytes to Follow:* 0 bytes

*Cell Master Returns:* 2 bytes

- 1) 255 (FFh) Operation Complete Byte (when the command is received)
- 2) 192 (C0h) Sweep Complete Byte (at the end of the sweep)

# **Sweep Data Echo On/Off – Control Byte #49 (31h)**

*Description:* Sets the sweep data echo mode On/Off.

Sweep Data Echo Mode behaves much like the Serial Port Echo Mode (see Control Byte #10). It automatically puts the unit into single sweep mode. At the end of each sweep cycle, the Cell Master sends a Sweep Complete Byte #192 (C0h) to the serial port. At this time, sweep data can be queried (see Control Byte #33) without having to enter remote mode first or exit remote mode when done. Depending on the value of the second following byte, the next sweep can be automatically triggered after the sweep data has been sent.

This mode activates once the Cell Master exits from the remote mode. Sweep Data Echo status can't be saved to or recalled from saved setups. Cycling power resets the Sweep Data Echo status to Off.

The Sweep Data Echo Mode allows run-time handshaking between the Cell Master and computer by doing the following:

- 1) Enter remote mode. Set Sweep Data Echo Mode On. Exit remote mode.
- 2) The Cell Master sweeps once and then sends the Sweep Complete Byte.
- 3) After you receive it: Recall sweep 0 (last sweep trace in RAM).
- 4) If using auto triggering, repeat steps 2-3. If using manual triggering, go to step 5.
- 5) Send Sweep Triggering Byte #48 (30h) and wait for the next sweep cycle.
- 6) Repeat steps 2-5.

*Note:* To execute commands other than #33, you must use the traditional Enter Remote, Send Commands, Exit Remote communication sequence.

*Bytes to Follow:* 2 bytes

- 1) Sweep Data Echo Status
	- 00h : Off
	- 01h : On
- 2) Next Sweep Trigger 00h : Manual
	- 01h : Automatic

*Cell Master Returns:* 1 byte

- 1) 255 (FFh) Operation Complete Byte
- 224 (E0h) Parameter Error : Invalid sweep data echo status
	- 238 (EEh) Time-out Error

# **Check Battery Status – Control Byte #50 (32h)**

*Description:* Return Smart Battery status.

*Bytes to Follow:* 0 bytes

*Cell Master Returns:* 17 bytes

- 1-2) Battery Status flags ( Refer to Smart Battery Data Spec 5.1.2.1)
- 3-4) State of Charge (unsigned integer 0 to 100(%)Full)
- 5-6) Battery Voltage (unsigned integer 0 to 65535 in mV)
- 7-8) Battery Current (signed integer -32,768 to +32,7687 mA, positive = Charging)
- 9-10) Battery Average current (signed integer -32,768 to +32,7687 mA, positive = Charging)
- 11-12) Average time to empty (unsigned integer 0 to 65535 minute)
- 13-14) Battery Charge Cycle Count (unsigned integer 0 to 65535 cycles)
- 15-16) Battery Capacity at Full Charge in mA Hours (unsigned integer 0 to 65535 cycles) Unit under battery power  $(1 = \text{YES}; 0 = \text{NO})$
- Unit under battery power ( $1 = \text{YES}$ ;  $0 = \text{NO}$ )

*Note:*

The Smart Battery Data Spec can be found at http://www.sbs-forum.org/specs/index.html

# **Set SPA Minimum Sweep Time – Control Byte #53 (35h)**

*Description:* Sets the minimum sweep time (in  $\mu$ s) for the spectrum analyzer when the span is 0.

Valid range is 50 to 200,000,000.

*Bytes to Follow:* 4 bytes

- 1) Minimum Sweep Time (in  $\mu$ s) (highest byte)
- 2) Minimum Sweep Time (in  $\mu$ s)
- 3) Minimum Sweep Time (in  $\mu$ s)
- 4) Minimum Sweep Time (in  $\mu$ s) (lowest byte)

#### *Cell Master Returns:* 1 byte

1) 255 (FFh) Operation Complete Byte 224 (E0h) Parameter Error: Invalid sweep time

238 (EEh) Time-out Error

## **Set Trigger Position – Control Byte #54 (36h)**

*Description:* Sets the trigger position (in percent) for the spectrum analyzer when the span is 0.

#### *Bytes to Follow:* 1 byte

1) Trigger Position  $(0 - 100\%)$ 

#### *Cell Master Returns:* 1 byte

- 1) 255 (FFh) Operation Complete Byte
	- 224 (E0h) Parameter Error: Invalid trigger position
		- 238 (EEh) Time-out Error

# **Set Video Trigger Level – Control Byte #55 (37h)**

*Description:* Sets the trigger level (-120 - +20 dBm) for the spectrum analyzer when the span is 0 and trigger mode is video.

The trigger level should be sent as (value in  $dBm * 1000 + 120,000$ .

*Bytes to Follow:* 4 bytes

- 1) Trigger Level (highest byte)
- 2) Trigger Level
- 3) Trigger Level
- 4) Trigger Level (lowest byte)

#### *Cell Master Returns:* 1 byte

1) 255 (FFh) Operation Complete Byte 224 (E0h) Parameter Error: Invalid trigger level 238 (EEh) Time-out Error

## **Automatically Save Runtime Setup – Control Byte #64 (40h)**

*Description:* Automatically save the runtime setup when exiting remote mode. This flag must be set once per power cycle of the Cell Master. It returns to its default value when the unit is turned off. The default value is (0), DO NOT automatically save the runtime setup.

*Bytes to Follow:* 1 byte

1) Savetime setup On/Off  $00h = \text{Off}$  (default)  $01h = On$ 

*Cell Master Returns:* 1 byte 1) 255 (FFh) Operation Complete Byte 238 (EEh) Time Out Error

# **Download Saved Setup – Control Byte #65 (41h)**

*Description:* Returns parameters associated with the specified setup number. Since different modes have different numbers of setup locations available, the command requires the mode be specified as well as the setup number.

*Bytes to Follow:* 2 bytes

- 1) Measurement Mode<sup>303</sup>
- 2) Setup Number
	- $0 =$  Run time setup
	- $1 10$  = Saved setups for Spectrum Analyzer/Transmission Measurement modes<br> $1 5$  = Saved setups for most other modes
	- $=$  Saved setups for most other modes
	- $255$  = Default setup

*Site Master Returns:*

For All Modes:

- 1) Number of Following Bytes (higher byte)
- 2) Number of Following Bytes (lower byte)
- 3) Measurement Mode<sup>304</sup>
- 14-26) Not Used

<sup>&</sup>lt;sup>303</sup> Refer to Control Byte #3 "Select Measurement Mode" for valid measurement modes.

<sup>&</sup>lt;sup>304</sup> Refer to Control Byte #3 "Select Measurement Mode" for valid measurement modes.

For Site Master VNA Modes:

- 21) Number of Data Points (higher byte)
- 22) Number of Data Points (lower byte)
- 23) VNA Start Frequency (in Hz) (highest byte)
- 24) VNA Start Frequency
- 25) VNA Start Frequency
- 26) VNA Start Frequency (lowest byte)
- 27) VNA Stop Frequency (in Hz) (highest byte)
- 28) VNA Stop Frequency
- 29) VNA Stop Frequency
- 30) VNA Stop Frequency (lowest byte)
- 31) Return Loss Scale Start (higher byte)<sup>305</sup>
- 32) Return Loss Scale Start (lower byte)
- 33) Return Loss Scale Stop (higher byte)
- 34) Return Loss Scale Stop (lower byte)
- 35) SWR Scale Start (higher byte)<sup>306</sup>
- 36) SWR Scale Start (lower byte)
- 37) SWR Scale Stop (higher byte)
- 38) SWR Scale Stop (lower byte)
- 39) Cable Loss Scale Start (higher byte)<sup>307</sup>
- 40) Cable Loss Scale Start (lower byte)
- 41) Cable Loss Scale Stop (higher byte)
- 42) Cable Loss Scale Stop (lower byte)
- 43) DTF-RL Scale Start (higher byte)<sup>3</sup>
- 44) DTF-RL Scale Start (lower byte)
- 45) DTF-RL Scale Stop (higher byte)
- 46) DTF-RL Scale Stop (lower byte)
- 47) DTF-SWR Scale Start (higher byte)<sup>309</sup>
- 48) DTF-SWR Scale Start (lower byte)
- 49) DTF-SWR Scale Stop (higher byte)
- 50) DTF-SWR Scale Stop (lower byte)
- 51) VNA Frequency Marker 1 (higher byte)<sup>310</sup>
- 52) VNA Frequency Marker 1(lower byte)
- 53) VNA Frequency Marker 2 (higher byte)
- 54) VNA Frequency Marker 2 (lower byte)
- 55) VNA Frequency Marker 3 (higher byte)
- 56) VNA Frequency Marker 3 (lower byte)
- 57) VNA Frequency Marker 4 (higher byte)
- 58) VNA Frequency Marker 4 (lower byte)
- 59) VNA Frequency Marker 5 (higher byte)
- 60) VNA Frequency Marker 5 (lower byte)
- 61) VNA Frequency Marker 6 (higher byte)
- 62) VNA Frequency Marker 6 (lower byte)
- 63) Return Loss Single Limit (higher byte)<sup>311</sup>
- 64) Return Loss Single Limit (lower byte)
- 65) SWR Single Limit (higher byte) $312$
- <sup>305</sup> See "Set Site Master VNA Scale" Control Byte #4 for data format.
- 
- 
- <sup>306</sup> See "Set Site Master VNA Scale" Control Byte #4 for data format.<br><sup>307</sup> See "Set Site Master VNA Scale" Control Byte #4 for data format.<br><sup>308</sup> See "Set Site Master VNA Scale" Control Byte #4 for data format.<br><sup>309</sup> Se

Where # of data points can be found in bytes 2-3, start freq is in bytes 4-7, and stop freq is in bytes 8-11.

<sup>&</sup>lt;sup>310</sup> Marker Point = ( # data points – 1 ) \* ( marker freq – start freq) / ( stop freq – start freq)

<sup>&</sup>lt;sup>311</sup> See Control Byte #6, "Set Site Master VNA Single Limit" for data format.

66) SWR Single Limit (lower byte) 67) Cable Loss Single Limit (higher byte) $313$ 68) Cable Loss Single Limit (lower byte) 69) DTF-RL Single Limit (higher byte)<sup>314</sup> 70) DTF-RL Single Limit (lower byte) 71) DTF-SWR Single Limit (higher byte)<sup>315</sup> 72) DTF-SWR Single Limit (lower byte) 73) Return Loss Multiple Limit Segment # (1) 74) Return Loss Multiple Limit Segment Status (00h = Off, 01h = On ) 75) Return Loss Multiple Limit Segment Start X (highest byte) $316$ 76) Return Loss Multiple Limit Segment Start X 77) Return Loss Multiple Limit Segment Start X 78) Return Loss Multiple Limit Segment Start X (lowest byte) 79) Return Loss Multiple Limit Segment Start Y (higher byte) 80) Return Loss Multiple Limit Segment Start Y (lowest byte) 81) Return Loss Multiple Limit Segment End X (highest byte) 82) Return Loss Multiple Limit Segment End X 83) Return Loss Multiple Limit Segment End X 84) Return Loss Multiple Limit Segment End X (lowest byte) 85) Return Loss Multiple Limit Segment End Y (higher byte) 86) Return Loss Multiple Limit Segment End Y (lowest byte) 87-142) Repeat bytes  $63 - 76$  for segments  $2 - 5$ 143-212) Repeat bytes 63 – 132 for SWR Multiple Limit 213-282) Repeat bytes 63 – 132 for Cable Loss Multiple Limit 283-352) Repeat bytes 63 – 132 for DTF-RL Multiple Limit 353-422) Repeat bytes 63 – 132 for DTF-SWR Multiple Limit 423) Start Distance (highest byte) $317$ 424) Start Distance 425) Start Distance 426) Start Distance (lowest byte) 427) Stop Distance (highest byte) 428) Stop Distance 429) Stop Distance 430) Stop Distance (lowest byte) 431) Distance Marker 1 (higher byte)<sup>318</sup> 432) Distance Marker 1 (lower byte) 433) Distance Marker 2 (higher byte) 434) Distance Marker 2 (lower byte) 435) Distance Marker 3 (higher byte) 436) Distance Marker 3 (lower byte) 437) Distance Marker 4 (higher byte) 438) Distance Marker 4 (lower byte) 439) Distance Marker 5 (higher byte) 440) Distance Marker 5 (lower byte) 441) Distance Marker 6 (higher byte) 442) Distance Marker 6 (lower byte) 443) Relative Propagation Velocity (highest byte)<sup>319</sup>

<sup>312</sup> See Control Byte #6, "Set Site Master VNA Single Limit" for data format.<br><sup>313</sup> See Control Byte #6, "Set Site Master VNA Single Limit" for data format.<br><sup>314</sup> See Control Byte #6, "Set Site Master VNA Single Limit" f

Where # of data points can be found in bytes 2-3, start dist is in bytes 106-109, and stop dist is in bytes 110-113.

- 444) Relative Propagation Velocity
- 445) Relative Propagation Velocity
- 446) Relative Propagation Velocity (lowest byte)
- 447) Cable Loss (highest byte) $320$
- 448) Cable Loss
- 449) Cable Loss
- 450) Cable Loss (lowest byte)
- 451) Average Cable Loss<sup>321</sup> (highest byte)
- 452) Average Cable Loss
- 453) Average Cable Loss
- 454) Average Cable Loss (lowest byte)
- 455) Status Byte 1:  $(0b = Off, 1b = On)$ 
	- (LSB) bit 0 : Site Master Marker 1 On/Off bit 1 : Site Master Marker 2 On/Off bit 2 : Site Master Marker 3 On/Off bit 3 : Site Master Marker 4 On/Off bit 4 : Site Master Marker 5 On/Off bit 5 : Site Master Marker 6 On/Off bits 6- 7 : Not Used
- 456) Status Byte 2:  $(0b = \text{Off}, 1b = \text{On})$ 
	- (LSB) bit 0 : Not Used
		- bit 1 : Site Master Marker 2 Delta On/Off
		- bit 2 : Site Master Marker 3 Delta On/Off
		- bit 3 : Site Master Marker 4 Delta On/Off
		- bits 4-7: Not Used
- 457) Status Byte 3: ( $0b = \text{Off }$ ,  $1b = \text{On}$ )
	- (LSB) bit  $0:$  Site Master Limit Type (0b = Single, 1b = Multiple) bit 1 : Site Master Limit Beep On/Off bits 2-6 : Not Used
		- bit 7 : Site Master Single Limit Status On/Off
- 458) Status Byte 4:
	- (LSB) bits 0 1 : DTF Windowing Mode
- **bit:** 1 0
- | |
	- 0 0 Rectangular (No Windowing)
	- 0 1 Nominal Side Lobe
	- 1 0 Low Side Lobe
	- 1 1 Minimum Side Lobe
	- bits  $2 7$ : Not Used
	- 459) Status Byte 5:  $(0b = Off, 1b = On)$ 
		- (LSB) bit 0 : Fixed CW Mode On/Off
			- bit 1 : Single Sweep On/Off
			- bit 2 : Trace Overlay On/Off
			- bit 3 : Measurement Unit Metric/English (0b = English, 1b = Metric)
			- bits 4-6: Not Used
			- bit 7 : Cal Mode (0b = OSL Cal,  $1b = FlexCal$ )
	- 460) VNA Signal Standard<sup>322</sup> (higher byte)
	- 461) VNA Signal Standard (lower byte)
	- 462) Cable Index
	- 463) Cable Folder<sup>323</sup>

<sup>&</sup>lt;sup>319</sup> Relative Propagation Velocity uses units 1/100,000.<br><sup>320</sup> Cable loss uses units 1/100,000 dB/m or 1/100,000 dB/ft.<br><sup>321</sup> Average Cable Loss is dB \* 1000.<br><sup>322</sup> Index into Standard List (use control byte #89 to retri

464) Trace Overlay Index (1-200) 465-550) Not Used

For Spectrum Analyzer Mode:

- 21) Spectrum Analyzer Start Frequency<sup>324</sup> (highest byte)
- 22) Spectrum Analyzer Start Frequency
- 23) Spectrum Analyzer Start Frequency
- 24) Spectrum Analyzer Start Frequency (lowest byte)
- 25) Spectrum Analyzer Stop Frequency<sup>325</sup> (highest byte)
- 26) Spectrum Analyzer Stop Frequency
- 27) Spectrum Analyzer Stop Frequency
- 28) Spectrum Analyzer Stop Frequency (lowest byte)
- 29) Spectrum Analyzer Center Frequency<sup>326</sup> (highest byte)
- 30) Spectrum Analyzer Center Frequency
- 31) Spectrum Analyzer Center Frequency
- 32) Spectrum Analyzer Center Frequency (lowest byte)
- $33)$  Spectrum Analyzer Frequency Span<sup> $327$ </sup> (highest byte)
- 34) Spectrum Analyzer Frequency Span
- 35) Spectrum Analyzer Frequency Span
- 36) Spectrum Analyzer Frequency Span (lowest byte)
- 37) Ref Level (highest byte) $328$
- 38) Ref Level
- 39) Ref Level
- 40) Ref Level (lowest byte)
- 41) Scale per div (highest byte)<sup>329</sup>
- 42) Scale per div
- 43) Scale per div
- 44) Scale per div (lowest byte)
- 45) Spectrum Analyzer Frequency Marker 1 (higher byte)<sup>330</sup>
- 46) Spectrum Analyzer Frequency Marker 1 (lower byte)
- 47) Spectrum Analyzer Frequency Marker 2 (higher byte)
- 48) Spectrum Analyzer Frequency Marker 2 (lower byte)
- 49) Spectrum Analyzer Frequency Marker 3 (higher byte)
- 50) Spectrum Analyzer Frequency Marker 3 (lower byte)
- 51) Spectrum Analyzer Frequency Marker 4 (higher byte)
- 52) Spectrum Analyzer Frequency Marker 4 (lower byte)
- 53) Spectrum Analyzer Frequency Marker 5 (higher byte)
- 54) Spectrum Analyzer Frequency Marker 5 (lower byte)
- 55) Spectrum Analyzer Frequency Marker 6 (higher byte)
- 56) Spectrum Analyzer Frequency Marker 6 (lower byte)
- 57) Spectrum Analyzer Single Limit (highest byte)<sup>331</sup>
- 58) Spectrum Analyzer Single Limit
- 59) Spectrum Analyzer Single Limit
- 60) Spectrum Analyzer Single Limit (lowest byte)
- 61) SPA Multiple Upper Limit 1 Start  $X^{332}$  (highest byte)

<sup>&</sup>lt;sup>324</sup> Scaled by Frequency Scale Factor (bytes 301-302)<br><sup>325</sup> Scaled by Frequency Scale Factor (bytes 301-302)<br><sup>326</sup> Scaled by Frequency Scale Factor (bytes 301-302)<br><sup>327</sup> Scaled by Frequency Scale Factor (bytes 301-302)<br><sup></sup>

<sup>&</sup>lt;sup>330</sup> Value sent as data point on the display. Equivalent frequency = (point \* span / ( # data points – 1 ) ) + start frequency.<br> $331$  Value sent as (value in dBm  $*$  1000) + 270000

<sup>&</sup>lt;sup>332</sup> Scaled by Frequency Scale Factor (bytes 301-302)

- 62) SPA Multiple Upper Limit 1 Start X
- 63) SPA Multiple Upper Limit 1 Start X
- 64) SPA Multiple Upper Limit 1 Start X (lowest byte)
- 65) SPA Multiple Upper Limit 1 Start Y (Power Level) (highest byte) 333
- 66) SPA Multiple Upper Limit 1 Start Y (Power Level)
- 67) SPA Multiple Upper Limit 1 Start Y (Power Level)
- 68) SPA Multiple Upper Limit 1 Start Y (Power Level) (lowest byte)
- 69) SPA Multiple Upper Limit 1 End  $X^{334}$  (highest byte)
- 70) SPA Multiple Upper Limit 1 End X
- 71) SPA Multiple Upper Limit 1 End X
- 72) SPA Multiple Upper Limit 1 End X (lowest byte)
- 73) SPA Multiple Upper Limit 1 End Y (Power Level) (highest byte) 335
- 74) SPA Multiple Upper Limit 1 End Y (Power Level)
- 75) SPA Multiple Upper Limit 1 End Y (Power Level)
- 76) SPA Multiple Upper Limit 1 End Y (Power Level) (lowest byte)
- 77-220) SPA Multiple Upper Limits 2-5, SA Multiple Lower Limits 1-5 (see bytes 61-76 for format)
- 221) RBW Setting (highest byte)<sup>336</sup>
- 222) RBW Setting
- 223) RBW Setting
- 224) RBW Setting (lowest byte)
- 225) VBW Setting (highest byte) $337$
- 226) VBW Setting
- 227) VBW Setting
- 228) VBW Setting (lowest byte)
- 229) OCC BW Method<sup>338</sup>
- 230) OCC BW % Value<sup>339</sup>
- 231) OCC BW dBc $340$
- 232) Attenuation
- 233) Antenna Index (0-14)
- 234-249) Antenna Name (16 bytes in ASCII)
- 250) Status Byte 1:  $(0b = \text{Off } , 1b = \text{On } )$ 
	- (LSB) bit 0 : Spectrum Analyzer Mode Marker 1 On/Off
		- bit 1 : Spectrum Analyzer Mode Marker 2 On/Off
		- bit 2 : Spectrum Analyzer Mode Marker 3 On/Off
		- bit 3 : Spectrum Analyzer Mode Marker 4 On/Off
		- bit 4 : Spectrum Analyzer Mode Marker 5 On/Off
		- bit 5 : Spectrum Analyzer Mode Marker 6 On/Off
		- bits 6 7 : Not Used
- 251) Status Byte 2:  $(0b = \text{Off}, 1b = \text{On})$ 
	- (LSB) bit 0 : Not Used
		- bit 1 : Spectrum Analyzer Mode Marker 2 Delta On/Off
		- bit 2 : Spectrum Analyzer Mode Marker 3 Delta On/Off
		- bit 3 : Spectrum Analyzer Mode Marker 4 Delta On/Off
		- bit  $4$ : Pre Amp Mode (0b = Manual, 1b = Auto)
		- bit 5 : Pre Amp Status On/Off
		- bit 6 : Dynamic Attenuation On/Off
		- bit 7 : Normalization On/Off
- $333$  Value sent as (value in dBm  $*$  1000) + 270000
- <sup>334</sup> Scaled by Frequency Scale Factor (bytes 301-302)<br><sup>335</sup> Value sent as ( value in dBm \* 1000 ) + 270000<br><sup>336</sup> RBW frequency sent in Hz.<br><sup>337</sup> VBW frequency sent in Hz.<br><sup>338</sup> 00h = % of power, 01h = dB down<br><sup>339</sup> 0 9
- 
- 
- 
- 
- 
- $340$  0 120 dBc

252) Status Byte 3:  $(0b = \text{Off/Beep if data is BELOW line})$ ,

 $1b = On/Beep$  if data is ABOVE line)

- (LSB) bit  $0:$  SPA Limit Type (0b = Single, 1b = Multiple)
	- bit 1 : SPA Single Limit Beep On/Off
	- bit 2 : SPA Single Limit Status On/Off
	- bit 3 : SPA Single Limit Beep Level ABOVE/BELOW
	- bit 4 : SPA Multiple Limit Upper Segment 1 Status On/Off
	- bit 5 : SPA Multiple Limit Upper Segment 1 Beep Level ABOVE/BELOW<sup>341</sup>
	- bit 6 : SPA Multiple Limit Upper Segment 2 Status On/Off
	- bit 7 : SPA Multiple Limit Upper Segment 2 Beep Level ABOVE/BELOW
- 253) Status Byte 4 : ( $0b = \text{Off/Beep}$  if data is BELOW line,
	- $1b = On/Beep$  if data is ABOVE line)
	- (LSB) bit 0 : SPA Multiple Limit Upper Segment 3 Status On/Off
		- bit 1 : SPA Multiple Limit Upper Segment 3 Beep Level ABOVE/BELOW
			- bit 2 : SPA Multiple Limit Upper Segment 4 Status On/Off
			- bit 3 : SPA Multiple Limit Upper Segment 4 Beep Level ABOVE/BELOW
			- bit 4 : SPA Multiple Limit Upper Segment 5 Status On/Off
			- bit 5 : SPA Multiple Limit Upper Segment 5 Beep Level ABOVE/BELOW
			- bit 6 : SPA Multiple Limit Lower Segment 1 Status On/Off
		- bit 7 : SPA Multiple Limit Lower Segment 1 Beep Level ABOVE/BELOW<sup>342</sup>
- 254) Status Byte 5: ( $0b = \text{Off/Beep}$  if data is BELOW line,
	- $1b = On/Beep$  if data is ABOVE line)
	- (LSB) bit 0 : SPA Multiple Limit Lower Segment 2 Status On/Off
		- bit 1 : SPA Multiple Limit Lower Segment 2 Beep Level ABOVE/BELOW
			- bit 2 : SPA Multiple Limit Lower Segment 3 Status On/Off
			- bit 3 : SPA Multiple Limit Lower Segment 3 Beep Level ABOVE/BELOW
			- bit 4 : SPA Multiple Limit Lower Segment 4 Status On/Off
			- bit 5 : SPA Multiple Limit Lower Segment 4 Beep Level ABOVE/BELOW
			- bit 6 : SPA Multiple Limit Lower Segment 5 Status On/Off
		- bit 7 : SPA Multiple Limit Lower Segment 5 Beep Level ABOVE/BELOW
- 255) Status Byte 6:  $(0b = \text{Off}, 1b = \text{On})$ 
	- (LSB) bit 0 : Antenna Factors Correction On/Off
		- bit 1 : Bias Tee On/Off (Option 10)
		- bit 2 : Amplitude Units (Linear)  $00b$  = Watts  $01b$  = Volts
		- bits 3-4 : Amplitude Units (Log) 00b = dBm  $01b =$  dBV  $10b =$  dBmV  $11b =$  dBuV
		- bits 5-6 : Detection Alg (00b = pos. peak  $01b = RMS$  Averaging  $10b = neg$ . peak  $11b =$ Sampling Mode)
		- bit 7 : Units Type  $(0b = Log 1b = Linear)$
- 256) Status Byte 7:  $(0b = \text{Off}, 1b = \text{On})$ 
	- (LSB) bit 0: Interference Analysis On/Off
		- bit 1: C/I Measurement On/Off
			- bit 2: RBW Coupling  $(1b = Auto, 0b = Manual)$
			- bit 3: VBW Coupling  $(1b = Auto, 0b = Manual)$
			- bit 4: Attenuation Coupling (1b = Auto,  $0b$  = Manual)
			- bit 5: Channel Power On/Off
			- bit 6: Adjacent Channel Power On/Off
			- bit 7: Occupied BW Measurement On/Off
- 257) Reference Level Offset<sup>343</sup> (highest byte)
- 258) Reference Level Offset
- 259) Reference Level Offset
- 260) Reference Level Offset (lowest byte)
- 261) External Reference Frequency<sup>344</sup>

<sup>&</sup>lt;sup>341</sup> Beep level is always 1b for upper segmented limit line  $343$  Beep level is always 0b for lower segmented limit line  $343$  Value sent as (value in dBm  $*$  1000) + 270,000

- 262) Signal Standard<sup>345</sup> (higher byte)
- 263) Signal Standard (lower byte)
- 264) Channel Selection<sup>346</sup> (higher byte)
- 265) Channel Selection (lower byte)
- 266) Trigger Type<sup>347</sup>
- 267) Interference Analysis Frequency<sup>348</sup> (highest byte)
- 268) Interference Analysis Frequency
- 269) Interference Analysis Frequency
- 270) Interference Analysis Frequency (lowest byte)
- 271) Trigger Position  $(0 100\%)$
- 272) Min Sweep Time (in  $\mu$ s) (highest byte)<br>273) Min Sweep Time (in  $\mu$ s)
- 273) Min Sweep Time (in  $\mu$ s)<br>274) Min Sweep Time (in  $\mu$ s)
- 274) Min Sweep Time (in  $\mu$ s)<br>275) Min Sweep Time (in  $\mu$ s)
- 275) Min Sweep Time (in  $\mu$ s) (lowest byte)<br>276) Video Trigger Level<sup>349</sup> (highest byte)
- Video Trigger Level<sup>349</sup> (highest byte)
- 277) Video Trigger Level
- 278) Video Trigger Level
- 279) Video Trigger Level (lowest byte)
- 280) Status Byte 8
	- (LSB) bit 0: Reserved bits 1-7: Not Used
- 281) Status Byte 9
	- (LSB) bits 0-6: Number of sweeps to average (1-25, 1 implies averaging OFF) bit 7: Not Used
- 282) Status Byte 10:  $(0b = \text{Off. } 1b = \text{On})$ 
	- (LSB) bits 0-1: Trace Math Operation (00b = A only,  $01b = A-B$ ,  $10b = A+B$ ) bit 2: Max Hold On/Off bit 3: Min Hold On/Off bit 4: View B On/Off bit 5: External Reference Frequency On/Off
		- bits 6-7: Not Used
- 283) Impedance  $(00h = 50\Omega, 10h = 75\Omega$  Anritsu Adapter,  $12h = 75\Omega$  Other Adapter)
- $284$ ) Impedance  $Loss<sup>350</sup>$  (higher byte)
- 285) Impedance Loss (lower byte)
- 286) AM/FM Demod Type<sup>351</sup>
- 287) AM/FM Demod Status  $(01h = On, 00h = Off)$
- 288) AM/FM Demod Volume (0 to 100)
- $289$  AM/FM Demod Frequency<sup>352</sup> (highest byte)
- 290) AM/FM Demod Frequency
- 291) AM/FM Demod Frequency
- 292) AM/FM Demod Frequency (lowest byte)
- 293) AM/FM Demod Time (in ms) (highest byte)
- 294) AM/FM Demod Time (in ms)
- 295) AM/FM Demod Time (in ms)
- 296) AM/FM Demod Time (in ms) (lowest byte)

<sup>&</sup>lt;sup>344</sup> 1 byte in MHz (i.e. 20 = 20MHz)<br><sup>345</sup> Index into Standard List (use control byte #89 to retrieve the ASCII string name). "No Standard" sent as FFFEh<br><sup>346</sup> "No Channel" is sent as FFFEh<br><sup>346</sup> "Trigger Type – 00h = Si

<sup>&</sup>lt;sup>350</sup> Value sent as (value in dB \* 1000), valid values are 0 to 20 dB<br><sup>351</sup> AM/FM Demod Type: 00h = FM-Wide Band, 01h = FM-Narrow Band, 02h = AM, 03h = SSB Lower, 04h = SSB Upper

<sup>352</sup> Scaled by Frequency Scale Factor (bytes 301-302)

- 297) SSB BFO Offset<sup>353</sup> (highest byte)
- 298) SSB BFO Offset
- 299) SSB BFO Offset
- 300) SSB BFO Offset (lowest byte)
- $301$ ) Frequency Scale Factor<sup>354</sup> (higher byte)
- 302) Frequency Scale Factor (lower byte)
- 303) Frequency Range Minimum<sup>355</sup> (highest byte)
- 304) Frequency Range Minimum
- 305) Frequency Range Minimum
- 306) Frequency Range Minimum (lowest byte)
- 307) Frequency Range Maximum<sup>356</sup> (highest byte)
- 308) Frequency Range Maximum
- 309) Frequency Range Maximum
- 310) Frequency Range Maximum (lowest byte)
- 311) Marker Type<sup>357</sup>
- $312)$  Channel Power Int BW<sup>358</sup> (highest byte)
- 313) Channel Power Int BW
- 314) Channel Power Int BW
- 315) Channel Power Int BW (lowest byte)
- 316) ACPR Main Channel BW<sup>359</sup> (highest byte)
- 317) ACPR Main Channel BW
- 318) ACPR Main Channel BW
- 319) ACPR Main Channel BW (lowest byte)
- 320) ACPR Adjacent Channel BW<sup>360</sup> (highest byte)
- 321) ACPR Adjacent Channel BW
- 322) ACPR Adjacent Channel BW
- 323) ACPR Adjacent Channel BW (lowest byte)
- 324) ACPR Channel Spacing<sup>361</sup> (highest byte)
- 325) ACPR Channel Spacing
- 326) ACPR Channel Spacing
- 327) ACPR Channel Spacing (lowest byte)
- 328) Interference Analysis Cell Std<sup>362</sup>
- $329)$  Interference Analysis Est. BW<sup>363</sup> (highest byte)
- 330) Interference Analysis Est. BW
- 331) Interference Analysis Est. BW
- 332) Interference Analysis Est. BW (lowest byte)
- 333) Trace B Trace  $Id^{364}$
- 334-500) Not Used

For Transmission Mode (Option 21): 21) Start Frequency<sup>365</sup> (highest byte)

- 
- 
- 
- 
- <sup>354</sup> In number of Hz<br><sup>355</sup> Scaled by Frequency Scale Factor (bytes 301-302)<br><sup>356</sup> Scaled by Frequency Scale Factor (bytes 301-302)<br><sup>357</sup> 00h = Regular Marker, 01h = Noise Marker<br><sup>358</sup> Scaled by Frequency Scale Factor (by
- 
- 
- 

Interference Analysis Measurement OFF<br>
<sup>363</sup> Frequency in Hz

<sup>&</sup>lt;sup>353</sup> Value sent as ((value in Hz) – 10,000)

<sup>&</sup>lt;sup>360</sup> Scaled by Frequency Scale Factor (bytes 301-302)<br><sup>361</sup> Scaled by Frequency Scale Factor (bytes 301-302)<br><sup>362</sup> 4 Standards – 00h = 1250 kHZ CDMA, 01h = GSM, 02h = TDMA, 03h = AMPS, 04h = Unknown, FFh =

<sup>&</sup>lt;sup>364</sup> FFh indicates no trace selected<br><sup>365</sup> Scaled by Frequency Scale Factor (bytes 244-245)

22) Start Frequency 23) Start Frequency 24) Start Frequency (lowest byte) 25) Stop Frequency<sup>366</sup> (highest byte) 26) Stop Frequency 27) Stop Frequency 28) Stop Frequency (lowest byte) 29) Center Frequency<sup>367</sup> (highest byte) 30) Center Frequency 31) Center Frequency 32) Center Frequency (lowest byte) 33) Frequency Span<sup>368</sup> (highest byte) 34) Frequency Span 35) Frequency Span 36) Frequency Span (lowest byte) 37) Ref Level (highest byte) $369$ 38) Ref Level 39) Ref Level 40) Ref Level (lowest byte) 41) Scale per div (highest byte) $370$ 42) Scale per div 43) Scale per div 44) Scale per div (lowest byte) 45) Frequency Marker 1 (higher byte) $371$ 46) Frequency Marker 1 (lower byte) 47) Frequency Marker 2 (higher byte) 48) Frequency Marker 2 (lower byte) 49) Frequency Marker 3 (higher byte) 50) Frequency Marker 3 (lower byte) 51) Frequency Marker 4 (higher byte) 52) Frequency Marker 4 (lower byte) 53) Frequency Marker 5 (higher byte) 54) Frequency Marker 5 (lower byte) 55) Frequency Marker 6 (higher byte) 56) Frequency Marker 6 (lower byte)

57) Single Limit (highest byte) $372$ 

58) Single Limit

59) Single Limit

60) Single Limit (lowest byte)

- 61) Multiple Upper Limit 1 Start  $X^{373}$  (highest byte)
- 62) Multiple Upper Limit 1 Start X
- 63) Multiple Upper Limit 1 Start X
- 64) Multiple Upper Limit 1 Start X (lowest byte)
- 65) Multiple Upper Limit 1 Start Y (Power Level) (highest byte) 374
- 66) Multiple Upper Limit 1 Start Y (Power Level)

<sup>&</sup>lt;sup>366</sup> Scaled by Frequency Scale Factor (bytes 244-245)<br><sup>367</sup> Scaled by Frequency Scale Factor (bytes 244-245)<br><sup>368</sup> Scaled by Frequency Scale Factor (bytes 244-245)<br><sup>369</sup> Value sent as (value in dBm \* 1000) + 270,000)

<sup>&</sup>lt;sup>370</sup> Value sent as (value \* 1000)<br><sup>371</sup> Value sent as data point on the display. Equivalent frequency = (point \* span / ( # data points – 1 ) ) + start frequency.<br> $372$  Value sent as (value in dBm  $*$  1000) + 270000

<sup>&</sup>lt;sup>373</sup> Scaled by Frequency Scale Factor (bytes 244-245) <sup>374</sup> Value sent as ( value in dBm  $*$  1000 ) + 270000

- 67) Multiple Upper Limit 1 Start Y (Power Level)
- 68) Multiple Upper Limit 1 Start Y (Power Level) (lowest byte)
- 69) Multiple Upper Limit 1 End  $X^{375}$  (highest byte)
- 70) Multiple Upper Limit 1 End X
- 71) Multiple Upper Limit 1 End X
- 72) Multiple Upper Limit 1 End X (lowest byte)
- 73) Multiple Upper Limit 1 End Y (Power Level) (highest byte) 376
- 74) Multiple Upper Limit 1 End Y (Power Level)
- 75) Multiple Upper Limit 1 End Y (Power Level)
- 76) Multiple Upper Limit 1 End Y (Power Level) (lowest byte)
- 77-220) Multiple Upper Limits 2-5, SA Multiple Lower Limits 1-5 (see bytes 61-76 for format)
- 221) RBW Setting (highest byte) $377$
- 222) RBW Setting
- 223) RBW Setting
- 224) RBW Setting (lowest byte)
- 225) VBW Setting (highest byte)<sup>378</sup>
- 226) VBW Setting
- 227) VBW Setting
- 228) VBW Setting (lowest byte)
- 229) Attenuation
- 230) Status Byte 1:  $(0b = Off, 1b = On)$ 
	- (LSB) bit 0 : Marker 1 On/Off
		- bit 1 : Marker 2 On/Off
		- bit 2 : Marker 3 On/Off
		- bit 3 : Marker 4 On/Off
		- bit 4 : Marker 5 On/Off
		- bit 5 : Marker 6 On/Off
		- bits 6 7 : Not Used
- 231) Status Byte 2:  $(0b = \text{Off}, 1b = \text{On})$ 
	- (LSB) bit  $0:$  S21 Spa Cal Status  $(0 Cal$  OFF,  $1 Cal$  ON)
		- bit 1 : Marker 2 Delta On/Off
		- bit 2 : Marker 3 Delta On/Off
		- bit 3 : Marker 4 Delta On/Off
		- bit 4 : Pre Amp Mode ( $0b$  = Manual,  $1b$  = Auto)
		- bit 5 : Pre Amp Status On/Off
		- bit 6 : Dynamic Attenuation On/Off
		- bit 7 : Not Used
- 232) Status Byte 3:  $(0b = \text{Off/Beep if data is BELOW line)}$ ,
	- $1b = On/Beep$  if data is ABOVE line)
	- (LSB) bit  $0:$  Limit Type (0b = Single, 1b = Multiple)
		- bit 1 : Single Limit Beep On/Off
		- bit 2 : Single Limit Status On/Off
		- bit 3 : Single Limit Beep Level ABOVE/BELOW
		- bit 4 : Multiple Limit Upper Segment 1 Status On/Off
		- bit 5 : Multiple Limit Upper Segment 1 Beep Level ABOVE/BELOW<sup>379</sup>
		- bit 6 : Multiple Limit Upper Segment 2 Status On/Off
		- bit 7 : Multiple Limit Upper Segment 2 Beep Level ABOVE/BELOW
- 233) Status Byte 4 : ( $0b = \text{Off/Beep}$  if data is BELOW line,

 $1b = On/Beep$  if data is ABOVE line)

<sup>&</sup>lt;sup>375</sup> Scaled by Frequency Scale Factor (bytes 244-245)

<sup>&</sup>lt;sup>376</sup> Value sent as ( value in dBm \* 1000 ) + 270000<br><sup>377</sup> RBW frequency sent in Hz.<br><sup>378</sup> VBW frequency sent in Hz.

<sup>&</sup>lt;sup>379</sup> Beep level is always 1b for upper segmented limit line

- (LSB) bit 0 : Multiple Limit Upper Segment 3 Status On/Off
	- bit 1 : Multiple Limit Upper Segment 3 Beep Level ABOVE/BELOW
		- bit 2 : Multiple Limit Upper Segment 4 Status On/Off
	- bit 3 : Multiple Limit Upper Segment 4 Beep Level ABOVE/BELOW
	- bit 4 : Multiple Limit Upper Segment 5 Status On/Off
	- bit 5 : Multiple Limit Upper Segment 5 Beep Level ABOVE/BELOW
	- bit 6 : Multiple Limit Lower Segment 1 Status On/Off
	- bit 7 : Multiple Limit Lower Segment 1 Beep Level ABOVE/BELOW<sup>380</sup>
- 234) Status Byte 5 : (  $0b = \text{Off/Beep}$  if data is BELOW line,
	- $1b = On/Beep$  if data is ABOVE line)
	- (LSB) bit 0 : Multiple Limit Lower Segment 2 Status On/Off
		- bit 1 : Multiple Limit Lower Segment 2 Beep Level ABOVE/BELOW
			- bit 2 : Multiple Limit Lower Segment 3 Status On/Off
			- bit 3 : Multiple Limit Lower Segment 3 Beep Level ABOVE/BELOW
			- bit 4 : Multiple Limit Lower Segment 4 Status On/Off
			- bit 5 : Multiple Limit Lower Segment 4 Beep Level ABOVE/BELOW
			- bit 6 : Multiple Limit Lower Segment 5 Status On/Off
			- bit 7 : Multiple Limit Lower Segment 5 Beep Level ABOVE/BELOW
- 235) Status Byte 6:  $(0b = \text{Off}, 1b = \text{On})$ 
	- (LSB) bit 0 : Not Used
		- bit 1 : Bias Tee On/Off (Option 10)
		- bit 2 : External Reference Freq On/Off
		- bits 3-4 : Amplitude Units (Log) 00b = dBm 01b = dBV 10b = dBmV 11b = dBuV  $(Linear) - 00b = Watts 01b = Volts$
		- bits 5-6 : Detection Alg (00b = pos. peak  $01b = RMS$  Averaging  $10b = neg$ . peak  $11b =$ Sampling Mode)
		- bit 7 : Units Type  $(0b = Log 1b = Linear)$
- 236) External Reference Frequency<sup>381</sup>
- $237$  Signal Standard<sup>382</sup> (higher byte)
- 238) Signal Standard (lower byte)
- $239)$  Channel Selection<sup>383</sup> (higher byte)
- 240) Channel Selection (lower byte)
- 241) Trigger Type<sup>384</sup>
- 242) Status Byte 7
	- (LSB) bits 0-6: Number of sweeps to average (1-25, 1 implies averaging OFF) bit 7: Not Used
- 243) Status Byte 8:  $(0b = \text{Off}, 1b = \text{On})$ 
	- (LSB) bits 0-1: Trace Math Operation (00b = A only,  $01b = A-B$ ,  $10b = A+B$ ) bit 2: Max Hold On/Off bit 3: Min Hold On/Off
		-
		- bit 4: RBW Coupling  $(1b = Auto, 0b = Manual)$
		- bit 5: VBW Coupling  $(1b = Auto, 0b = Manual)$ bit 6: Attenuation Coupling (1b = Auto,  $0b$  = Manual)
		-
		- bit 7: View B On/Off
- 244) Frequency Scale Factor<sup>385</sup> (higher byte)
- 245) Frequency Scale Factor (lower byte)
- 246) Frequency Range Minimum386 (highest byte)
- 247) Frequency Range Minimum

 $380$  Beep level is always 0b for lower segmented limit line

<sup>&</sup>lt;sup>381</sup> 1 byte in MHz (i.e. 20 = 20MHz)<br><sup>382</sup> Index into Standard List (use control byte #89 to retrieve the ASCII string name). "No Standard" sent as FFFEh<br><sup>383</sup> "No Channel" is sent as FFFEh<br><sup>383</sup> Trigger Type – 00h = Sin

- 248) Frequency Range Minimum
- 249) Frequency Range Minimum (lowest byte)
- 250) Frequency Range Maximum<sup>387</sup> (highest byte)
- 251) Frequency Range Maximum
- 252) Frequency Range Maximum
- 253) Frequency Range Maximum (lowest byte)
- 254) Marker Type<sup>388</sup>
- 255) Trace B Trace  $Id^{389}$
- 256) Status Byte 9
	- (LSB) bit 0: Reserved bits 1-7: Not Used
- 257-400) Not Used

For Power Meter Mode (narrow band only):

- 21) Power Meter Start Freq<sup>390</sup> (highest byte)
- 22) Power Meter Start Freq
- 23) Power Meter Start Freq
- 24) Power Meter Start Freq<sup>391</sup> (lowest byte)
- 25) Power Meter Stop Freq (highest byte)
- 26) Power Meter Stop Freq
- 27) Power Meter Stop Freq
- 28) Power Meter Stop Freq (lowest byte)
- 29) Power Meter Center Freq392 (highest byte)
- 30) Power Meter Center Freq
- 31) Power Meter Center Freq
- 32) Power Meter Center Freq (lowest byte)
- 33) Power Meter Span<sup>393</sup> (highest byte)
- 34) Power Meter Span
- 35) Power Meter Span
- 36) Power Meter Span (lowest byte)
- 37) Signal Standard<sup>394</sup> (higher byte)
- 38) Signal Standard (lower byte)
- 39) Channel Selection<sup>395</sup> (higher byte)
- 40) Channel Selection (lower byte)
- 41) Power Meter Offset<sup>396</sup> (highest byte)
- 42) Power Meter Offset
- 43) Power Meter Offset
- 44) Power Meter Offset (lowest byte)
- 45) Power Meter Relative (highest byte)<sup>397</sup>
- 46) Power Meter Relative
- 47) Power Meter Relative
- 48) Power Meter Relative (lowest byte)
- 49) Not Used
- 50) Power Meter Unit  $(00h = Watts, 01h = dBm)$

- $388$  O0h = Regular Marker, 01h = Noise Marker
- 389 FFh indicates no trace selected
- <sup>390</sup> Scaled by Frequency Scale Factor (bytes 54-55)
- <sup>391</sup> Scaled by Frequency Scale Factor (bytes 54-55)
- <sup>392</sup> Scaled by Frequency Scale Factor (bytes 54-55)
- <sup>393</sup> Scaled by Frequency Scale Factor (bytes 54-55)

<sup>&</sup>lt;sup>387</sup> Scaled by Frequency Scale Factor (bytes 244-245)

<sup>&</sup>lt;sup>394</sup> Index into Standard List (use control byte #89 to retrieve the ASCII string name). "No Standard" sent as FFFEh

<sup>395 &</sup>quot;No Channel" is sent as FFFEh

 $396$  Value sent as (value in dB  $*$  1000)

 $397$  Value sent as ((value in dBm  $*$  1000) + 100)

- 51) Power Meter Relative Status (00h = Off,  $01h = On$ )
- 52) Power Meter Offset Status  $(00h = \text{Off}, 01h = \text{On})$
- 53) Power Meter RMS Averaging Level (00h = Off,  $01h = Low$ ,  $02h = Medium$ ,  $03h = High$ )
- 54) Frequency Scale Factor<sup>398</sup> (higher byte)
- 55) Frequency Scale Factor (lower byte)
- 56) Frequency Range Minimum<sup>399</sup> (highest byte)
- 57) Frequency Range Minimum
- 58) Frequency Range Minimum
- 59) Frequency Range Minimum (lowest byte)
- 60) Frequency Range Maximum<sup>400</sup> (highest byte)
- 61) Frequency Range Maximum
- 62) Frequency Range Maximum
- 63) Frequency Range Maximum (lowest byte)
- 64) Zero Status (00h = Off,  $01h = On$ )
- 65) Zero Value<sup>401</sup> (highest byte)
- 66) Zero Value
- 67) Zero Value
- 68) Zero Value (lowest byte)
- 69-120) Not Used

#### For T1 Mode (Option 50):

- 21) T1 Receive Input (00h = Terminate,  $01h = Bridged$ ,  $02h = Monitor$ )
- 22) T1 Framing Mode  $(01h = ESF, 02h = D4SF)$
- 23) T1 Line Coding  $(01h = B8ZS, 02h = AMI)$
- 24) T1 Clock Source  $(00h = External, 01h = Internal)$
- 25) T1 Tx Level  $(01h = 0$  dB,  $02h = -7.5$  dB,  $03h = -15$  dB)
- 26) T1 Error Insert Type (00h = Frame Error, 01h = BPV, 02h = Bit Errors, 04h = RAI, 05h = AIS)
- 27) T1 Loop Code (00h = CSU, 01h = NIU, 02h = User 1, 03h = User 2)
- 28) T1 CRC Method (00h = ANSI CRC, 01h = Japanese CRC)
- 29) T1 Loop Type  $(00h = In Band, 01h = Data Link)$
- 30) T1 Pattern (higher byte)
- 31) T1 Pattern (lower byte) 01h = PRBS-9, 02h = PRBS-11, 03h = PRBS-15, 04h = PRBS-20(O.151), 05h  $=$  PRBS-20(O.153), 06h = PRBS-23, 07h = QRSS, 08h = 1 in 8, 09h = 2 in 8, 0Ah = 3 in 8, 0Bh = All Ones, 0Ch = All Zeros, 0Dh = T1-DALY, 0Eh = User Defined)
- 32) T1 Pattern Invert Status ( $00h = Non-Inverted$ ,  $01h = Inverted$ )
- 33) T1 Display Type (00h = Histogram,  $01h = Raw Data$ )
- 34) T1 Impedance
- 35 50) First User Defined Loop Code Down (16 bytes)
- 51 66) Second User Defined Loop Code Down (16 bytes)
- 67 82) First User Defined Loop Code Up (16 bytes)
- 83 98) Second User Defined Loop Code Up (16 bytes)
- 99 130) User Defined Pattern (32 bytes)
- 131) T1 1<sup>st</sup> User Defined Loop Up (highest byte)
- 132) T1 1<sup>st</sup> User Defined Loop Up (lowest byte)
- 133) T1 2<sup>nd</sup> User Defined Loop Up (highest byte)
- 134) T1  $2<sup>nd</sup>$  User Defined Loop Up (lowest byte)
- 135) T1  $1<sup>st</sup>$  User Defined Loop Down (highest byte)
- 136) T1 1<sup>st</sup> User Defined Loop Down (lowest byte)
- 137) T1 2<sup>nd</sup> User Defined Loop Down (highest byte)
- 138) T1 2nd User Defined Loop Down (lowest byte)
- 139) T1 User Defined Pattern (highest byte)

<sup>&</sup>lt;sup>398</sup> In number of Hz<br><sup>399</sup> Scaled by Frequency Scale Factor

<sup>&</sup>lt;sup>400</sup> Scaled by Frequency Scale Factor  $^{401}$  Value sent as ((value in dBm  $*$  1000) + 100)

- 140) T1 User Defined Pattern
- 141) T1 User Defined Pattern
- 142) T1 User Defined Pattern (lowest Byte)
- 143) T1 Bit Error Insert Value (1-1000) (highest byte)
- 144) T1 Bit Error Insert Value (lowest byte)
- 145) T1 Frame Error Insert Value (1-1000) (highest byte)
- 146) T1 Frame Error Insert Value (lowest byte)
- 147) T1 BPV Error Insert Value (1-1000) (highest byte)
- 148) T1 BPV Error Insert Value (lowest byte)
- 149) T1 Graph Resolution<sup>402</sup>
- 150) T1 Measurement Duration<sup>403</sup>
- 151) T1 Voltage Measurement Scale (00h = Vpp, 01h = dBdsx)
- 152) T1 Auto Framing Mode (00h = fixed framing, >00h = auto framing mode)
- 153) T1 Auto Pattern Sync Status (00h = Off,  $01h = On$ )
- 154) Vpp Input Config (00h = Terminate, 01h = Bridged)
- 155) Data Logging Status (00h = Off,  $01h = On$ )
- 156 250) Not Used

For E1 Mode (Option 50):

- 21) E1 Receive Input (00h = Terminate,  $01h = Bridged$ ,  $02h = Monitor$ )
- 22) E1 Framing Mode (03h = PCM30, 04h = PCM30CRC, 05h = PCM31, 06h = PCM31CRC)
- 23) E1 Line Coding  $(02h = AMI, 03h = HDB3)$
- 24) E1 Clock Source  $(00h = External, 01h = Internal)$
- 25) E1 Tx Level
- 26) E1 Error Insert Type (00h = Frame Error, 01h = BPV, 02h = Bit Errors, 04h = RAI, 05h = AIS)
- 27) E1 Loop Code
- 28) E1 CRC Method
- 29) E1 Loop Type
- 30) E1 Pattern (higher byte)
- 31) E1 Pattern (lower byte) (01h = PRBS-9, 02h = PRBS-11, 03h = PRBS-15, 04h = PRBS-20(O.151),  $05h = PRBS-20(0.153), 06h = PRBS-23, 07h = QRSS, 08h = 1$  in 8,  $09h = 2$  in 8,  $0Ah = 3$  in 8,  $0Bh = 1$ All Ones, 0Ch = All Zeros, 0Dh = T1-DALY, 0Eh = User Defined)
- 32) E1 Pattern Invert (00h = Non-Inverted, 01h = Inverted)
- 33) E1 Display Type (00h = Histogram,  $01h = Raw Data$ )
- 34) E1 Impedance  $(01h = 75 \Omega, 02h = 120 \Omega)$
- 35 50) First User Defined Loop Code Down (16 bytes)
- 51 66) Second User Defined Loop Code Down (16 bytes)
- 67 82) First User Defined Loop Code Up (16 bytes)
- 83 98) Second User Defined Loop Code Up (16 bytes)
- 99 130) User Defined Pattern (32 bytes)
- 131) E1  $1<sup>st</sup>$  User Defined Loop Up (higher byte)
- 132) E1 1<sup>st</sup> User Defined Loop Up (lower byte)
- 133) E1 2nd User Defined Loop Up (higher byte)
- 134) E1 2<sup>nd</sup> User Defined Loop Up (lower byte)
- 135) E1 1<sup>st</sup> User Defined Loop Down (higher byte)
- 136) E1 1<sup>st</sup> User Defined Loop Down (lower byte)
- 137) E1  $2<sup>nd</sup>$  User Defined Loop Down (higher byte)
- 138) E1 2nd User Defined Loop Down (lower byte)
- 139) E1 User Defined Pattern (highest byte)
- 140) E1 User Defined Pattern
- 141) E1 User Defined Pattern

 $402$  Graph Resolution: 00h: Auto, 01h: 1 sec, 02h: 15 sec, 03h: 30 sec, 04h 45 sec, 05h 1 min, 06h: 15 min, 07h: 30 min, 08h: 45 min, 09h: 60 min

<sup>403</sup> Measurement Duration: 00h: Manual, 01h: 3 min, 02h: 15 min, 03h: 30 min, 04h: 1 hr, 05h: 3 hrs, 06h: 6 hrs, 07h: 12 hrs, 08h: 1 day, 09h: 2 days

- 142) E1 User Defined Pattern (lowest byte)
- 143) E1 Bit Error Insert Value (1-1000) (higher byte)
- 144) E1 Bit Error Insert Value (lower byte)
- 145) E1 Frame Error Insert Value (1-1000) (higher byte)
- 146) E1 Frame Error Insert Value (lower byte)
- 147) E1 BPV Error Insert Value (1-1000) (higher byte)
- 148) E1 BPV Error Insert Value (lower byte)
- 149) E1 Graph Resolution<sup>404</sup>
- 150) E1 Measurement Duration<sup>405</sup>
- 151) E1 Voltage Measurement Scale (00h = Vpp, 01h = dBdsx)
- 152) E1 Auto Framing Mode (00h = fixed framing, >00h = auto framing mode)
- 153) E1 Auto Pattern Sync Status (00h = Off, 01h = On)
- 154) Vpp Input Config  $(00h = Terminate, 01h = Bridged)$
- 155) Data Logging Status (00h = Off,  $01h = On$ )
- 156) E1 Vpp Input Impedance (01h = 75 Ω, 02h = 120 Ω)<br>157.350) Net Used
- 157-250) Not Used

#### For CDMA Mode

- 21) Scale Division (Highest Byte)
- 22) Scale Division (Lowest Byte)
- 23) Center Frequency (Highest Byte)
- 24) Center Frequency
- 25) Center Frequency
- 26) Center Frequency (Lowest Byte)
- 27) External Reference Frequency
- 28) Marker 1
- 29) Marker 2
- 30) Marker 3
- 31) Marker 4
- 32) Marker 5
- 33) Marker 6
- 34) PN Search length
- 35) Measurement Speed
- 36) PN Offset (Highest Byte)
- 37) PN Offset (Lowest Byte)
- 38) Power Offset (Highest Byte)
- 39) Power Offset
- 40) Power Offset
- 41) Power Offset (Lowest Byte)
- 42) External Reference Frequency Status
- 43) Marker 1 Status
- 44) Marker 2 Status
- 45) Marker 3 Status
- 46) Marker 4 Status
- 47) Marker 5 Status
- 48) Marker 6 Status
- 49) Radio Configuration
- 50) Trigger Polarity
- 51) Display Type
- 52) Units
- 53) PN Search Mode

 $404$  Graph Resolution: 00h: Auto, 01h: 1 sec, 02h: 15 sec, 03h: 30 sec, 04h 45 sec, 05h 1 min, 06h: 15 min, 07h: 30 min, 08h: 45 min, 09h: 60 min

<sup>405</sup> Measurement Duration: 00h: Manual, 01h: 3 min, 02h: 15 min, 03h: 30 min, 04h: 1 hr, 05h: 3 hrs, 06h: 6 hrs, 07h: 12 hrs, 08h: 1 day, 09h: 2 days

54) Bit Reverse Status

- 55) Signal Standard (Highest Byte)
- 56) Signal Standard (Lowest Byte)
- 57) PN Increment
- 58 125)Reserved

For EVDO Mode

- 21) Scale Division (Highest Byte)
- 22) Scale Division (Lowest Byte)
- 23) Center Frequency (Highest Byte)
- 24) Center Frequency
- 25) Center Frequency
- 26) Center Frequency (Lowest Byte)
- 27) External Reference Frequency
- 28) Marker 1
- 29) Marker 2
- 30) Marker 3
- 31) Marker 4
- 32) Marker 5
- 33) Marker 6
- 34) PN Search length
- 35) Measurement Speed
- 36) PN Offset (Highest Byte)
- 37) PN Offset (Lowest Byte)
- 38) Power Offset (Highest Byte)
- 39) Power Offset
- 40) Power Offset
- 41) Power Offset (Lowest Byte)
- 42) External Reference Frequency Status
- 43) Marker 1 Status
- 44) Marker 2 Status
- 45) Marker 3 Status
- 46) Marker 4 Status
- 47) Marker 5 Status
- 48) Marker 6 Status
- 49) Data Modulation Type
- 50) Trigger Polarity
- 51) Display Type
- 52) Units
- 53) PN Search Mode
- 54) CDP Display Type
- 55) RF Display Type
- 56) Signal Standard (Highest Byte)
- 57) Signal Standard (Lowest Byte)
- 58) PN Increment
- 59 125)Reserved

# **Upload Setup – Control Byte #66 (42h)**

*Description:* Receives parameters defining a setup and saves them in the memory location associated with the specified setup number. Since different modes have different numbers of setup locations available, the command requires the mode be specified as well as the setup number.

Setup numbers as follows:

- $0 =$  Run time setup
- $1 10$  = Saved setups for Spectrum Analyzer/Transmission Measurement modes
- $1 5$  = Saved setups for most other modes

*Bytes to Follow:* 2 bytes

For All Modes:

- 1) Number of Following Bytes (higher byte)
- 2) Number of Following Bytes (lower byte)
- 3) Measurement Mode<sup>406</sup>
- 4) Setup Number in which to store setup
- 14-27) Not Used

For Site Master VNA Modes:

- 21) Number of Data Points (higher byte)
- 22) Number of Data Points (lower byte)
- 23) VNA Start Frequency (in Hz) (highest byte)
- 24) VNA Start Frequency
- 25) VNA Start Frequency
- 26) VNA Start Frequency (lowest byte)
- 27) VNA Stop Frequency (in Hz) (highest byte)
- 28) VNA Stop Frequency
- 29) VNA Stop Frequency
- 30) VNA Stop Frequency (lowest byte)
- 31) Return Loss Scale Start (higher byte)<sup>407</sup>
- 32) Return Loss Scale Start (lower byte)
- 33) Return Loss Scale Stop (higher byte)
- 34) Return Loss Scale Stop (lower byte)
- 35) SWR Scale Start (higher byte)<sup> $408$ </sup>
- 36) SWR Scale Start (lower byte)
- 37) SWR Scale Stop (higher byte)
- 38) SWR Scale Stop (lower byte)
- 39) Cable Loss Scale Start (higher byte)<sup>409</sup>
- 40) Cable Loss Scale Start (lower byte)
- 41) Cable Loss Scale Stop (higher byte)
- 42) Cable Loss Scale Stop (lower byte)
- 43) DTF-RL Scale Start (higher byte)<sup>410</sup>
- 44) DTF-RL Scale Start (lower byte)
- 45) DTF-RL Scale Stop (higher byte)
- 46) DTF-RL Scale Stop (lower byte)
- 47) DTF-SWR Scale Start (higher byte)<sup>411</sup>
- 48) DTF-SWR Scale Start (lower byte)
- 49) DTF-SWR Scale Stop (higher byte)
- 50) DTF-SWR Scale Stop (lower byte)
- <sup>406</sup> Refer to Control Byte #3 "Select Measurement Mode" for valid measurement modes.<br><sup>407</sup> See "Set Site Master VNA Scale" Control Byte #4 for data format.<br><sup>408</sup> See "Set Site Master VNA Scale" Control Byte #4 for data f
- 

<sup>&</sup>lt;sup>408</sup> See "Set Site Master VNA Scale" Control Byte #4 for data format.<br><sup>409</sup> See "Set Site Master VNA Scale" Control Byte #4 for data format.<br><sup>410</sup> See "Set Site Master VNA Scale" Control Byte #4 for data format.

51) VNA Frequency Marker 1 (higher byte) $412$ 52) VNA Frequency Marker 1(lower byte) 53) VNA Frequency Marker 2 (higher byte) 54) VNA Frequency Marker 2 (lower byte) 55) VNA Frequency Marker 3 (higher byte) 56) VNA Frequency Marker 3 (lower byte) 57) VNA Frequency Marker 4 (higher byte) 58) VNA Frequency Marker 4 (lower byte) 59) VNA Frequency Marker 5 (higher byte) 60) VNA Frequency Marker 5 (lower byte) 61) VNA Frequency Marker 6 (higher byte) 62) VNA Frequency Marker 6 (lower byte) 63) Return Loss Single Limit (higher byte)<sup>413</sup> 64) Return Loss Single Limit (lower byte) 65) SWR Single Limit (higher byte) $414$ 66) SWR Single Limit (lower byte) 67) Cable Loss Single Limit (higher byte) $415$ 68) Cable Loss Single Limit (lower byte) 69) DTF-RL Single Limit (higher byte) $416$ 70) DTF-RL Single Limit (lower byte) 71) DTF-SWR Single Limit (higher byte)<sup>417</sup> 72) DTF-SWR Single Limit (lower byte) 73) Return Loss Multiple Limit Segment # (1) 74) Return Loss Multiple Limit Segment Status ( $00h = \text{Off}, 01h = \text{On}$ ) 75) Return Loss Multiple Limit Segment Start X (highest byte)<sup>418</sup> 76) Return Loss Multiple Limit Segment Start X 77) Return Loss Multiple Limit Segment Start X 78) Return Loss Multiple Limit Segment Start X (lowest byte) 79) Return Loss Multiple Limit Segment Start Y (higher byte) 80) Return Loss Multiple Limit Segment Start Y (lowest byte) 81) Return Loss Multiple Limit Segment End X (highest byte) 82) Return Loss Multiple Limit Segment End X 83) Return Loss Multiple Limit Segment End X 84) Return Loss Multiple Limit Segment End X (lowest byte) 85) Return Loss Multiple Limit Segment End Y (higher byte) 86) Return Loss Multiple Limit Segment End Y (lowest byte) 87-142) Repeat bytes  $63 - 76$  for segments  $2 - 5$ 143-212) Repeat bytes 63 – 132 for SWR Multiple Limit 213-282) Repeat bytes 63 – 132 for Cable Loss Multiple Limit 283-352) Repeat bytes 63 – 132 for DTF-RL Multiple Limit 353-422) Repeat bytes 63 – 132 for DTF-SWR Multiple Limit 423) Start Distance (highest byte)<sup>419</sup> 424) Start Distance 425) Start Distance 426) Start Distance (lowest byte) 427) Stop Distance (highest byte)

<sup>412</sup> Marker Point =  $($  # data points - 1  $)$  \*  $($  marker freq – start freq)  $/$   $($  stop freq – start freq)

Where # of data points can be found in bytes 2-3, start freq is in bytes 4-7, and stop freq is in bytes 8-11.<br><sup>413</sup> See Control Byte #6, "Set Site Master VNA Single Limit" for data format.

<sup>414</sup> See Control Byte #6, "Set Site Master VNA Single Limit" for data format.<br><sup>415</sup> See Control Byte #6, "Set Site Master VNA Single Limit" for data format.<br><sup>416</sup> See Control Byte #6, "Set Site Master VNA Single Limit" f

 $419$  Distance data uses units  $1/100,000$  m or  $1/100,000$  ft

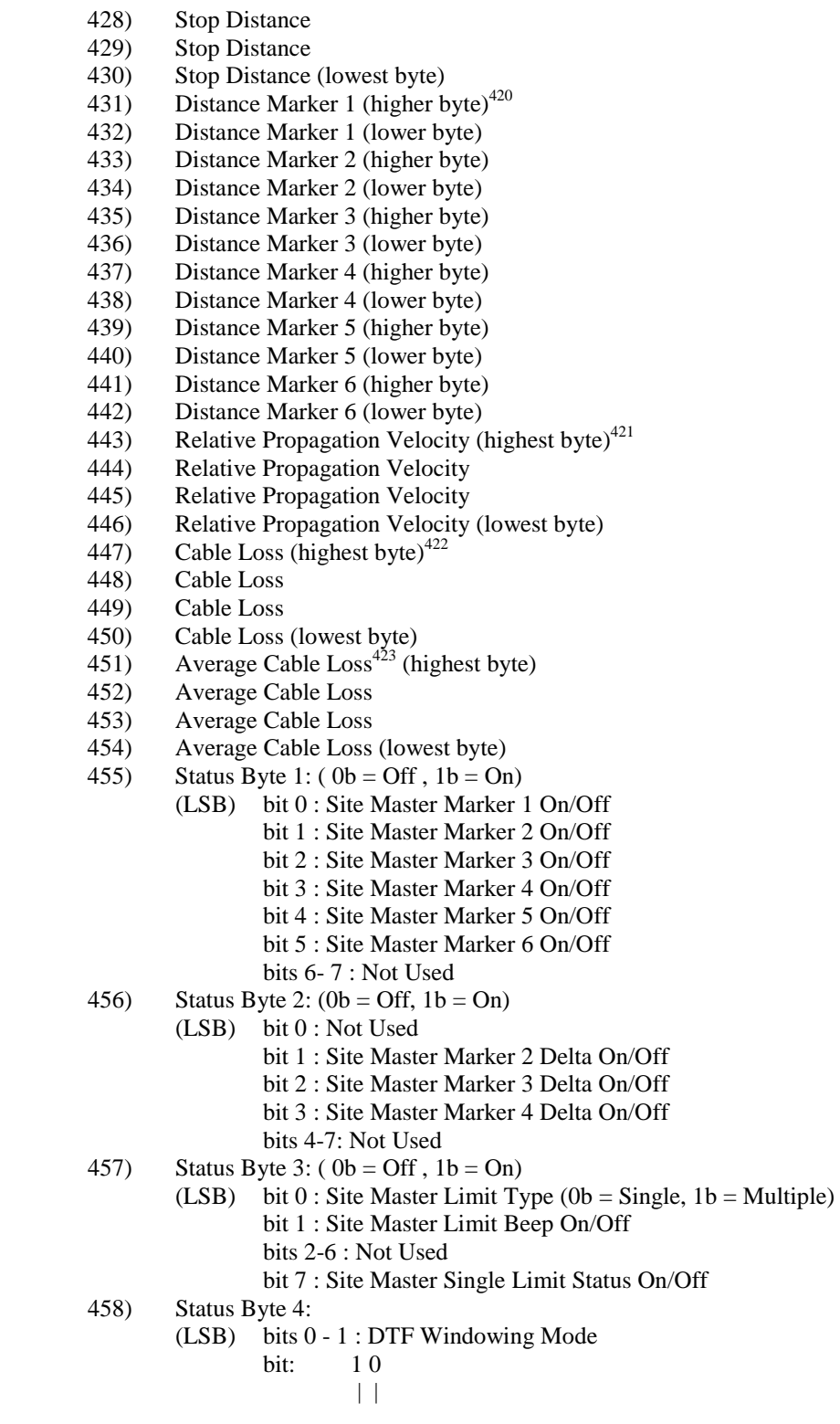

 $\overline{a}$ 

<sup>&</sup>lt;sup>420</sup> Marker Point =  $($  # data points - 1  $)$  \*  $($  marker dist – start dist  $)/$   $($  stop dist – start dist  $)$ 

Where # of data points can be found in bytes 2-3, start dist is in bytes 106-109, and stop dist is in bytes 110-113. <sup>421</sup> Relative Propagation Velocity uses units 1/100,000.<br><sup>422</sup> Cable loss uses units 1/100,000 dB/m or 1/100,000 dB/ft.<br><sup>423</sup> Average Cable Loss is dB \* 1000.

- 0 0 Rectangular (No Windowing)
- 0 1 Nominal Side Lobe
- 1 0 Low Side Lobe
- 1 1 Minimum Side Lobe
- bits  $2 7$ : Not Used
- 459) Status Byte 5:  $(0b = Off, 1b = On)$ 
	- (LSB) bit 0 : Fixed CW Mode On/Off
		- bit 1 : Single Sweep On/Off
		- bit 2 : Trace Overlay On/Off
		- bit 3 : Measurement Unit Metric/English (0b = English, 1b = Metric)
		- bits 4-6: Not Used
		- bit  $7:$  Cal Mode (0b = OSL Cal, 1b = FlexCal)
- 460) VNA Signal Standard<sup>424</sup> (higher byte)
- 461) VNA Signal Standard (lower byte)
- 462) Cable Index
- 463) Cable Folder<sup>425</sup>
- 464) Trace Overlay Index (1-200)
- 465-550) Not Used

### For Spectrum Analyzer Mode:

- 21) Spectrum Analyzer Start Frequency<sup>426</sup> (highest byte)
- 22) Spectrum Analyzer Start Frequency
- 23) Spectrum Analyzer Start Frequency
- 24) Spectrum Analyzer Start Frequency (lowest byte)
- 25) Spectrum Analyzer Stop Frequency<sup>427</sup> (highest byte)
- 26) Spectrum Analyzer Stop Frequency
- 27) Spectrum Analyzer Stop Frequency
- 28) Spectrum Analyzer Stop Frequency (lowest byte)
- 29) Spectrum Analyzer Center Frequency<sup>428</sup> (highest byte)
- 30) Spectrum Analyzer Center Frequency
- 31) Spectrum Analyzer Center Frequency
- 32) Spectrum Analyzer Center Frequency (lowest byte)
- 33) Spectrum Analyzer Frequency Span<sup> $429$ </sup> (highest byte)
- 34) Spectrum Analyzer Frequency Span
- 35) Spectrum Analyzer Frequency Span
- 36) Spectrum Analyzer Frequency Span (lowest byte)
- 37) Ref Level (highest byte) $430$
- 38) Ref Level
- 39) Ref Level
- 40) Ref Level (lowest byte)
- 41) Scale per div (highest byte) $431$
- 42) Scale per div
- 43) Scale per div
- 44) Scale per div (lowest byte)
- 45) Spectrum Analyzer Frequency Marker 1 (higher byte)<sup>432</sup>

<sup>&</sup>lt;sup>424</sup> Index into Standard List (use control byte #89 to retrieve the ASCII string name). "No Standard" sent as FFFEh<br><sup>425</sup> 00h=Standard at 1000 MHz, 01h=Standard at 2000 MHz, 02h=Standard at 2500 MHz, 03h=Custom<br><sup>426</sup> Sca

<sup>&</sup>lt;sup>429</sup> Scaled by Frequency Scale Factor (bytes 301-302)<br><sup>430</sup> Value sent as (value in dBm \* 1000) + 270,000)<br><sup>431</sup> Value sent as (value \* 1000)<br><sup>432</sup> Value sent as data point on the display. Equivalent frequency = (point \* frequency.

46) Spectrum Analyzer Frequency Marker 1 (lower byte)

47) Spectrum Analyzer Frequency Marker 2 (higher byte)

48) Spectrum Analyzer Frequency Marker 2 (lower byte)

49) Spectrum Analyzer Frequency Marker 3 (higher byte)

50) Spectrum Analyzer Frequency Marker 3 (lower byte)

51) Spectrum Analyzer Frequency Marker 4 (higher byte)

52) Spectrum Analyzer Frequency Marker 4 (lower byte)

53) Spectrum Analyzer Frequency Marker 5 (higher byte)

54) Spectrum Analyzer Frequency Marker 5 (lower byte)

55) Spectrum Analyzer Frequency Marker 6 (higher byte)

56) Spectrum Analyzer Frequency Marker 6 (lower byte)

57) Spectrum Analyzer Single Limit (highest byte) $433$ 

58) Spectrum Analyzer Single Limit

59) Spectrum Analyzer Single Limit

60) Spectrum Analyzer Single Limit (lowest byte)

61) SPA Multiple Upper Limit 1 Start  $X^{434}$  (highest byte)

62) SPA Multiple Upper Limit 1 Start X

63) SPA Multiple Upper Limit 1 Start X

64) SPA Multiple Upper Limit 1 Start X (lowest byte)

65) SPA Multiple Upper Limit 1 Start Y (Power Level) (highest byte) 435

66) SPA Multiple Upper Limit 1 Start Y (Power Level)

67) SPA Multiple Upper Limit 1 Start Y (Power Level)

68) SPA Multiple Upper Limit 1 Start Y (Power Level) (lowest byte)

69) SPA Multiple Upper Limit 1 End  $X^{436}$  (highest byte)

70) SPA Multiple Upper Limit 1 End X

71) SPA Multiple Upper Limit 1 End X

72) SPA Multiple Upper Limit 1 End X (lowest byte)

73) SPA Multiple Upper Limit 1 End Y (Power Level) (highest byte) 437

74) SPA Multiple Upper Limit 1 End Y (Power Level)

75) SPA Multiple Upper Limit 1 End Y (Power Level)

76) SPA Multiple Upper Limit 1 End Y (Power Level) (lowest byte)

77-220) SPA Multiple Upper Limits 2-5, SA Multiple Lower Limits 1-5 (see bytes 61-76 for format)

221) RBW Setting (highest byte) $438$ 

222) RBW Setting

223) RBW Setting

224) RBW Setting (lowest byte)

225) VBW Setting (highest byte) $439$ 

226) VBW Setting

227) VBW Setting

228) VBW Setting (lowest byte)

229) OCC BW Method<sup>440</sup>

230) OCC BW % Value<sup>441</sup>

231) OCC BW dBc $442$ 

232) Attenuation

233) Antenna Index (0-14)

<sup>433</sup> Value sent as (value in dBm \* 1000 ) + 270000<br><sup>434</sup> Scaled by Frequency Scale Factor (bytes 301-302)<br><sup>435</sup> Value sent as (value in dBm \* 1000 ) + 270000<br><sup>436</sup> Scaled by Frequency Scale Factor (bytes 301-302)<br><sup>437</sup> V

440 00h = % of power, 01h = dB down<br>  $^{441}$  0 – 99%<br>  $^{442}$  0 – 120 dBc

- 234-249) Antenna Name (16 bytes in ASCII)
- 250) Status Byte 1:  $(0b = \text{Off } , 1b = \text{On})$ 
	- (LSB) bit 0 : Spectrum Analyzer Mode Marker 1 On/Off
		- bit 1 : Spectrum Analyzer Mode Marker 2 On/Off
		- bit 2 : Spectrum Analyzer Mode Marker 3 On/Off
		- bit 3 : Spectrum Analyzer Mode Marker 4 On/Off
		- bit 4 : Spectrum Analyzer Mode Marker 5 On/Off
		- bit 5 : Spectrum Analyzer Mode Marker 6 On/Off
		- bits 6 7 : Not Used
- 251) Status Byte 2:  $(0b = \text{Off}, 1b = \text{On})$ 
	- (LSB) bit 0 : Not Used
		- bit 1 : Spectrum Analyzer Mode Marker 2 Delta On/Off
		- bit 2 : Spectrum Analyzer Mode Marker 3 Delta On/Off
		- bit 3 : Spectrum Analyzer Mode Marker 4 Delta On/Off
		- bit 4 : Pre Amp Mode (0b = Manual,  $1b = Auto$ )
		- bit 5 : Pre Amp Status On/Off
		- bit 6 : Dynamic Attenuation On/Off
		- bit 7 : Normalization On/Off
- 252) Status Byte 3:  $(0b = \text{Off/Beep if data is BELOW line})$ ,
	- $1b = On/Beep$  if data is ABOVE line)
	- (LSB) bit  $0:$  SPA Limit Type (0b = Single, 1b = Multiple)
		- bit 1 : SPA Single Limit Beep On/Off
		- bit 2 : SPA Single Limit Status On/Off
		- bit 3 : SPA Single Limit Beep Level ABOVE/BELOW
		- bit 4 : SPA Multiple Limit Upper Segment 1 Status On/Off
		- bit 5 : SPA Multiple Limit Upper Segment 1 Beep Level ABOVE/BELOW<sup>443</sup>
			- bit 6 : SPA Multiple Limit Upper Segment 2 Status On/Off
			- bit 7 : SPA Multiple Limit Upper Segment 2 Beep Level ABOVE/BELOW
- 253) Status Byte 4 : (  $0b = \text{Off/Beep}$  if data is BELOW line,
	- $1b = On/Beep$  if data is ABOVE line)
	- (LSB) bit 0 : SPA Multiple Limit Upper Segment 3 Status On/Off
		- bit 1 : SPA Multiple Limit Upper Segment 3 Beep Level ABOVE/BELOW
			- bit 2 : SPA Multiple Limit Upper Segment 4 Status On/Off
			- bit 3 : SPA Multiple Limit Upper Segment 4 Beep Level ABOVE/BELOW
			- bit 4 : SPA Multiple Limit Upper Segment 5 Status On/Off
			- bit 5 : SPA Multiple Limit Upper Segment 5 Beep Level ABOVE/BELOW
		- bit 6 : SPA Multiple Limit Lower Segment 1 Status On/Off
			- bit 7 : SPA Multiple Limit Lower Segment 1 Beep Level ABOVE/BELOW<sup>444</sup>
- 254) Status Byte 5 : (  $0b = \text{Off/Beep}$  if data is BELOW line,
	- $1b = On/Beep$  if data is ABOVE line)
	- (LSB) bit 0 : SPA Multiple Limit Lower Segment 2 Status On/Off
		- bit 1 : SPA Multiple Limit Lower Segment 2 Beep Level ABOVE/BELOW
			- bit 2 : SPA Multiple Limit Lower Segment 3 Status On/Off
			- bit 3 : SPA Multiple Limit Lower Segment 3 Beep Level ABOVE/BELOW
			- bit 4 : SPA Multiple Limit Lower Segment 4 Status On/Off
		- bit 5 : SPA Multiple Limit Lower Segment 4 Beep Level ABOVE/BELOW
			- bit 6 : SPA Multiple Limit Lower Segment 5 Status On/Off
		- bit 7 : SPA Multiple Limit Lower Segment 5 Beep Level ABOVE/BELOW
- 255) Status Byte 6:  $(0b = \text{Off}, 1b = \text{On})$ 
	- (LSB) bit 0 : Antenna Factors Correction On/Off
		- bit 1 : Bias Tee On/Off (Option 10)
		- bit 2 : Amplitude Units (Linear)  $00b = W$ atts  $01b = Vol$ ts
		- bits 3-4 : Amplitude Units (Log)  $00b = dBm 01b = dBv 10b = dBmV 11b = dBuV$

 $443$  Beep level is always 1b for upper segmented limit line

<sup>&</sup>lt;sup>444</sup> Beep level is always 0b for lower segmented limit line

bits 5-6 : Detection Alg (00b = pos. peak  $01b = RMS$  Averaging  $10b = neg$ . peak  $11b =$ Sampling Mode)

bit 7 : Units Type  $(0b = Log 1b = Linear)$ 

- 256) Status Byte 7:  $(0b = \text{Off}, 1b = \text{On})$ 
	- (LSB) bit 0: Interference Analysis On/Off
		- bit 1: C/I Measurement On/Off
			- bit 2: RBW Coupling  $(1b = Auto, 0b = Manual)$
			- bit 3: VBW Coupling  $(1b = Auto, 0b = Manual)$
			- bit 4: Attenuation Coupling (1b = Auto,  $0b$  = Manual)
		- bit 5: Channel Power On/Off
		- bit 6: Adjacent Channel Power On/Off
		- bit 7: Occupied BW Measurement On/Off
- 257) Reference Level Offset<sup> $445$ </sup> (highest byte)
- 258) Reference Level Offset
- 259) Reference Level Offset
- 260) Reference Level Offset (lowest byte)
- 261) External Reference Frequency<sup>446</sup>
- $262$ ) Signal Standard<sup>447</sup> (higher byte)
- 263) Signal Standard (lower byte)
- $264$  Channel Selection<sup>448</sup> (higher byte)
- 265) Channel Selection (lower byte)
- 266) Trigger Type<sup>449</sup>
- 267) Interference Analysis Frequency<sup>450</sup> (highest byte)
- 268) Interference Analysis Frequency
- 269) Interference Analysis Frequency
- 270) Interference Analysis Frequency (lowest byte)
- 271) Trigger Position  $(0 100\%)$
- 272) Min Sweep Time (in  $\mu$ s) (highest byte)<br>273) Min Sweep Time (in  $\mu$ s)
- 273) Min Sweep Time (in  $\mu$ s)<br>274) Min Sweep Time (in  $\mu$ s)
- 274) Min Sweep Time (in  $\mu$ s)<br>275) Min Sweep Time (in  $\mu$ s)
- 275) Min Sweep Time (in  $\mu$ s) (lowest byte)<br>276) Video Trigger Level<sup>451</sup> (highest byte)
- Video Trigger Level<sup>451</sup> (highest byte)
- 277) Video Trigger Level
- 278) Video Trigger Level
- 279) Video Trigger Level (lowest byte)
- 280) Status Byte 8
	- (LSB) bit 0: Reserved bits 1-7: Not Used
- 281) Status Byte 9
	- (LSB) bits 0-6: Number of sweeps to average (1-25, 1 implies averaging OFF) bit 7: Not Used
- 282) Status Byte 10:  $(0b = \text{Off}, 1b = \text{On})$ 
	- (LSB) bits 0-1: Trace Math Operation (00b = A only,  $01b = A-B$ ,  $10b = A+B$ ) bit 2: Max Hold On/Off bit 3: Min Hold On/Off
		- bit 4: View B On/Off
		- bit 5: External Reference Frequency On/Off
		- bits 6-7: Not Used

<sup>&</sup>lt;sup>445</sup> Value sent as (value in dBm  $*$  1000) + 270,000

<sup>&</sup>lt;sup>446</sup> 1 byte in MHz (i.e.  $20 = 20$ MHz)<br><sup>447</sup> Index into Standard List (use control byte #89 to retrieve the ASCII string name). "No Standard" sent as FFFEh<br><sup>448</sup> "No Channel" is sent as FFFEh

<sup>&</sup>lt;sup>449</sup> Trigger Type – 00h = Single, 01h = Free Run, 02h = Video, 03h = External <sup>450</sup> Scaled by Frequency Scale Factor (bytes 301-302) <sup>451</sup> Value sent as ( value in dBm \* 1000 ) + 270,000

- 283) Impedance  $(00h = 50\Omega, 10h = 75\Omega$  Anritsu Adapter,  $12h = 75\Omega$  Other Adapter)
- 284) Impedance  $\text{Loss}^{452}$  (higher byte)
- 285) Impedance Loss (lower byte)
- 286) AM/FM Demod Type<sup>453</sup>
- 287) AM/FM Demod Status  $(01h = On, 00h = Off)$
- 288) AM/FM Demod Volume (0 to 100)
- 289) AM/FM Demod Frequency<sup>454</sup> (highest byte)
- 290) AM/FM Demod Frequency
- 291) AM/FM Demod Frequency<br>292) AM/FM Demod Frequency
- AM/FM Demod Frequency (lowest byte)
- 293) AM/FM Demod Time (in ms) (highest byte)
- 294) AM/FM Demod Time (in ms)
- 295) AM/FM Demod Time (in ms)
- 296) AM/FM Demod Time (in ms) (lowest byte)
- 297) SSB BFO Offset<sup>455</sup> (highest byte)
- 298) SSB BFO Offset
- 299) SSB BFO Offset
- 300) SSB BFO Offset (lowest byte)
- $301)$  Frequency Scale Factor<sup>456</sup> (higher byte)
- 302) Frequency Scale Factor (lower byte)
- 303) Frequency Range Minimum<sup>457</sup> (highest byte)
- 304) Frequency Range Minimum
- 305) Frequency Range Minimum
- 306) Frequency Range Minimum (lowest byte)
- $307$ ) Frequency Range Maximum<sup>458</sup> (highest byte)
- 308) Frequency Range Maximum
- 309) Frequency Range Maximum
- 310) Frequency Range Maximum (lowest byte)
- 311) Marker Type<sup>459</sup>
- 312) Channel Power Int BW<sup>460</sup> (highest byte)
- 313) Channel Power Int BW
- 314) Channel Power Int BW
- 315) Channel Power Int BW (lowest byte)
- 316) ACPR Main Channel BW<sup>461</sup> (highest byte)
- 317) ACPR Main Channel BW
- 318) ACPR Main Channel BW
- 319) ACPR Main Channel BW (lowest byte)
- 320) ACPR Adjacent Channel BW462 (highest byte)
- 321) ACPR Adjacent Channel BW
- 322) ACPR Adjacent Channel BW
- 323) ACPR Adjacent Channel BW (lowest byte)
- 324) ACPR Channel Spacing<sup>463</sup> (highest byte)

- 
- 
- <sup>455</sup> Value sent as ((value in Hz) 10,000)<br><sup>456</sup> In number of Hz<br><sup>457</sup> Scaled by Frequency Scale Factor (bytes 301-302)<br><sup>458</sup> Scaled by Frequency Scale Factor (bytes 301-302)<br><sup>459</sup> 00h = Regular Marker, 01h = Noise Mark
- 
- 

- 
- 

 $452$  Value sent as (value in dB  $*$  1000), valid values are 0 to 20 dB

<sup>&</sup>lt;sup>453</sup> AM/FM Demod Type: 00h = FM-Wide Band, 01h = FM-Narrow Band, 02h = AM, 03h = SSB Lower, 04h = SSB Upper<br><sup>454</sup> Scaled by Frequency Scale Factor (bytes 301-302)

 $^{460}$  Scaled by Frequency Scale Factor (bytes 301-302)<br> $^{461}$  Scaled by Frequency Scale Factor (bytes 301-302)<br> $^{462}$  Scaled by Frequency Scale Factor (bytes 301-302)<br> $^{462}$  Scaled by Frequency Scale Factor (bytes 30

- 325) ACPR Channel Spacing
- 326) ACPR Channel Spacing
- 327) ACPR Channel Spacing (lowest byte)
- 328) Interference Analysis Cell Std<sup>464</sup>
- $329$  Interference Analysis Est. BW<sup>465</sup> (highest byte)
- 330) Interference Analysis Est. BW
- 331) Interference Analysis Est. BW
- 332) Interference Analysis Est. BW (lowest byte)
- 333) Trace B Trace  $Id^{466}$
- 334-500) Not Used

### For Transmission Mode (Option 21 Only):

- 21) Start Frequency<sup> $467$ </sup> (highest byte)
- 22) Start Frequency
- 23) Start Frequency
- 24) Start Frequency (lowest byte)
- 25) Stop Frequency<sup>468</sup> (highest byte)
- 26) Stop Frequency
- 27) Stop Frequency
- 28) Stop Frequency (lowest byte)
- 29) Center Frequency<sup>469</sup> (highest byte)
- 30) Center Frequency
- 31) Center Frequency
- 32) Center Frequency (lowest byte)
- 33) Frequency  $Span<sup>470</sup>$  (highest byte)
- 34) Frequency Span
- 35) Frequency Span
- 36) Frequency Span (lowest byte)
- 37) Ref Level (highest byte) $471$
- 38) Ref Level
- 39) Ref Level
- 40) Ref Level (lowest byte)
- 41) Scale per div (highest byte) $472$
- 42) Scale per div
- 43) Scale per div
- 44) Scale per div (lowest byte)
- 45) Frequency Marker 1 (higher byte) $473$
- 46) Frequency Marker 1 (lower byte)
- 47) Frequency Marker 2 (higher byte)
- 48) Frequency Marker 2 (lower byte)
- 49) Frequency Marker 3 (higher byte)
- 50) Frequency Marker 3 (lower byte)
- 51) Frequency Marker 4 (higher byte)

- 
- <sup>466</sup> FFh indicates to trace selected<br><sup>467</sup> Scaled by Frequency Scale Factor (bytes 244-245)<br><sup>468</sup> Scaled by Frequency Scale Factor (bytes 244-245)<br><sup>469</sup> Scaled by Frequency Scale Factor (bytes 244-245)
- 
- 
- 
- 
- 

<sup>470</sup> Scaled by Frequency Scale Factor (bytes 244-245)<br><sup>471</sup> Value sent as (value in dBm \* 1000) + 270,000)<br><sup>472</sup> Value sent as (value \* 1000)<br><sup>473</sup> Value sent as data point on the display. Equivalent frequency = (point \* frequency.

 $^{464}$  4 Standards – 00h = 1250 kHZ CDMA, 01h = GSM, 02h = TDMA, 03h = AMPS, 04h = Unknown, FFh = Interference Analysis Measurement OFF<br><sup>465</sup> Frequency in Hz

- 52) Frequency Marker 4 (lower byte)
- 53) Frequency Marker 5 (higher byte)
- 54) Frequency Marker 5 (lower byte)
- 55) Frequency Marker 6 (higher byte)
- 56) Frequency Marker 6 (lower byte)
- 57) Single Limit (highest byte) $474$
- 58) Single Limit
- 59) Single Limit
- 60) Single Limit (lowest byte)
- 61) Multiple Upper Limit 1 Start  $X^{475}$  (highest byte)
- 62) Multiple Upper Limit 1 Start X
- 63) Multiple Upper Limit 1 Start X
- 64) Multiple Upper Limit 1 Start X (lowest byte)
- 65) Multiple Upper Limit 1 Start Y (Power Level) (highest byte) 476
- 66) Multiple Upper Limit 1 Start Y (Power Level)
- 67) Multiple Upper Limit 1 Start Y (Power Level)
- 68) Multiple Upper Limit 1 Start Y (Power Level) (lowest byte)
- 69) Multiple Upper Limit 1 End  $X^{477}$  (highest byte)
- 70) Multiple Upper Limit 1 End X
- 71) Multiple Upper Limit 1 End X
- 72) Multiple Upper Limit 1 End X (lowest byte)
- 73) Multiple Upper Limit 1 End Y (Power Level) (highest byte) 478
- 74) Multiple Upper Limit 1 End Y (Power Level)
- 75) Multiple Upper Limit 1 End Y (Power Level)
- 76) Multiple Upper Limit 1 End Y (Power Level) (lowest byte)
- 77-220) Multiple Upper Limits 2-5, SA Multiple Lower Limits 1-5 (see bytes 67-82 for format)
- 221) RBW Setting (highest byte) $479$
- 222) RBW Setting
- 223) RBW Setting
- 224) RBW Setting (lowest byte)
- 225) VBW Setting (highest byte) $480$
- 226) VBW Setting
- 227) VBW Setting
- 228) VBW Setting (lowest byte)
- 229) Attenuation
- 230) Status Byte 1:  $(0b = Off, 1b = On)$ 
	- (LSB) bit 0 : Marker 1 On/Off
		- bit 1 : Marker 2 On/Off
		- bit 2 : Marker 3 On/Off
		- bit 3 : Marker 4 On/Off
		- bit 4 : Marker 5 On/Off
		- bit 5 : Marker 6 On/Off
	- bits 6 7 : Not Used
- 231) Status Byte 2:  $(0b = \text{Off}, 1b = \text{On})$ 
	- (LSB) bit  $0:$  S21 Spa Cal Status  $(0 Cal$  OFF,  $1 Cal$  ON)
		- bit 1 : Marker 2 Delta On/Off
		- bit 2 : Marker 3 Delta On/Off
		- bit 3 : Marker 4 Delta On/Off

- 
- $^{479}$  RBW frequency sent in Hz.<br> $^{480}$  VBW frequency sent in Hz.

<sup>&</sup>lt;sup>474</sup> Value sent as (value in dBm  $*$  1000) + 270000

<sup>&</sup>lt;sup>475</sup> Scaled by Frequency Scale Factor (bytes 244-245)<br><sup>476</sup> Value sent as ( value in dBm \* 1000 ) + 270000<br><sup>477</sup> Scaled by Frequency Scale Factor (bytes 244-245)<br><sup>478</sup> Value sent as ( value in dBm \* 1000 ) + 270000
- bit 4 : Pre Amp Mode ( $0b$  = Manual,  $1b$  = Auto)
- bit 5 : Pre Amp Status On/Off
- bit 6 : Dynamic Attenuation On/Off
- bit 7 : Not Used
- 232) Status Byte 3:  $(0b = \text{Off/Beep if data is BELOW line})$ ,
	- $1b = On/Beep$  if data is ABOVE line)
	- (LSB) bit  $0:$  Limit Type (0b = Single, 1b = Multiple)
		- bit 1 : Single Limit Beep On/Off
		- bit 2 : Single Limit Status On/Off
		- bit 3 : Single Limit Beep Level ABOVE/BELOW
		- bit 4 : Multiple Limit Upper Segment 1 Status On/Off
		- bit 5 : Multiple Limit Upper Segment 1 Beep Level ABOVE/BELOW<sup>481</sup>
		- bit 6 : Multiple Limit Upper Segment 2 Status On/Off
		- bit 7 : Multiple Limit Upper Segment 2 Beep Level ABOVE/BELOW
- 233) Status Byte 4 : ( $0b = \text{Off/Beep}$  if data is BELOW line,
	- $1b = On/Beep$  if data is ABOVE line)
	- (LSB) bit 0 : Multiple Limit Upper Segment 3 Status On/Off
		- bit 1 : Multiple Limit Upper Segment 3 Beep Level ABOVE/BELOW
			- bit 2 : Multiple Limit Upper Segment 4 Status On/Off
			- bit 3 : Multiple Limit Upper Segment 4 Beep Level ABOVE/BELOW
			- bit 4 : Multiple Limit Upper Segment 5 Status On/Off
			- bit 5 : Multiple Limit Upper Segment 5 Beep Level ABOVE/BELOW
			- bit 6 : Multiple Limit Lower Segment 1 Status On/Off
			- bit 7 : Multiple Limit Lower Segment 1 Beep Level ABOVE/BELOW<sup>482</sup>
- 234) Status Byte 5 : (  $0b = \text{Off/Beep}$  if data is BELOW line,
	- $1b = On/Beep$  if data is ABOVE line)
	- (LSB) bit 0 : Multiple Limit Lower Segment 2 Status On/Off
		- bit 1 : Multiple Limit Lower Segment 2 Beep Level ABOVE/BELOW
			- bit 2 : Multiple Limit Lower Segment 3 Status On/Off
			- bit 3 : Multiple Limit Lower Segment 3 Beep Level ABOVE/BELOW
			- bit 4 : Multiple Limit Lower Segment 4 Status On/Off
			- bit 5 : Multiple Limit Lower Segment 4 Beep Level ABOVE/BELOW
			- bit 6 : Multiple Limit Lower Segment 5 Status On/Off
			- bit 7 : Multiple Limit Lower Segment 5 Beep Level ABOVE/BELOW
- 235) Status Byte 6:  $(0b = \text{Off}, 1b = \text{On})$ 
	- (LSB) bit 0 : External Reference Frequency On/Off
		- bit 1 : Bias Tee On/Off (Option 10)
		- bit 2 : Amplitude Units (Linear)  $00b = W$ atts  $01b = Vol$ ts
		- bits 3-4 : Amplitude Units (Log)  $00b = dBm$   $01b = dBv$   $10b = dBmV$   $11b = dBuV$
		- bits 5-6 : Detection Alg (00b = pos. peak  $01b = RMS$  Averaging  $10b = neg$ . peak  $11b =$ Sampling Mode)
		- bit 7 : Units Type  $(0b = Log 1b = Linear)$
- 236) External Reference Frequency<sup>483</sup>
- $237)$  Signal Standard<sup>484</sup> (higher byte)
- 238) Signal Standard (lower byte)
- 239) Channel Selection<sup>485</sup> (higher byte)
- 240) Channel Selection (lower byte)
- 241) Trigger Type<sup>486</sup>
- 242) Status Byte 7

 $481$  Beep level is always 1b for upper segmented limit line

<sup>&</sup>lt;sup>482</sup> Beep level is always 0b for lower segmented limit line<br><sup>483</sup> 1 byte in MHz (i.e. 20 = 20MHz)<br><sup>484</sup> Index into Standard List (use control byte #89 to retrieve the ASCII string name). "No Standard" sent as FFFEh<br><sup>485</sup>

- (LSB) bits 0-6: Number of sweeps to average (1-25, 1 implies averaging OFF) bit 7: Not Used
- 243) Status Byte 8:  $(0b = \text{Off}, 1b = \text{On})$ 
	- (LSB) bits 0-1: Trace Math Operation (00b = A only,  $01b = A-B$ ,  $10b = A+B$ ) bit 2: Max Hold On/Off
		- bit 3: Min Hold On/Off
		- bit 4: RBW Coupling  $(1b = Auto, 0b = Manual)$
		- bit 5: VBW Coupling  $(1b = Auto, 0b = Manual)$
		- bit 6: Attenuation Coupling (1b = Auto,  $0b$  = Manual)
		- bit 7: View B On/Off
- 244) Frequency Scale Factor<sup>487</sup> (higher byte)
- 245) Frequency Scale Factor (lower byte)
- 246) Frequency Range Minimum<sup>488</sup> (highest byte)
- 247) Frequency Range Minimum
- 248) Frequency Range Minimum
- 249) Frequency Range Minimum (lowest byte)
- 250) Frequency Range Maximum<sup>489</sup> (highest byte)
- 251) Frequency Range Maximum
- 252) Frequency Range Maximum
- 253) Frequency Range Maximum (lowest byte)
- $254$ ) Marker Type<sup>490</sup>
- 255) Trace B Trace  $Id^{491}$
- 256) Status Byte 9
	- (LSB) bit 0: Reserved

bits 1-7: Not Used

257-400) Not Used

For Power Meter Mode (narrow band only):

- 21) Power Meter Start Freq<sup>492</sup> (highest byte)
- 22) Power Meter Start Freq
- 23) Power Meter Start Freq
- 24) Power Meter Start Freq<sup>493</sup> (lowest byte)
- 25) Power Meter Stop Freq (highest byte)
- 26) Power Meter Stop Freq
- 27) Power Meter Stop Freq
- 28) Power Meter Stop Freq (lowest byte)
- 29) Power Meter Center Freq<sup> $494$ </sup> (highest byte)
- 30) Power Meter Center Freq
- 31) Power Meter Center Freq
- 32) Power Meter Center Freq (lowest byte)
- 33) Power Meter Span<sup>495</sup> (highest byte)
- 34) Power Meter Span
- 35) Power Meter Span
- 36) Power Meter Span (lowest byte)
- 37) Signal Standard<sup>496</sup> (higher byte)
- $^{487}$  In number of Hz
- <sup>488</sup> Scaled by Frequency Scale Factor (bytes 244-245)
- 489 Scaled by Frequency Scale Factor (bytes 244-245)
- $490$  00h = Regular Marker, 01h = Noise Marker
- <sup>491</sup> FFh indicates no trace selected

493 Scaled by Frequency Scale Factor (bytes 54-55)

 $495$  Scaled by Frequency Scale Factor (bytes 54-55)

<sup>496</sup> Index into Standard List (use control byte #89 to retrieve the ASCII string name). "No Standard" sent as FFFEh

<sup>&</sup>lt;sup>492</sup> Scaled by Frequency Scale Factor (bytes 54-55)

<sup>&</sup>lt;sup>494</sup> Scaled by Frequency Scale Factor (bytes 54-55)

38) Signal Standard (lower byte)

- 39) Channel Selection<sup>497</sup> (higher byte)
- 40) Channel Selection (lower byte)
- 41) Power Meter Offset<sup>498</sup> (highest byte)
- 42) Power Meter Offset
- 43) Power Meter Offset
- 44) Power Meter Offset (lowest byte)
- 45) Power Meter Relative (highest byte)<sup>499</sup>
- 46) Power Meter Relative
- 47) Power Meter Relative
- 48) Power Meter Relative (lowest byte)
- 49) Not Used
- 50) Power Meter Unit (00h = Watts,  $01h = dBm$ )
- 51) Power Meter Relative Status (00h = Off,  $01h = On$ )
- 52) Power Meter Offset Status (00h = Off, 01h = On)
- 53) Power Meter RMS Averaging Level (00h = Off,  $01h = Low$ ,  $02h = Medium$ ,  $03h = High$ )
- 54) Frequency Scale Factor<sup>500</sup> (higher byte)
- 55) Frequency Scale Factor (lower byte)
- 56) Frequency Range Minimum<sup>501</sup> (highest byte)
- 57) Frequency Range Minimum
- 58) Frequency Range Minimum
- 59) Frequency Range Minimum (lowest byte)
- 60) Frequency Range Maximum<sup>502</sup> (highest byte)
- 61) Frequency Range Maximum
- 62) Frequency Range Maximum
- 63) Frequency Range Maximum (lowest byte)
- 64) Zero Status  $(00h = Off, 01h = On)$
- $65)$  Zero Value<sup>503</sup> (highest byte)
- 66) Zero Value
- 67) Zero Value
- 68) Zero Value (lowest byte)
- 69-120) Not Used

### For T1 Mode (Option 50):

- 21) T1 Receive Input (00h = Terminate,  $01h = Bridged$ ,  $02h = Monitor$ )
- 22) T1 Framing Mode  $(01h = ESF, 02h = D4SF)$
- 23) T1 Line Coding  $(01h = B8ZS, 02h = AMI)$
- 24) T1 Clock Source  $(00h = External, 01h = Internal)$
- 25) T1 Tx Level  $(01h = 0$  dB,  $02h = -7.5$  dB,  $03h = -15$  dB)
- 26) T1 Error Insert Type (00h = Frame Error, 01h = BPV, 02h = Bit Errors, 04h = RAI, 05h = AIS)
- 27) T1 Loop Code (00h = CSU, 01h = NIU, 02h = User 1, 03h = User 2)
- 28) T1 CRC Method (00h = ANSI CRC, 01h = Japanese CRC)
- 29) T1 Loop Type  $(00h = In Band, 01h = Data Link)$
- 30) T1 Pattern (higher byte)
- 31) T1 Pattern (lower byte) (01h = PRBS-9, 02h = PRBS-11, 03h = PRBS-15, 04h = PRBS-20(O.151),  $05h = PRBS-20(0.153), 06h = PRBS-23, 07h = QRSS, 08h = 1$  in 8,  $09h = 2$  in 8,  $0Ah = 3$  in 8,  $0Bh = 1$ All Ones,  $0Ch = All Zeros$ ,  $0Dh = T1-DALY$ ,  $0Eh = User Defined)$
- 32) T1 Pattern Invert Status (00h = Non-Inverted, 01h = Inverted)

- 
- 

-

<sup>&</sup>lt;sup>497</sup> "No Channel" is sent as FFFEh

 $498$  Value sent as (value in dB  $*$  1000)

<sup>&</sup>lt;sup>499</sup> Value sent as ((value in dBm \* 1000) + 100)<br><sup>500</sup> In number of Hz<br><sup>501</sup> Scaled by Frequency Scale Factor<br><sup>502</sup> Scaled by Frequency Scale Factor<br><sup>503</sup> Value sent as ((value in dBm \* 1000) + 100)

- 33) T1 Display Type (00h = Histogram,  $01h = Raw Data$ )
- 34) T1 Impedance
- 35 50) First User Defined Loop Code Down (16 bytes)
- 51 66) Second User Defined Loop Code Down (16 bytes)
- 67 82) First User Defined Loop Code Up (16 bytes)
- 83 98) Second User Defined Loop Code Up (16 bytes)
- 99 130) User Defined Pattern (32 bytes)
- 131) T1 1<sup>st</sup> User Defined Loop Up (highest byte)
- 132) T1 1<sup>st</sup> User Defined Loop Up (lowest byte)
- 133) T1  $2<sup>nd</sup>$  User Defined Loop Up (highest byte)
- 134) T1  $2<sup>nd</sup>$  User Defined Loop Up (lowest byte)
- 135) T1 1<sup>st</sup> User Defined Loop Down (highest byte)
- 136) T1 1<sup>st</sup> User Defined Loop Down (lowest byte)
- 137) T1 2nd User Defined Loop Down (highest byte)
- 138) T1  $2<sup>nd</sup>$  User Defined Loop Down (lowest byte)
- 139) T1 User Defined Pattern (highest byte)
- 140) T1 User Defined Pattern
- 141) T1 User Defined Pattern
- 142) T1 User Defined Pattern (lowest Byte)
- 143) T1 Bit Error Insert Value (1-1000) (highest byte)
- 144) T1 Bit Error Insert Value (lowest byte)
- 145) T1 Frame Error Insert Value (1-1000) (highest byte)
- 146) T1 Frame Error Insert Value (lowest byte)
- 147) T1 BPV Error Insert Value (1-1000) (highest byte)
- 148) T1 BPV Error Insert Value (lowest byte)
- 149) T1 Graph Resolution<sup>504</sup>
- 150) T1 Measurement Duration<sup>505</sup>
- 151) T1 Voltage Measurement Scale (00h = Vpp, 01h = dBdsx)
- 152) T1 Auto Framing Mode (00h = fixed framing, >00h = auto framing mode)
- 153) T1 Auto Pattern Sync Status (00h = Off, 01h = On)
- 154) Vpp Input Config  $(00h = Terminate, 01h = Bridged)$
- 155) Data Logging Status (00h = Off,  $01h = On$ )
- 156 250) Not Used

For E1 Mode (Option 50):

- 21) E1 Receive Input  $(00h = Terminate, 01h = Bridged, 02h = Monitor)$
- 22) E1 Framing Mode (03h = PCM30, 04h = PCM30CRC, 05h = PCM31, 06h = PCM31CRC)
- 23) E1 Line Coding  $(02h = AMI, 03h = HDB3)$
- 24) E1 Clock Source  $(00h = External, 01h = Internal)$
- 25) E1 Tx Level
- 26) E1 Error Insert Type (00h = Frame Error, 01h = BPV, 02h = Bit Errors, 04h = RAI, 05h = AIS)
- 27) E1 Loop Code
- 28) E1 CRC Method
- 29) E1 Loop Type
- 30) E1 Pattern (higher byte)
- 31) E1 Pattern (lower byte) (01h = PRBS-9, 02h = PRBS-11, 03h = PRBS-15, 04h = PRBS-20(O.151),  $0.05h = PRBS-20(0.153), 0.06h = PRBS-23, 0.07h = ORSS$ ,  $0.08h = 1$  in 8,  $0.09h = 2$  in 8,  $0.06h = 3$  in 8,  $0.08h = 3$ All Ones,  $0Ch = All Zeros$ ,  $0Dh = T1-DALY$ ,  $0Eh = User Defined)$
- 32) E1 Pattern Invert  $(00h = Non-Inverted, 01h = Inverted)$
- 33) E1 Display Type  $(00h = Histogram, 01h = Raw Data)$
- 34) E1 Impedance  $(01h = 75 \Omega, 02h = 120 \Omega)$

1

<sup>504</sup> Graph Resolution: 00h: Auto, 01h: 1 sec, 02h: 15 sec, 03h: 30 sec, 04h 45 sec, 05h 1 min, 06h: 15 min, 07h: 30 min, 08h: 45 min, 09h: 60 min

<sup>505</sup> Measurement Duration: 00h: Manual, 01h: 3 min, 02h: 15 min, 03h: 30 min, 04h: 1 hr, 05h: 3 hrs, 06h: 6 hrs, 07h: 12 hrs, 08h: 1 day, 09h: 2 days

- 35 50) First User Defined Loop Code Down (16 bytes)
- 51 66) Second User Defined Loop Code Down (16 bytes)
- 67 82) First User Defined Loop Code Up (16 bytes)
- 83 98) Second User Defined Loop Code Up (16 bytes)
- 99 130) User Defined Pattern (32 bytes)
- 131) E1  $1<sup>st</sup>$  User Defined Loop Up (higher byte)
- 132) E1  $1^{st}$  User Defined Loop Up (lower byte)
- 133) E1  $2<sup>nd</sup>$  User Defined Loop Up (higher byte)
- 134) E1 2<sup>nd</sup> User Defined Loop Up (lower byte)
- 135) E1 1<sup>st</sup> User Defined Loop Down (higher byte)
- 136) E1  $1^{\text{st}}$  User Defined Loop Down (lower byte)
- 137) E1 2<sup>nd</sup> User Defined Loop Down (higher byte)
- 138) E1 2<sup>nd</sup> User Defined Loop Down (lower byte)
- 139) E1 User Defined Pattern (highest byte)
- 140) E1 User Defined Pattern
- 141) E1 User Defined Pattern
- 142) E1 User Defined Pattern (lowest byte)
- 143) E1 Bit Error Insert Value (1-1000) (higher byte)
- 144) E1 Bit Error Insert Value (lower byte)
- 145) E1 Frame Error Insert Value (1-1000) (higher byte)
- 146) E1 Frame Error Insert Value (lower byte)
- 147) E1 BPV Error Insert Value (1-1000) (higher byte)
- 148) E1 BPV Error Insert Value (lower byte)
- 149) E1 Graph Resolution<sup>506</sup>
- 150) E1 Measurement Duration<sup>507</sup>
- 151) E1 Voltage Measurement Scale (00h = Vpp, 01h = dBdsx)
- 152) E1 Auto Framing Mode (00h = fixed framing, >00h = auto framing mode)
- 153) E1 Auto Pattern Sync Status (00h = Off, 01h = On)
- 154) Vpp Input Config (00h = Terminate, 01h = Bridged)
- 155) Data Logging Status (00h = Off,  $01h = On$ )
- 156) E1 Vpp Input Impedance (01h = 75 Ω, 02h = 120 Ω)<br>157.350) Net Used

157-250) Not Used

#### For CDMA Mode

- 21) Scale Division (Highest Byte)
- 22) Scale Division (Lowest Byte)
- 23) Center Frequency (Highest Byte)
- 24) Center Frequency
- 25) Center Frequency
- 26) Center Frequency (Lowest Byte)
- 27) External Reference Frequency
- 28) Marker 1
- 29) Marker 2
- 30) Marker 3
- 31) Marker 4
- 32) Marker 5
- 33) Marker 6
- 34) PN Search length
- 35) Measurement Speed
- 36) PN Offset (Highest Byte)
- 37) PN Offset (Lowest Byte)
- 38) Power Offset (Highest Byte)

1

<sup>506</sup> Graph Resolution: 00h: Auto, 01h: 1 sec, 02h: 15 sec, 03h: 30 sec, 04h 45 sec, 05h 1 min, 06h: 15 min, 07h: 30 min, 08h: 45 min, 09h: 60 min

<sup>507</sup> Measurement Duration: 00h: Manual, 01h: 3 min, 02h: 15 min, 03h: 30 min, 04h: 1 hr, 05h: 3 hrs, 06h: 6 hrs, 07h: 12 hrs, 08h: 1 day, 09h: 2 days

- 39) Power Offset
- 40) Power Offset
- 41) Power Offset (Lowest Byte)
- 42) External Reference Frequency Status
- 43) Marker 1 Status
- 44) Marker 2 Status
- 45) Marker 3 Status
- 46) Marker 4 Status
- 47) Marker 5 Status
- 48) Marker 6 Status
- 49) Radio Configuration
- 50) Trigger Polarity
- 51) Display Type
- 52) Units
- 53) PN Search Mode
- 54) Bit Reverse Status
- 55) Signal Standard (Highest Byte)
- 56) Signal Standard (Lowest Byte)
- 57) PN Increment
- 58 125)Reserved

#### For EVDO Mode

- 21) Scale Division (Highest Byte)
- 22) Scale Division (Lowest Byte)
- 23) Center Frequency (Highest Byte)
- 24) Center Frequency
- 25) Center Frequency
- 26) Center Frequency (Lowest Byte)
- 27) External Reference Frequency
- 28) Marker 1
- 29) Marker 2
- 30) Marker 3
- 31) Marker 4
- 32) Marker 5
- 33) Marker 6
- 34) PN Search length
- 35) Measurement Speed
- 36) PN Offset (Highest Byte)
- 37) PN Offset (Lowest Byte)
- 38) Power Offset (Highest Byte)
- 39) Power Offset
- 40) Power Offset
- 41) Power Offset (Lowest Byte)
- 42) External Reference Frequency Status
- 43) Marker 1 Status
- 44) Marker 2 Status
- 45) Marker 3 Status
- 46) Marker 4 Status
- 47) Marker 5 Status
- 48) Marker 6 Status
- 49) Data Modulation Type
- 50) Trigger Polarity
- 51) Display Type
- 52) Units
- 53) PN Search Mode
- 54) CDP Display Type

55) RF Display Type 56) Signal Standard (Highest Byte) 57) Signal Standard (Lowest Byte) 58) PN Increment 59 – 125)Reserved

*Site Master Returns:* 1 byte

- 1) 255 (FFh) Operation Complete Byte
	- 224 (E0h) Parameter Error
	- 238 (EEh) Time Out Error

# **Read Parameter Limits – Control Byte #67 (43h)**

*Description:* Returns limits (minimum and maximum values) associated with each parameter defined for the specified measurement mode.

"Frequency Parameters (for SPA, TM and PM)" are start, stop, and center frequencies, multiple limit "x" parameters and AM/FM demod frequency parameters.

"Frequency Parameters (for VNA modes)" are start and stop frequencies and multiple limit "x" parameters.

"Distance Parameters" are start and stop distances, multiple limit "x" parameters and cable loss.

#### *Bytes to Follow:* 2 bytes

- 1) Measurement Mode<sup>508</sup>
- 2) Limits to Read (00h = Frequency Parameter Limits (Spectrum Analyzer, Transmission Mode, Power Meter),  $01h =$  Available RBWs,  $02h =$  Available VBWs,  $03h =$  Distance Parameter Limits (Metric Units, VNA DTF Modes)  $04h = Distance$  Parameter Limits (English Units, VNA DTF Modes), FFh = All Other Parameter Limits)

*Site Master Returns:*

For All Modes:

- 1) Number of Following Bytes (higher byte)
- 2) Number of Following Bytes (lower byte)
- 3) Measurement Mode<sup>509</sup>
- 14-28) Not Used

For Spectrum Analyzer, Transmission (Option 21) and Power Meter Modes, Frequency Parameter Limits: 21) Number of Valid Frequency Ranges

For each range:

- 1) Range Scale Factor<sup>510</sup> (higher byte)
- 2) Range Scale Factor (lower byte)
- 3) Range Start Frequency<sup>511</sup> (highest byte)
- 4) Range Start Frequency
- 5) Range Start Frequency
- 6) Range Start Frequency (lowest byte)
- 7) Range Stop Frequency<sup>512</sup> (highest byte)
- 8) Range Stop Frequency
- 9) Range Stop Frequency

1

<sup>&</sup>lt;sup>508</sup> Refer to Control Byte #3 "Select Measurement Mode" for valid measurement modes.

<sup>&</sup>lt;sup>509</sup> Refer to Control Byte #3 "Select Measurement Mode" for valid measurement modes.<br><sup>510</sup> Scale Factor in number of Hz<br><sup>511</sup> Scaled by Span Scale Factor<br><sup>512</sup> Scaled by Span Scale Factor

10) Range Stop Frequency (lowest byte)

For Spectrum Analyzer, Transmission (Option 21) Modes, Available RBWS:

21) Number of Valid RBWs

For each RBW:

- 1) RBW Frequency (in Hz) (highest byte)
- 2) RBW Frequency (in Hz)
- 3) RBW Frequency (in Hz)
- 4) RBW Frequency (in Hz) (lowest byte)

For Spectrum Analyzer, Transmission (Option 21) Modes, Available VBWS: 21) Number of Valid VBWs

For each VBW:

- 1) VBW Frequency (in Hz) (highest byte)
- 2) VBW Frequency (in Hz)
- 3) VBW Frequency (in Hz)
- 4) VBW Frequency (in Hz) (lowest byte)

### For VNA Modes, Distance Parameter Limits, in Metric Units:

- 21) Distance Minimum<sup>513</sup> (highest byte)
- 22) Distance Minimum
- 23) Distance Minimum
- 24) Distance Minimum (lowest byte)
- 25) Distance Maximum<sup>514</sup> (highest byte)
- 26) Distance Maximum
- 27) Distance Maximum
- 28) Distance Maximum (lowest byte)
- 29) Cable Loss Minimum<sup>515</sup> (highest byte)
- 30) Cable Loss Minimum
- 31) Cable Loss Minimum
- 32) Cable Loss Minimum (lowest byte)
- 33) Cable Loss Maximum<sup>516</sup> (highest byte)
- 34) Cable Loss Maximum
- 35) Cable Loss Maximum
- 36) Cable Loss Maximum (lowest byte)

For VNA Modes, Distance Parameter Limits, in English Units:

- 21) Distance Minimum<sup>517</sup> (highest byte)
- 22) Distance Minimum
- 23) Distance Minimum
- 24) Distance Minimum (lowest byte)
- 25) Distance Maximum<sup>518</sup> (highest byte)
- 26) Distance Maximum
- 27) Distance Maximum
- 28) Distance Maximum (lowest byte)
- 29) Cable Loss Minimum<sup>519</sup> (highest byte)
- $513$  Distance sent as (distance in meters  $*100,000$ )
- <sup>514</sup> Distance sent as (distance in meters \* 100,000)<br><sup>515</sup> Cable loss sent as (loss in dB/m \* 100,000)<br><sup>516</sup> Cable loss sent as (loss in dB/m \* 100,000)<br><sup>516</sup> Distance sent as (distance in feet \* 100,000)<br><sup>518</sup> Distance
- 
- 
- 
- 
- $519$  Cable loss sent as (loss in dB/ft  $*$  100,000)
- 30) Cable Loss Minimum
- 31) Cable Loss Minimum
- 32) Cable Loss Minimum (lowest byte)
- 33) Cable Loss Maximum<sup>520</sup> (highest byte)
- 34) Cable Loss Maximum
- 35) Cable Loss Maximum
- 36) Cable Loss Maximum (lowest byte)

#### For VNA Modes, All Other Parameter Limits:

- 21) Frequency Minimum<sup>521</sup> (highest byte)
- 22) Frequency Minimum
- 23) Frequency Minimum
- 24) Frequency Minimum (lowest byte)
- 25) Frequency Maximum<sup>522</sup> (highest byte)
- 26) Frequency Maximum
- 27) Frequency Maximum
- 28) Frequency Maximum (lowest byte)
- 29) Return Loss Scale/Limit Y Minimum<sup>523</sup> (highest byte)
- 30) Return Loss Scale/Limit Y Minimum
- 31) Return Loss Scale/Limit Y Minimum
- 32) Return Loss Scale/Limit Y Minimum (lowest byte)
- 33) Return Loss Scale/Limit Y Maximum<sup>524</sup> (highest byte)
- 34) Return Loss Scale/Limit Y Maximum
- 35) Return Loss Scale/Limit Y Maximum
- 36) Return Loss Scale/Limit Y Maximum (lowest byte)
- $37)$  Cable Loss Scale/Limit Y Minimum<sup>525</sup> (highest byte)
- 38) Cable Loss Scale/Limit Y Minimum
- 39) Cable Loss Scale/Limit Y Minimum
- 40) Cable Loss Scale/Limit Y Minimum (lowest byte)
- 41) Cable Loss Scale/Limit Y Maximum<sup>526</sup> (highest byte)
- 42) Cable Loss Scale/Limit Y Maximum
- 43) Cable Loss Scale/Limit Y Maximum
- 44) Cable Loss Scale/Limit Y Maximum (lowest byte)
- 45) SWR Scale/Limit Y Minimum<sup>527</sup> (highest byte)
- 46) SWR Scale/Limit Y Minimum
- 47) SWR Scale/Limit Y Minimum
- 48) SWR Scale/Limit Y Minimum (lowest byte)
- 49) SWR Scale/Limit Y Maximum<sup>528</sup> (highest byte)
- 50) SWR Scale/Limit Y Maximum
- 51) SWR Scale/Limit Y Maximum
- 52) SWR Scale/Limit Y Maximum (lowest byte)
- 53) Marker Minimum<sup>529</sup> (higher byte)
- 54) Marker Minimum (lower byte)
- 55) Marker Maximum<sup>530</sup> (higher byte)
- <sup>520</sup> Cable loss sent as (loss in dB/ft \* 100,000)<br><sup>521</sup> Frequencies sent in Hz<br><sup>522</sup> Frequencies sent in Hz<br><sup>523</sup> Scale sent in (dB \* 1000)<br><sup>524</sup> Scale sent in (dB \* 1000)<br><sup>525</sup> Scale sent in (dB \* 1000)<br><sup>525</sup> Scale sent
- 
- 
- 
- 
- 
- 
- 
- 

<sup>529</sup> Value sent as data point on the display. Equivalent frequency (or distance) = ( # data points – 1) \* (marker X – start X) / (stop  $X$  – start X)

1

- 56) Marker Minimum (lower byte)
- 57) Propagation Velocity Minimum (highest byte)
- 58) Propagation Velocity Minimum
- 59) Propagation Velocity Minimum
- 60) Propagation Velocity Minimum (lowest byte)
- 61) Propagation Velocity Maximum<sup>531</sup> (highest byte)
- 62) Propagation Velocity Maximum
- 63) Propagation Velocity Maximum
- 64) Propagation Velocity Maximum (lowest byte)
- 65) Cable Folder Minimum
- 66) Cable Folder Maximum
- 67) Trace Overlay Index Minimum
- 68) Trace Overlay Index Maximum
- 69-200) Not Used

#### For T1 Mode (Option 50), All Other Parameter Limits:

- 21) Receive Input Minimum
- 22) Receive Input Maximum
- 23) Framing Mode Minimum
- 24) Framing Mode Maximum
- 25) Line Coding Minimum
- 26) Line Coding Maximum
- 27) Clock Source Minimum
- 28) Clock Source Maximum
- 29) Tx Level Minimum
- 30) Tx Level Maximum
- 31) Error Insert Type Minimum
- 32) Error Insert Type Maximum
- 33) Loop Code Minimum
- 34) Loop Code Maximum
- 35) CRC Method Minimum
- 36) CRC Method Maximum
- 37) Loop Type Minimum
- 38) Loop Type Maximum
- 39) Pattern Minimum
- 40) Pattern Maximum
- 41) Display Type Minimum
- 42) Display Type Maximum
- 43) Bit Error Insert Value Minimum (higher byte)
- 44) Bit Error Insert Value Minimum (lower byte)
- 45) Bit Error Insert Value Maximum (higher byte)
- 46) Bit Error Insert Value Maximum (lower byte)
- 47) Frame Error Insert Value Minimum (higher byte)
- 48) Frame Error Insert Value Minimum (lower byte)
- 49) Frame Error Insert Value Maximum (higher byte)
- 50) Frame Error Insert Value Maximum (lower byte)
- 51) BPV Error Insert Value Minimum (higher byte)
- 52) BPV Error Insert Value Minimum (lower byte)
- 53) BPV Error Insert Value Maximum (higher byte)
- 54) BPV Error Insert Value Maximum (lower byte)
- 55) Graph Resolution Minimum
- 56) Graph Resolution Maximum

<sup>&</sup>lt;sup>530</sup> Value sent as data point on the display. Equivalent frequency (or distance) = (# data points – 1) \* (marker X – start X) / (stop  $X - start X$ )

 $531$  Propagation velocity sent as (velocity  $*100,000$ )

- 57) Measurement Duration Minimum
- 58) Measurement Duration Maximum
- 59) Voltage Scale Minimum
- 60) Voltage Scale Maximum
- 61) Vpp Input Config Minimum
- 62) Vpp Input Config Maximum
- 63-150) Not Used

#### For E1 Mode (Option 50), All Other Parameter Limits:

- 21) Receive Input Minimum
- 22) Receive Input Maximum
- 23) Framing Mode Minimum
- 24) Framing Mode Maximum
- 25) Line Coding Minimum
- 26) Line Coding Maximum
- 27) Clock Source Minimum
- 28) Clock Source Maximum
- 29) Tx Level Minimum
- 30) Tx Level Maximum
- 31) Error Insert Type Minimum
- 32) Error Insert Type Maximum
- 33) Loop Code Minimum
- 34) Loop Code Maximum
- 35) CRC Method Minimum
- 36) CRC Method Maximum
- 37) Loop Type Minimum
- 38) Loop Type Maximum
- 39) Pattern Minimum
- 40) Pattern Maximum
- 41) Display Type Minimum
- 42) Display Type Maximum
- 43) Bit Error Insert Value Minimum (higher byte)
- 44) Bit Error Insert Value Minimum (lower byte)
- 45) Bit Error Insert Value Maximum (higher byte)
- 46) Bit Error Insert Value Maximum (lower byte)
- 47) Frame Error Insert Value Minimum (higher byte)
- 48) Frame Error Insert Value Minimum (lower byte)
- 49) Frame Error Insert Value Maximum (higher byte)
- 50) Frame Error Insert Value Maximum (lower byte)
- 51) BPV Error Insert Value Minimum (higher byte)
- 52) BPV Error Insert Value Minimum (lower byte)
- 53) BPV Error Insert Value Maximum (higher byte)
- 54) BPV Error Insert Value Maximum (lower byte)
- 55) Graph Resolution Minimum
- 56) Graph Resolution Maximum
- 57) Measurement Duration Minimum
- 58) Measurement Duration Maximum
- 59) Voltage Scale Minimum
- 60) Voltage Scale Maximum
- 61) Vpp Input Config Minimum
- 62) Vpp Input Config Maximum
- 63) Impedance Minimum
- 64) Impedance Maximum
- 65-150) Not Used

For Spectrum Analyzer Mode, All Other Parameter Limits:

21) Frequency Scale Factor Minimum<sup>532</sup> (higher byte)

22) Frequency Scale Factor Minimum (lower byte)

23) Frequency Scale Factor Maximum<sup>533</sup> (higher byte)

24) Frequency Scale Factor Maximum (lower byte)

 $25)$  Span Minimum<sup>534</sup> (highest byte)

26) Span Minimum

27) Span Minimum

28) Span Minimum (lowest byte)

29) Span Maximum<sup>535</sup> (highest byte)

30) Span Maximum

31) Span Maximum

32) Span Maximum (lowest byte)

33) Reference Level Minimum536 (highest byte)

34) Reference Level Minimum

35) Reference Level Minimum

36) Reference Level Minimum (lowest byte)

37) Reference Level Maximum<sup>537</sup> (highest byte)

38) Reference Level Maximum

39) Reference Level Maximum

40) Reference Level Maximum (lowest byte)

41) Scale Minimum<sup>538</sup> (highest byte)

42) Scale Minimum

43) Scale Minimum

44) Scale Minimum (lowest byte)

45) Scale Maximum<sup>539</sup> (highest byte)

46) Scale Maximum

47) Scale Maximum

48) Scale Maximum (lowest byte)

49) Marker Minimum<sup>540</sup> (higher byte)

50) Marker Minimum (lower byte)

51) Marker Maximum<sup>541</sup> (higher byte)

52) Marker Maximum (lower byte)

53) Limit Y Minimum<sup>542</sup> (highest byte)

54) Limit Y Minimum

55) Limit Y Minimum

56) Limit Y Minimum (lowest byte)

57) Limit Y Maximum<sup>543</sup> (highest byte)

58) Limit Y Maximum

59) Limit Y Maximum

60) Limit Y Maximum (lowest byte)

61) OBW Method Minimum

532 Scale Factor in number of Hz

<sup>533</sup> Scale Factor in number of Hz<br><sup>534</sup> Scaled by Span Scale Factor<br><sup>535</sup> Scaled by Span Scale Factor<br><sup>536</sup> Value sent as (value \* 1000) + 270,000<br><sup>537</sup> Value sent as (value \* 1000) + 270,000<br><sup>538</sup> Value sent as (value \*

<sup>540</sup> Value sent as data point on the display. Equivalent frequency = (point \* span / ( # data points – 1 ) ) + start frequency.

<sup>541</sup> Value sent as data point on the display. Equivalent frequency = (point \* span / ( # data points – 1 ) ) + start frequency.

 $\frac{542}{542}$  Value sent as (value \* 1000) + 270,000<br> $\frac{543}{543}$  Value sent as (value \* 1000) + 270,000

- 62) OBW Method Maximum
- 63) OBW % of Power Minimum
- 64) OBW % of Power Maximum
- 65) OBW dBc Minimum
- 66) OBW dBc Maximum
- 67) Attenuation Minimum
- 68) Attenuation Maximum
- 69) Amplitude Units Minimum
- 70) Amplitude Units Maximum
- 71) Detection Algorithm Minimum
- 72) Detection Algorithm Maximum
- 73) RL Offset Minimum<sup>544</sup> (highest byte)
- 74) RL Offset Minimum
- 75) RL Offset Minimum
- 76) RL Offset Minimum (lowest byte)
- 77) RL Offset Maximum<sup>545</sup> (highest byte)
- 78) RL Offset Maximum
- 79) RL Offset Maximum
- 80) RL Offset Maximum (lowest byte)
- 81) External Reference Frequency Minimum<sup>546</sup> (highest byte)
- 82) External Reference Frequency Minimum
- 83) External Reference Frequency Minimum
- 84) External Reference Frequency Minimum (lowest byte)
- 85) External Reference Frequency Maximum<sup>547</sup> (highest byte)
- 86) External Reference Frequency Maximum
- 87) External Reference Frequency Maximum
- 88) External Reference Frequency Maximum (lowest byte)
- 89) Trigger Type Minimum
- 90) Trigger Type Maximum
- 91) Minimum Sweep Type (in µs) Minimum (highest byte)
- 92) Minimum Sweep Type (in  $\mu$ s) Minimum
- 93) Minimum Sweep Type (in µs) Minimum
- 94) Minimum Sweep Type (in µs) Minimum (lowest byte)
- 95) Minimum Sweep Type (in µs) Maximum (highest byte)
- 96) Minimum Sweep Type (in µs) Maximum
- 97) Minimum Sweep Type (in µs) Maximum
- 98) Minimum Sweep Type (in µs) Maximum (lowest byte)
- 99) Video Trigger Level Minimum<sup>548</sup> (highest byte)
- 100) Video Trigger Level Minimum
- 101) Video Trigger Level Minimum
- 102) Video Trigger Level Minimum (lowest byte)
- 103) Video Trigger Level Maximum<sup>549</sup> (highest byte)
- 104) Video Trigger Level Maximum
- 105) Video Trigger Level Maximum
- 106) Video Trigger Level Maximum (lowest byte)
- 107) Sweep Average Minimum
- 108) Sweep Average Maximum
- 109) Trace Math Minimum
- 110) Trace Math Maximum
- <sup>544</sup> Value sent as (value \* 1000) + 270,000
- <sup>545</sup> Value sent as (value \* 1000) + 270,000<br><sup>546</sup> Reference frequency in Hz<br><sup>547</sup> Reference frequency in Hz<br><sup>548</sup> Value sent as (value \* 1000) + 270,000
- 
- 
- 
- $549$  Value sent as (value \* 1000) + 270,000
- 111) Impedance Loss Minimum<sup>550</sup> (highest byte)
- 112) Impedance Loss Minimum
- 113) Impedance Loss Minimum
- 114) Impedance Loss Minimum (lowest byte)
- 115) Impedance Loss Maximum<sup>551</sup> (highest byte)
- 116) Impedance Loss Maximum
- 117) Impedance Loss Maximum
- 118) Impedance Loss Maximum (lowest byte)
- 119) Demod Type Minimum
- 120) Demod Type Maximum
- 121) Demod Volume Minimum
- 122) Demod Volume Maximum
- 123) Demod Time Minimum (in ms) (highest byte)
- 124) Demod Time Minimum (in ms)
- 125) Demod Time Minimum (in ms)
- 126) Demod Time Minimum (in ms) (lowest byte)
- 127) Demod Time Maximum (in ms) (highest byte)
- 128) Demod Time Maximum (in ms)
- 129) Demod Time Maximum (in ms)
- 130) Demod Time Maximum (in ms) (lowest byte)
- 131) SSB BFO Offset Minimum<sup>552</sup> (highest byte)
- 132) SSB BFO Offset Minimum
- 133) SSB BFO Offset Minimum
- 134) SSB BFO Offset Minimum (lowest byte)
- 135) SSB BFO Offset Maximum<sup>553</sup> (highest byte)
- 136) SSB BFO Offset Maximum
- 137) SSB BFO Offset Maximum
- 138) SSB BFO Offset Maximum (lowest byte)
- 139) ACPR Main Channel BW Minimum (in Hz) (highest byte)
- 140) ACPR Main Channel BW Minimum (in Hz)
- 141) ACPR Main Channel BW Minimum (in Hz)
- 142) ACPR Main Channel BW Minimum (in Hz) (lowest byte)
- 143) ACPR Main Channel BW Maximum (in Hz) (highest byte)
- 144) ACPR Main Channel BW Maximum (in Hz)
- 145) ACPR Main Channel BW Maximum (in Hz)
- 146) ACPR Main Channel BW Maximum (in Hz) (lowest byte)
- 147) ACPR Adjacent Channel BW Minimum (in Hz) (highest byte)
- 148) ACPR Adjacent Channel BW Minimum (in Hz)
- 149) ACPR Adjacent Channel BW Minimum (in Hz)
- 150) ACPR Adjacent Channel BW Minimum (in Hz) (lowest byte)
- 151) ACPR Adjacent Channel BW Maximum (in Hz) (highest byte)
- 152) ACPR Adjacent Channel BW Maximum (in Hz)
- 153) ACPR Adjacent Channel BW Maximum (in Hz)
- 154) ACPR Adjacent Channel BW Maximum (in Hz) (lowest byte)
- 155) ACPR Channel Spacing Minimum (in Hz) (highest byte)
- 156) ACPR Channel Spacing Minimum (in Hz)
- 157) ACPR Channel Spacing Minimum (in Hz)
- 158) ACPR Channel Spacing Minimum (in Hz) (lowest byte)
- 159) ACPR Channel Spacing Maximum (in Hz) (highest byte)
- 160) ACPR Channel Spacing Maximum (in Hz)
- 161) ACPR Channel Spacing Maximum (in Hz)

<sup>1</sup> 

<sup>&</sup>lt;sup>550</sup> Value sent as (value in dB \* 1000)<br><sup>551</sup> Value sent as (value in dB \* 1000)<br><sup>552</sup> Value sent as ((value in Hz) – 10,000)<br><sup>553</sup> Value sent as ((value in Hz) – 10,000)

- 162) ACPR Channel Spacing Maximum (in Hz) (lowest byte)
- 163) Channel Power Integration BW Minimum (in Hz) (highest byte)
- 164) Channel Power Integration BW Minimum (in Hz)
- 165) Channel Power Integration BW Minimum (in Hz)
- 166) Channel Power Integration BW Minimum (in Hz) (lowest byte)
- 167) Channel Power Integration BW Maximum (in Hz) (highest byte)
- 168) Channel Power Integration BW Maximum (in Hz)
- 169) Channel Power Integration BW Maximum (in Hz)
- 170) Channel Power Integration BW Maximum (in Hz) (lowest byte)
- 171-300) Not Used

For Transmission Measurement Mode (Option 21 Only), All Other Parameter Limits:

- 21) Span Scale Factor Minimum<sup>554</sup> (higher byte)
- 22) Span Scale Factor Minimum (lower byte)
- 23) Span Scale Factor Maximum<sup>555</sup> (higher byte)
- 24) Span Scale Factor Maximum (lower byte)
- 25) Span Minimum<sup>556</sup> (highest byte)
- 26) Span Minimum
- 27) Span Minimum
- 28) Span Minimum (lowest byte)
- 29) Span Maximum<sup>557</sup> (highest byte)
- 30) Span Maximum
- 31) Span Maximum
- 32) Span Maximum (lowest byte)
- 33) Reference Level Minimum558 (highest byte)
- 34) Reference Level Minimum
- 35) Reference Level Minimum
- 36) Reference Level Minimum (lowest byte)
- 37) Reference Level Maximum<sup>559</sup> (highest byte)
- 38) Reference Level Maximum
- 39) Reference Level Maximum
- 40) Reference Level Maximum (lowest byte)
- 41) Scale Minimum<sup>560</sup> (highest byte)
- 42) Scale Minimum
- 43) Scale Minimum
- 44) Scale Minimum (lowest byte)
- 45) Scale Maximum<sup>561</sup> (highest byte)
- 46) Scale Maximum
- 47) Scale Maximum
- 48) Scale Maximum (lowest byte)
- 49) Marker Minimum<sup>562</sup> (higher byte)
- 50) Marker Minimum (lower byte)
- 51) Marker Maximum<sup>563</sup> (higher byte)

- 
- 
- 
- <sup>555</sup> Scale Factor in number of Hz<br><sup>556</sup> Scaled by Span Scale Factor<br><sup>557</sup> Scaled by Span Scale Factor<br><sup>558</sup> Value sent as (value \* 1000) + 270,000<br><sup>559</sup> Value sent as (value \* 1000) + 270,000
- 
- 
- 

 $\frac{563}{63}$  Value sent as data point on the display. Equivalent frequency = (point \* span / ( # data points – 1 ) ) + start frequency.

<sup>554</sup> Scale Factor in number of Hz

<sup>&</sup>lt;sup>560</sup> Value sent as (value \* 1000)<br><sup>561</sup> Value sent as (value \* 1000)<br><sup>562</sup> Value sent as data point on the display. Equivalent frequency = (point \* span / ( # data points – 1 ) ) + start frequency.

- 52) Marker Maximum (lower byte)
- 53) Limit Y Minimum<sup>564</sup> (highest byte)
- 54) Limit Y Minimum
- 55) Limit Y Minimum
- 56) Limit Y Minimum (lowest byte)
- 57) Limit Y Maximum<sup>565</sup> (highest byte)
- 58) Limit Y Maximum
- 59) Limit Y Maximum
- 60) Limit Y Maximum (lowest byte)
- 61) Attenuation Minimum
- 62) Attenuation Maximum
- 63) Amplitude Units Minimum
- 64) Amplitude Units Maximum
- 65) Detection Algorithm Minimum
- 66) Detection Algorithm Maximum
- 67) External Reference Frequency Minimum566 (highest byte)
- 68) External Reference Frequency Minimum
- 69) External Reference Frequency Minimum
- 70) External Reference Frequency Minimum (lowest byte)
- 71) External Reference Frequency Maximum<sup>567</sup> (highest byte)
- 72) External Reference Frequency Maximum
- 73) External Reference Frequency Maximum
- 74) External Reference Frequency Maximum (lowest byte)
- 75) Trigger Type Minimum
- 76) Trigger Type Maximum
- 77) Sweep Average Minimum
- 78) Sweep Average Maximum
- 79) Trace Math Minimum
- 80) Trace Math Maximum
- 81-200) Not Used

### For Power Meter Mode (narrow band only), All Other Parameter Limits:

- 21) Span Scale Factor Minimum<sup>568</sup> (higher byte)
- 22) Span Scale Factor Minimum (lower byte)
- 23) Span Scale Factor Maximum<sup>569</sup> (higher byte)
- 24) Span Scale Factor Maximum (lower byte)
- $25)$  Span Minimum<sup>570</sup> (highest byte)
- 26) Span Minimum
- 27) Span Minimum
- 28) Span Minimum (lowest byte)
- 29) Span Maximum<sup>571</sup> (highest byte)
- 30) Span Maximum
- 31) Span Maximum
- 32) Span Maximum (lowest byte)
- 33) Power Meter Offset Minimum (highest byte)
- 34) Power Meter Offset Minimum
- 35) Power Meter Offset Minimum
- <sup>564</sup> Value sent as (value  $* 1000$ ) + 270,000
- <sup>565</sup> Value sent as (value \* 1000) + 270,000<br><sup>566</sup> Reference frequency in MHz<br><sup>567</sup> Reference frequency in MHz<br><sup>568</sup> Scale Factor in number of Hz<br><sup>569</sup> Scale Factor in number of Hz
- 
- 
- 
- 
- 
- 570 Scaled by Span Scale Factor 571 Scaled by Span Scale Factor
- 36) Power Meter Offset Minimum (lowest byte)
- 37) Power Meter Offset Maximum (highest byte)
- 38) Power Meter Offset Maximum
- 39) Power Meter Offset Maximum
- 40) Power Meter Offset Maximum (lowest byte)
- 41) Power Meter Relative Minimum<sup>572</sup> (highest byte)
- 42) Power Meter Relative Minimum
- 43) Power Meter Relative Minimum
- 44) Power Meter Relative Minimum (lowest byte)
- 45) Power Meter Relative Maximum<sup>573</sup> (highest byte)
- 46) Power Meter Relative Maximum
- 47) Power Meter Relative Maximum
- 48) Power Meter Relative Maximum (lowest byte)
- 49-150) Not Used

# **Query Saved Setups – Control Byte #68 (44h)**

*Description:* Returns a list of setups saved for the specified measurement mode. Modes that are stored in the same table (i.e. Spectrum Analyzer and Transmission Measurement modes or RL, CL and SWR modes) will be returned by this command when any of the modes in that list are specified.

#### *Bytes to Follow:* 1 byte

1) Measurement Mode<sup>574</sup>

#### *Site Master Returns:*

For All Modes:

- 1) Number of Following Bytes (higher byte)
- 2) Number of Following Bytes (lower byte)
- 3) Number of Setups

### For Each Setup, VNA Modes – Frequency Domain:

- 1) Setup Number 2) Attributes bit 0: Read Only Status (00h = Write-able,  $01h$  = Read Only) bits 1-7: Not Used
- 3) Measurement Mode<sup>575</sup>
- 4) Cal Status $576$
- 5) Frequency Scale Factor<sup>577</sup> (higher byte)
- 6) Frequency Scale Factor (lower byte)
- 7) Start Frequency<sup>578</sup> (highest byte)
- 8) Start Frequency
- 9) Start Frequency
- 10) Start Frequency (lowest byte)
- 11) Stop Frequency<sup>579</sup> (highest byte)
- 12) Stop Frequency
- 13) Stop Frequency

<sup>&</sup>lt;sup>572</sup> Value sent as ((value in dBm + 100) \* 1000)

<sup>&</sup>lt;sup>573</sup> Value sent as ((value in dBm + 100) \* 1000)<br><sup>574</sup> Refer to Control Byte #3 "Select Measurement Mode" for valid measurement modes.<br><sup>575</sup> Refer to Control Byte #3 "Select Measurement Mode" for valid measurement modes.

<sup>&</sup>lt;sup>579</sup> Frequency is scaled by the frequency scale factor specified in bytes 5-6.

- 14) Stop Frequency (lowest byte)
- 15-20) Not Used

For Each Setup, VNA Modes – Time Domain (i.e. DTF):

- 1) Setup Number
- 2) Attributes
	- bit 0: Read Only Status (00h = Write-able,  $01h$  = Read Only) bits 1-7: Not Used
- 3) Measurement Mode<sup>580</sup>
- 4) Cal Status $581$
- 5) Not Used
- 6) Measurement Units  $(00h = \text{Feet}, 01h = \text{Meters})$
- 7) Start Distance<sup>582</sup> (highest byte)
- 8) Start Distance
- 9) Start Distance
- 10) Start Distance (lowest byte)
- 11) Stop Distance<sup>583</sup> (highest byte)
- 12) Stop Distance
- 13) Stop Distance
- 14) Stop Distance (lowest byte)
- 15-20) Not Used

### For Each Setup, Spectrum Analyzer, Transmission Mode, Power Meter Modes:

- 1) Setup Number
- 2) Attributes bit 0: Read Only Status (00h = Write-able,  $01h$  = Read Only) bits 1-7: Not Used
- 3) Measurement Mode<sup>584</sup>
- 4) Cal Status (Transmission Mode Setup Only, 00h = Off, 01h = On)
- 5) Frequency Scale Factor<sup>585</sup> (higher byte)
- 6) Frequency Scale Factor (lower byte)
- $7)$  Start Frequency<sup>586</sup> (highest byte)
- 8) Start Frequency
- 9) Start Frequency
- 10) Start Frequency (lowest byte)
- 11) Stop Frequency<sup>587</sup> (highest byte)
- 12) Stop Frequency
- 13) Stop Frequency
- 14) Stop Frequency (lowest byte)
- 15-20) Not Used

For Each Setup, T1 and E1 Modes:

- 1) Setup Number 2) Attributes bit 0: Read Only Status (00h = Write-able,  $01h$  = Read Only) bits 1-7: Not Used
- 3) Measurement Mode<sup>588</sup>

<sup>&</sup>lt;sup>580</sup> Refer to Control Byte #3 "Select Measurement Mode" for valid measurement modes.

<sup>&</sup>lt;sup>581</sup> 00h = Cal Off, 01h = OSL Cal On, 02h = OSL InstaCal On, 03h = FlexCal On, 04h = FlexCal InstaCal On<br><sup>582</sup> Distance sent as (distance \* 100,000) where "distance" is in the units specified in byte 6.<br><sup>583</sup> Distance se

4) Framing Mode<sup>589</sup> 5) Pattern<sup>590</sup> 6) Pattern Invert Status ( $00h = Not\ Inverted, 01h = Inverted)$ 7-20) Not Used

# **Enter Remote Mode – Control Byte #69 (45h)**

*Description:* Enter remote mode at the end of a sweep then send model number and firmware version to the computer.

The computer sends Enter Remote mode byte #69 (45h) to the Cell Master and waits for response.

Since the Cell Master polls its serial port buffer at the end of each sweep, the computer must wait until the Cell Master sends the return bytes before sending a new control byte. Otherwise, the new control byte overwrites the old one (saying enter remote) and the Cell Master does not respond as expected.

Once in remote mode, the Cell Master stops sweeping. A Remote Mode Indicator appears on the LCD.

The Cell Master sends its model and software version numbers to the computer. The Cell Master is now able to take multiple control bytes. It waits for the next control byte.

*Bytes to Follow:* 0 bytes

*Cell Master Returns:* 13 bytes

1-2) Model # (unsigned integer, 13h for Cell Master MT8212A)

3-9) Extended Model # (7 bytes in ASCII)

10-13) Software Version - 4 byte– (ASCII)

## **Enter Remote Mode Immediately – Control Byte #70 (46h)**

*Description:* Enter remote mode in the middle of a sweep, then send the model number and firmware version to the computer.

The computer sends Enter Remote Mode Immediately byte #70 (46h) to the Cell Master and waits for a response. This control byte causes the unit to enter remote mode immediately. Note that this could result in incomplete sweep data. Use control byte #69 if complete data is required.

Once in remote mode, the Cell Master stops sweeping. A Remote Mode Indicator appears on the LCD.

The Cell Master sends its model and software version numbers to the computer. The Cell Master is now able to take multiple control bytes. It waits for the next control byte.

*Bytes to Follow:* 0 bytes

*Cell Master Returns:* 13 bytes

1-2) Model # (unsigned integer, 13h for Cell Master MT8212A)

3-9) Extended Model # (7 bytes in ASCII)

10-13) Software Version (4 bytes in ASCII)

 $589$  01h = ESF (T1), 02h = D4SF (T1),

 $03h = PCM30$  (E1),  $04h = PCM30CRC$  (E1),  $05h = PCM31$  (E1),  $06h = PCM31CRC$  (E1)

 $590\ 01h = PRBS-9$ ,  $02h = PRBS-11$ ,  $03h = PRBS-15$ ,  $04h = PRBS-20(O.151)$ ,  $05h = PRBS-20(O.153)$ ,  $06h = PRBS-15$ 23, 07h = QRSS, 08h = 1 in 8, 09h = 2 in 8, 0Ah = 3 in 8, 0Bh = All Ones, 0Ch = All Zeros, 0Dh = T1-DALY, 0Eh = User Defined

 <sup>588</sup> Refer to Control Byte #3 "Select Measurement Mode" for valid measurement modes.

# **Write Protect Setup – Control Byte #71 (47h)**

*Description:* Makes a saved setup either read-only or write-able.

Setup numbers as follows:

- $255 = All$  Setups in the Specified Mode
- $1 10$  = Saved setups for Spectrum Analyzer/Transmission Measurement modes
- $1 5$  = Saved setups for most other modes

*Bytes to Follow:* 3 bytes

- 1) Measurement Mode<sup>591</sup>
- 2) Setup Number
- 3) Write-Protect Status (00h = Allow Writes (default),  $01h =$  Lock Setup (i.e. "read only"))

### *Spectrum Master Returns:* 1 byte

- 1) 255 (FFh) Operation Complete Byte
	- 224 (E0h) Parameter Error
	- 238 (EEh) Time Out Error

-

<sup>&</sup>lt;sup>591</sup> Refer to Control Byte #3 "Select Measurement Mode" for valid measurement modes.

# **Clear Setup Memory Location – Control Byte #72 (48h)**

*Description:* Clears a setup memory location such that it appears as "<EMPTY>" in the Recall Setup list.

Setup numbers as follows:

- $255 = All \text{Setups in the Specific Mode}$
- $1 10$  = Saved setups for Spectrum Analyzer/Transmission Measurement modes
- $1 5$  = Saved setups for most other modes

*Bytes to Follow:* 2 bytes

- 1) Measurement Mode<sup>592</sup>
- 2) Setup Number

*Spectrum Master Returns:* 1 byte

- 1) 255 (FFh) Operation Complete Byte
- 224 (E0h) Parameter Error
	- 238 (EEh) Time Out Error

# **Virtual Key Press – Control Byte #75 (4Bh)**

*Description:* Commands a virtual press of the selected key.

*Bytes to Follow:* 1 byte Null 0Dh: Enter 1Bh: Escape 2Eh: Print 30h: Recall Display 31h: Backlight 32h: Contrast 33h: Start Cal 34h: Auto Scale<br>35h: Save Setun Save Setup 36h: Recall Setup 37h: Limit<br>38h: Marke **Marker** 39h: Save Display 61h: Run/Hold 62h: Up 63h: Down 64h: Menu Key 1 65h: Menu Key 2 66h: Menu Key 3 67h: Menu Key 4 Menu Key 5 69h: Menu Key 6 70h: System<br>71h: Mode Mode 72h: Freq/Dist 73h: Amplitude 74h: Meas/Disp

*Cell Master Returns:* 1 byte

-

<sup>592</sup> Refer to Control Byte #3 "Select Measurement Mode" for valid measurement modes.

### **Write Signal Standards – Control Byte #78 (4Eh)**

*Description:* Write user-defined signal standards to the unit.

*Bytes to Follow:* Variable bytes 1-2) Version # (integer, e.g. 100 for 1.00) 3-4) Total number of records in this package (Maximum 200)  $(1<sup>st</sup> record)$ 5) Type of record (bit7: selected in SPA mode; bit6: selected in VNA mode; bit1: CDMA std; bit2: GSM std; Others are reserved) 6) # of sub-band (When the standard includes multiple sub-bands) 7-30) Name of Standard (ASCII 24 bytes) 31-34) Uplink Frequency (integer) 35-38) Downlink Frequency (integer) 39-40) Start Ch# (integer) 41-42) Stop Ch# (integer) 43-46) Channel occupied band width (integer) 47-50) Channel spacing (integer) 51-52) Channel step (integer)  $(2<sup>nd</sup> record)$ 53-100) Repeat from 5 to 52 … …

*Cell Master Returns:* 1 byte 1) 255 (FFh) Operation Complete Byte 224 (E0h) Parameter Error 238 (EEh) Time Out Error

# **Recall Signal Standards – Control Byte #79 (4Fh)**

*Description:* Download signal standards to PC. *Bytes to Follow:* 0 byte *Cell Master Returns:* Command received correctly : Variable bytes 1-2) Version # (integer, e.g. 100 for 1.00) 3-4) Total number of records in this package (Maximum 200)  $(1<sup>st</sup> record)$ 5-6) Type of record

7-30) Name of Standard (ASCII 24 bytes) 31-34) Start Frequency (integer) 35-38) Stop Frequency (integer) 39-40) Start Ch# (integer) 41-42) Stop Ch# (integer) 43-46) Channel occupied band width (integer) 47-50) Channel spacing (integer) 51-52) Channel step (integer)  $(2<sup>nd</sup> record)$ 53-100) Repeat from 5 to 52 … … Last byte) FF (End of the return bytes) Command error : 1 byte 224 (E0h) Parameter Error 238 (EEh) Time Out Error

## **Write Custom Cable – Control Byte #80 (50h)**

*Description:* Write user-defined cable list to the unit.

*Bytes to Follow:* variable bytes

1-2) Version # 3-4) Total number of records in this package (Maximum 200)  $(1<sup>st</sup> Record)$ 5) Type of record (bit7: selected in SPA mode; bit6: selected in VNA mode; bit1: CDMA std; bit2: GSM std; Others are reserved) 6) # of sub-band (When the standard includes multiple sub-bands) 7-27) Cable name (ASCII 21 bytes) 28-31) Propagation Velocity 32-35) Frequency 1 36-39) Insertion Loss 1 40-43) Frequency 2 44-47) Insertion Loss 2 48-51) Frequency 3 52-55) Insertion Loss 3  $(2<sup>nd</sup> Record)$ (56-106) Repeat from 5 to 55

*Cell Master Returns:* 1 byte 1) 255 (FFh) Operation Complete Byte

- 224 (E0h) Parameter Error
- 238 (EEh) Time Out Error

## **Recall Custom Cable – Control Byte #81 (51h)**

*Description:* Query a cable in the custom cable list.

*Bytes to Follow:* 0 byte

*Cell Master Returns:* Command received correctly: variable bytes 1-2) Version #

 3-4) Total number of records in this package (Maximum 200)  $(1<sup>st</sup> Record)$  5-6) Type of record 7-27) Cable name (ASCII 21 bytes) 28-31) Propagation Velocity 32-35) Frequency 1 36-39) Insertion Loss 1 40-43) Frequency 2 44-47) Insertion Loss 2 48-51) Frequency 3 52-55) Insertion Loss 3  $(2<sup>nd</sup> Record)$  (56-106) Repeat from 5 to 55 … … Last byte) FF (End of the return bytes) Command error : 1 byte 224 (E0h) Parameter Error 238 (EEh) Time Out Error

# **Write Antenna – Control Byte #82 (52h)**

*Description:* Receives an antenna to the Cell Master via the serial port.

An antenna is described with an index into the list (1-10) and an ASCII name that appears in the list on the Cell Master. Each antenna can have up to 60 antenna factors. Each antenna factor has an associated frequency and value. These are specified one at a time.

Frequencies are sent in Hz scaled by the Scale Factor.

The value of the antenna factor should be sent as (value \* 100).

*Bytes to Follow:* 26 – 380, depending on the number of antenna factors

- 1) Antenna List Index (1-10)
- 2-17) Antenna Name (in ASCII)<br>18) Number of Antenna Factor
- Number of Antenna Factors (max  $= 60$ )
- 19-20) Frequency Scale Factor (in Hz)

For each antenna factor:

- 1) Frequency (scaled by Scale Factor) (highest byte)
- 2) Frequency (scaled by Scale Factor)
- 3) Frequency (scaled by Scale Factor)
- 4) Frequency (scaled by Scale Factor) (lowest byte)
- 5) Antenna Factor (higher byte)
- 6) Antenna Factor (lower byte)

#### *Cell Master Returns:* 1 byte

- 2) 255 (FFh) Operation Complete Byte
	- 224 (E0h) Parameter Error
	- 238 (EEh) Time Out Error

## **Recall Antenna – Control Byte #83 (53h)**

*Description:* Sends an antenna from the Cell Master via the serial port.

An antenna is described with an index into the list (1-10) and an ASCII name that appears in the list on the Cell Master. Each antenna can have up to 60 antenna factors. The number of antenna factors will be sent before the actual values are sent. Each antenna factor has an associated frequency and value. These are specified one at a time.

Frequencies are sent in Hz scaled by the Scale Factor.

The value of the antenna factor should be sent as (value \* 100).

*Bytes to Follow:* 1 byte

1) Antenna List index (1-10)

*Cell Master Returns:* (28-382 bytes, depending on the number of antenna factors)

- 1) Maximum Antenna Number (10)
- 2-17) Antenna Name (in ASCII)
- 18) Number of Antenna Factors (max  $= 60$ )
- 19-20) Frequency Scale Factor (in Hz)
- 21-22) Number of Following Bytes
- For each antenna factor:
	- 1) Frequency (in Hz) (highest byte)
	- 2) Frequency (in Hz)
	- 3) Frequency (in Hz)
	- 4) Frequency (in Hz) (lowest byte)
	- 5) Antenna Factor (highest byte)
	- 6) Antenna Factor (lowest byte)

### **Set Field Strength Measurement – Control Byte #84 (54h)**

*Description:* Sets the state of the measurement (ON or OFF) and the antenna index for the field strength measurement. Antennas 1-10 are custom antennas. Antennas 11-15 are the standard antennas. The standard antennas are as follows:

- 11. Anritsu #2000-1030 (MAXRAD MPA1750) 1710-1880 MHz
- 12. Anritsu #2000-1031 (MAXRAD MPA1850) 1850-1990 MHz
- 13. Anritsu #2000-1032 (MAXRAD MPA2450) 2400-2483.5 MHz
- 14. Anritsu #2000-1200 (Centurion EXCSM806) 806-899 MHz
- 15. Anritsu #2000-1035 (Centurion EXE-902-SM) 896-941 MHz

Note that if the field strength measurement is turned ON, all other measurements (channel power, adjacent channel power) are turned OFF.

#### *Bytes to Follow:* 2 bytes

- 1) Field Strength Measurement State (On/Off)
- 2) Antenna List index (1-15)

*Cell Master Returns:* 1 byte

- 1) 255 (FFh) Operation Complete Byte 224 (E0h) Parameter Error: Invalid state or index
	- 238 (EEh) Time Out Error

# **Set Channel Power – Control Byte #85 (55h)**

*Description:* Sets the state of the measurement (ON or OFF), and the setup parameters to perform the channel power measurement.

Send a 0 (zero) following the command to set the channel power measurement in the current setup.

Send a 1 (one) to set the channel power associated with the trace that was most recently uploaded by command #36, Upload Sweep Trace.

Note that if the channel power measurement is turned ON, all other measurements (field strength, adjacent channel power) are turned OFF.

#### *Bytes to Follow:* 14 bytes

1) Channel Power Location ( $0 =$  current setup,  $1 =$  last uploaded trace) 2) Channel Power Measurement State (On/Off) 3-6) Center Frequency (in Hz) 7-10) Integration Bandwidth (in Hz) 11-14) Span Frequency (in Hz)

*Cell Master Returns:* 1 byte

1) 255 (FFh) Operation Complete Byte 224 (E0h) Parameter Error 238 (EEh) Time Out Error

## **Read Channel Power – Control Byte #86 (56h)**

*Description:* Read the current channel power or the channel power of a stored trace.

Send a 0 (zero) following the command to read the current channel power measurement (i.e. the one that is updated as the unit is sweeping).

Send 1-200 to read the channel power associated with a stored trace (use Query Trace Names, #24, to obtain trace numbers).

#### *Bytes to Follow:* 1 byte

1) Channel Power Location ( $0 =$  current measured value,  $1-200 =$  value in stored trace)

#### *Cell Master Returns:* 21 bytes

 1) Channel Power On/Off 2-5) Channel Center Frequency (in Hz) 6-9) Integration Bandwidth (in Hz) 10-13) Channel Span Frequency (in Hz) 14-17) Channel Power (= (power in *dBm* \* 100) + 270000) 18-21) Channel Power Density (= (density in *dBm/Hz* \* 100) + 270000)

# **Set Adjacent Channel Power Ratio (ACPR) – Control Byte #87 (57h)**

*Description:* Sets the state of the measurement (ON or OFF), the center frequency, the main channel bandwidth, the adjacent channel bandwidth and the channel spacing (in Hz).

Send a 0 (zero) following the command to set the channel power measurement in the current setup.

Send a 1 (one) to set the adjacent channel power associated with the trace that was most recently uploaded by command #36, Upload Sweep Trace.

Note that if the ACPR measurement is turned ON, all other measurements (field strength, channel power) are turned OFF.

### *Bytes to Follow:* 18 bytes

- 1) Adjacent Channel Power Location ( $0 =$  current setup,  $1 =$  last uploaded trace)
- 2) Adjacent Channel Power Measurement State (On/Off)
- 3-6) Center Frequency (in Hz)
- 7-10) Main Channel Bandwidth (in Hz)
- 11-14) Adjacent Channel Bandwidth (in Hz)
- 15-18) Channel Spacing (in Hz)

*Cell Master Returns:* 1 byte

- 1) 255 (FFh) Operation Complete Byte 224 (E0h) Parameter Error
	- 238 (EEh) Time Out Error

# **Read Adjacent Channel Power (ACPR) – Control Byte #88 (58h)**

*Description:* Read the current adjacent channel power or the adjacent channel power of a stored trace.

Send a 0 (zero) following the command to read the current adjacent channel power measurement (i.e. the one that is updated as the unit is sweeping).

Send 1-200 to read the channel power associated with a stored trace (use Query Trace Names, #24, to obtain trace numbers).

*Bytes to Follow:* 1 byte

1) Adjacent Channel Power Ratio Location ( $0 =$  current measured value,  $1-200 =$  value in stored trace)

### *Cell Master Returns:* 29 bytes

 1) ACPR On/Off 2-5) Main Channel Center Frequency (in Hz) 6-9) Main Channel Bandwidth (in Hz) 10-13) Adjacent Channel Bandwidth (in Hz) 14-17) Channel Spacing (in Hz) 18-21) Main Channel Power (= (power in *dBm* \* 100) + 270000) 22-25) Lower Adjacent Channel Power (= (power in *dBm* \* 100) + 270000) 26-29) Upper Adjacent Channel Power (= (power in *dBm* \* 100) + 270000)

# **Select Signal Standard – Control Byte #89 (59h)**

*Description:* Select signal standard and the link direction.

*Bytes to Follow:* 2 bytes

- 1) Signal Standard Index (0-199) See "Signal Standards" for details.
	- 2) Link direction (1= Uplink, 2=Downlink, 3=Uplink and downlink)

*Cell Master Returns:* 1 byte

- 1) 255 (FFh) Operation Complete Byte
	- 224 (E0h) Parameter Error: Invalid signal standard 238 (EEh) Time Out Error

# **Select Channel in Current Standard – Control Byte #90 (5Ah)**

*Description:* Selects a channel within the range of the currently selected signal standard. Use this command only in Spectrum Analyzer mode, Power Meter mode, CDMA mode and GSM mode.

See the section "Signal Standards" for a list of valid channels for the selected channel.

*Bytes to Follow:* 2 bytes

- 1) Channel (higher byte)
- 2) Channel (lower byte)

*Cell Master Returns:* 1 byte

1) 255 (FFh) Operation Complete Byte 224 (E0h) Parameter Error: Invalid channel 238 (EEh) Time Out Error

## **Read Current Settings of Signal Standard – Control Byte #91 (5Bh)**

*Description:* Read the current settings of signal standard. This command can be used in any measurement mode. *Bytes to follow:* none

*Cell Master Returns:* 44 bytes

1) Signal Standard ID (0-199) – See "Signal Standards" for detail.

2) Link direction  $(0= N/A, 1= Uplink, 2=Downlink, 3=Uplink and downlink)$ 

3 – 4) Channel Number (high - low)

5 – 30) Standard Name in ASCII

## **Upload User's Signal Standard Table – Control Byte #92 (5Ch)**

*Description:* Upload user's signal standard table to Cell Master.

*Bytes to Follow:* Variable (64 bytes  $*$  n) where n is the total record of the signal standards.

Each record has the following data field.

 $1-2$ ): Record type ( Record type = 0xffff means last record )

3- 42): Signal Standard Name (maximum 40 bytes)

43-46): Center Frequency of first channel of uplink(in Hz)

47-50): Center Frequency of first channel of downlink (in Hz)

51-52): Start Channel Number

53-54): Stop Channel Number

55-58): Channel Band width (in Hz)

59-62): Channel Spacing (in Hz)

63-64): Channel Step.

 65-128): 2nd record. 129-192):  $3^{rd}$  record. Etc.

*Cell Master Returns:* 1 byte

2) 255 (FFh) Operation Complete Byte 224 (E0h) Parameter Error: Invalid signal standard 238 (EEh) Time Out Error

## **Measure OCC BW % of Power – Control Byte #96 (60h)**

*Description:* Measure OCC BW with % of Power method.

*Bytes to Follow:* 4 bytes

- 1) % of Power (highest byte)
	- 2) % of Power
	- 3) % of Power
	- 4) % of Power (lowest byte) (in  $100^{th}$  of %,  $9123 = 91.23%$ )

*Cell Master Returns:* 16 bytes

1-4) OCC BW (frequency in Hz)

5-8) Measure dB down (dB \* 100,000)

9-12) Low Frequency OCC BW (frequency in Hz)

13-16) High Frequency OCC BW (frequency in Hz)

# **Measure OCC BW dB Down – Control Byte #97 (61h)**

*Description:* Measure OCC BW with dB down method.

*Bytes to Follow:* 4 bytes 1-4) dB down (in  $100^{th}$  of dB,  $1234 = 12.34$ dB)

*Cell Master Returns:* 16 bytes

 1-4) OCC BW (frequency in Hz) 5-8) Measure % of Power (% of power \* 100) 9-12) Low Frequency OCC BW (frequency in Hz) 13-16) High Frequency OCC BW (frequency in Hz)

## **Set Spectrum Analyzer Start/Stop Frequency – Control Byte #99 (63h)**

*Description:* Sets the spectrum analyzer start and stop frequencies.

Frequencies are sent in Hz.

#### *Bytes to Follow:* 8 bytes

- 1) Start Frequency (highest byte)
- 2) Start Frequency
- 3) Start Frequency
- 4) Start Frequency (lowest byte)
- 5) Stop Frequency (highest byte)
- 6) Stop Frequency
- 7) Stop Frequency
- 8) Stop Frequency (lowest byte)

#### *Cell Master Returns:* 1 byte

1) 255 (FFh) Operation Complete Byte 224 (E0h) Parameter Error: Invalid frequency range 238 (EEh) Time Out Error

# **Set Spectrum Analyzer Center Freq./Span – Control Byte #100 (64h)**

*Description:* Sets the spectrum analyzer center frequency and span.

Frequencies are sent in Hz.

*Bytes to Follow:* 8 bytes

- 1) Center Frequency (highest byte)
- 2) Center Frequency
- 3) Center Frequency
- 4) Center Frequency (lowest byte)
- 5) Frequency Span (highest byte)
- 6) Frequency Span
- 7) Frequency Span
- 8) Frequency Span (lowest byte)

*Cell Master Returns:* 1 byte

1) 255 (FFh) Operation Complete Byte

224 (E0h) Parameter Error: Invalid frequency range 238 (EEh) Time Out Error

# **Set Spectrum Analyzer Scale – Control Byte #101 (65h)**

*Description:* Sets the reference level and the number of dB represented by each graph division.

Ref Level will be the "top" scale of the graph, and there are total of 10 division, so bottom scale can be determined by : Ref level  $+10 \times dB/div$ .

*Bytes to Follow:* 8 bytes

- 1) Ref Level (highest byte)
- 2) Ref Level
- 3) Ref Level
- 4) Ref Level (lowebyte)
- 5) dB/div (highest byte)
- 6) dB/div
- 7) dB/div
- 8) dB/div (lowest byte)

*Cell Master Returns:* 1 byte

- 1) 255 (FFh) Operation Complete Byte
	- 224 (E0h) Parameter Error: Invalid scale
	- 238 (EEh) Time Out Error

*Notes:* 

Ref Level is sent as the (Ref Level \* 1000) + 270,000 (0 dBm = 270,000, 20 dBm = 290000, -120 dBm = 150,000) Scale should be sent as  $(dBm * 1000)$  (e.g.  $-12.34$  dBm =  $-12340$ )

# **Set Spectrum Analyzer Marker – Control Byte #102 (66h)**

*Description:* Sets an individual Spectrum Analyzer marker.

#### *Bytes to Follow*: 5 bytes

- 1) Marker Number (01h = marker 1, 02h = marker 2, 03h = marker 3, 04h = marker 4,05h = marker 5,  $06h =$  marker 6)
- 2) Marker Line On/Off  $(01h = On, 00h = Off)$
- 3) Marker Delta Status On/Off  $(01h = On, 00h = Off)$
- 4) Marker Value (higher byte)
- 5) Marker Value (lower byte)

### *Cell Master Returns:* 1 byte

1) 255 (FFh) Operation Complete Byte 224 (E0h) Parameter Error: Invalid marker number, status or position 238 (EEh) Time Out Error

*Note:* 

Marker Value is between 0 and 400, inclusive: Point =  $(400 * (marker freq - start -req)) / span$ 

## **Set Spectrum Analyzer Single Limit – Control Byte #103 (67h)**

*Description:* Sets the position and On/Off Status of the Limit Line.

#### *Bytes to Follow:* 6 bytes

- 1) Limit Number (1 for Cell Master)
- 2) Limit Line On/Off  $(01h = On, 00h = Off)$
- 3) Beep at Limit On/Off  $(01h = On, 00h = Off)$
- 4) Limit Value (highest byte)
- 5) Limit Value
- 6) Limit Value
- 7) Limit Value (lowest byte)

### *Cell Master Returns:* 1 byte

1) 255 (FFh) Operation Complete Byte 224 (E0h) Parameter Error: Invalid limit number, status or value 238 (EEh) Time Out Error

*Note:* 

Limit Value is sent as the (Limit Value \* 1000) + 270,000 (0 dBm=270,000, 20 dBm=290000, -120 dBm=150,000)

# **Set Spectrum Analyzer Peak Hold – Control Byte #105 (69h)**

*Description:* Sets the max hold and min hold settings on the Spectrum Analyzer.

*Bytes to Follow:* 1 byte

- 1) Peak Hold State
	- 00h Peak Hold Off 01h – Max Hold On 02h – Min Hold On

### *Cell Master Returns:* 1 byte

- 1) 255 (FFh) Operation Complete Byte
	- 224 (E0h) Parameter Error: Invalid state
	- 238 (EEh) Time Out Error

# **Set Spectrum Analyzer Sweep Mode – Control Byte #108 (6Ch)**

*Description:* Enables or disables the Single Sweep Mode during Spectrum Analyzer mode of operation.

Single Sweep Mode activates once the Cell Master exits from the remote mode.

For Single Sweep Mode during Cell Master VNA modes of operation see control byte #11 (0Bh).

#### *Bytes to Follow:* 1 byte

1) Sweep Mode

00h – Single Sweep

01h – Continuous Sweep

02h – Video Trigger (span must be 0)

03h – External Trigger (span must be 0)

*Cell Master Returns:* 1 byte

1) 255 (FFh) Operation Complete Byte

224 (E0h) Parameter Error: Invalid Mode

238 (EEh) Time Out Error

## **Set Spectrum Analyzer Marker to Peak – Control Byte #109 (6Dh)**

*Description:* Sets the specified marker to the peak value of the sweep.

*Bytes to Follow:* 1 byte

1) Marker Number (1-6)

*Cell Master Returns:* 1 byte

1) 255 (FFh) Operation Complete Byte

224 (E0h) Parameter Error: Invalid Marker Number 238 (EEh) Time Out Error

## **Set Spectrum Analyzer Marker to Center – Control Byte #110 (6Eh)**

*Description:* Sets the center frequency equal to the frequency of the specified marker.

*Bytes to Follow:* 1 byte

1) Marker Number (1-4)

*Cell Master Returns:* 1 byte

1) 255 (FFh) Operation Complete Byte 224 (E0h) Parameter Error: Invalid Marker Number 238 (EEh) Time Out Error

# **Set Cell Master VNA Segmented Limit Lines – Control Byte #112 (70h)**

*Description:* Sets the position and On/Off status of the limit lines.

Cell Master VNA modes support 5 limit segments. Each segment may have any finite slope and can be enabled and disabled independently of every other segment. The limit beep is enabled for all segments or no segments.

Limit segments are specified by their end points (starting and ending "x" and "y" values).

See control byte #29 (14h) response bytes 36 to 105 for the current Cell Master configuration.

*Bytes to Follow:* 14 bytes

- 1) Limit Number
	- 2) Limit Line On/Off  $(01h = On, 00h = Off)$
- 3) Starting X (highest byte) $593$
- 4) Starting X
- 5) Starting X
- 6) Starting X (lowest byte)
- 7) Starting Y (higher byte)
- 8) Starting Y (lower byte)
- 9) Ending X (highest byte)<sup>594</sup>
- 10) Ending X
- 11) Ending X
- 12) Ending X (lowest byte)
- 13) Ending Y (higher byte)
- 14) Ending Y (lower byte)

#### *Cell Master Returns:* 1 byte

1) 255 (FFh) Operation Complete Byte 224 (E0h) Parameter Error: Invalid limit segment, status or value 238 (EEh) Time Out Error

### *Notes:*

Limit Value depends on the current display mode selected.

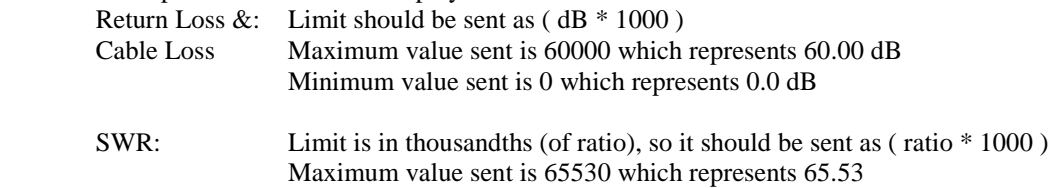

Minimum value sent is 1000 which represents 1.00

-

 $593$  Frequency in Hz or Distance in  $1/100,000$  ft (or meters)

<sup>594</sup> Frequency in Hz or Distance in 1/100,000 ft (or meters)

# **Set Spectrum Analyzer Multiple Limit – Control Byte #113 (71h)**

*Description:* Sets the position and ON/OFF Status of a limit segment.

Multiple limits are defined by multiple limit segments, each with a different finite slope. The single limit is a single, horizontal line that can be defined to act as an upper limit or as a lower limit. See control byte #103 for information about the single limit.

The limit types are mutually exclusive. That is, you cannot have both single and multiple limits at the same time. Note that setting a limit segment ON automatically makes the limit type "MULTIPLE".

One segment is defined each time this command is sent to the Cell Master. The first two bytes of the command specify which segment is being defined. There are 5 upper limits and 5 lower limits available in Spectrum Analyzer mode. Byte 1 selects the segment number. Byte 2 specifies whether it is an upper limit or a lower limit. Byte 3 turns the segment ON or OFF. Byte 4 specifies whether the error beep sounds when the bound set by the segment is exceeded by the measured data.

The segment location is defined by its endpoints. The "Start" endpoint must appear to the left of the "End" endpoint on the graph. That is, Start  $X \leq End X$ . If Start  $X = End X$  then Start Y must equal End Y. Vertical segments are not allowed.

### *Bytes to Follow:* 20 bytes

- 1) Segment number (1-5)
- 2) Segment type  $(00h = LOWER limit, 01h = UPPER limit)$
- 3) Limit Line On/Off  $(01h = On, 00h = Off)$
- 4) Limit Beep On/Off  $(01h = On, 00h = Off)$
- 5) Limit Value Start  $X^{595}$ (highest byte)
- 6) Limit Value Start X
- 7) Limit Value Start X
- 8) Limit Value Start X (lowest byte)
- 9) Limit Value Start Y<sup>596</sup>(highest byte)
- 10) Limit Value Start Y
- 11) Limit Value Start Y
- 12) Limit Value Start Y (lowest byte)
- 13) Limit Value End X  $\frac{597}{12}$ (highest byte)
- 14) Limit Value End X
- 15) Limit Value End X
- 16) Limit Value End X (lowest byte)
- 17) Limit Value End Y  $^{598}$ (highest byte)
- 18) Limit Value End Y
- 19) Limit Value End Y
- 20) Limit Value End Y (lowest byte)

#### *Cell Master Returns:* 1 byte

- 1) 255 (FFh) Operation Complete Byte
	- 224 (E0h) Parameter Error: Invalid limit segment, status or value
	- 238 (EEh) Time Out Error

1

<sup>595</sup> Frequency in Hz

 $596$  ( Value in dBm  $*$  1000 ) + 270,000

 $597$  Frequency in Hz

 $598$  ( Value in dBm  $*$  1000 ) + 270,000

# **Set Return Spectrum Analyzer Sweep Time – Control Byte #114 (72h)**

*Description:* If this is enabled, the duration of the current sweep (in milliseconds) will be returned as 4 bytes via the serial port at the end of the sweep. If Serial Echo Status is enabled, the 4 bytes will be returned AFTER the sweep complete byte.

*Bytes to Follow:* 1 byte

- 1) Return SPA Sweep Time flag state
	- 00h = Don't Return Sweep Time
	- $01h =$  Return Sweep Time

*Cell Master Returns:* 1 byte

- 1) 255 (FFh) Operation Complete Byte
	- 224 (E0h) Parameter Error: Invalid state
		- 238 (EEh) Time Out Error

# **Set Reference Level Offset – Control Byte #115 (73h)**

*Description:* Set the value of the reference level offset.

The reference level offset allows the user to view the result of trace math  $(A+B, A-B)$  even if it is greater than  $+20$ dBm or less than –120 dBm. The offset is a constant that is subtracted from the reference level.

Note that the valid range is  $-100$  to  $+100$  dB.

Send the value as (value in  $dB * 1000$ ) + 270,000.

For example, to compensate for a 30 dB attenuator, the reference level offset should be -30 dB. That value would be sent over the serial port as  $(-30 * 1000) + 270,000 = 240,000$ .

#### *Bytes to Follow:* 4 bytes

- 1) Reference Level Offset (highest byte)
- 2) Reference Level Offset
- 3) Reference Level Offset
- 4) Reference Level Offset (lowest byte)

*Cell Master Returns:* 1 byte

- 1) 255 (FFh) Operation Complete Byte
	- 224 (E0h) Parameter Error
	- 238 (EEh) Time Out Error

## **Set Spectrum Analyzer Impedance – Control Byte #116 (74h)**

*Description:* Set the impedance and the loss value due to an adapter.

The Cell Master can automatically compensate for the effects of impedance adapters. The impedance of the Cell Master is 50 $\Omega$ , so there is no need for an adapter in this case. The loss for the Anritsu 75 $\Omega$  adapter 12N50-75B is known by the Cell Master.
This control byte also allows for the specification of the impedance and the loss due to an adapter the system does not know. In either case, 5 bytes must be sent to the unit. If the impedance is  $50\Omega$  or one of the known adapters is specified, bytes 2-5 are ignored. If an unknown adapter is specified, the unit uses bytes 2-5 to correct for the adapter.

*Bytes to Follow:* 5 bytes

- 1) Impedance Adapter<sup>599</sup>
- 2) Impedance  $\text{Loss}^{600}$  (highest byte)
- 3) Impedance Loss
- 4) Impedance Loss
- 5) Impedance Loss (lowest byte)

*Cell Master Returns:* 1 byte

1) 255 (FFh) Operation Complete Byte 224 (E0h) Parameter Error 238 (EEh) Time Out Error

## **Read Marker Value – Control Byte #117 (75h)**

*Description:* Returns the frequency location of the specified marker, and the value at that location.

*Bytes to Follow:* 1 byte

1) Marker number (1-6)

#### *Cell Master Returns:* 8 bytes (1 byte if an error occurs)

- 1) Frequency (in Hz) (highest byte)
- 2) Frequency (in Hz)
- 3) Frequency (in Hz)
- 4) Frequency (in Hz) (lowest byte)
- 5) Value at Marker (highest byte)
- 6) Value at Marker
- 7) Value at Marker
- 8) Value at Marker (lowest byte)

#### **OR**

1) 224 (E0h) Parameter Error: Invalid marker number 238 (EEh) Time-out Error

#### *Note:*

Marker value sent as (value in  $dBm * 1,000$ ) +270,000

-

<sup>&</sup>lt;sup>599</sup> Impedance Adapter: 00h = 50  $\Omega$  0Ah = 75 $\Omega$ , adapter 12N50-75B 0Ch = 75 $\Omega$ , other adapter offset 6<sup>600</sup> Send the loss value as value in dB<sup>\*</sup> 1,000

## **Set Sweep Averaging – Control Byte #118 (76h)**

*Description:* Sets the number of sweeps to average. The maximum number is 25. Sending a 1 turns averaging off.

*Bytes to Follow:* 1 byte 1) Number of sweeps to average (1-25, 1 turns averaging OFF)

*Cell Master Returns:* 1 byte

1) 255 (FFh) Operation Complete Byte 224 (E0h) Parameter Error 238 (EEh) Time Out Error

## **Field InstaCal – Control Byte #120 (78h)**

*Description:* This command is used by the customer in the field to start an InstaCal sequence.

Prior to sending this command to the Cell Master, the InstaCal module should be connected to the R/F Out port. To execute this command, exit remote mode after sending this command.

*Byte to Follow:* 0 bytes

*Cell Master Returns:* 1 byte

1) 255 (FFh) Operation Complete Byte

224 (E0h) Communication Error : Cell Master was unable to communicate with InstaCal module 238 (EEh) Time Out Error : Field InstaCal sequence was unable to complete

## **Read InstaCal Module ASCII Serial Number – Control Byte #124 (7Ch)**

*Description:* Returns the InstaCal Module serial number in ASCII.

*Bytes to Follow:* 1 byte

1) Serial number storage location (01h=main serial, 02h=secondary)

*Cell Master Returns:* 8 bytes 1-8) Serial Number, in ASCII

## **Set Cell Master Marker (Peak/Valley) – Control Byte #129 (81h)**

*Description:* Sets an individual marker in current measurement mode to either peak (maximum) signal or valley (minimum) signal.

*Bytes to Follow*: 2 bytes

- 1) Marker Number (01h = marker 1, 02h = marker 2, 03h = marker 3, 04h = marker 4, 05h = marker 5,  $06h =$  marker 6)
- 2) Marker Line Search Status  $(01h = Peak, 00h = Valley)$

*Cell Master Returns:* 3 bytes (1 byte if an error occurs)

- 1) Marker Position (higher byte) $^{601}$
- 2) Marker Position (lower byte)
- 3) 255 (FFh) Operation Complete Byte

#### **OR**

1) 224 (E0h) Parameter Error : Invalid marker or marker search status 238 (EEh) Time Out Error

-

<sup>&</sup>lt;sup>601</sup> The marker position is sent as a data point on the display. Equivalent Frequency = (position  $*$  span / (# data  $points - 1)$  ) + start frequency

## **Set / Reset Spectrum Analyzer External Reference – Control Byte #133 (85h)**

*Description:* Sets the external reference frequency for the spectrum analyzer in increments of 1 MHz from  $2 - 20$ MHz. The frequencies are sent in Hz.

*Bytes to Follow:* 1 byte if turning the reference OFF, 5 bytes if turning the reference ON

Turn OFF the external reference:

1) 00h - Turn O–F the frequency reference

#### **OR**

Turn ON the external reference (the reference frequency is also sent):

- 1) 01h Turn O– the frequency reference
- 2) External Reference Frequency (in Hz) (highest byte)
- 3) External Reference Frequency (in Hz)
- 4) External Reference Frequency (in Hz)
- 5) External Reference Frequency (in Hz) (lowest byte)

#### *Cell Master Returns:* 1 byte

- 1) 255 (FFh) Operation Complete Byte
	- 224 (E0h) Parameter Error
	- 238 (EEh) Time Out Error

## **Check Spectrum Analyzer External Reference – Control Byte #134 (86h)**

*Description:* Checks to see if Spectrum Analyzer external reference is present. If it is, it then checks to see if it is at the correct frequency for PLL locking.

#### *Bytes to Follow*: 0 bytes

*Cell Master Returns:* 1 byte

On Success:

- 1) 00h Reference present and at the correct frequency (PLL functioning) 01h – Reference is not present
	- 02h Reference is present, but internal PLL and external frequency do not match up.

#### **OR**

On Error:

1) 224 (E0h) Parameter Error – Not in External reference mode 238 (EEh) Time-out Error.

## **Set SA Preamp State (On/Off/Auto) – Control Byte #136 (88h)**

*Description:* Sets the state of Spectrum Analyzer preamplifier.

Setting the preamp state to ON or OFF sets the preamp coupling to manual. That is, the preamplifier state is controlled independently of all other parameters.

Setting the preamp state to AUTO couples the preamp state to the reference level and the attenuation. If the attenuation is automatically coupled to the reference level, the preamp will turn on when the reference level is set less than -26 dBm. If the attenuation is manually coupled to the reference level, the preamp will turn on when the value of (attenuation – reference level)  $>= 51$ .

*Bytes to Follow:* 1 byte

1) Mode (00h = Off,  $01h = On$ ,  $02h = Auto$ )

*Cell Master Returns:* 1 byte

1) 255 (FFh) Operation Complete Byte 224 (E0h) Parameter Error: Invalid state 238 (EEh) Time Out Error

#### **Set Spectrum Analyzer Units – Control Byte #140 (8Ch)**

*Description:* Sets the scale type (logarithmic or linear) and the units.

Linear units can be:  $01h = Volts$  $02h = Watts$ Logarithmic units can be:  $03h = dBm$  $04h = dBV$  $05h = dBmV$  $06h = dB\mu V$ *Bytes to Follow:* 2 bytes 1) Scale Type  $(00h = Linear, 01h = Logarithmic)$ 2) Units *Cell Master Returns:* 1 byte 1) 255 (FFh) Operation Complete Byte 224 (E0h) Parameter Error 238 (EEh) Time-out Error

## **Set Spectrum Analyzer Resolution Bandwidth – Control Byte #141 (8Dh)**

**This command is new to the MT8212A. Use it instead of Control Byte #106 to access any new RBWs.** 

*Description:* Sets the resolution BW frequency for the Spectrum Analyzer.

*Bytes to Follow:* 4 bytes

- 1) Resolution Bandwidth (frequency in Hz) (highest byte)
- 2) Resolution Bandwidth (frequency in Hz)
- 3) Resolution Bandwidth (frequency in Hz)
- 4) Resolution Bandwidth (frequency in Hz) (lowest byte)

#### *Cell Master Returns:* 1 byte

- 1) 255 (FFh) Operation Complete Byte
	- 224 (E0h) Parameter Error: Invalid RBW
		- 238 (EEh) Time Out Error

#### **Set Spectrum Analyzer Video Bandwidth – Control Byte #142 (8Eh)**

**This command is new to the MT8212A. Use it instead of Control Byte #107 to access any new VBWs.** 

*Description:* Sets the video BW frequency for the Spectrum Analyzer.

*Bytes to Follow:* 4 bytes

- 1) Video Bandwidth (frequency in Hz) (highest byte)
- 2) Video Bandwidth (frequency in Hz)
- 3) Video Bandwidth (frequency in Hz)
- 4) Video Bandwidth (frequency in Hz) (lowest byte)

*Cell Master Returns:* 1 byte

1) 255 (FFh) Operation Complete Byte 224 (E0h) Parameter Error: Invalid VBW 238 (EEh) Time Out Error

#### **Set Spectrum Analyzer Attenuation – Control Byte #143 (8Fh)**

#### **This command is new to the MT8212A. Use it instead of Control Byte #111 to access any new attenuations.**

*Description:* Sets the attenuation of the Spectrum Analyzer. Send a value of 255 (FFh) to enable dynamic attenuation.

Automatic control couples the attenuation to the reference level. Note that setting the attenuation using this command automatically sets the attenuation coupling to "MANUAL", thereby allowing it to be defined independently of the reference level.

*Bytes to Follow:* 1 byte 1) Attenuation  $(0 - 51)$ 

*Cell Master Returns:* 1 byte

1) 255 (FFh) Operation Complete Byte 224 (E0h) Parameter Error: Invalid attenuation 238 (EEh) Time Out Error

#### **Set Baud Rate – Control Byte #197 (C5h)**

*Description:* Set baud rate for this session. An invalid setting returns the baud rate to 9600.

*Bytes to Follow:* 1 byte

- 1) Baud Rate Index
	- 00h = 9600 baud 01h = 19200 baud 02h = 38400 baud 03h = 56000 baud 04h = 115200 baud

*Cell Master Returns:* 1 byte

1) 255 (FFh) Operation Complete Byte 224 (E0h) Parameter Error: Invalid baud rate index

238 (EEh) Time Out Error

## **Set Language – Control Byte #198 (C6h)**

*Description:* Set the Cell Master display language.

*Bytes to Follow:* 1 byte

- 1) Language Index
	- $00h =$ English
	- $01h$  = French
	- $02h = German$
	- $03h =$ Spanish  $04h =$ Chinese
	- $05h = Japanese$

*Cell Master Returns:* 1 byte

- 1) 255 (FFh) Operation Complete Byte
	- 224 (E0h) Parameter Error: Invalid language index
	- 238 (EEh) Time Out Error

## **Query Time – Control Byte #208 (D0h)**

*Description:* Queries the Cell Master for the current time in ASCII format.

*Bytes to Follow:* 0 bytes

*Cell Master Returns:* 8 bytes (HH:MM:SS)

- 1) Hour (higher byte)
- 2) Hour (lower byte)
- 3) :
- 4) Minute (higher byte)
- 5) Minute (lower byte)
- 6) :
- 7) Second (higher byte)
- 8) Second (lower byte)

# **Read Main Serial Number – Control Byte #221 (DDh)**

*Description:* Returns the Main (External) Serial Number as four bytes. This command remains for backward compatibility.

A better command to use would be "Read ASCII Serial Number" #225 (E1h) which returns the serial number in ASCII format.

*Bytes to Follow:* 0 bytes

*Cell Master Returns:* 4 bytes

- 1) Main Serial Number (highest byte)
- 2) Main Serial Number
- 3) Main Serial Number
- 4) Main Serial Number (lowest byte)

## **Read ASCII Serial Number – Control Byte #225 (E1h)**

*Description:* Reads and returns the Cell Master serial number as 8 ASCII bytes.

#### *Bytes to Follow:* 1 byte

- 1) Serial number storage location
	- 01h = Main (External) Serial Number
	- 02h = Secondary (Motherboard) Serial Number
	- $03h = T1/E1$  Serial Number

*Cell Master Returns:* 8 bytes 1-8) Serial Number (in ASCII)

## **Exit Remote Mode – Control Byte #255 (FFh)**

*Description:* Cell Master exits remote mode.

The computer sends the Exit Remote command #255 (FFh) to the Cell Master. Cell Master returns a confirm flag (FFh). The Cell Master resumes sweeping, either continuously or singly.

You may also press the "ESCAPE" key on the Cell Master key pad to exit from remote mode (given that the serial communication is still in sync). In this case, the Cell Master does not return a confirm byte to the serial port.

When exiting remote mode, system parameters changed during remote mode are used immediately.

System parameters changed during remote mode are not written to the non-volatile EEPROM.

You may want to save the change to the run-time setup (saved setup location 0, which holds the power-on setup) or one of the saved setups for the current measurement mode. See control byte #18 (12h) for details.

*Bytes to Follow:* 0 bytes

*Cell Master Returns:* 1 byte 1) 255 (FFh) Operation Complete

#### **Set T1 Transmission Level – Control Word (A001h)**

*Description:* Sets the transmission level of T1 measurement mode.

*Bytes to Follow:*1 byte

1) Transmission Level 00h: 0 dB 01h: -7.5 dB 02h: -15 dB 03h: -22 dB

*Cell Master Returns:* 1 byte

1) 255 (FFh) Operation Complete Byte

- 224 (E0h) Parameter Error: Invalid transmission level 238 (EEh) Time Out Error
- 

## **Set T1/E1 Clock Source – Control Word (A002h)**

*Description:* Sets the Clock Source of T1/E1 measurement mode.

*Bytes to Follow:* 1 byte

1) Clock Source 00h: Internal 01h: External

*Cell Master Returns:* 1 byte

1) 255 (FFh) Operation Complete Byte 224 (E0h) Parameter Error: Invalid clock source 238 (EEh) Time Out Error

# **Set T1/E1 Pattern – Control Word (A003h)**

*Description:* Sets the data pattern of T1/E1 measurement mode.

*Bytes to Follow:* 2 bytes

1) Data Pattern 00h: AUTO\_DETECT 01h: PRBS\_9 02h: PRBS\_11 03h: PRBS\_15 04h: PRBS\_20 (O.151) 05h: PRBS\_20 (O.153) 06h: PRBS\_23 07h: QRSS 08h: ONE\_IN\_8 09h: TWO\_IN\_8 0Ah THREE\_IN\_24 0Bh: ALL\_ONES 0Ch: ALL\_ZEROS 0Dh: T1\_DALY 0Eh: BLUE\_ALARM

#### 0Fh: YELLOW\_ALARM

10h: USER\_DEFINED

2) Inverted Pattern Option (01h: Inverted; 00h: Non-inverted)

#### *Cell Master Returns:* 1 byte

1) 255 (FFh) Operation Complete Byte 224 (E0h) Parameter Error: Invalid pattern index 238 (EEh) Time Out Error

# **Set T1/E1 Error Insert Type/Value – Control Word (A004h)**

*Description:* Sets the Insertion Error type and the number of errors.

*Bytes to Follow:* 5 bytes

- 1) Error Type 00h: Bit 01h: BER
	- 02h: BPV
	- 03h: Framing
- 2) Number of Errors (highest byte)
- 3) Number of Errors
- 4) Number of Errors
- 5) Number of Errors (lowest byte) If Error Type is BER, the number of error is limited to 1 to 7 where the number corresponds to the BER. For example, 7 will yield a BER of 1E-7.

#### *Cell Master Returns:* 1 byte

1) 255 (FFh) Operation Complete Byte 224 (E0h) Parameter Error: Invalid error type or value 238 (EEh) Time Out Error

#### **Set T1/E1 Framing Mode – Control Word (A005h)**

*Description:* Sets the Framing Mode of T1/E1 measurement.

*Bytes to Follow:* 1 byte

1) Framing Mode

00h: Auto

 (T1 Tester Only) 01h: D4 SF 02h: ESF

 (E1 Tester Only) 03h: PCM30 04h: PCM30 CRC 05h: PCM31 06h: PCM31 CRC

*Cell Master Returns:* 1 byte

1) 255 (FFh) Operation Complete Byte 224 (E0h) Parameter Error: Invalid framing mode 238 (EEh) Time Out Error

# **Start and Stop T1/E1 Measurement – Control Word (A006h)**

*Description:* This command toggles the Run/Stop state of the T1/E1 measurement. That is, if the command is sent while the measurement is running, the command stops the measurement. If the command is sent when the measurement is stopped, the command starts the measurement.

*Bytes to Follow:* 0 bytes

*Cell Master Returns:* 1 byte

- 1) 255 (FFh) Operation Complete Byte
	- 238 (EEh) Time Out Error

## **Insert Error for T1/E1 Measurement – Control Word (A007h)**

*Description:* This command inserts the error defined into the data flow. If the error type is BER, this command will toggle error insertion on and off.

*Bytes to Follow:* 0 bytes

*Cell Master Returns:* 1 byte

- 1) 255 (FFh) Operation Complete Byte
	- 238 (EEh) Time Out Error

## **Get T1/E1 Pattern – Control Word (A008h)**

*Description:* Get the current T1/E1 pattern.

*Bytes to Follow:* 0 bytes

*Cell Master Returns:* 1 byte 1) T1 Pattern

#### **OR**

1) 238 (EEh) Time Out Error

## **Get T1/E1 Frame Sync Status – Control Word (A009h)**

*Description:* Get the frame sync status of T1 /E1.

*Bytes to Follow:* 0 bytes

*Cell Master Returns:* 1 byte

1) Frame Sync Status (00h: Framed; 01h: Unframed)

#### **OR**

1) 238 (EEh) Time Out Error

## **Get T1/E1 Pattern Sync Status – Control Word (A00Ah)**

*Description:* Get the pattern sync status of T1/ E1.

*Bytes to Follow:* 0 bytes

*Cell Master Returns:* 1 byte

1) Pattern Sync Status (00h: In-sync; 01h: Out-of-sync)

**OR** 

1) 238 (EEh) Time Out Error

## **Get T1/E1 Carrier Status – Control Word (A00Bh)**

*Description:* Get the carrier status of T1/E1.

*Bytes to Follow:* 0 bytes

*Cell Master Returns:* 1 byte 1) Carrier Status (00h: Carrier present; 01h: No carrier)

**OR** 

1) 238 (EEh) Time Out Error

#### **Get T1/E1 Error Type and Number – Control Word (A00Ch)**

*Description:* Get the error type and number of T1/E1.

*Bytes to Follow:* 0 bytes

*Cell Master Returns:* 16 bytes in T1 mode, 18 bytes in E1 mode, 1 byte on error

- 1) Frame Loss (higher byte)
- 2) Frame Loss (lower byte)
- 3) Bit Errors (highest byte)
- 4) Bit Errors
- 5) Bit Errors
- 6) Bit Errors (lowest byte)
- 7) BER (higher byte)
- 8) BER (lower byte)
- 9) BPV (higher byte)
- 10) BPV (lower byte)
- 11) CRC (higher byte)
- 12) CRC (lower byte)

T1:

- 13) Errored Seconds (highest byte)
- 14) Errored Seconds
- 15) Errored Seconds
- 16) Errored Seconds (lowest byte)

E1:

13) E Bits (higher byte)

- 14) E Bits (lower byte)
- 15) Errored Seconds (highest byte)
- 16) Errored Seconds
- 17) Errored Seconds
- 18) Errored Seconds (lowest byte)

#### **OR**

1) 238 (EEh) Time Out Error

## **Set T1/E1 Line Coding Options – Control Word (A00Dh)**

*Description:* Sets the line coding options of T1/E1 measurement mode.

*Bytes to Follow:* 1 byte

1) Line Coding 00h: B8ZS (For T1 Only) 01h: AMI 02h: HDB3 (For E1 Only)

*Cell Master Returns:* 1 byte

1) 255 (FFh) Operation Complete Byte 224 (E0h) Parameter Error: Invalid line coding option 238 (EEh) Time Out Error

#### **Set E1 Impedance Options – Control Word (A00Eh)**

*Description:* Sets the impedance for the E1 mode. Note that impedance is set separately for BERT and Vpp measurements.

*Bytes to Follow:* 2 bytes

- 1) E1 Measurement (00h: BERT, 01h: Vpp)
- 2) Impedance
- 00h: 75 Ω<br>011 120C 01h:  $120\Omega$

*Cell Master Returns:* 1 byte

- 1) 255 (FFh) Operation Complete Byte 224 (E0h) Parameter Error: Invalid impedance setting
	- 238 (EEh) Time Out Error

## **Read T1/E1 Volts Peak-to-Peak – Control Word (A00Fh)**

*Description:* Initiates the Vpp measurement on the T1 board and returns the result.

Vpp is sent as (Vpp \* 10).

*Bytes to Follow:* 0 bytes

*Cell Master Returns:* 3 bytes

- 1) Volts peak-to-peak (higher byte)
- 2) Volts peak-to-peak (lower byte)
- 3) Status Byte
	- 255 (FFh) Operation Complete Byte

## **Set T1/E1 Receive Input Configuration Options – Control Word (A013h)**

*Description*: Sets the Rx Input Configuration for the T1/E1 modes.

*Bytes to Follow:* 2 bytes

- 1) T1/E1 Measurement (00h: BERT, 01h: Vpp)
- 2) Rx Input Config
	- 00h: Terminate 01h: Bridged 02h: Monitor +20 dB (BERT only)

*Cell Master Returns:* 1 byte

1) 255 (FFh) Operation Complete Byte

224 (E0h) Parameter Error: Invalid measurement or configuration

238 (EEh) Time Out Error

#### **Set T1/E1 Measurement Duration – Control Word (A014h)**

*Description*: Sets the measurement duration for the current mode (T1 or E1).

*Bytes to Follow:* 1 byte

L

- 1) Measurement Duration Index
	- 00h: Manual 01h: 3 minutes 02h: 15 minutes 03h: 30 minutes 04h: 1 hour 05h: 3 hours 06h: 6 hours 07h: 12 hours 08h: 1 day 09h: 2 days

*Cell Master Returns:* 1 byte

1) 255 (FFh) Operation Complete Byte

224 (E0h) Parameter Error: Invalid duration or not in T1 or E1 mode

238 (EEh) Time Out Error

L

# **Set T1/E1 Data Logging – Control Word (A015h)**

*Description:* Enables and disables data logging for T1/E1 modes. The ability to log data depends on the amount of available memory..

*Bytes to Follow:* 1 byte

1) Data Logging Status 00h: Off 01h: On

*Cell Master Returns:* 1 byte

- 1) 255 (FFh) Operation Complete Byte
	- 224 (E0h) Parameter Error: Invalid status or not enough memory 238 (EEh) Time Out Error

# **Read T1/E1 dBdsx – Control Word (A016h)**

#### **This control byte is available with Option 50 only.**

*Description:* Initiates a voltage measurement on the T1 board and returns the result in dBdsx. The resolution is 0.1 dB and is offset by 350 so that only positive values are returned. For example, -5.0 dB will be reported as 300. Results less than –20 dB are not accurate to 0.1 dB and should be divided by 10.

*Bytes to Follow:* 2 bytes

- 1) dBdsx (higher byte)
- 2) dBdsx (lower byte)

*Cell Master Returns:* 1 byte

- 1) Status Byte
	- 255 (FFh) Operation Complete Byte 238 (EEh) Time-out Error

# **Read T1/E1 Frequency – Control Word (A017h)**

#### **This control byte is available with Option 50 only.**

*Description*: Reports the last T1/E1 frequency measurement result in Hz if available. The DSP CPLD U80 must be version 7 or higher and the T1E1 board version number must be 1 or higher for this measurement. The Cell Master must be configured for a BER measurement and a BER measurement must be running before this command is executed. The firmware must version V1.88 or higher.

*Bytes to Follow:* 0 bytes

*Cell Master Returns:* 4 bytes

- 1) Frequency (highest byte)
- 2) Frequency
- 3) Frequency
- 4) Frequency (lowest byte)

## **Read T1/E1 Frequency Cal – Control Word (A018h)**

**This control byte is available with Option 50 only.** 

*Description:* Reports the current T1/E1 frequency calibration setting. The value is in Hz offset from 0 by 100, with a range of 0 to 200 Hz (equivalent to  $+/- 100$  Hz).

*Bytes to Follow:* 0 bytes

*Cell Master Returns:* 1 byte 1) Frequency Calibration Setting in Hz

## **Set T1/E1 Frequency Cal – Control Word (A019h)**

**This control byte is available with Option 50 only.** 

*Description*: Sets the T1/E1 frequency calibration value. The value is in Hz offset from 0 by 100, with a range of 0 to 200 Hz (equivalent to  $+/- 100$  Hz).

*Bytes to Follow:* 1 byte

1) Frequency Calibration Setting in Hz

*Cell Master Returns:* 1 byte

1) Status Byte

255 (FFh) Operation Complete Byte

#### **Configure DS0/E0 Channel Tests – Control Word (A01Ah)**

**This control byte is available with Option 50 only.** 

*Description*: Configures DS0/E0 channel access

*Bytes to Follow*: 3 bytes

- 1) Channel insert ON/OFF. 1 for ON, 0 for OFF.
- 2) Channel number.  $1 24$  for DS1, 1-32 for E1
- 3) Audio monitor volume in percent,  $0 100\%$

*Cell Master Returns:* 1 byte

1) Status Byte

255 (FFh) Operation Complete Byte 238 (EEh) Time-out Error

## **Read DS0/E0 Level and Frequency – Control Word (A01Bh)**

#### **This control byte is available with Option 50 only.**

*Description:* Reports the level and frequency of the received signal on the selected DS0/E0 channel. The range of the level measurement is –40.0 to +3.0 dBm. The result is reported with 0.1 dB resolution, offset by 401. A report of 401 corresponds to 0.0 dBm, a report of 0 is under range and a report of 432 is over range. The frequency is reported in Hz.

*Bytes to Follow:* 0 bytes

*Cell Master Returns:* 4 bytes

- 1) Level high byte
- 2) Level low byte
- 3) Frequency high byte
- 4) Frequency low byte

## **Set DS0/E0 Level and Frequency Control Word (A01C)**

#### **This control byte is available with Option 50 only.**

*Description:* Sets the level and frequency of the sinusoidal signal to transmit on the selected channel. The range of the level setting is 0 to –30 dBm. The level setting is offset by 30 where 30 corresponds to 0 dBm and 0 to –30 dBm. The frequency is in Hz with a range of 100 to 3000 Hz.

*Bytes to Follow:* 3 bytes

- 1) Level
- 2) Frequency high byte
- 3) Frequency low byte

*Cell Master Returns:* 1 byte

- 1) Status Byte
	- 255 (FFh) Operation Complete Byte 238 (EEh) Time-out Error

## **Perform Transmission Mode Calibration – Control Word (A301h)**

**This command is available only with option 21.** 

*Description:* Perform Transmission Mode Calibration.

*Bytes to Follow:* 0 bytes

*Cell Master Returns:* 1 byte

1) 255 (FFh) Operation Complete Byte 224 (E0h) Parameter Error: Invalid channel 238 (EEh) Time Out Error

#### **Turn OFF Transmission Mode Calibration – Control Word (A302h)**

**This command is available only with option 21.** 

*Description:* Turn OFF Transmission Mode Calibration

*Bytes to Follow:* 0 bytes

*Cell Master Returns:* 1 byte

## **Get Signal Standard Name – Control Word (A501h)**

*Description:* Get the ASCII signal standard corresponding to a specified Index. This command can be used in any measurement mode.

*Bytes to follow:* 2

- 1) Index (Highest Byte)
- *2)* Index (Lowest Byte)
- *Cell Master Returns:* 20 bytes 1 – 20) Standard Name in ASCII

## **Perform Noise Diode Cal – Control Word (A505h)**

*Description: Performs noise diode calibration on SPA board Bytes to follow: 0*

*Cell Master Returns:* 1 byte

1) 255 (FFh) Operation Complete Byte 224 (E0h) Parameter Error: Invalid channel 238 (EEh) Time Out Error

# **Set Bias T Voltage – Control Word (A506h)**

*Description*: Motherboards beginning with 64968 have a programmable Bias T. This command sets the Bias T voltage between 12 and 24 volts.

*Bytes to follow: 1*

1) Bias T Voltage

*Cell Master Returns:* 1 byte

2) 255 (FFh) Operation Complete Byte 224 (E0h) Parameter Error: Invalid channel 238 (EEh) Time Out Error

## **Read External Module Name – Control Word (A201h)**

#### **This command is available only with option 6.**

*Description:* Returns the name of the attached external block converter module (option 6).

For example, module name "FCN4760" will be received as: c,46,43,4e,34,37,36,30,0,0,0,0,0,ff

*Bytes to Follow:* 0 bytes

*Cell Master Returns:* 14 bytes (success) OR 1 byte (failure) 1) Length of Name (12) 2-13) Module Name 14) 255 (FFh) Operation Complete Byte 224 (E0h) Parameter Error: Module not attached 238 (EEh) Time Out Error

OR

1) 255 (FFh) Operation Complete Byte 224 (E0h) Parameter Error: Module not attached 238 (EEh) Time Out Error

## **Read External Module Serial Number – Control Word (A202h)**

**This command is available only with option 6.** 

*Description:* Sets the serial number of the attached external block converter module (option 6).

For example, serial number 12345678 will be received as: 8,1,2,3,4,5,6,7,8,ff

*Bytes to Follow:* 0 bytes

*Cell Master Returns:* 10 bytes

- 1) Length of Serial Number (8)
- 2-9) Serial Number
- 10) 255 (FFh) Operation Complete Byte 224 (E0h) Parameter Error: Module not attached 238 (EEh) Time Out Error

OR

1) 255 (FFh) Operation Complete Byte 224 (E0h) Parameter Error: Module not attached 238 (EEh) Time Out Error

#### **Read External Module Frequency Range – Control Word (A203h)**

**This command is available only with option 6.** 

*Description:* Sets the frequency range of the attached external block converter module (option 6). Frequency values are scaled by the scale factor value.

For example, the frequency range of the FCN4760 is as follows: Scale factor: 10 Input Start Frequency: 4700 MHz (scaled, this number is 470 MHz) Input End Frequency: 6000 MHz (scaled, this number is 600 MHz) Output Start Frequency: 450 MHz (scaled, this number is 45 MHz) Output End Frequency: 1750 MHz (scaled, this number is 600 MHz) So the response will look like:

12,0,a,1c,3,a1,80,23,c3,46,0,2,ae,a5,40,a,6e,49,c0,ff *Bytes to Follow:* 0 bytes

*Cell Master Returns:* 20 bytes (success) OR 1 byte (failure)

- 1) Length of Frequency Data (18)
- 2-3) Scale Factor (in Hz)
- 4-7) Input Start Frequency (scaled by Scale Factor)
- 8-11) Input End Frequency (scaled by Scale Factor)
- 12-15) Output Start Frequency (scaled by Scale Factor)
- 16-19) Output End Frequency (scaled by Scale Factor)
- 20) 255 (FFh) Operation Complete Byte
	- 224 (E0h) Parameter Error: Module not attached 238 (EEh) Time Out Error

OR

1) 255 (FFh) Operation Complete Byte 224 (E0h) Parameter Error: Module not attached 238 (EEh) Time Out Error

# **Read Module Fail Counter – Control Word (A204h)**

**This command is available only with option 6.** 

*Description:* Returns the value of the module lock fail counter.

*Bytes to Follow:* 0 bytes

*Cell Master Returns:* 2 bytes (success) OR 1 byte (failure)

1) Fail Counter (higher byte)

2) Fail Counter (lower byte)

OR

1) 255 (FFh) Operation Complete Byte 224 (E0h) Parameter Error: Module not attached 238 (EEh) Time Out Error

## **Clear Module Fail Counter – Control Word (A205h)**

#### **This command is available only with option 6.**

*Description:* Sets the module lock fail counter to 0.

*Bytes to Follow:* 0 bytes

*Cell Master Returns:* 1 byte

1) 255 (FFh) Operation Complete Byte 224 (E0h) Parameter Error: Module not attached 238 (EEh) Time Out Error

#### **Select Function in IA Measurement Mode – Control Word (A700h)**

**This command is available only with option 25.** 

*Description:* Selects measurement function in Interference Analysis mode.

*Bytes to Follow:* 1 bytes 1) Function ID (0:Spectrum; 1:Spectrogram; 2: Signal strength; 3: RSSI; 4: Signal ID)

*Cell Master Returns:* 1 byte

 1) 255 (FFh) Operation Complete Byte 224 (E0h) Parameter Error: Module not attached 238 (EEh) Time Out Error

## **Spectrogram: Set Sweep Interval – Control Word (A721h)**

**This command is available only with option 25.** 

*Description:* Sets the sweep interval in spectrogram mode.

*Bytes to Follow:* 2 bytes

- 1) Sweep interval in seconds (MSB)
- 2) Sweep interval in seconds (LSB)

*Cell Master Returns:* 1 byte

 1) 255 (FFh) Operation Complete Byte 224 (E0h) Parameter Error: Module not attached 238 (EEh) Time Out Error

## **Spectrogram: Set Time Span of Measurement – Control Word (A722h)**

#### **This command is available only with option 25.**

*Description:* Sets the time span of spectrogram measurement. Maximum time span is 72 hours (4320 minutes) when "Auto Save" is turned on. Minimum time span is 0 which means the fastest sweep time of current setting is used.

*Bytes to Follow:* 2 bytes

1) Time span in minutes (MSB)

2) Time span in minutes (LSB)

*Cell Master Returns:* 1 byte

 1) 255 (FFh) Operation Complete Byte 224 (E0h) Parameter Error: Module not attached 238 (EEh) Time Out Error

# **Spectrogram: Turn On/Off Auto Save – Control Word (A723h)**

#### **This command is available only with option 25.**

*Description:* Turns On or Off Auto Save switch of spectrogram mode. When Auto Save is turned on, the first 5 screens of records are saved automatically into 5 memory slots. Once all 5 memory slots have been occupied, Auto Save is going to be turned off.

*Bytes to Follow:* 1 bytes 1) On/Off Switch (0:Off; 1:On)

*Cell Master Returns:* 1 byte

 1) 255 (FFh) Operation Complete Byte 224 (E0h) Parameter Error: Module not attached 238 (EEh) Time Out Error

#### **Spectrogram: Get Trace Name – Control Word (A724h)**

#### **This command is available only with option 25.**

*Description:* Get the Trace names saved in five spectrogram memory slots. The name is composed with Time & Date when the trace is saved. If the memory slot is empty, the date field is set with "--/--/----" and the time field is set with "--:--:--".

#### *Bytes to Follow:* 0 bytes

#### *Cell Master Returns:*

When control word is received correctly: 101 bytes

 1-2) Index of trace (from 0 to 4) 3-12) Date of save in ASCII string, format: "--/--/----" 13-20) Time of save in ASCII string, format: "--:--:--" 21-100) Repeat the information of 1) to 20) four times 101) FFh When error occurs: 1 byte

 1) 224 (E0h) Parameter Error: Module not attached 238 (EEh) Time Out Error

#### **Spectrogram: Recall Trace – Control Word (A725h)**

#### **This command is available only with option 25.**

*Description:* Recall a spectrogram trace by sending the trace index (0-4) of the memory slots.

*Bytes to Follow:* 1 bytes 1) Index of memory slots (0-4)

#### *Cell Master Returns:*

 When control word is received correctly: 32448 bytes 1-10) Date of save (ASCII, format: "--/--/----") 11-18) Time of save (ASCII , format: "--:--:--") 19-22) Center Frequency (Integer – MSB to LSB) 23-26) Span (Integer – MSB to LSB) 27-30) RBW (Integer – MSB to LSB) 31-34) VBW (Integer – MSB to LSB) 35-38) Reference level (Integer – MSB to LSB) 39-42) Scale (Integer – MSB to LSB) 43-46) Time Span (Integer – MSB to LSB) 47-48) Sweep Interval (Integer – MSB to LSB) 49-52) GPS Position – Latitude (long integer) $^{602}$  53-56) GPS Position – Longitude (long integer) 57-58) GPS Position – Altitude (short integer) 59-32458) 80 records of spectrogram data. Each record has the following format: 1-401) Color indices of 401 sweep data points, The formula of color index is as following: Color Index = (Ref Level - SaMeasData)  $*$  255 / (Division  $*$  10) 402-405) Time Stamp of the record being generated.

Status byte: 1 byte

-

 $602$  Signed long integer is used to represent latitude and longitude. Positive latitude means North hemisphere, negative latitude means South hemisphere; Positive longitude means East hemisphere, negative longitude means West hemisphere. Degree = int(abs(value)/1,000,000); Minute = (float)(abs(value)%1,000,000)/10,000

 1) 255 (FFh) Operation Complete Byte 224 (E0h) Parameter Error: Module not attached 238 (EEh) Time Out Error

# **Remote Self Test – Control Word (AA15h)**

*Description:* Trigger the equivalent of a "key press" selftest.

Note: The response bytes will not all be returned immediately. The first 12 will be returned, then there will be a slight delay before the next 14 are returned, then a final delay while the T1/E1 selftest is performed and the final 12 bytes are returned.

*Bytes to Follow:* 0 bytes

*Cell Master Returns:* 39 bytes

- 1) Temperature in 1/10th of degree Celsius (e.g.  $362 = 36.2 \text{ °C}$ ) (higher byte)
- 2) Temperature in 1/10th of degree Celsius (e.g.  $362 = 36.2$  °C) (lower byte)
- 3) Memory Check (01h: Pass, 00h: Fail)
- 4) RTC Voltage Check (01h: Pass, 00h: Fail)
- 5) Power Voltage in 1/10ths of a Volt (e.g. 124 = 12.4 Volts) (higher byte)
- 6) Power Voltage in  $1/10$ ths of a Volt (e.g.  $124 = 12.4$  Volts) (lower byte)
- 7) VNA Lock Failure Counter (higher byte)
- 8) VNA Lock Failure Counter (lower byte)
- 9) VNA Integrator Failure Counter (higher byte)
- 10) VNA Integrator Failure Counter (lower byte)
- 11) SPA LO Failure Counter (higher byte)
- 12) SPA LO Failure Counter (lower byte)
- 13) H/W Config Mother Board ID
- 14) H/W Config SPA Board ID
- 15) H/W Config T1E1 Board ID
- 16) H/W Config PLD1 ID
- 17) H/W Config PLD2 ID
- 18) H/W Config T1E1 COLD ID
- 19) VNA PLL Lock Failure Test Status–(01h: Pass, 00h: Fail)
- 20) VNA PLL Lock Failure Test Failed–data point # (Ignore this byte if the Lock Fail Test Status was Pass)
- 21) VNA PLL Lock Failure Test Failed–PLL # (Ignore this byte if the Lock Fail Test Status was Pass)
- 22) VNA Integration Test Status (01h: Pass, 00h: Fail)
- 23) VNA Integration Test Failed data point # (Ignore this byte if the Integration Test Status was Pass)
- 24) VNA Integration Test Reserved
- 25) SPA LO Test Status–(01h: Pass, 00h: Fail, FFh: SPA board not installed)
- 26) SPA LO Test Failed–data point #
- 27) SPA LO Test Failed–LO #

Option 6/Frequency Extension Module Selftest:

- 27) Module PLD Version
- 28) Module Attached
- 29) Module Lock (sent only if Module Attached  $= 1$ ) (01h  $=$  Locked, 00h  $=$  Not Locked)
- 30) Module Lock Fail Counter (sent only if Module Attached  $= 1$ ) (higher byte)
- 31) Module Lock Fail Counter (sent only if Module Attached = 1) (lower byte)
- 32) End of Data (FFh)
- T1/E1 Selftest:
	- 28) Status (01h: Pass, 00h: Fail, FFh: T1/E1 board not installed)
	- 29) Carrier Status (01h: carrier present, 00h: No carrier)
	- 30) Frame Sync Status (01h: in frame sync, 00h: Not in frame sync)
	- 31) QRSS pattern sync status (01h: Pattern sync, 00h: Not in sync)
- 32) QRSS bit error count (01h: Bit error found, 00h: No bit error)
- 33) T1 Daly pattern sync status (01h: Pattern sync, 00h: Not in pattern sync)
- 34) 0 dB CSU Tx Level Check (00h: Pass (> 2.5 dB), XXh: Value reported by DS2155)
- 35) -7.5 dB CSU Tx Level Check (00h: Pass (-5.0 to –12.5 dB), XXh: Value reported by DS2155)
- 36) -15 dB CSU Tx Level Check (00h: Pass (-12.5 to –20.0 dB), XXh: Value reported by DS2155)
- 37) -22.5 dB CSU Tx Level Check (00h: Pass (-20.0 to –30.0 dB), XXh: Value reported by DS2155)
- 38) Vpp measurement of 0 dB signal in  $1/10$ ths of a Volt (e.g.  $124 = 12.4$  Volts)
- 39) End of Data (FFh)

#### **Set GSM Display Type – Control Byte # (A101h)**

*Description:* Sets the display Type for GSM Measurements (Spectrum/Frame /Slot Views)

*Bytes to Follow*: 1 bytes 1) Display Type $^{603}$ 

*Cell Master Returns:* 1 byte 1) 255 (FFh) Operation Complete Byte 224 (E0h) Parameter Error 238 (EEh) Time Out Error

# **Set GSM Center Frequency – Control Byte # (A102h)**

*Description:* Sets the Frequency for GSM Mode

*Bytes to Follow*: 4 bytes

- 1) Center Frequency (Highest Byte) $604$
- 2) Center Frequency
- 3) Center Frequency
- 4) Center Frequency (Lowest Byte)

*Cell Master Returns:* 1 byte

1) 255 (FFh) Operation Complete Byte 224 (E0h) Parameter Error

238 (EEh) Time Out Error

1

 $603$  0 – Spectrum View, 1 – Frame View, 2 – Slot View  $604$  Frequency in Hz

## **Set GSM Power Units – Control Byte # (A105h)**

*Description:* Sets the Units for GSM Mode dBm or Watts

*Bytes to Follow*: 1 bytes 1) Units  $605$ 

*Cell Master Returns:* 1 byte 255 (FFh) Operation Complete Byte 224 (E0h) Parameter Error 238 (EEh) Time Out Error

#### **Set CDMA / EVDO Frequency– Control Byte # (A401h)**

*Description:* Sets Frequency in Hz for CDMA / EVDO Modes

*Bytes to Follow*: 4 bytes

- 1) Frequency (Highest Byte)
- 2) Frequency
- 3) Frequency
- 4) Frequency (Lowest Byte)

*Cell Master Returns:* 1 byte

255 (FFh) Operation Complete Byte

- 224 (E0h) Parameter Error
- 238 (EEh) Time Out Error

#### **Set CDMA/EVDO Scale– Control Byte # (A402h)**

*Description:* Sets Scale for CDMA CDP or the EVDO CDP and Spectrum (Valid Values between 1 & 15)

*Bytes to Follow*: 1 byte 1) Scale

*Cell Master Returns:* 1 byte 255 (FFh) Operation Complete Byte 224 (E0h) Parameter Error 238 (EEh) Time Out Error

-

 $6050 - dBm$ , 1 - Watts

## **Set CDMA/EVDO Units– Control Byte # (A407h)**

*Description:* Sets Units for power measurement displays

*Bytes to Follow*: 1 byte 1) Units <sup>606</sup>

*Cell Master Returns:* 1 byte 255 (FFh) Operation Complete Byte 224 (E0h) Parameter Error 238 (EEh) Time Out Error

## **Set CDMA /EVDO Power Offset – Control Byte # (A408h)**

*Description:* Sets the power offset

*Bytes to Follow*: 4 bytes

- 1) Power Offset (Highest Byte)<sup>607</sup>
- 2) Power Offset
- 3) Power Offset
- 4) Power Offset (lowest byte)

*Cell Master Returns:* 1 byte 255 (FFh) Operation Complete Byte 224 (E0h) Parameter Error 238 (EEh) Time Out Error

#### **Set CDMA/EVDO Display Type– Control Byte # (A409h)**

*Description:* Sets the power offset

*Bytes to Follow*: 1 byte 1) Display Type<sup>608</sup>

*Cell Master Returns:* 1 byte 255 (FFh) Operation Complete Byte 224 (E0h) Parameter Error 238 (EEh) Time Out Error

<sup>606</sup> 0 – dBm, 1 - Watts<br><sup>607</sup> Offset in dB \* 1000 + 270,000<br><sup>608</sup> CDMA Modes - 1 – Text Only, 2 – CDP, 3 – Over the Air Measurements, 4 – RF Spectrum

1

# **Set CDMA /EVDO PN Offset– Control Byte # (A40Ah)**

*Description:* Sets the PN Offset

*Bytes to Follow*: 4 bytes

- 1) PN Offset (Highest Byte) $609$
- 2) PN Offset
- 3) PN Offset
- 4) PN Offset (Lowest Byte)

*Cell Master Returns:* 1 byte 255 (FFh) Operation Complete Byte 224 (E0h) Parameter Error 238 (EEh) Time Out Error

## **Set CDMA Walsh Codes– Control Byte # (A40Bh)**

*Description:* Sets the Radio Config

*Bytes to Follow*: 1 byte 1) Walsh Codes<sup>610</sup>

*Cell Master Returns:* 1 byte 255 (FFh) Operation Complete Byte 224 (E0h) Parameter Error 238 (EEh) Time Out Error

# **Set CDMA PN Search Length– Control Byte # (A40Dh)**

*Description:* Sets the PN Search length

*Bytes to Follow*: 4 bytes

- 1) PN Search length  $(HighestByte)^{611}$
- 2) PN Search length
- 3) PN Search length
- 4) PN Search length (Lowest Byte)

*Cell Master Returns:* 1 byte

255 (FFh) Operation Complete Byte

- 224 (E0h) Parameter Error
- 238 (EEh) Time Out Error

1

 $609$  Untriggered if Bit 7 of Byte 2 is 1, External Trigger if Bit 3 of Byte 2 is 1, otherwise GPS triggered. External Auto / GPS Auto if Bit 1 of Byte 3 is 1. PN Offset for Manual modes is sent in Byte 1 and bit 0 of Byte 2  $\frac{610}{1}$  – 64, 2 – 128

 $611$  Valid Values between 1 & 12

#### **Set CDMA /EVDO Measurement Speed– Control Byte # (A40Eh)**

*Description:* Sets the Measurement Speed

*Bytes to Follow*: 1 bytes 1) Measurement Speed $^{612}$ 

*Cell Master Returns:* 1 byte 255 (FFh) Operation Complete Byte 224 (E0h) Parameter Error 238 (EEh) Time Out Error

# **Set CDMA/EVDO Trigger Polarity– Control Byte # (A40Fh)**

*Description:* Sets the Trigger Polarity

*Bytes to Follow*: 1 byte 1) Trigger Polarity<sup>613</sup>

*Cell Master Returns:* 1 byte 255 (FFh) Operation Complete Byte 224 (E0h) Parameter Error 238 (EEh) Time Out Error

## **Set CDMA PN Increment– Control Byte # (A411h)**

*Description:* Sets the PN Increment

*Bytes to Follow*: 1 byte 1) PN Increment

*Cell Master Returns:* 1 byte 255 (FFh) Operation Complete Byte 224 (E0h) Parameter Error 238 (EEh) Time Out Error

-

<sup>&</sup>lt;sup>612</sup> Valid Values 1 – Fast, 2 – Normal, 3 - Slow  $^{613}$  1 – Rising Edge, 0 – Falling Edge

## **Set EVDO Data Modulation Type– Control Byte # (A412h)**

*Description:* Sets the Data modulation Type to either Auto Measure, QPSK, 8-PSK or 16-QAM

*Bytes to Follow*: 1 byte 1) Data Modulation Type<sup>614</sup>

*Cell Master Returns:* 1 byte 255 (FFh) Operation Complete Byte 224 (E0h) Parameter Error 238 (EEh) Time Out Error

## **GPS Power – Control Byte #237 (EDh)**

*Description:* Turn On/Off power of GPS module.

*Bytes to Follow:* 1 bytes 1) Power Switch (1=ON, others=OFF)

*Cell Master Returns:* 1 byte 255 (FFh) Operation Complete Byte 224 (E0h) Parameter Error 238 (EEh) Time Out Error

## **Read GPS Position – Control Byte #238 (EEh)**

*Description:* Read current GPS position data: Latitude, longitude, and Altitude.

*Bytes to Follow:* nothing *Cell Master Returns:* 13 byte (if Ok) 1-2) Number of satellites in use (< 3 if not locked) 3-6) GPS Position – Latitude (long integer  $1^{615}$  (=-1 if not valid) 7-10) GPS Position – Longitude (long integer) (= -1 if not valid) 11-12) GPS Position – Altitude (short integer) (=-30000 if not valid) 13) 255 (FFh) Operation Complete Byte

> Error code : 1 byte 224 (E0h) Parameter Error 238 (EEh) Time Out Error

 $614$  0 – Auto, 1 – QPSK, 2 – 8-PSK, 4 – 16-QAM

 $<sup>615</sup>$  Signed long integer is used to represent latitude and longitude. Positive latitude means North hemisphere,</sup> negative latitude means South hemisphere; Positive longitude means East hemisphere, negative longitude means West hemisphere. Degree = int(abs(value)/1,000,000); Minute = (float)(abs(value)%1,000,000)/10,000

# **Automatic Cal Disable – Control Byte #240 (F1h)**

*Description:* Disable automatic calibration.

*Bytes to Follow:* 1 byte 1: to disable automatic calibration 0: to enable automatic calibration

*Cell Master Returns:* 1 byte 255 (FFh) Operation Complete Byte 224 (E0h) Parameter Error : Invalid single sweep mode status 238 (Eeh) Time-out Error

## **Set Frequency in CW GENERATOR MODE - CODE WORD(A801H0)**

*Description: This command tells the Cell Master to set its frequency to the specified value.*

*Bytes to Follow:* 4 bytes

- 1) Frequency value Byte[3]
- 2) Frequency value Byte[2]
- 3) Frequency value Byte[1]
- 4) Frequency value Byte[0]

*Cell Master Returns:* 1 byte

255 (FFh) Operation Complete Byte 224 (E0h) Parameter Error: Invalid frequency point 238 (EEh) Time Out Error

## **Retrieve Power in CW GENERATOR MODE - CODE WORD(A802H0)**

*Description: This command tells the Cell Master to return the power value in dBM. The value returned will be an unsigned. The values under -0 dB will be made positive and multiplied by 1000. e.g. -73.12dBm will become 731200*

*Bytes to Follow:* 0 bytes

*Cell Master Returns:* 5 bytes

- 1.) highest byte of the power value
- 2.) second byte of the power value
- 3.) third byte of the power value
- 4.) lowest byte of the power value
- 5.) 5. 255 (FFh) Operation Complete Byte

# Parameter Definitions

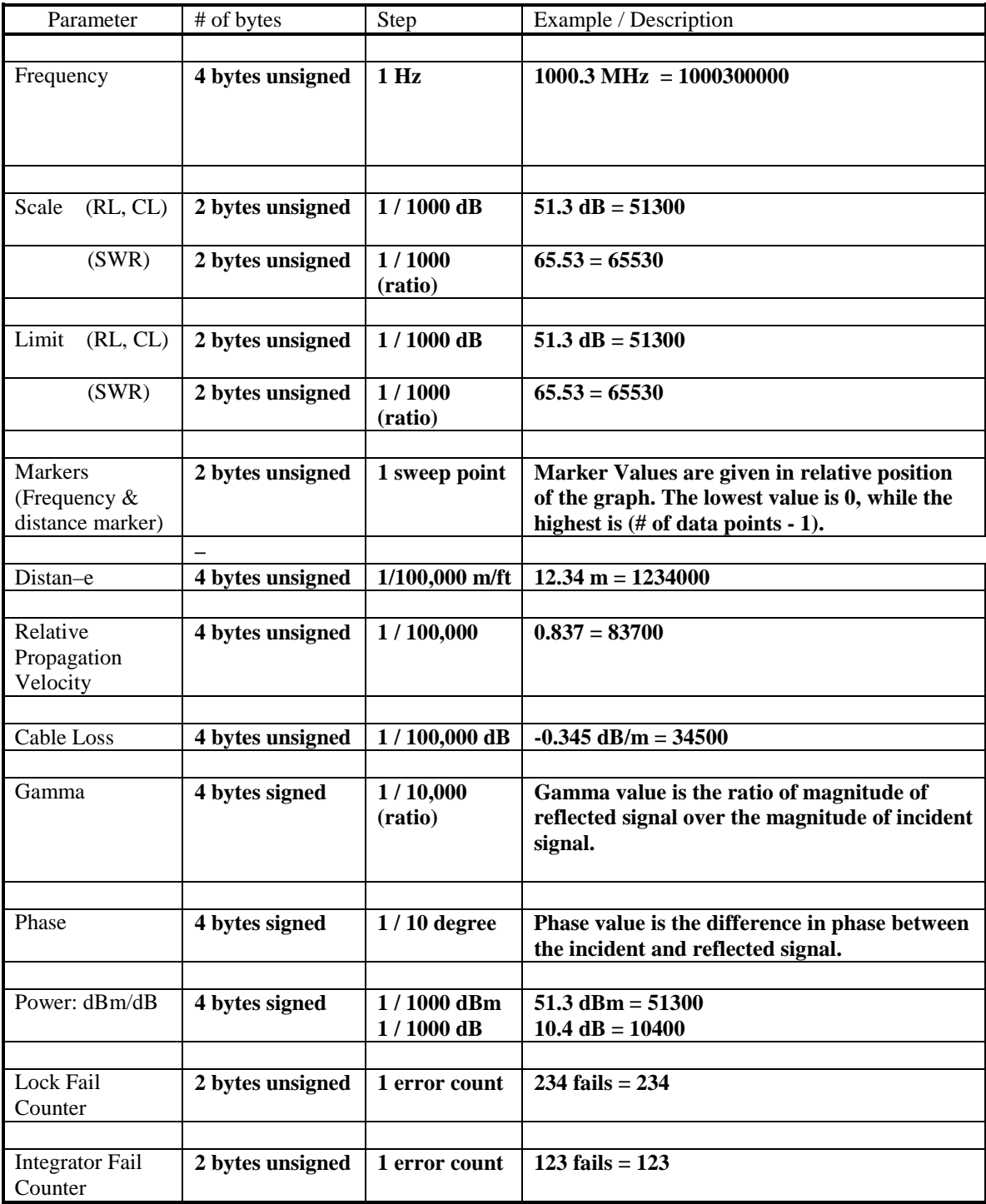

# Programming Examples

This section contains several sample functions written in C, (and one in Visual Basic) that can be used as references when programming the Anritsu Handheld Products. These include functions to set up the comm Por omm.nter and exit remote mode and set the reference level of the spectrum analyzer.

# **Examples in C:**

```
/*********************************************************************/ 
/* unsigned char EnterRemote(BYTE *ResponseBytes) */ 
/* Description: This function implements control byte #69, Enter */<br>/* Remote Mode. If successful, the unit will be in */
/* The Remote Mode. If successful, the unit will be in the Memote Mode. If successful, the unit will be in the \frac{t}{t}/* \begin{array}{ccc} r \rightarrow & r \rightarrow & r \rightarrow \\ r \rightarrow & r \rightarrow & r \rightarrow \end{array} remote mode, waiting to accept additional serial */
                 commands.
/* Inputs : ResponseBytes = pointer to an array of bytes at */ 
/* least 13 elements long (13 bytes are expected in */ 
/* response to the Enter Remote command). */ 
/* Returns: SUCCESS if the unit is in remote mode */ 
/* FAILURE if the command fails */ 
/* Response bytes are returned in the variable */ 
\mathcal{L}^* ResponseBytes.
/*********************************************************************/ 
unsigned char EnterRemote(BYTE *ResponseBytes) 
{ 
      BYTE *SendEnterRemoteCharPointer; // Data to send 
      BYTE SerialCommand; 
      SendEnterRemoteCharPointer = &SerialCommand; 
      SerialCommand = 69; // 69 is the Enter Remote Mode serial command 
      // Write 1 byte of data from SendEnterRemoteCharPointer to the // 
COM Port 
      WriteToPort (SendEnterRemoteCharPointer, 1); 
      // Read the data returned by the SiteMaster – expecting 13 bytes, 
      // give the unit 30 seconds to respond before timing out. 
      if(!ReadfromPort(13, ResponseBytes, 30)) 
\{ return FAILURE; 
 } 
      else 
\{ return SUCCESS;
 } 
} /* EnterRemote */ 
/*********************************************************************/ 
/* unsigned char SetSPAScale(unsigned long ReferenceLevel, */ 
/* unsigned long dBScale, BYTE *ResponseBytes) */ 
/* Description: This function implements control byte #101, Set */ 
/* Spectrum Analyzer Scale. It sets the spectrum */ 
                 analyzer reference level and scale (dB/div).
/* Inputs : RefLevel = reference level value */ 
/* dBScale = scale value */
```

```
/* \overline{N} NOTE: This function assumes the values have \overline{N} /* \overline{N} already been checked to fall in the valid range \overline{N} /
                   already been checked to fall in the valid range
/* and scaled according to the formulas in the */ 
/* Programming Manual. \overline{z} / \overline{z} / \overline{z} / \overline{z} / \overline{z} / \overline{z} / \overline{z} / \overline{z} / \overline{z} / \overline{z} / \overline{z} / \overline{z} / \overline{z} / \overline{z} / \overline{z} / \overline{z} / \overline{z} / \overline{z} / /* ResponseBytes = pointer to an array of bytes at *//* least 1 element long (1 byte is expected in */ 
/* response to the Set Spectrum Analyzer Scale */ 
\frac{1}{4} command).<br>\frac{1}{4} Returns: SUCCESS if the values are set \frac{1}{4} */
/* Returns: SUCCESS if the values are set \frac{1}{2} */<br>/* FAILURE if the command fails */
                   FAILURE if the command fails
/* Response bytes are returned in the variable */\mathcal{L}^* ResponseBytes.
/*********************************************************************/ 
unsigned char SetSPAScale(unsigned long RefLevel, 
                          unsigned long dBScale, BYTE *ResponseBytes) 
{ 
      BYTE *SendScalePointer; // Data to send
       BYTE SendBytes[9]; 
       BYTE SerialCommand; 
       // Serial Command to Set Scale on the SPA. 
       SerialCommand = 101; 
       // Data pointer. 
       SendScalePointer = &SendByte[0]; 
      // First byte to send is the serial command, #101. 
       SendBytes[0] = SerialCommand; 
       // Convert the reference level and scale into 8 bytes 
       // (4 bytes each) for the SPA. Put the bytes in the 
       // SendBytes variable, starting with byte 1 (leave byte 0 
       // as the command byte). 
       Get8Bytes(RefLevel, Scale, &SendBytes[1]); 
      // Write 9 bytes of data in SendScalePointer to the port. 
       WriteToPort (SendScalePointer, 9); 
       // Expecting 1 byte back (give the unit 5 seconds to respond): 
       // 0xFF = success 
       // 0xE0 = parameter failure (invalid value) 
       // 0xEE = time-out (insufficient # of bytes received by SPA) 
      if(!ReadFromPort(1, ResponseBytes, 5)) 
              { 
              return FAILURE; 
              } 
      else 
       \{ if ( *ResponseBytes != 0xFF ) 
\{ return FAILURE; 
 } 
              else 
\{ return SUCCESS;
 }
```

```
 } 
} /* SetSPAScale */
```

```
/*********************************************************************/ 
/* unsigned char ExitRemote(BYTE *ResponseBytes) */ 
/* Description: This function implements control byte #255, Exit */ 
/* Remote Mode. If successful, the unit will leave */ 
/* The remote mode and resume sweeping. \star//* Inputs : ResponseBytes = pointer to an array of bytes at */ 
/* least 1 element long (1 byte is expected in */ 
/* response to the Exit Remote command). */ 
/* Returns: SUCCESS if the unit exits remote mode */<br>/* FAILURE if the command fails */* */
/* \begin{array}{ccc} \n 1 \times & \times & \times \n 2 \times & \times & \times \n 3 \times & \times & \times \n 4 \times & \times & \times & \times \n 5 \times & \times & \times & \times \n 6 \times & \times & \times & \times \n 6 \times & \times & \times & \times \n 7 \times & \times & \times & \times \n 8 \times & \times & \times & \times \n 8 \times & \times & \times & \times \n 9 \times & \times & \times & \times \n 10 \times & \times & \times & \times \n 11 \times & \times & \times & \times \n 12 \times & \times & \times & \times \n 13 \/* Response bytes are returned in the variable \frac{*/}{}/<br>/* ResponseBytes.
/* ResponseBytes. */ 
/*********************************************************************/ 
unsigned char ExitRemote(BYTE *ResponseBytes) 
{ 
      BYTE *SendExitRemoteCharPointer; // Data to send
       BYTE SerialCommand; 
       SendExitRemoteCharPointer = &SerialCommand; 
       SerialCommand = 255; // 255 is the Exit Remote Serial Command 
       // Write 1 byte of data from SendExitRemoteCharPointer to the // 
COM Port 
       WriteToPort (SendExitRemoteCharPointer, 1); 
       // Expecting 1 byte back (give the unit 5 seconds to respond): 
       // 0xFF = success 
       if(!ReadFromPort(1, ResponseBytes, 1)) 
\{ return FAILURE; 
 } 
       else 
\{ if ( *ResponseBytes != 0xFF ) 
{
                    return FAILURE; 
 } 
              else 
{
                    return SUCCESS;
 } 
 } 
} /* ExitRemote */ 
/*********************************************************************/ 
/* void Get8Bytes(unsigned long parm1, unsigned long parm2, */ 
\gamma^* BYTE* ByteData ) and \gamma^*/* Description: This function converts the 2 four byte values to *//* 8 bytes for transmission to the SiteMaster. parm1 occupies */ 
/* the first four bytes, parm2 occupies the second 4 bytes. 
\frac{1}{2} Inputs: parm1 - 4 byte unsigned long integer \frac{1}{2} */
```
```
/* parm2 – 4 byte unsigned long integer \frac{t}{\sqrt{t}} Returns: SUCCESS if the unit is in remote mode \frac{t}{\sqrt{t}}Returns: SUCCESS if the unit is in remote mode
/* TAILURE if the command fails \star//* The resulting bytes are returned in the */
/* memory location pointed to by ByteData. This */ 
/* location must have at least 8 empty bytes. */ 
/*********************************************************************/ 
void Get8Bytes(unsigned long parm1, unsigned long parm2, 
                   BYTE* ByteData) 
{ 
      // MSB of 1st parameter
      *ByteData = (BYTE) ((parm1 & 0xFF000000)>>24);
        *(ByteData+1) = (BYTE)((parm1 & 0x00FF0000)>>16); 
        *(ByteData+2) = (BYTE)((parm1 & 0x0000FF00)>>8); 
       // LSB of 1st parameter
        *(ByteData+3) = (BYTE)(parm1 & 0x000000FF); 
      // MSB of 2nd parameter
       *(ByteData+4)= (BYTE)((parm2 & 0xFF000000)>>24); 
        *(ByteData+5)= (BYTE)((parm2 & 0x00FF0000)>>16); 
        *(ByteData+6)= (BYTE)((parm2 & 0x0000FF00)>>8); 
       // LSB of 2nd parameter
        *(ByteData+7) = (BYTE)(parm2 & 0x000000FF); 
} /* Get8Bytes */ 
/*********************************************************************//*
      BOOL OpenCommunications(int ComPort, int ComBaud) */<br>Description : This function is to Open the communication port */
/* Description : This function is to Open the communication port */ 
\frac{1}{2} and set the port settings \frac{1}{2} \frac{1}{2} \frac{1}{2} \frac{1}{2} \frac{1}{2} \frac{1}{2} \frac{1}{2} \frac{1}{2} \frac{1}{2} \frac{1}{2} \frac{1}{2} \frac{1}{2} \frac{1}{2} \frac{1}{2} \frac{1}{2} \frac{1}{2} \frac{1}{2} \frac{1}{2} \frac{1/* Inputs : int - ComPor- entered as a command line argument */<br>/* int - ComBau- The Baud rate for Communication */
/* int - ComBau– The Baud rate for Communication */ 
      Returns: SUCCESS - If the-Communication link was established*/
/* FAIL - IF the–e was an error opening the COM Port */ 
/*********************************************************************/ 
BOOL OpenCommunications(int ComPort, int ComBaud) 
{ 
       DCB CommSettings; // Structure with COM Port settings 
       LPCTSTR ComPortNumber; // Pointer to the COM port number 
       BOOL PortReady; // Return val after setting the COM Port 
       COMMTIMEOUTS timeout; // Structure with Time out values 
       switch (ComPort) 
       { 
       case '1': 
             C'm'ortNumber = "COM1"; 
" bre"k; 
       case '2': 
              C'm'ortNumber = "COM2"; 
      bre"k;
       case '3': 
              C'm'ortNumber = "COM3"; 
      bre"k;
       case '4': 
              C'm'ortNumber = "COM4"; 
      bre"k;
```

```
 default: 
       CloseHandle(ComHandle); 
       fclose(fp); 
      exit(0); break; 
 } 
 /* Creating a File to Open a COM Port*/ 
 ComHandle = CreateFile( ComPortNumber, 
                                        GENERIC_READ | GENERIC_WRITE, 
                                        0, // exclusive access 
                                        NULL, // no security 
                                        OPEN_EXISTING, 
                                        0, // no overlapped I/O 
                                        NULL); // null template 
 /* Set up the COM Ports Input and Output Buffer 
 Syntax - 
 BOOL–SetupComm( 
HANDLE hFile, \frac{1}{2} handle to communications device
 DWORD dwInQueue, // size of input buffer 
 DWORD dwOutQueue // size of output buffer 
 ); 
 */ 
 PortReady = SetupComm(ComHandle, 5000, 5000); 
 /* Open the existing COM Settings 
 Syntax - 
 BOOL–GetCommState( 
             HANDLE hFile, \frac{1}{2} handle to communications device
              LPDCB lpDCB // pointer to device-control block 
                                // structure 
       ); 
 */ 
 PortReady = GetCommState(ComHandle, &CommSettings); 
 /*Check to see if it was successful*/ 
 if(!PortReady) 
 { 
       CloseHandle(ComHandle); 
       fclose(fp); 
       exit(0); 
 } 
 /* This is USed to Update the CommSettings Structure Variables*/ 
 // Setting the Baud Rate 
 switch (ComBaud) 
 { 
       case '1': 
             'o'mSetting. BaudRate = CBR_9600; // rate - 9600
 –break; 
       case '2': 
             'o'mSetting.BaudRate = CBR 19200; // rate - 19200– break; 
       case '3': 
             'o'mSetting.BaudRate = CBR 38400; // rate - 38400– break;
```

```
 case '4': 
                   'o'mSettings.BaudRate = CBR_56000; // rate - 56000
            – break; 
             case '5': 
                    'o'mSettings.BaudRate = CBR_115200; // rate - 115200– 
       break; 
             default: 
                    CommSettings.BaudRate = CBR_9600; //Default - 9600 
       – break; 
       } 
       // disable null stripping 
       CommSettings.fNull = FALSE; 
      // RTS flow control 
       CommSettings.fRtsControl = RTS_CONTROL_ENABLE; 
       // XON/XOFF in flow control 
       CommSettings.fInX = FALSE; 
       // XON/XOFF out flow control 
       CommSettings.fOutX = FALSE; 
      // DTR flow control type 
       CommSettings.fDtrControl = DTR_CONTROL_ENABLE; 
       // number of bits/byte, 4-8 
       CommSettings.ByteSize = 8; 
       // 0-4=no,odd,even,mark,space 
       CommSettings.Parity = NOPARITY; 
      // 0,1,2 = 1, 1.5, 2 CommSettings.StopBits = ONESTOPBIT; 
       /* Setting the COM State with the changed parameters 
       Syntax - 
         BO–L SetCommState( 
             HANDLE hFile, // handle to communications device 
             LPDCB lpDCB // pointer to device-control block structure 
       ); 
       */ 
       PortReady = SetCommState (ComHandle, &CommSettings); 
       /* Setting the parameters for the timeouts. 
       NOTE: Without Timeout Settings, Reading the COM Port will not work 
properly*/ 
      // This gives the Timeout value for each bytes received 
       timeout.ReadIntervalTimeout = MAXDWORD; 
      timeout.ReadTotalTimeoutConstant = 0; timeout.ReadTotalTimeoutMultiplier = 0; 
       /* Sets the communication timeouts 
       Syntax - 
             BOO– SetCommTimeouts( 
              HANDLE hFile, \frac{1}{2} and \frac{1}{2} handle to comm dev omm.
LPCOMMTIMEOUTS lpCommTimeouts /* pointer to comm tim omm.t structure */ 
              ); 
       */ 
       SetCommTimeouts(ComHandle, &timeout); 
       if(PortReady)
```

```
 { 
              return SUCCESS; 
       } 
       else 
       { 
              CloseHandle(ComHandle); 
              fclose(fp); 
              return FAIL; 
      ext(0); } 
}
```
## **Example in Visual Basic**

```
Private Sub cmdSetBaudRateSM_Click() 
     Dim ChangeBaudSerialCmd As Integer 
     Dim BaudRate As Integer 
     Dim strInputBuf As Variant 
     Dim PreviousSettings As String 
     PreviousSettings = commCtrl.Settings 
     'Check t'at we're in remote and have selected a baud rate 
     If CheckInitialConditions(True, False, True) = False Then 
         GoTo SetSMBaud_err_handler 
     End If 
     ChangeBaudSerialCmd = 197 'Setting'Baud rate Serial Command 
     BaudRate = GetBaudSerialCmd 'Get the'Serial cmd for the specific baud 
rate 
     commCtrl.Output = Chr$(ChangeBaudSerialCmd) + Chr$(BaudRate) 
'Sending'the data 
     Delay (300) 
     'Change 'he Baud setting for the application also 
     If BaudRate = 0 Then 
         commCtrl.Settings = "9600,n,",1" 
     El"eIf BaudRate = 1 Then 
         commCtrl.Settings = "19200,n"8,1" 
     El"eIf BaudRate = 2 Then 
         commCtrl.Settings = "38400,n"8,1" 
     El"eIf BaudRate = 3 Then 
         commCtrl.Settings = "56000,n"8,1" 
     El"eIf BaudRate = 4 Then 
         commCtrl.Settings = "115200,",8,1" 
     El"e 
         'Box wil' fail, set back to 9600. 
         commCtrl.Settings = "9600,n,",1" 
     En" If 
     Delay (1000) 
     strInputBuf = CStr(commCtrl.Input) 
     strInputBuf = Mid(strInputBuf, 1, 1) 
     If strInputBuf = "" Then
```

```
"" MsgBox "Invalid"Baud Rate - NO STR–NG" 
       " GoTo SetSMBaud_err_handler 
     End If 
     If Asc(strInputBuf) = 255 Then 
        MsgBox "Set Bau" Rate Succesfully" 
     El"eIf Asc(strInputBuf) = 238 Then 
        MsgBox "SiteMas"er Timed out" 
       " GoTo SetSMBaud_err_handler 
     ElseIf Asc(strInputBuf) = 224 Then 
        MsgBox "Invalid"Baud Rate - ERR 22–" 
       " GoTo SetSMBaud_err_handler 
     Else 
         MsgBox "Invalid Baud Rate - ERR " + CStr(Asc(strInputBuf)) 
         GoTo SetSMBaud_err_handler 
     End If 
     Exit Sub 
SetSMBaud err handler:
     commCtrl.Settings = PreviousSettings 
End Sub
```
## Revision History

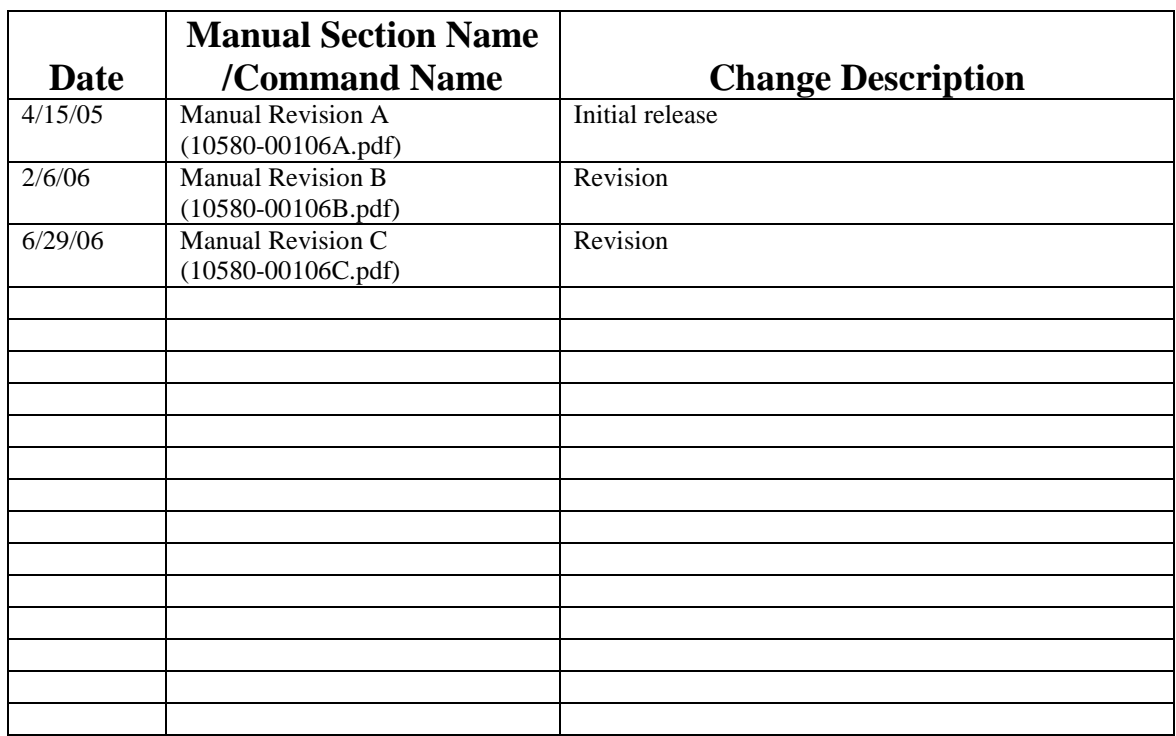